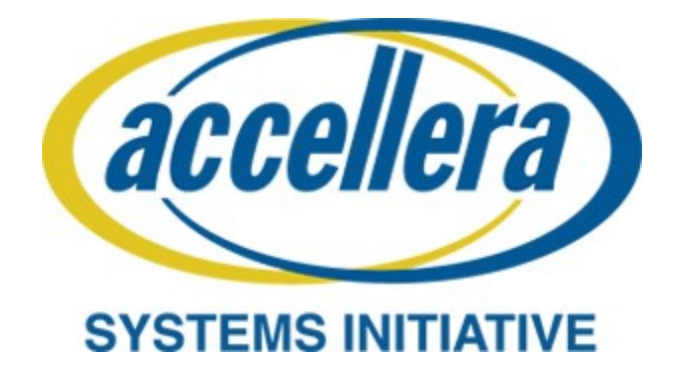

# **Portable Test and Stimulus Standard Version 2.1**

**October 2023**

*Copyright © 2023 Accellera. All rights reserved.*

**Abstract:** The definition of the language syntax and accompanying semantics for the specification of verification intent and behaviors reusable across multiple target platforms and allowing for the automation of test generation is provided. This standard provides a declarative environment designed for abstract behavioral description using actions, their inputs, outputs, and resource dependencies, and their composition into use cases including data and control flows. These use cases capture verification intent that can be analyzed to produce a wide range of possible legal scenarios for multiple execution platforms. It also includes a preliminary mechanism to capture the programmer's view of a peripheral device, independent of the underlying platform, further enhancing portability.

**Keywords:** behavioral model, constrained randomization, functional verification, hardware-software interface, portability, PSS, test generation.

#### **Notices**

**Accellera Systems Initiative (Accellera) Standards** documents are developed within Accellera and the Technical Committee of Accellera. Accellera develops its standards through a consensus development process, approved by its members and board of directors, which brings together volunteers representing varied viewpoints and interests to achieve the final product. Volunteers are members of Accellera and serve without compensation. While Accellera administers the process and establishes rules to promote fairness in the consensus development process, Accellera does not independently evaluate, test, or verify the accuracy of any of the information contained in its standards.

Use of an Accellera Standard is wholly voluntary. Accellera disclaims liability for any personal injury, property or other damage, of any nature whatsoever, whether special, indirect, consequential, or compensatory, directly or indirectly resulting from the publication, use of, or reliance upon this, or any other Accellera Standard document.

Accellera does not warrant or represent the accuracy or content of the material contained herein, and expressly disclaims any express or implied warranty, including any implied warranty of merchantability or suitability for a specific purpose, or that the use of the material contained herein is free from patent infringement. Accellera Standards documents are supplied "**AS IS**."

The existence of an Accellera Standard does not imply that there are no other ways to produce, test, measure, purchase, market, or provide other goods and services related to the scope of an Accellera Standard. Furthermore, the viewpoint expressed at the time a standard is approved and issued is subject to change due to developments in the state of the art and comments received from users of the standard. Every Accellera Standard is subjected to review periodically for revision and update. Users are cautioned to check to determine that they have the latest edition of any Accellera Standard.

In publishing and making this document available, Accellera is not suggesting or rendering professional or other services for, or on behalf of, any person or entity. Nor is Accellera undertaking to perform any duty owed by any other person or entity to another. Any person utilizing this, and any other Accellera Standards document, should rely upon the advice of a competent professional in determining the exercise of reasonable care in any given circumstances.

Interpretations: Occasionally questions may arise regarding the meaning of portions of standards as they relate to specific applications. When the need for interpretations is brought to the attention of Accellera, Accellera will initiate action to prepare appropriate responses. Since Accellera Standards represent a consensus of concerned interests, it is important to ensure that any interpretation has also received the concurrence of a balance of interests. For this reason, Accellera and the members of its Technical Committees are not able to provide an instant response to interpretation requests except in those cases where the matter has previously received formal consideration.

Comments for revision of Accellera Standards are welcome from any interested party, regardless of membership affiliation with Accellera. Suggestions for changes in documents should be in the form of a proposed change of text, together with appropriate supporting comments. Comments on standards and requests for interpretations should be addressed to:

> Accellera Systems Initiative. 8698 Elk Grove Blvd Suite 1, #114 Elk Grove, CA 95624 USA

Note: Attention is called to the possibility that implementation of this standard may require use of subject matter covered by patent rights. By publication of this standard, no position is taken with respect to the existence or validity of any patent rights in connection therewith. Accellera shall not be responsible for identifying patents for which a license may be required by an Accellera standard or for conducting inquiries into the legal validity or scope of those patents that are brought to its attention.

Accellera is the sole entity that may authorize the use of Accellera-owned certification marks and/or trademarks to indicate compliance with the materials set forth herein.

Authorization to photocopy portions of any individual standard for internal or personal use must be granted by Accellera, provided that permission is obtained from and any required fee is paid to Accellera. To arrange for authorization please contact Lynn Garibaldi, Accellera Systems Initiative, 8698 Elk Grove Blvd Suite 1, #114, Elk Grove, CA 95624, phone (916) 670-1056, e-mail lynn@accellera.org. Permission to photocopy portions of any individual standard for educational classroom use can also be obtained from Accellera.

Suggestions for improvements to the Portable Test and Stimulus Standard 2.1 are welcome. They should be posted to the PSS Community Forum at:

https://forums.accellera.org/forum/44-portable-stimulus-discussion/

The current Working Group web page is:

http://www.accellera.org/activities/working-groups/portable-stimulus

### **Introduction**

The definition of a Portable Test and Stimulus Standard (PSS) will enable user companies to select the best tool(s) from competing vendors to meet their verification needs. Creation of a specification language for abstract use-cases is required. The goal is to allow stimulus and tests, including coverage and results checking, to be specified at a high level of abstraction, suitable for tools to interpret and create scenarios and generate implementations in a variety of languages and tool environments, with consistent behavior across multiple implementations.

This revision adds new features, corrects errors, clarifies aspects of the language and semantic definitions, removes some features, and reorganizes some sections relative to version 2.0 of the Portable Test and Stimulus Standard (April 2021). The most substantial feature removed relative to version 2.0 is the use of C++ as an input format for PSS.

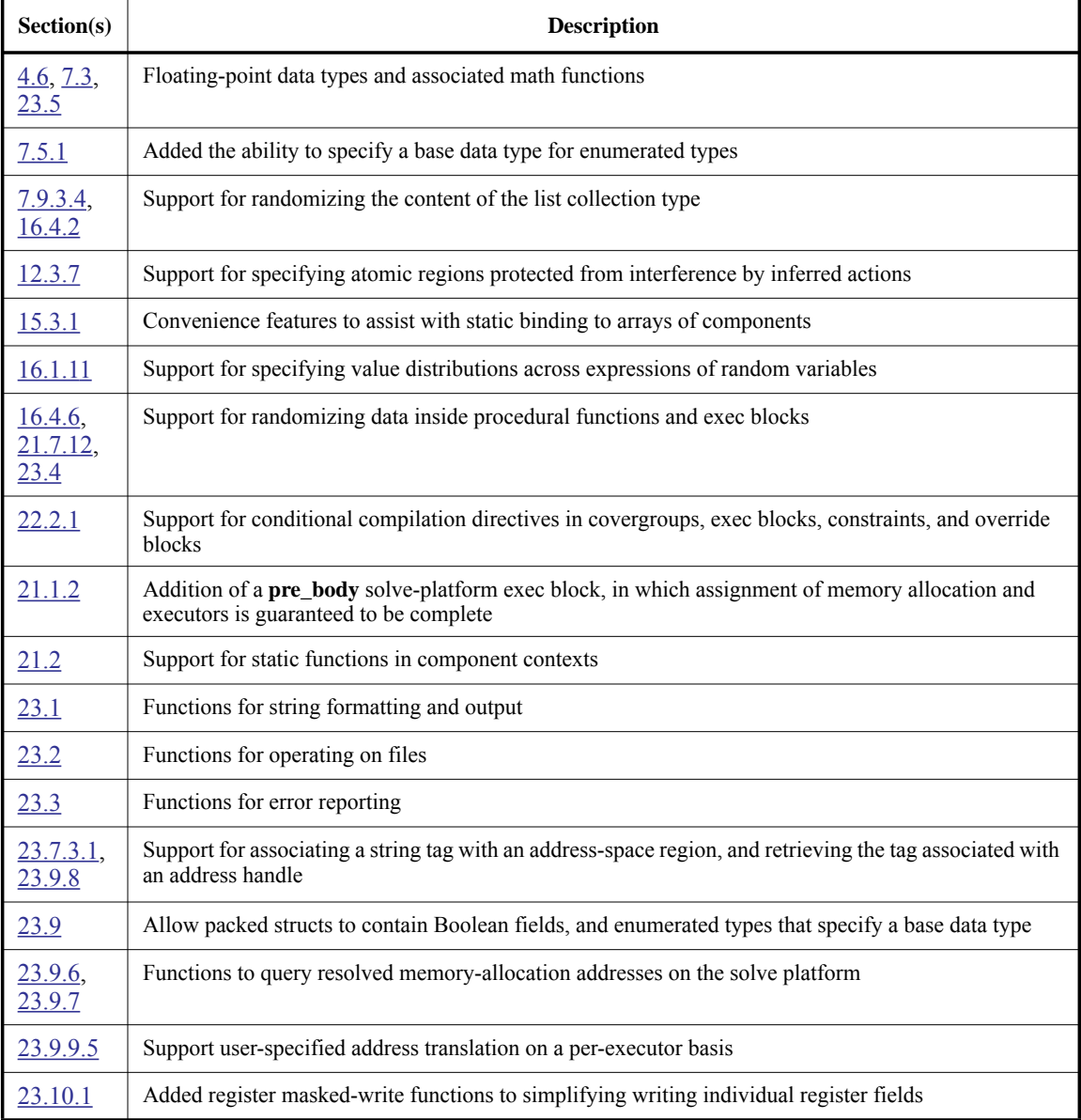

The new features include (by section number):

#### **Participants**

The Portable Stimulus Working Group (PSWG) is entity-based. At the time this standard was developed, the PSWG had the following active participants:

> **Faris Khundakjie**, Intel Corporation, *Chair* **Tom Fitzpatrick**, Siemens EDA, *Vice-Chair* **Tom Anderson**, AMIQ EDA, *Secretary* **Shalom Bresticker**, *Technical Editor*

**Advantest Europe GmbH**: Maximilian Suckert **Agnisys, Inc.**: Sudhir Bisht **AMD**: Matthew Ballance, Prabhat Gupta **AMIQ EDA**: Tom Anderson, Adrian Simionescu **Analog Devices, Inc.**: David Brownell **Arteris, Inc.**: Jamsheed Agahi **Breker Verification Systems, Inc.**: Leigh Brady, Adnan Hamid, David Kelf **Cadence Design Systems, Inc.**: Sergey Khaikin, Rodion Melnikov, Angelina Silver, Yuri Tsoglin, Matan Vax **Intel Corporation**: Jonathan Edwards, Faris Khundakjie **Qualcomm Incorporated**: Tommy Brunansky, Santosh Kumar, Arjun Ashok Vazhayil **Siemens EDA**: Tom Fitzpatrick **Synopsys, Inc.**: Dmitry Korchemny, Hillel Miller **Vayavya Labs Pvt. Ltd.**: Mohan G, Karthick Gururaj **Western Digital Corporation**: Kuntal Nanshi

At the time of standardization, the PSWG had the following eligible voters:

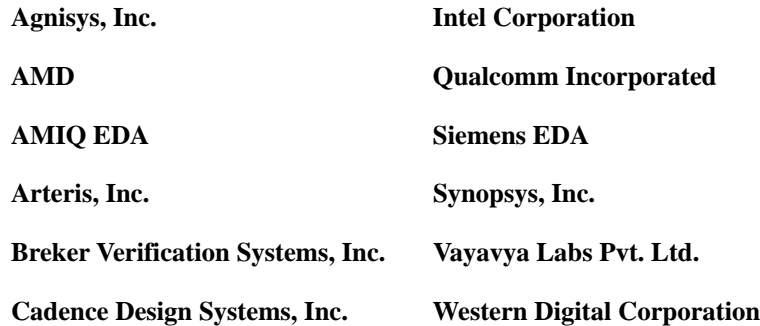

### **Contents**

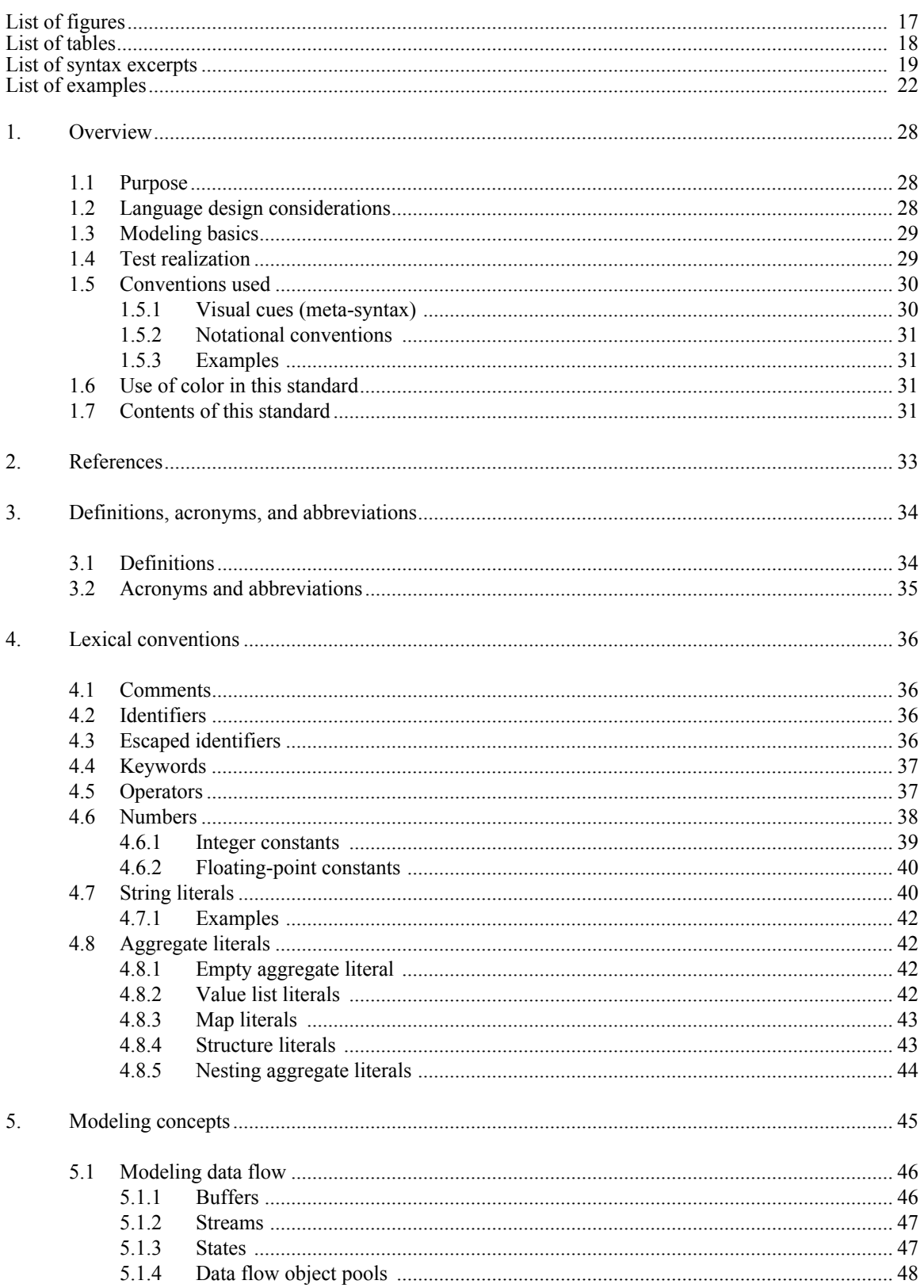

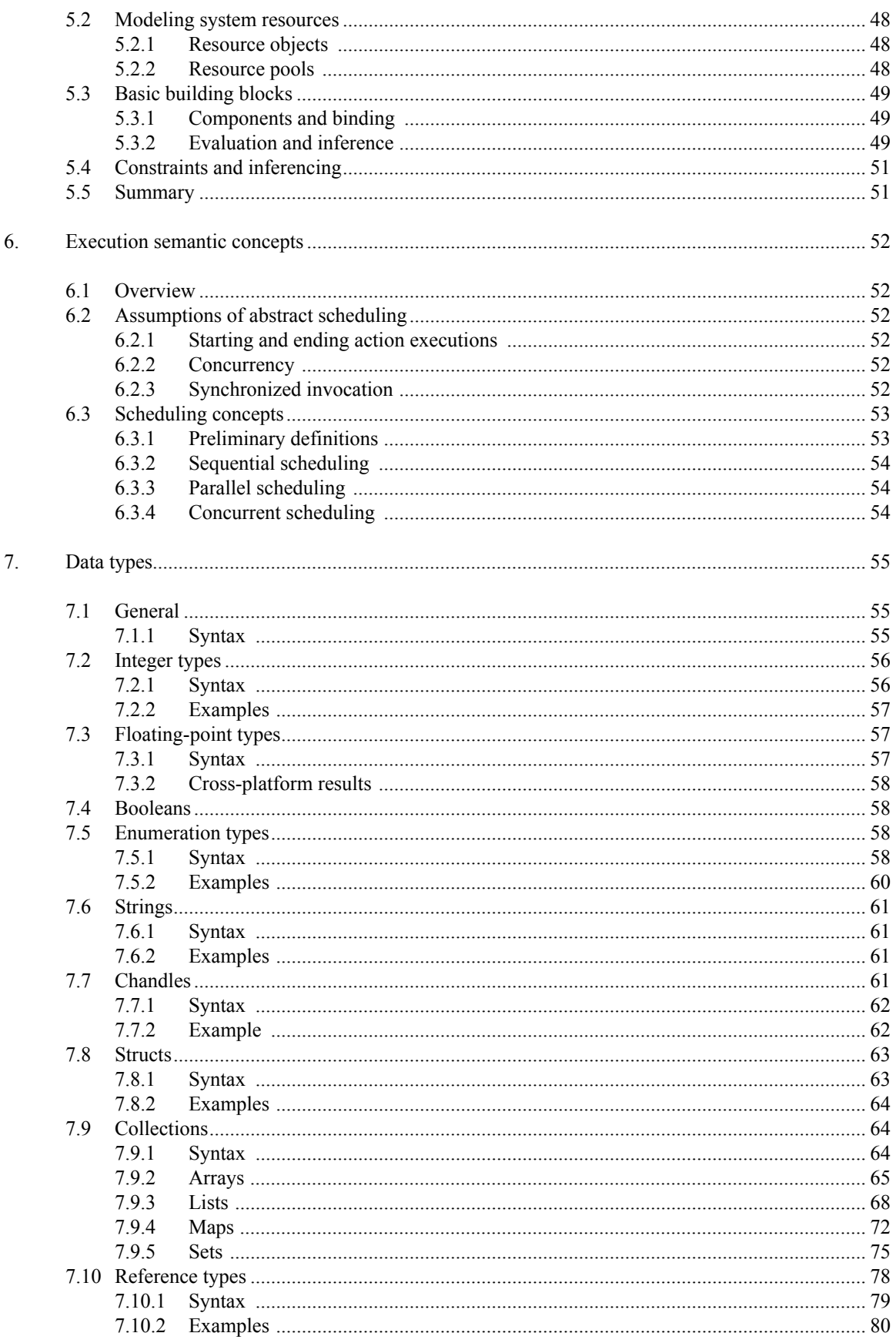

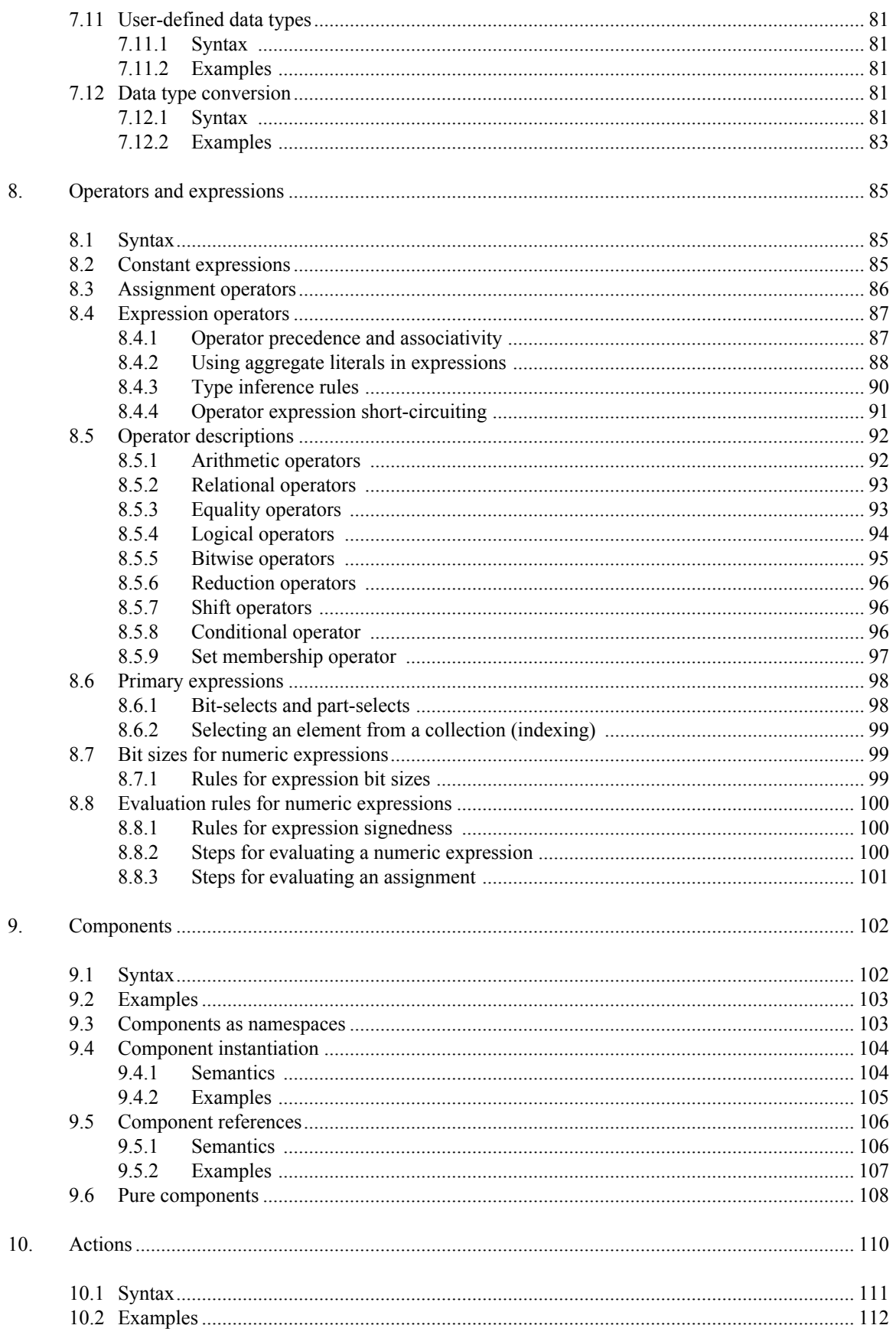

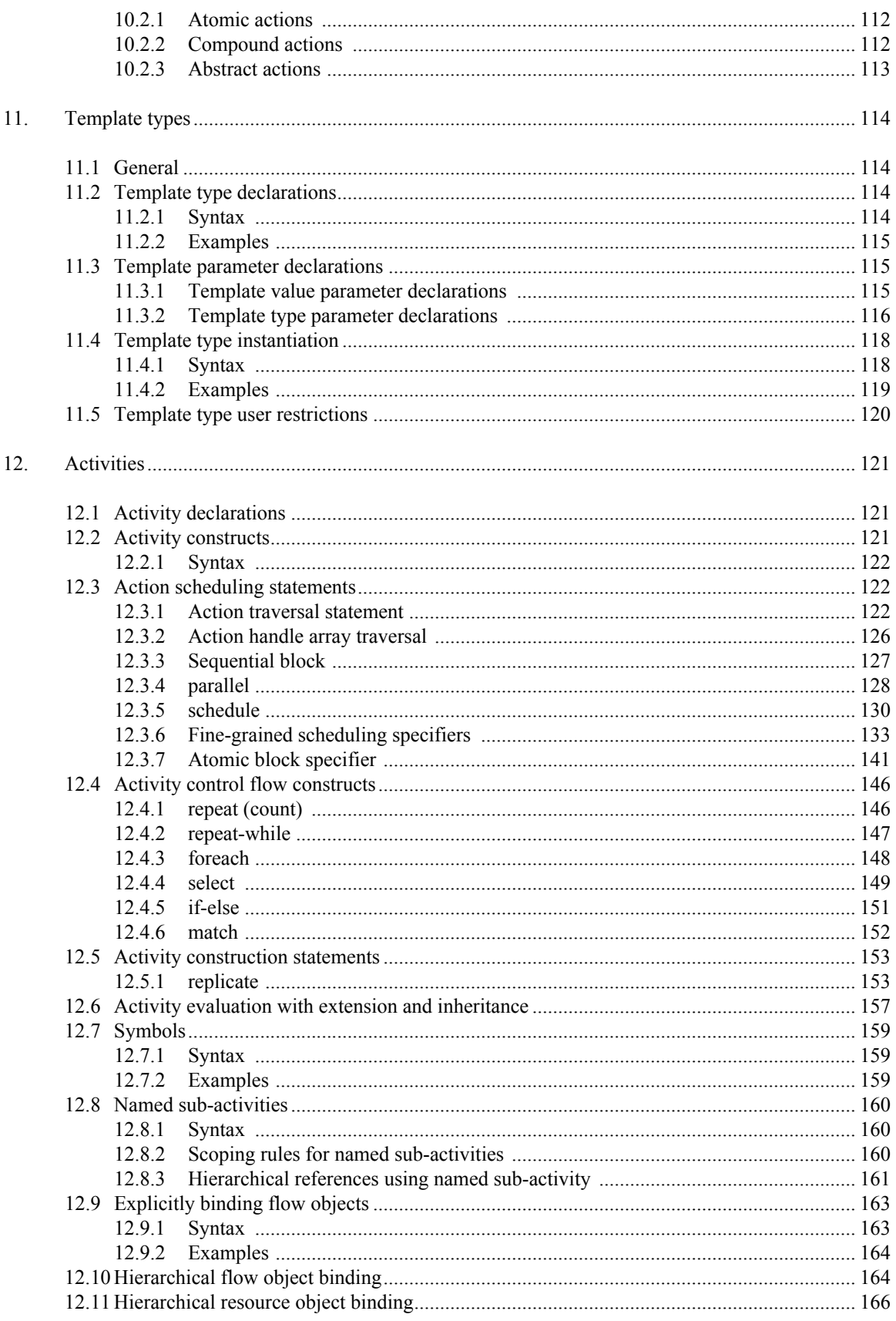

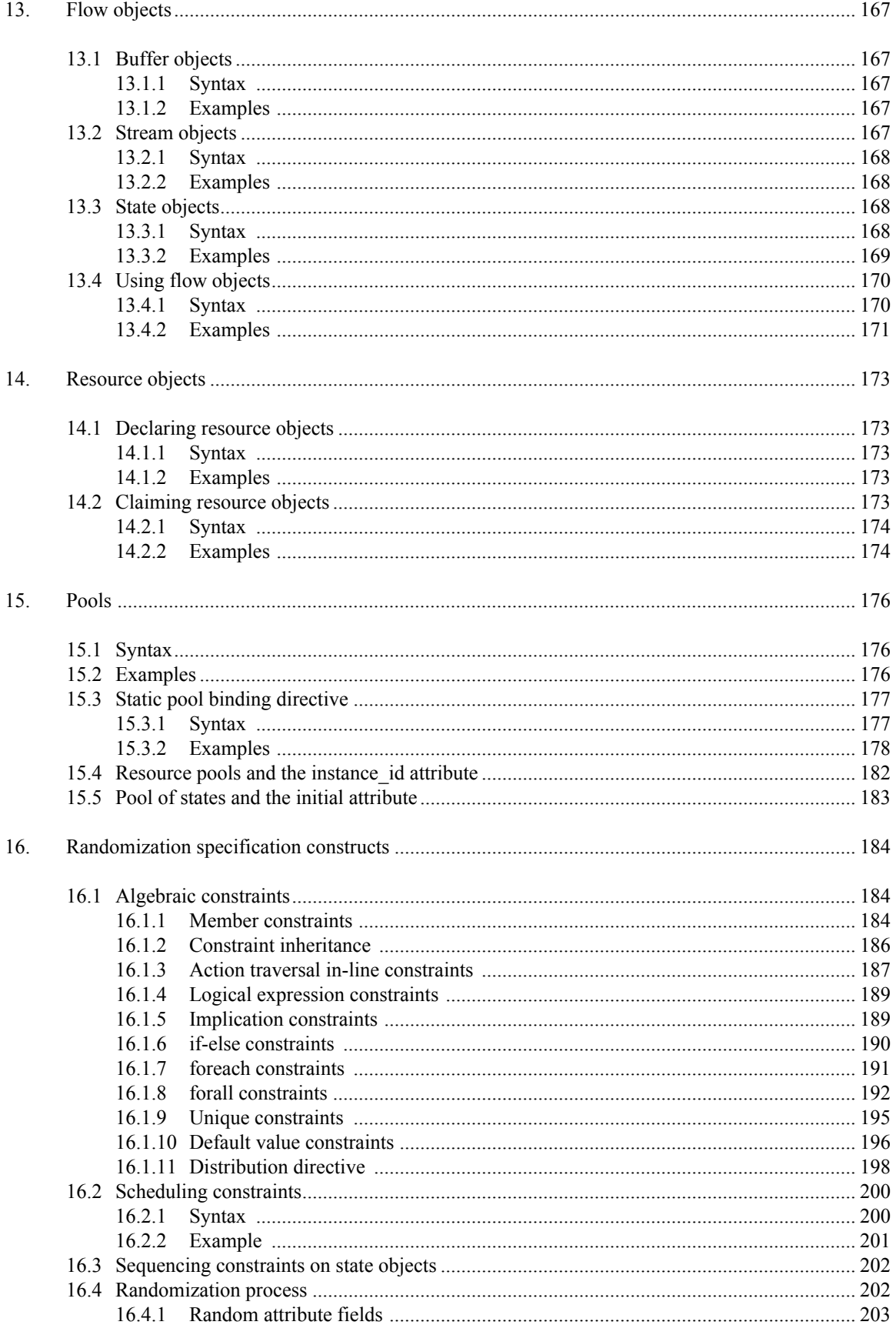

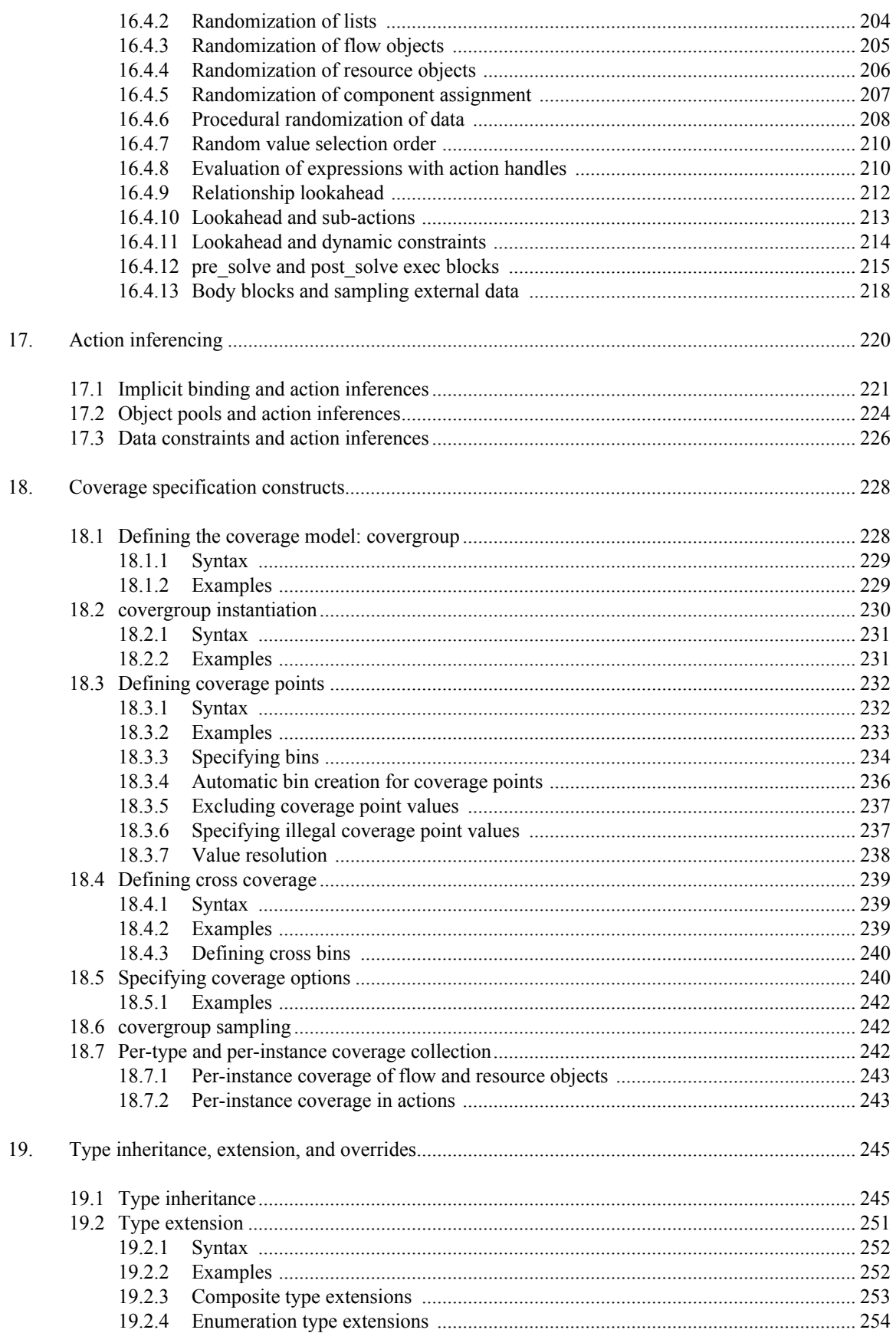

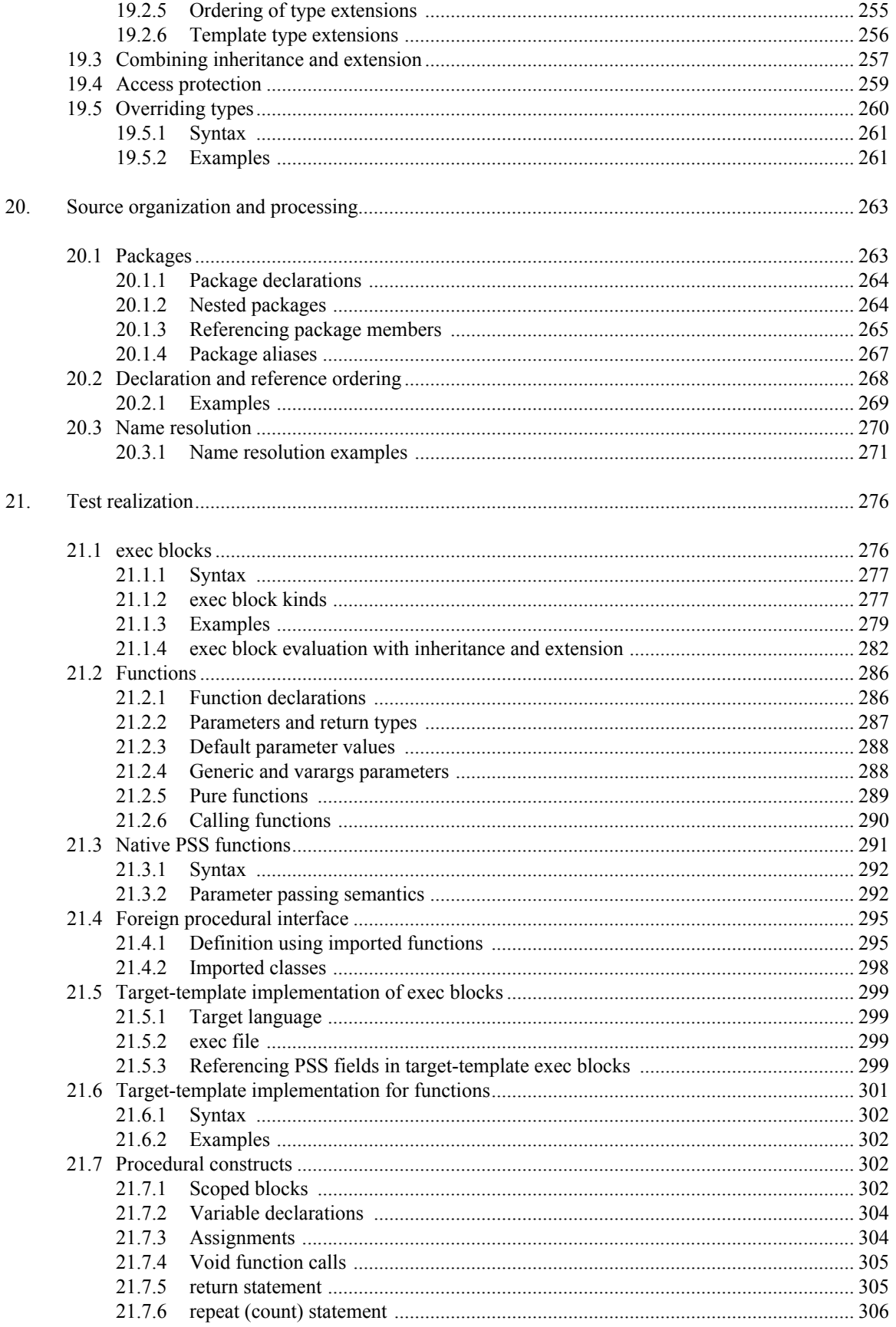

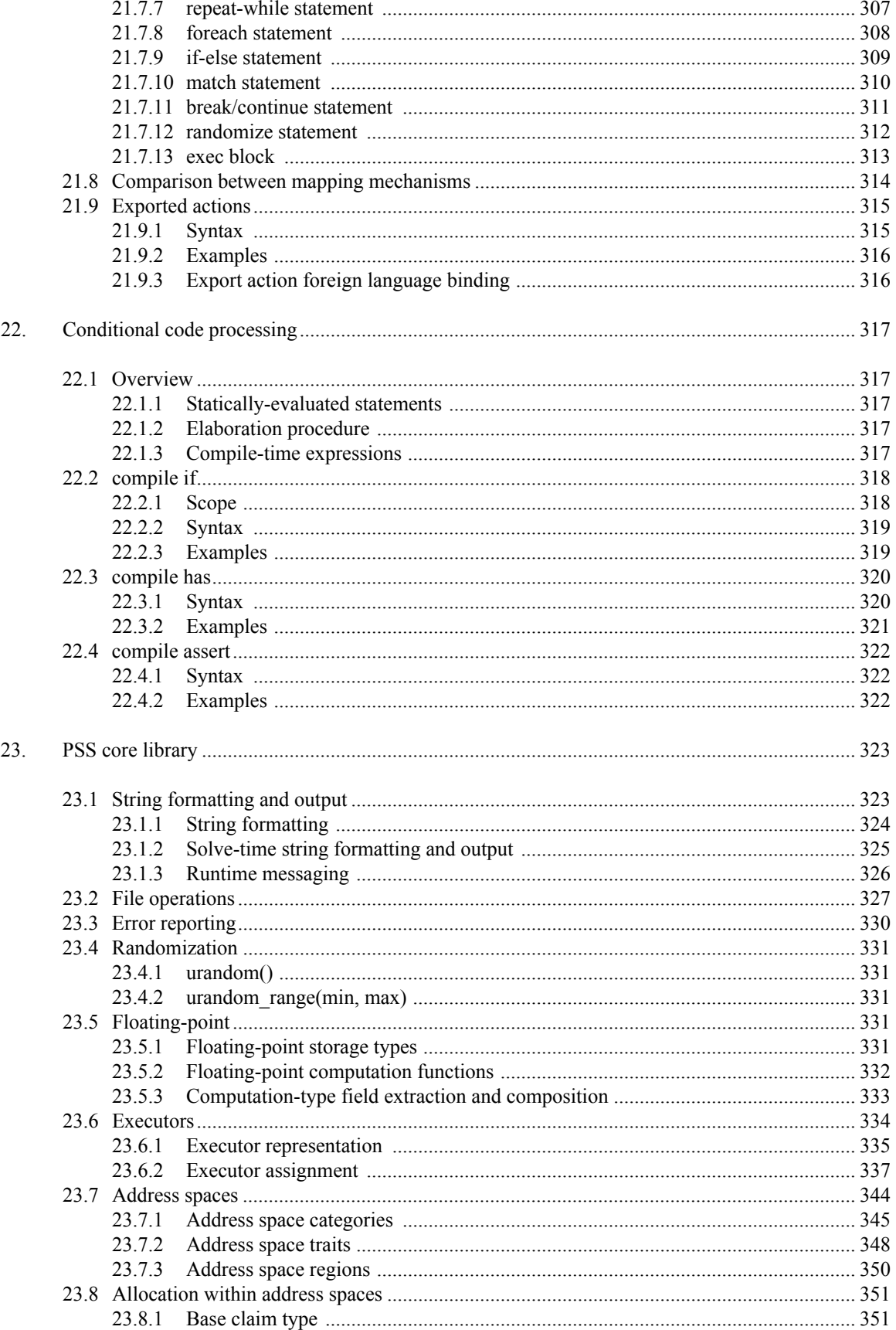

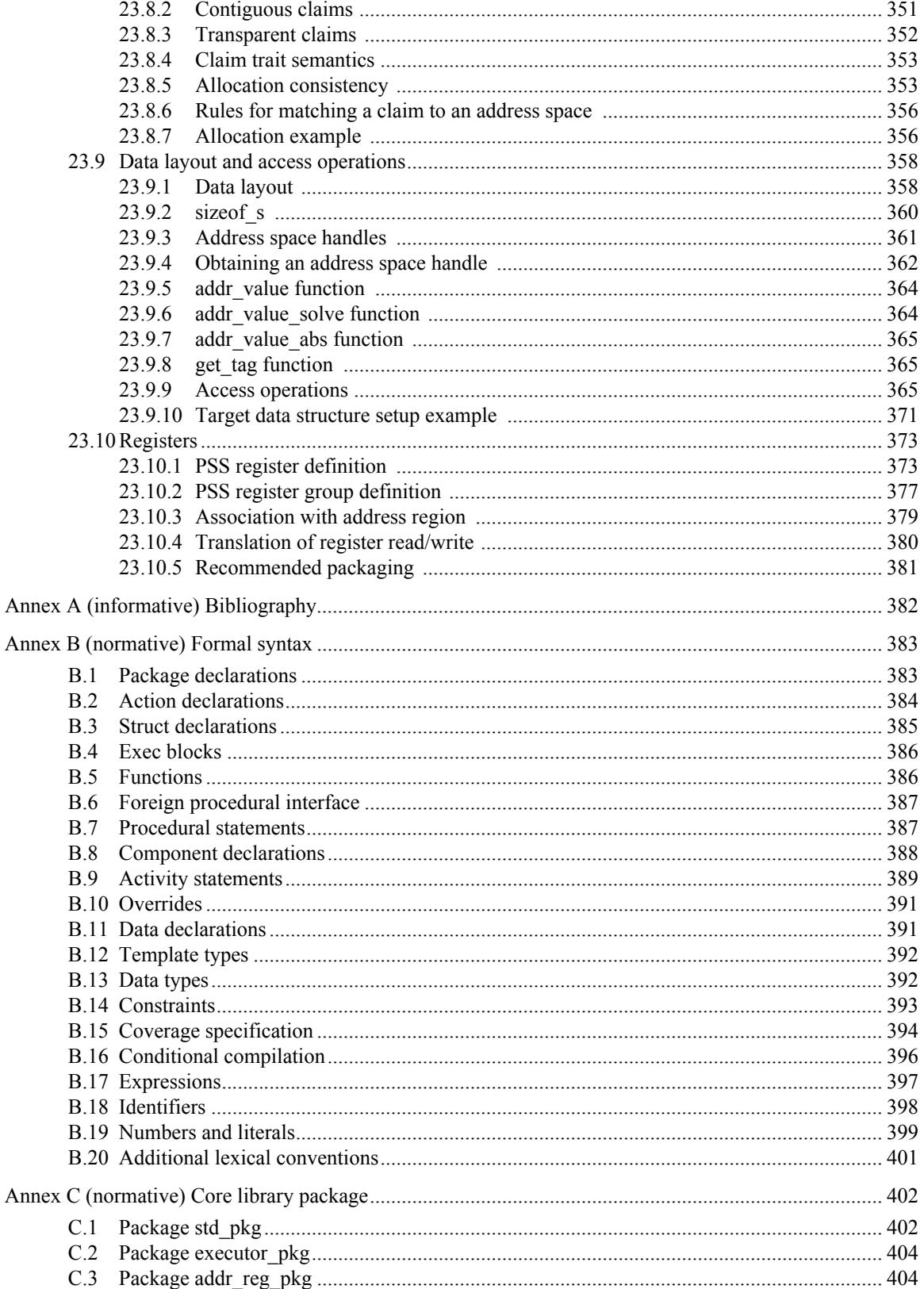

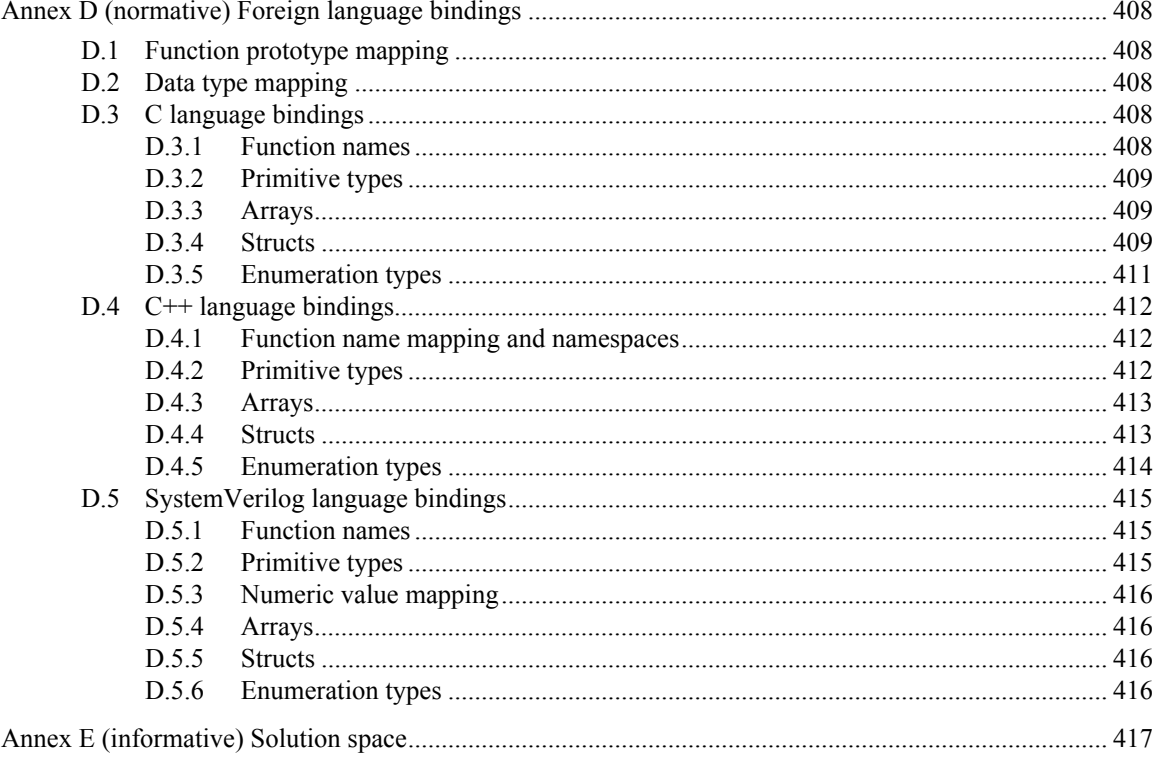

## <span id="page-16-0"></span>**List of figures**

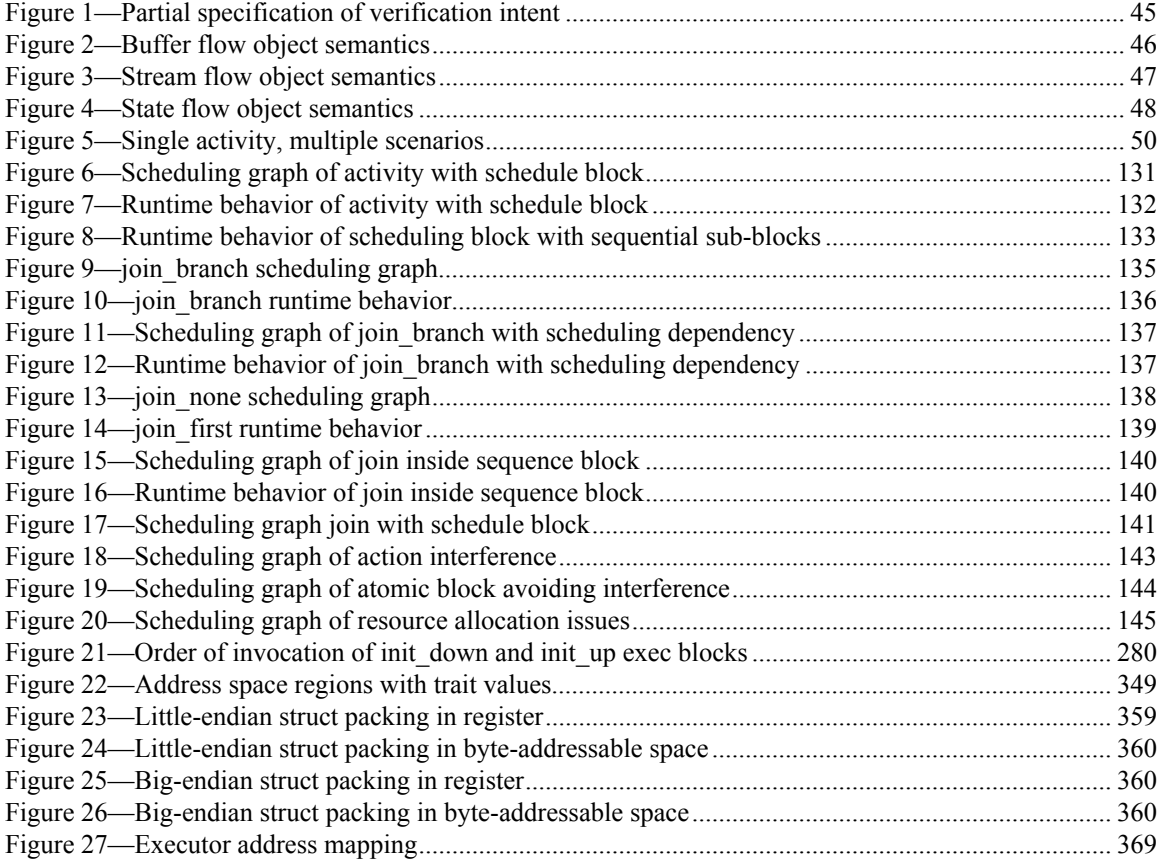

### <span id="page-17-0"></span>**List of tables**

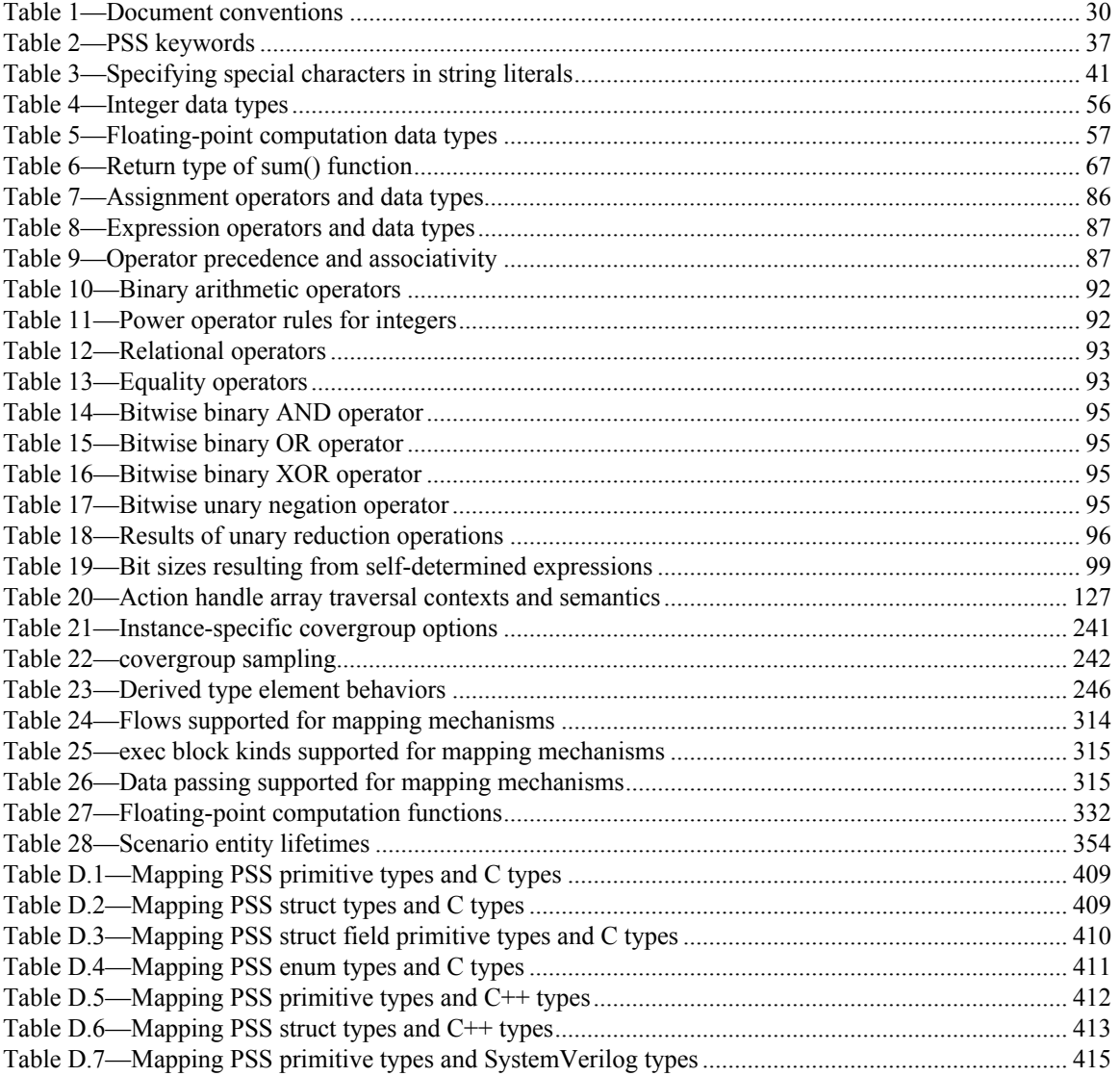

## <span id="page-18-0"></span>List of syntax excerpts

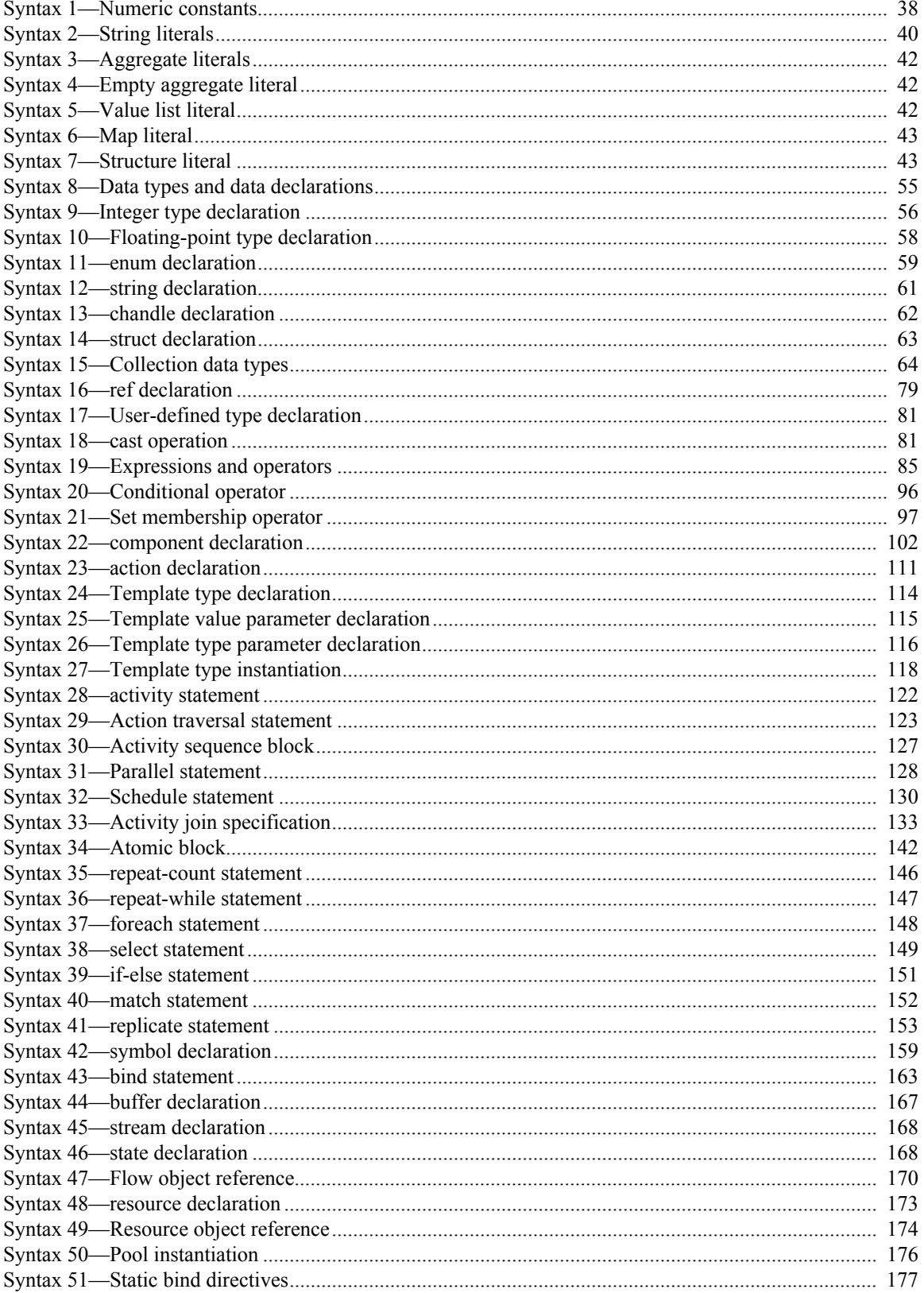

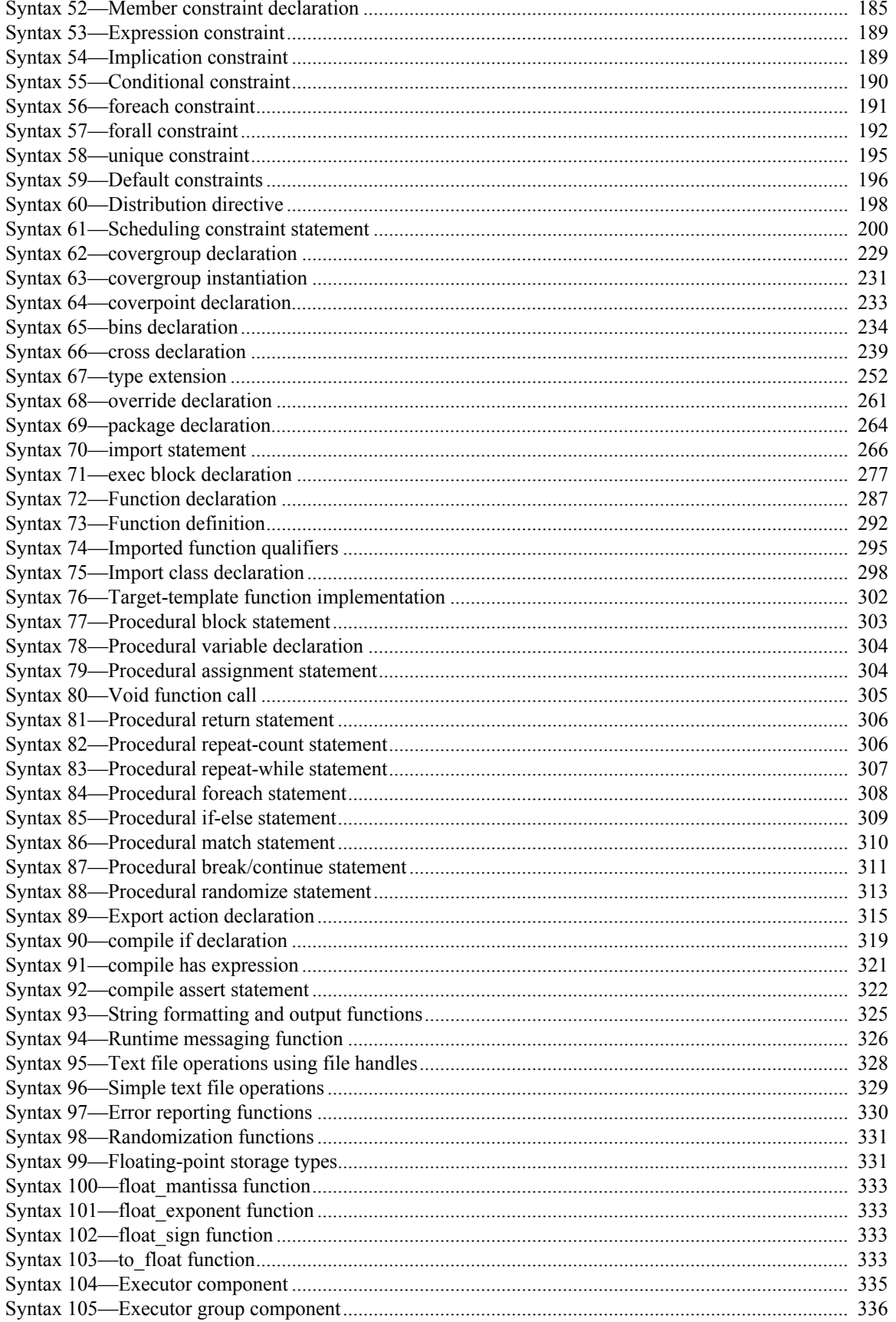

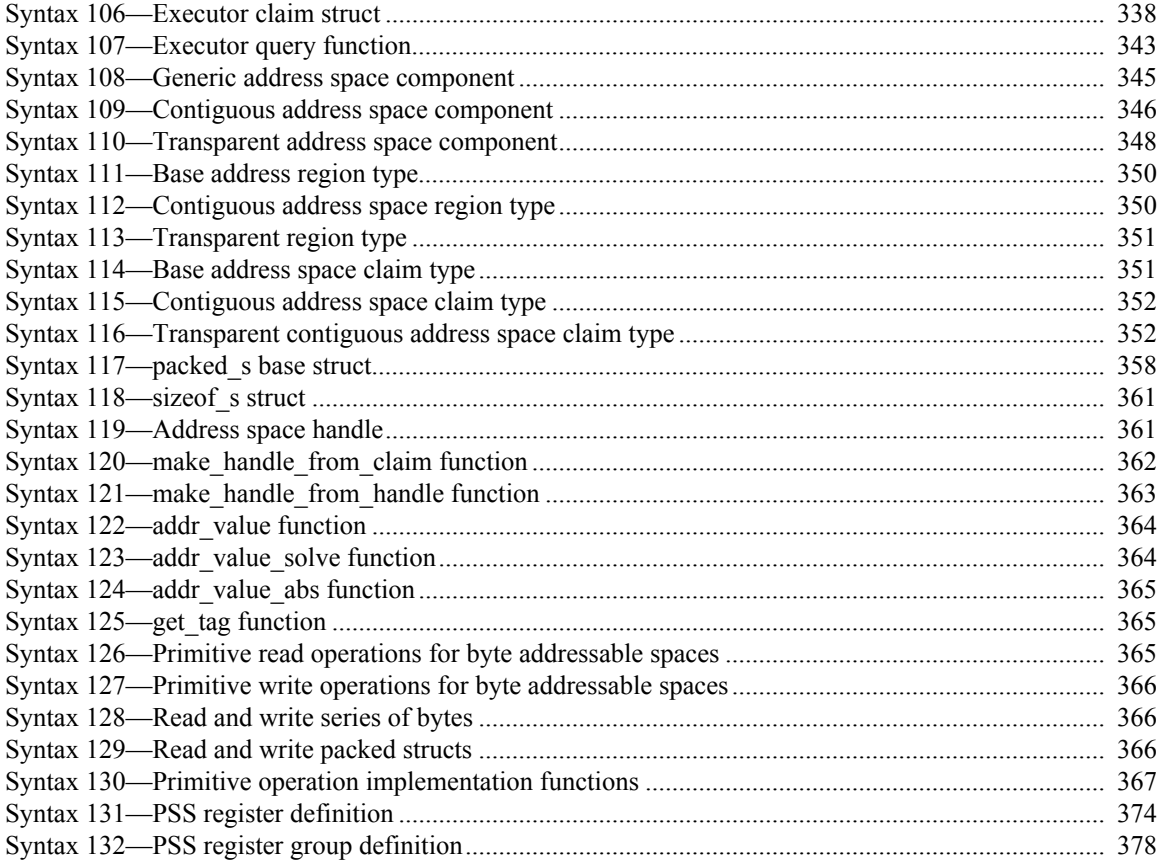

## <span id="page-21-0"></span>**List of examples**

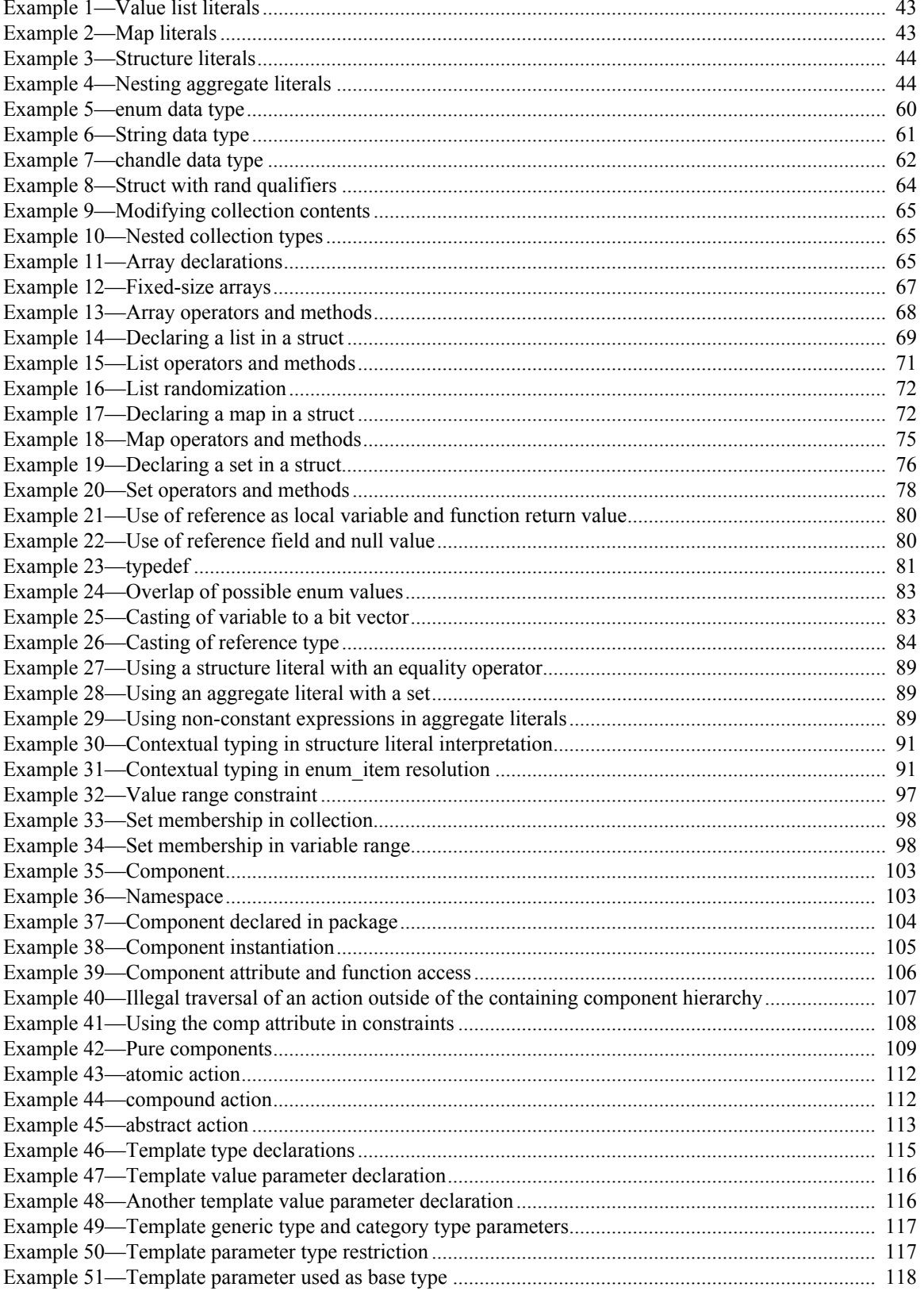

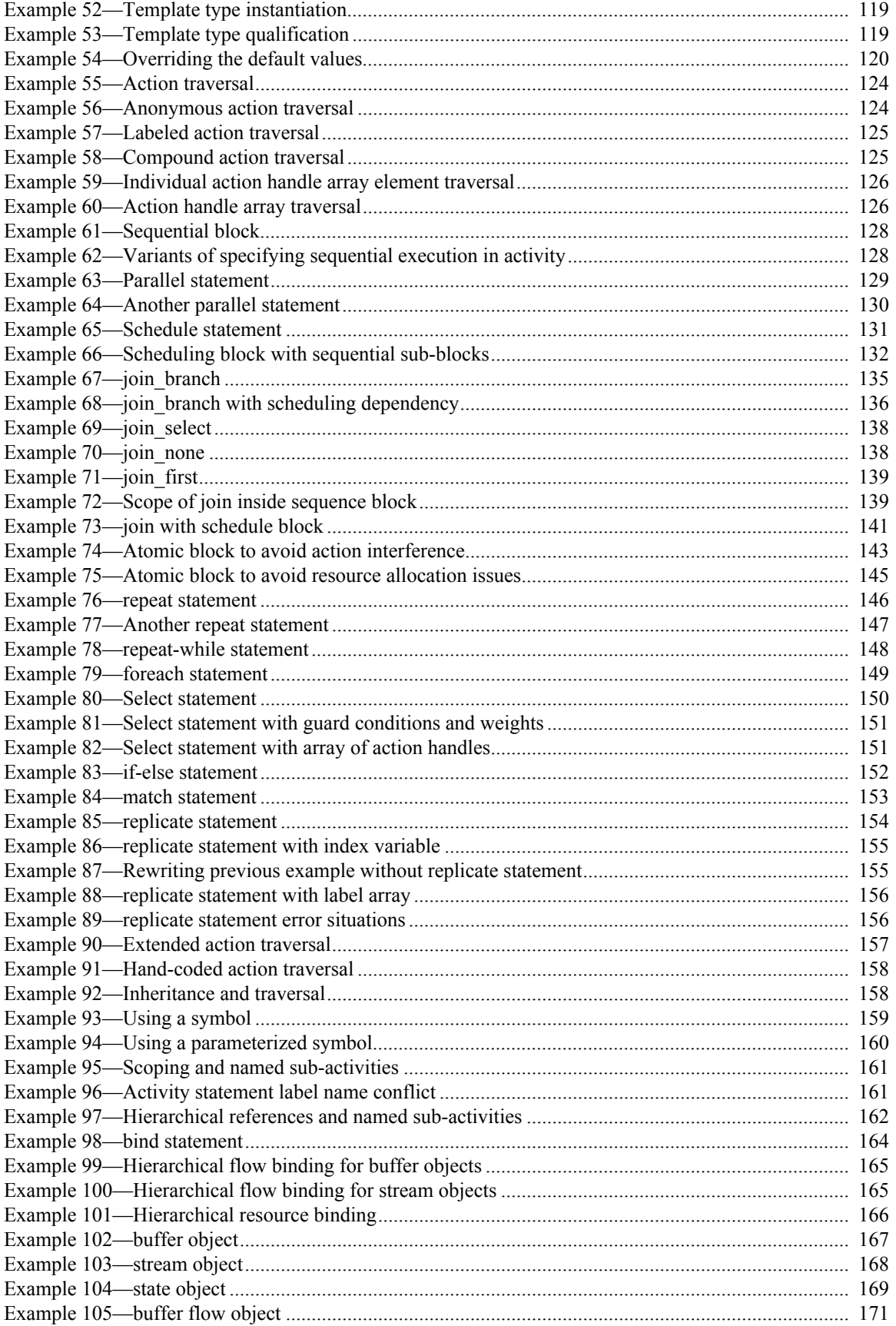

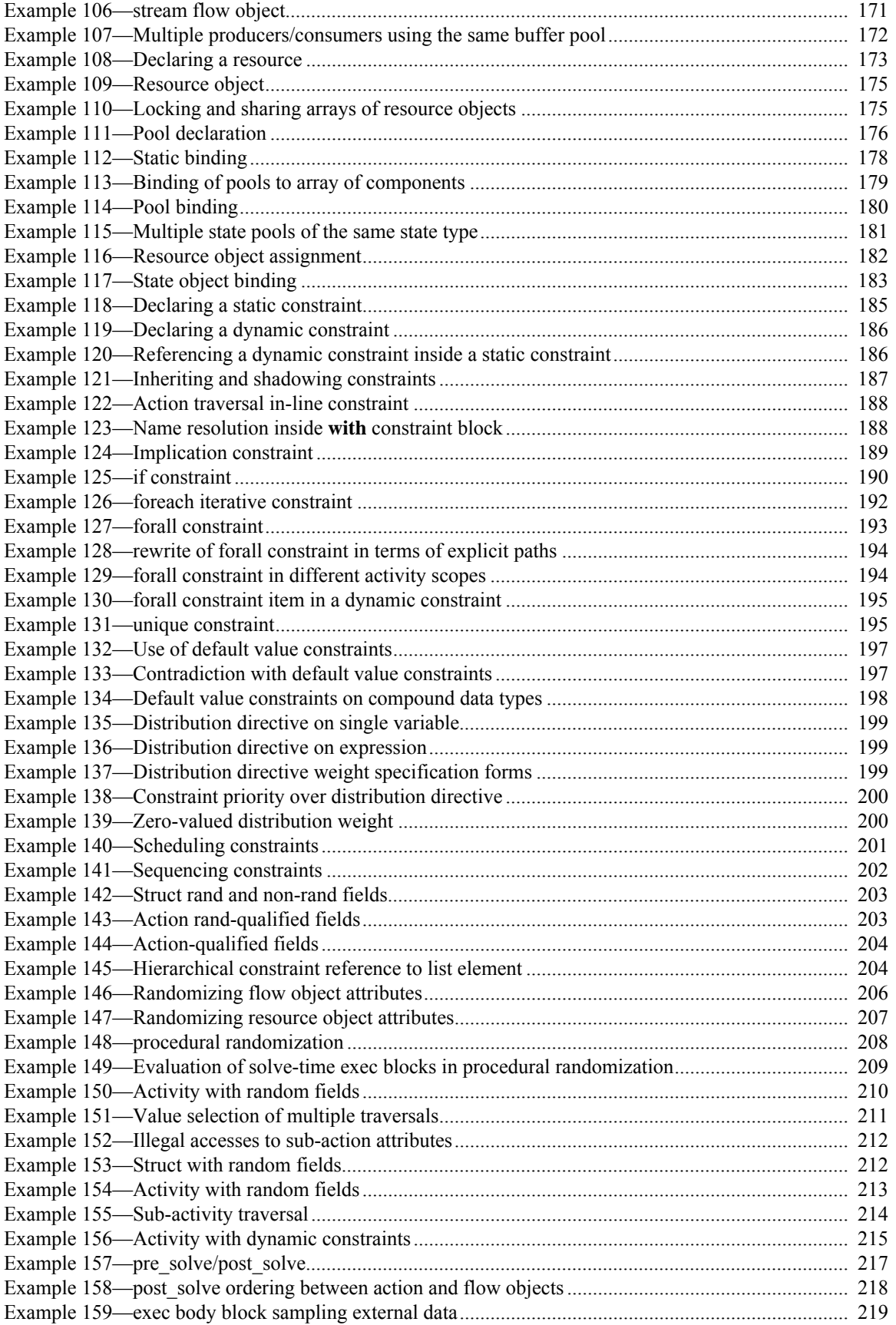

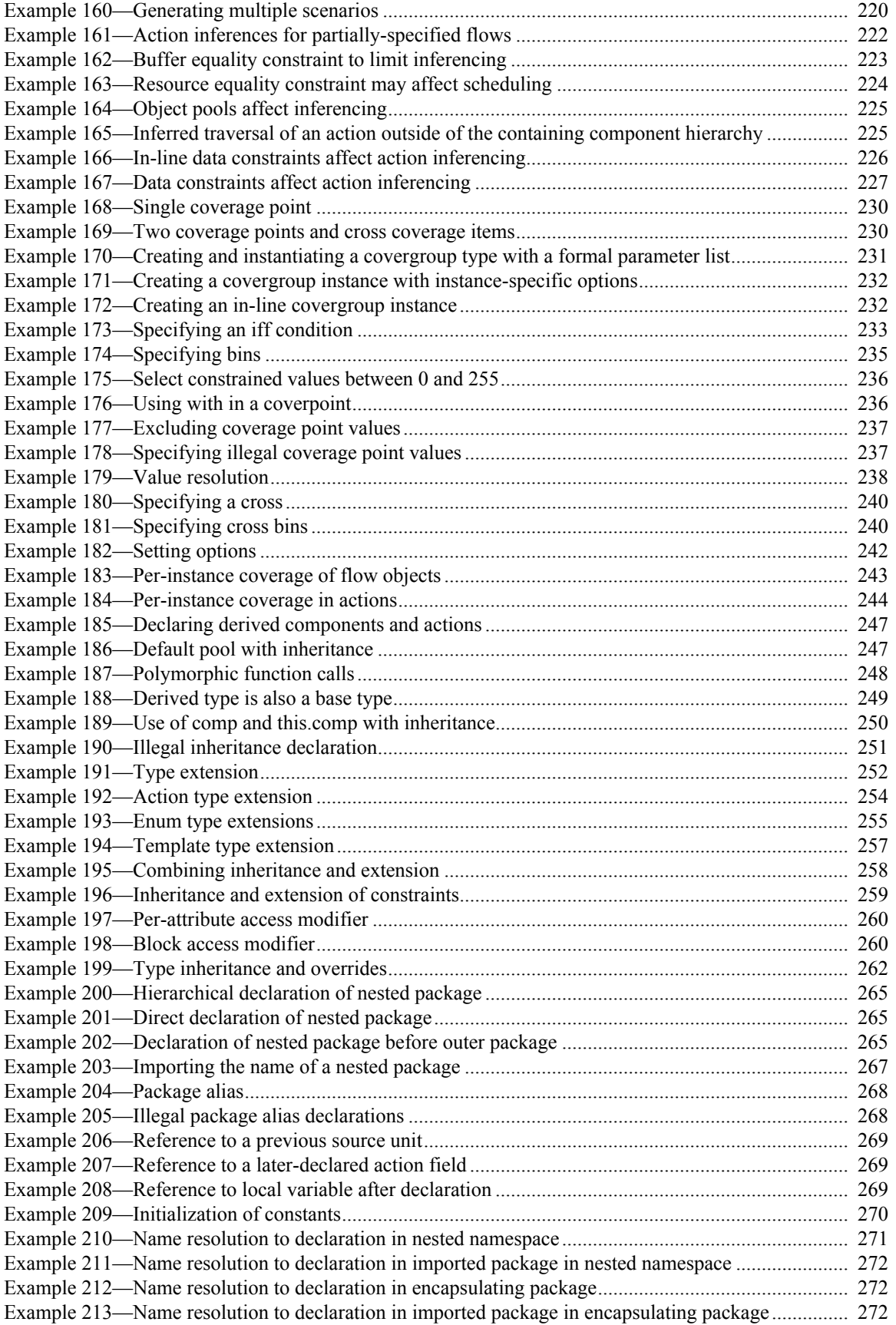

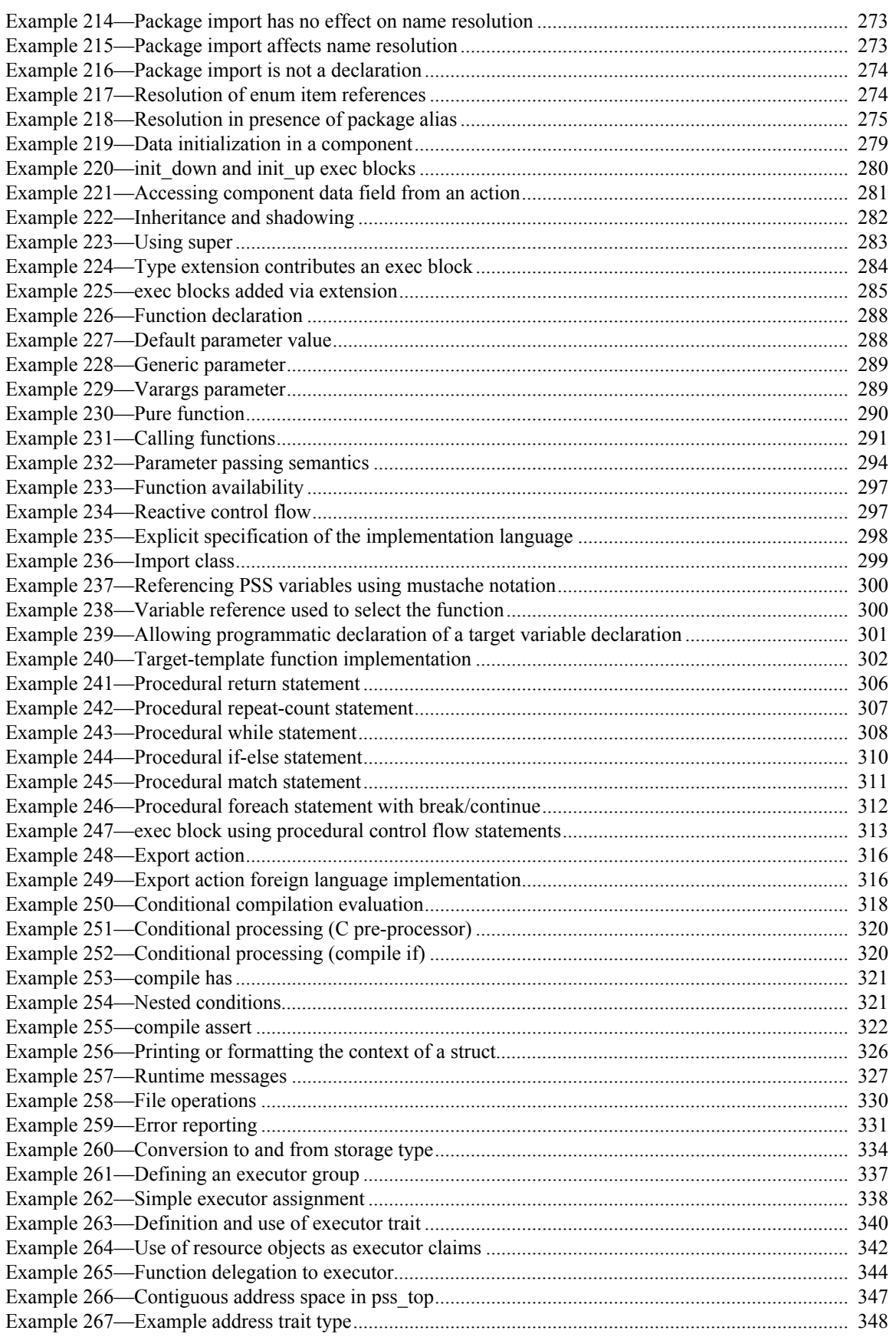

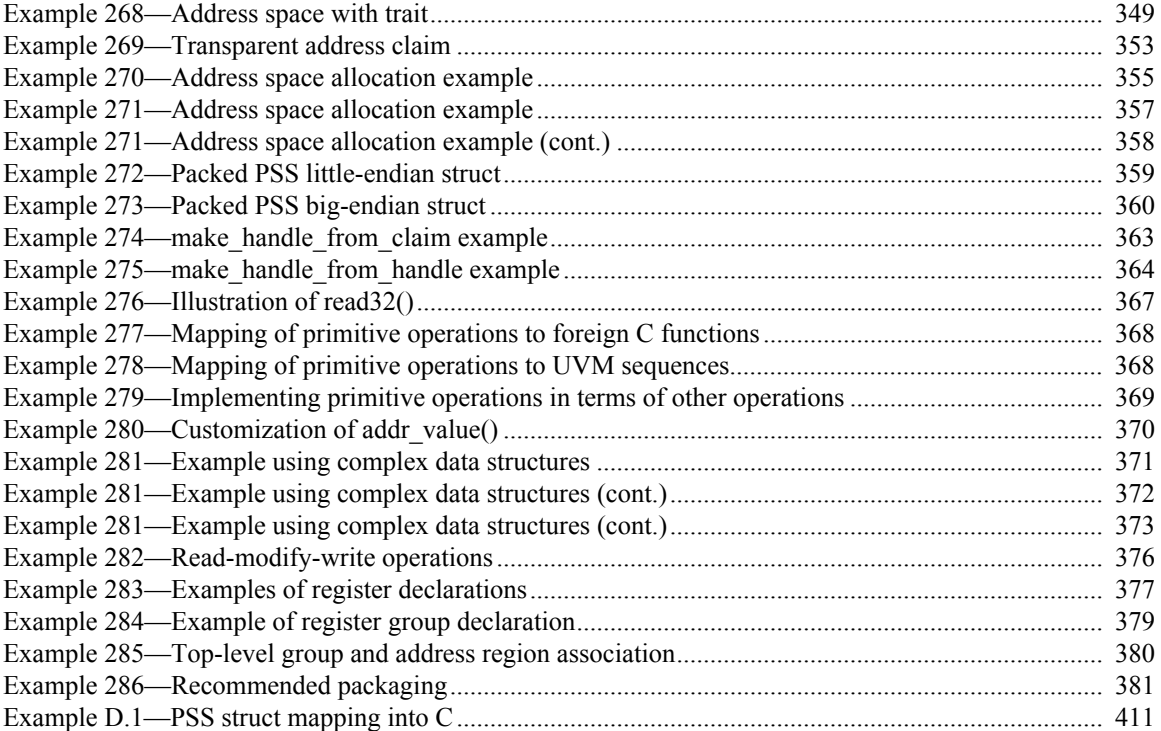

# **Portable Test and Stimulus Standard Version 2.1**

#### <span id="page-27-0"></span>**1. Overview**

This clause explains the purpose of this standard, describes its key concepts and considerations, details the conventions used, and summarizes its contents.

The Portable Test and Stimulus Standard syntax is specified using Backus-Naur Form (BNF). The rest of this standard is intended to be consistent with the BNF description. If any discrepancies between the two occur, the BNF formal syntax in [Annex B](#page-382-2) shall take precedence.

#### <span id="page-27-1"></span>**1.1 Purpose**

The Portable Test and Stimulus Standard defines a specification for creating a single representation of stimulus and test scenarios, usable by a variety of users across different levels of integration under different configurations, enabling the generation of different implementations of a scenario that run on a variety of execution platforms, including, but not necessarily limited to, simulation, emulation, FPGA prototyping, and post-silicon. With this standard, users can specify a set of behaviors once, from which multiple implementations may be derived.

#### <span id="page-27-2"></span>**1.2 Language design considerations**

The Portable Test and Stimulus Standard (PSS) describes a declarative domain-specific language (DSL), intended for modeling scenario spaces of systems, generating test cases, and analyzing test runs. Scenario elements and formation rules are captured in a way that abstracts from implementation details and is thus reusable, portable, and adaptable. The portable stimulus specification captured in the DSL is herein referred to as *PSS*.

PSS borrows its core concepts from object-oriented programming languages, hardware-verification languages, and behavioral modeling languages. PSS features native constructs for system notions, such as data/control flow, concurrency and synchronization, resource requirements, and states and transitions. It also includes native constructs for mapping these to target implementation artifacts.

Introducing a new language has major benefits insofar as it expresses user intention that would be lost in other languages. However, user tasks that can be handled well enough in existing languages should be left to the language of choice, so as to leverage existing skill, tools, flows, and code bases. Thus, PSS focuses on the essential domain-specific semantic layer and links with other languages to achieve other related purposes. This eases adoption and facilitates project efficiency and productivity.

Finally, PSS builds on prevailing linguistic intuitions in its constructs. In particular, its lexical and syntactic conventions come from the C/C++ family, and its constraint and coverage language uses SystemVerilog (IEEE Std  $1800$ )<sup>1</sup> as a reference.

#### <span id="page-28-0"></span>**1.3 Modeling basics**

A PSS *model* is a representation of some view of a system's behavior, along with a set of abstract flows. It is essentially a set of class definitions augmented with rules constraining their legal instantiation. A model consists of two types of class definitions: elements of behavior, called *actions*; and passive entities used by actions, such as resources, states, and data flow items, collectively called *objects*. The behaviors associated with an action are specified as *activities*. Actions and object definitions may be encapsulated in *components* to form reusable model pieces. All of these elements may also be encapsulated and extended in a *package* to allow for additional reuse and customization.

A particular instantiation of a given PSS model is a called a *scenario*. Each scenario consists of a set of action instances and data object instances, as well as scheduling constraints and rules defining the relationships between them. The scheduling rules define a partial-order dependency relation over the included actions, which determines the execution semantics. A *consistent scenario* is one that conforms to model rules and satisfies all constraints.

Actions constitute the main abstraction mechanism in PSS. An action represents an element in the space of modeled behavior. Actions may correspond directly to operations of the underlying system under test (SUT) and test environment, in which case they are called *atomic actions*. Actions also use *activities* to encapsulate flows of simpler actions, constituting some joint activity or scenario intention. As such, actions can be used as top-level test intent or reusable test specification elements. Actions and objects have data attributes and data constraints over them.

Actions define the rules for legal combinations in general, not relative to a specific scenario. These are stated in terms of references to objects, having some role from the action's perspective. Objects thus serve as data, and control inputs and outputs of actions, or they are exclusively used as resources. Assembling actions and objects together, along with the scheduling and arithmetic constraints defined for them, produces a model that captures the full state-space of possible scenarios. A scenario is a particular solution of the constraints described by the model to produce an implementation consistent with the described intent.

#### <span id="page-28-1"></span>**1.4 Test realization**

A key purpose of PSS is to automate the generation of test cases and test suites. Tests for electronic systems often involve code running on embedded controllers, exercising the underlying hardware and software layers. Tests may involve code in hardware-verification languages (HVLs) controlling bus functional models, as well as scripts, command files, data files, and other related artifacts. From the PSS model perspective, these are called *target files*, and *target languages*, which jointly implement the test case for a *target platform*.

The execution of a *consistent scenario* essentially consists of invoking its actions' implementations, if any, in their respective scheduling order. An action is invoked immediately after all its dependencies have completed, and subsequent actions wait for it to complete. Thus, actions that have the same set of

<sup>&</sup>lt;sup>1</sup>Information on references can be found in [Clause 2.](#page-32-1)

dependencies are logically invoked at the same time. Mapping atomic actions to their respective implementation for a target platform is captured in several ways, defined in [Clause 21.](#page-275-2)

PSS features a native mechanism for referring to the actual state of the system under test (SUT) and the environment. Runtime values accessible to the generated test can be sampled and fed back into the model as part of an action's execution. These external values are sampled and, in turn, affect subsequent generation, which can be checked against model constraints and/or collected as coverage. The system/environment state can also be sampled during pre-run processing utilizing models and during post-run processing, given a run trace.

Similarly, the generation of a specific test-case from a given scenario may require further refinement or annotations, such as the external computation of expected results, memory modeling, and/or allocation policies. For these, external models, software libraries, or dedicated algorithmic code in other languages or tools may need to be employed. In PSS, the execution of these pre-run computations is defined using the same scheme as described above, with the results linked in the target language of choice.

#### <span id="page-29-0"></span>**1.5 Conventions used**

The conventions used throughout the document are included here.

#### <span id="page-29-1"></span>**1.5.1 Visual cues (meta-syntax)**

The meta-syntax for the description of the syntax rules uses the conventions shown in [Table 1](#page-29-2).

<span id="page-29-2"></span>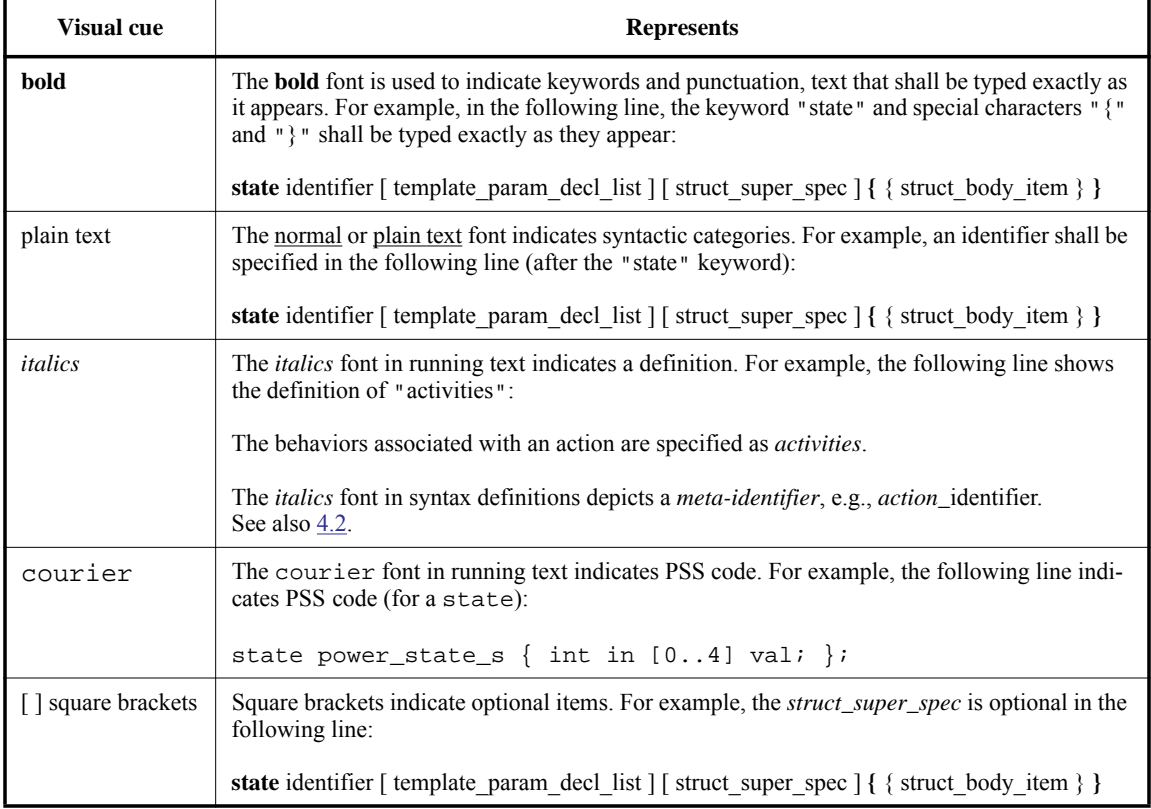

#### **Table 1—Document conventions**

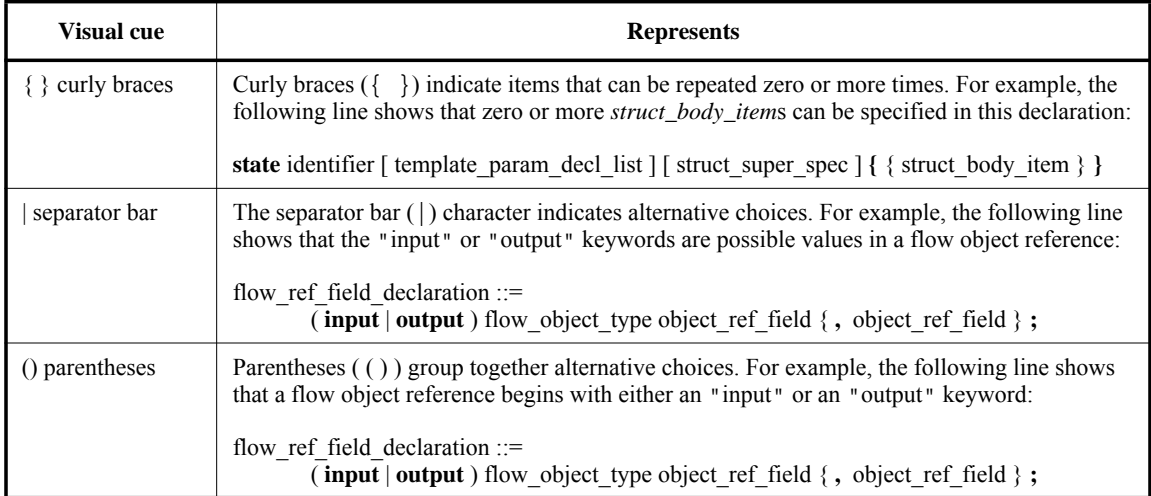

#### **Table 1—Document conventions (Continued)**

#### <span id="page-30-0"></span>**1.5.2 Notational conventions**

The terms "required", "shall", "shall not", "should", "should not", "recommended", "may", and "optional" in this document are to be interpreted as described in the IETF Best Practices Document 14, RFC 2119.

#### <span id="page-30-1"></span>**1.5.3 Examples**

Any examples shown in this standard are for information only and are only intended to illustrate the use of PSS.

Many of the examples use "..." to indicate code omitted for brevity.

#### <span id="page-30-2"></span>**1.6 Use of color in this standard**

This standard uses a minimal amount of color to enhance readability. The coloring is not essential and does not affect the accuracy of this standard when viewed in pure black and white. The places where color is used are the following:

- Cross references that are hyperlinked to other portions of this standard are shown in underlined-blue text (hyperlinking works when this standard is viewed interactively as a PDF file).
- Syntactic keywords and tokens in the formal language definitions are shown in **boldface-red text** when initially defined.

#### <span id="page-30-3"></span>**1.7 Contents of this standard**

The organization of the remainder of this standard is as follows:

- [Clause 2](#page-32-1) provides references to other applicable standards that are assumed or required for this standard.
- [Clause 3](#page-33-2) defines terms and acronyms used throughout the different specifications contained in this standard.
- [Clause 4](#page-35-5) defines the lexical conventions used in PSS.
- [Clause 5](#page-44-2) defines the PSS modeling concepts.
- [Clause 6](#page-51-6) defines the PSS execution semantic concepts.
- [Clause 7](#page-54-4) highlights the PSS data types.
- [Clause 8](#page-84-4) describes the operators and operands that can be used in expressions and how expressions are evaluated.
- [Clause 9](#page-101-3) - [Clause 20](#page-262-2) describe the PSS abstract modeling constructs.
- [Clause 21](#page-275-2) describes the realization of PSS atomic actions.
- [Clause 22](#page-316-5) describes the process for conditional code processing.
- [Clause 23](#page-322-3) describes the PSS core library, which consists of portable functionality and utilities that PSS tools must implement.
- Annexes. Following [Clause 23](#page-322-3) is a series of annexes.

#### <span id="page-32-1"></span><span id="page-32-0"></span>**2. References**

The following referenced documents are indispensable for the application of this document. For dated references, only the edition cited applies. For undated references, the latest edition of the referenced document (including any amendments or corrigenda) applies.

ANSI X3.4-1986: Coded Character Sets—7-Bit American National Standard Code for Information Interchange  $(7-Bit ASCII)^2$  (ISO 646 International Reference Version)

IEEE Std 1800™-2017, IEEE Standard for SystemVerilog Unified Hardware Design, Specification and Verification Language.3, 4

The IETF Best Practices Document (for notational conventions) is available from the IETF web site: https://www.ietf.org/rfc/rfc2119.txt.

ISO/IEC 14882:2011, Programming Languages— $C++$ .<sup>5</sup>

<sup>&</sup>lt;sup>2</sup>ANSI publications are available from the American National Standards Institute (https://www.ansi.org/).

<sup>&</sup>lt;sup>3</sup>The IEEE standards or products referred to in this clause are trademarks of the Institute of Electrical and Electronics Engineers, Inc. <sup>4</sup>IEEE publications are available from the Institute of Electrical and Electronics Engineers, Inc., 445 Hoes Lane, Piscataway, NJ 08854, USA (https://standards.ieee.org/).

<sup>&</sup>lt;sup>5</sup>ISO/IEC publications are available from the ISO Central Secretariat, Case Postale 56, 1 rue de Varembé, CH-1211, Genève 20, Switzerland/Suisse (https://www.iso.org/). ISO/IEC publications are also available in the United States from Global Engineering Documents, 15 Inverness Way East, Englewood, Colorado 80112, USA (https://global.ihs.com/). Electronic copies are available in the United States from the American National Standards Institute, 25 West 43rd Street, 4th Floor, New York, NY 10036, USA (https:// www.ansi.org/).

#### <span id="page-33-2"></span><span id="page-33-0"></span>**3. Definitions, acronyms, and abbreviations**

For the purposes of this document, the following terms and definitions apply. *The Authoritative Dictionary of IEEE Standards Terms*  $[**B1**]$ <sup>6</sup> should be referenced for terms not defined in this clause.

#### <span id="page-33-1"></span>**3.1 Definitions**

**action**: An element of behavior.

**activity**: An abstract, partial specification of a **scenario** that is used in a **compound action** to determine the high-level intent and leaves all other details open.

**atomic action**: An **action** that corresponds directly to operations of the underlying system under test (SUT) and test environment.

**component**: A structural entity, defined per type and instantiated under other components.

**compound action**: An **action** that includes an **activity** to traverse one or more sub-actions.

**constraint**: An algebraic expression relating attributes of model entities used to limit the resulting scenario space of the **model**.

**coverage**: A metric to measure the percentage of possible **scenario**s that have actually been processed for a given **model**.

**exec block**: Specifies the mapping of PSS scenario entities to their non-PSS implementation.

**field:** A variable associated with an instance of a type.

**inheritance**: The process of deriving one model element from another of a similar type, but adding or modifying functionality as desired. It allows multiple types to share functionality that only needs to be specified once, thereby maximizing reuse and portability.

**loop**: A traversal region of an **activity** in which a set of sub-actions is repeatedly executed. Values for the fields of the **action** are selected for each traversal of the loop, subject to the active constraints and resource requirements present.

**model**: A representation of some view of a system's behavior, along with a set of abstract flows.

**object**: A passive entity used by an **action**, such as resources, states, and data flow items.

**override**: To replace one or all instances of an element of a given type with an element of a compatible type inherited from the original type.

**package**: A way to group, encapsulate, and identify sets of related definitions, namely type declarations and type extensions.

**resource**: A computational element available in the target environment that may be claimed by an **action** for the duration of its execution.

<sup>&</sup>lt;sup>6</sup>The numbers in brackets correspond to those of the bibliography in  $\frac{\text{Annex }A}{\text{Annex }A}$ .

**root action**: An **action** designated explicitly as the entry point for the generation of a specific **scenario**. Any **action** in a **model** can serve as the root action of some **scenario**.

**scenario**: A particular instantiation of a given PSS model.

**solve platform**: The platform on which the test scenario is solved and, where applicable, target test code is generated. In some generation flows, the solve and target platforms may be the same.

**target file**: Contains textual content to be used in realizing the test intent.

**target language**: The language used to realize a specific unit of test intent, e.g., ANSI C, assembly language, Perl.

**target platform**: The execution platform on which test intent is executed.

**type extension**: The process of adding additional functionality to a model element of a given type, thereby maximizing reuse and portability. As opposed to **inheritance**, extension does not create a new type.

#### <span id="page-34-0"></span>**3.2 Acronyms and abbreviations**

- API Application Programming Interface
- PI Procedural Interface
- PSS Portable Test and Stimulus Standard
- SUT System Under Test
- UVM Universal Verification Methodology

#### <span id="page-35-5"></span><span id="page-35-0"></span>**4. Lexical conventions**

PSS borrows its lexical conventions from the C language family.

#### <span id="page-35-1"></span>**4.1 Comments**

The token  $\prime$ \* introduces a comment, which terminates with the first occurrence of the token  $\prime$ . The C++ comment delimiter // is also supported and introduces a comment which terminates at the end of the current line.

#### <span id="page-35-4"></span><span id="page-35-2"></span>**4.2 Identifiers**

An *identifier* is a sequence of letters, digits, and underscores; it is used to give an object a unique name so that it can be referenced. In a given namespace, identifiers shall be unique. Identifiers are case-sensitive.

A *meta-identifier* can appear in syntax definitions using the form: *construct\_name\_*identifier, e.g., *action\_identifier.* See also **B.18.** 

#### <span id="page-35-3"></span>**4.3 Escaped identifiers**

*Escaped identifiers* shall start with the backslash character  $(\n)$  and end with white space (space, tab, newline). They provide a means of including any of the printable non-whitespace ASCII characters in an identifier (the decimal values **33** through **126**, or **0x21** through **0x7E** in hexadecimal).

Neither the leading backslash character nor the terminating white space is considered to be part of the identifier. Therefore, an escaped identifier \cpu3 is treated the same as a non-escaped identifier cpu3.

Some examples of legal escaped identifiers are shown here:

```
\busa+index
\-clock
\***error-condition***
\net1/\net2
\{\{a,b\}\}\a*(b+c)
```
# **4.4 Keywords**

PSS reserves the keywords listed in [Table 2.](#page-36-0)

<span id="page-36-0"></span>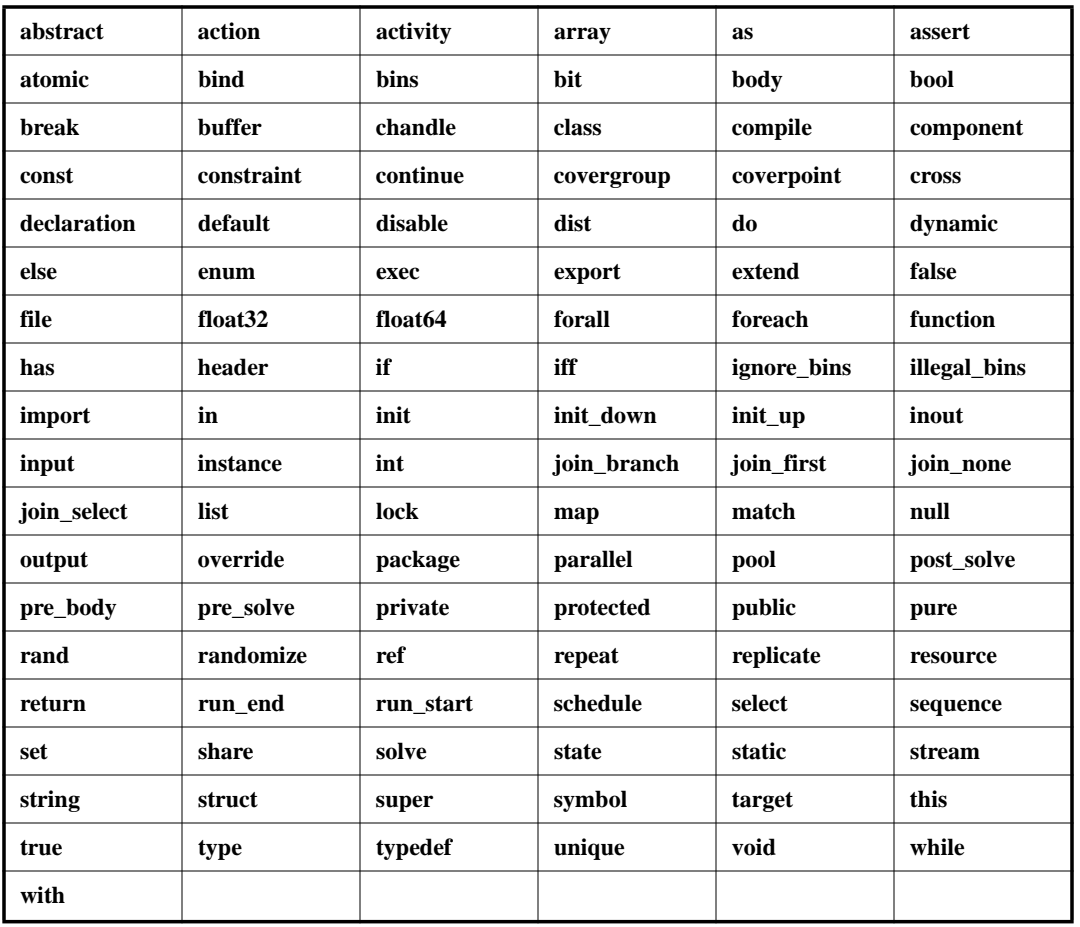

## **Table 2—PSS keywords**

## **4.5 Operators**

Operators are single-, double-, and triple-character sequences and are used in expressions. *Unary operators* appear to the left of their operand. *Binary operators* appear between their operands. A *conditional operator* has two operator characters that separate three operands.

# **4.6 Numbers**

*Constant numbers* are specified as integer constants (see  $4.6.1$ ) or floating-point constants (see  $4.6.2$ ). The formal syntax for numbers is shown in [Syntax 1](#page-37-0).

| $number ::=$                                                                   |
|--------------------------------------------------------------------------------|
| integer number                                                                 |
| floating point number                                                          |
| integer number ::=                                                             |
| bin number                                                                     |
| oct number                                                                     |
| dec number                                                                     |
| hex number                                                                     |
| based bin number                                                               |
| based oct number                                                               |
| based dec number                                                               |
| based hex number                                                               |
| bin digit ::= $[0 1]$                                                          |
| oct digit ::= $[0.7]$                                                          |
| dec digit ::= $[0-9]$                                                          |
| hex digit ::= $[0-9]   [a-f]   [A-F]$                                          |
| bin_number ::= $0[b B]$ bin_digit { bin_digit   _}                             |
| oct number ::= $\mathbf{0}$ { oct digit $ \_$ }                                |
| dec number ::= $[1-9]$ { dec digit $  \_$ }                                    |
| hex number ::= $0[x X]$ hex digit { hex digit $  \_$ }                         |
| BASED BIN LITERAL ::= '[s S]b B bin digit { bin digit $ \_$ }                  |
| BASED OCT LITERAL ::= $\sqrt[s]{s} \cdot o \cdot d$ igit { oct digit $ \cdot $ |
| BASED DEC LITERAL ::= '[s S]d D dec digit { dec digit $  \_$ }                 |
| BASED HEX LITERAL ::= $[s S]h H$ hex_digit { hex_digit   _}                    |
| based bin number ::= [ dec number ] BASED BIN LITERAL                          |
| based oct number ::= [ dec number ] BASED OCT LITERAL                          |
| based dec number ::= [ dec number ] BASED DEC LITERAL                          |
| based hex number ::= [ dec number ] BASED HEX LITERAL                          |
| floating point number $ ::=$                                                   |
| floating point dec number                                                      |
| floating point sci number                                                      |
| unsigned number ::= dec digit { dec digit $  \_$ }                             |
| floating point dec number ::= unsigned number unsigned number                  |
| floating point sci number ::=                                                  |
| unsigned_number [.unsigned_number ] exp [ sign ] unsigned_number               |
| $exp ::= e   E$                                                                |
| $sign ::= +  $                                                                 |

<span id="page-37-0"></span>*Syntax 1—Numeric constants*

## <span id="page-38-0"></span>**4.6.1 Integer constants**

*Integer literal constants* can be specified in decimal, hexadecimal, octal, or binary format.

Several forms may be used to express an integer literal constant. The first form is a simple unsized decimal number, which is specified as a sequence of digits starting with **1** though **9** and containing the digits **0** through **9**.

The second form is an unsized hexadecimal number, which is specified with a prefix of **0x** or **0X** followed by a sequence of digits **0** through **9**, **a** through **f**, and **A** through **F**.

The third form is an unsized octal number, which is specified as a sequence of digits starting with **0** and containing the digits **0** through **7**.

The fourth form is an unsized binary number, which is specified with a prefix of **0b** or **0B** followed by a sequence of digits **0** and **1**.

The fifth form specifies a *based literal constant*, which is composed of up to three tokens:

- An optional size constant
- An apostrophe character (**'**) followed by a *base format* character
- Digits representing the value of the number.

The first token, a *size constant*, specifies the size of the integer literal constant in bits. This token shall be specified as an unsigned non-zero decimal number.

The second token, a *base format*, is a case-insensitive letter specifying the base for the number. The base is optionally preceded by the single character **s** (or **S**) to indicate a signed quantity. Legal base specifications are **d**, **D**, **h**, **H**, **o**, **O**, **b**, or **B**. These specify, respectively, decimal, hexadecimal, octal, and binary formats. The base format character and the optional sign character shall be preceded by an apostrophe. The apostrophe character and the base format character shall not be separated by white space.

The third token, an unsigned number, shall consist of digits that are legal for the specified base format. The unsigned number token immediately follows the base format, optionally separated by white space.

Simple decimal and octal numbers without the size and the base format shall be treated as *signed integers*. Unsized unbased hexadecimal and binary numbers shall be treated as unsigned. Numbers specified with a base format shall be treated as signed integers only if the **s** designator is included. If the **s** designator is not included, the number shall be treated as an unsigned integer.

If the size of an unsigned number is smaller than the size specified for the literal constant, the unsigned number shall be padded to the left with zeros. If the size of an unsigned number is larger than the size specified for the literal constant, the unsigned number shall be truncated from the left.

The number of bits that compose an unsized number is tool-specific, but shall be at least 32. An unsized number that requires more than 32 bits shall have at least the minimum width needed to properly represent the value, including a sign bit if the number is signed. For example, 0x7\_0000\_0000, an *unsigned* hexadecimal number, shall have at least 35 bits. 4294967296 (2\*\*32), a positive *signed* integer, shall be represented by at least 34 bits.

The underscore character (**\_**) shall be legal anywhere in a number except as the first character. The underscore character can be used to break up long integer literals to improve readability.

#### **4.6.1.1 Using integer literals in expressions**

A negative value for an integer with no base specifier shall be interpreted differently from an integer with a base specifier. An integer with no base specifier shall be interpreted as a signed value in two's-complement form. An integer with an unsigned base specifier shall be interpreted as an unsigned value.

The following example shows four ways to write the expression "minus 12 divided by 3." Note that -12 and -'d12 both evaluate to the same two's-complement bit pattern, but, in an expression, the -'d12 loses its identity as a signed negative number.

```
int IntA;
IntA = -12 / 3; \qquad // The result is -4.
IntA = -1d12 / 3; // The result is 1431655761.
IntA = -'sd12 / 3; // The result is -4.
IntA = -4'sd12 / 3; // -4'sd12 is the negative of the 4-bit quantity 1100,
                      // which is -4. -(-4) = 4. The result is 1.
```
#### <span id="page-39-0"></span>**4.6.2 Floating-point constants**

Floating-point constant numbers can be specified either in decimal notation (e.g., 14.72) or in scientific notation (e.g., 39e8, which means 39 multiplied by 10 to the 8th power). Floating-point numbers expressed with a decimal point shall have at least one digit on each side of the decimal point. Whitespace is not permitted between the components of a floating-point constant.

*Examples:*

```
20.14 // Legal
20 .15 // Illegal. No whitespace is permitted between components.
2e6 // Legal, means 2 * 10**6
1e-9 // Legal, means 1 * 10**-9
```
## **4.7 String literals**

A *string literal* is a sequence of ASCII characters enclosed by a single pair of quotation marks (**" ... "**), called a *quoted string*, or a triple pair of quotation marks (**""" ... """**), called a *triple-quoted string*. There is no predefined limit to the length of a string literal. The formal syntax for string literals is shown in [Syntax 2](#page-39-1).

| string literal $:=$                                               |
|-------------------------------------------------------------------|
| <b>QUOTED STRING</b>                                              |
| TRIPLE QUOTED STRING                                              |
| QUOTED_STRING ::= " { unescaped_character   escaped_character } " |
| TRIPLE QUOTED STRING ::= """{any ASCII character}"""              |
| unescaped character $ ::=$ any printable ASCII character          |
| escaped_character ::= \(' '' ? \ a b f n r t v [0-7][0-7][0-7])   |
| filename string ::= $QUOTED$ STRING                               |

*Syntax 2—String literals*

<span id="page-39-1"></span>PSS also includes a **string** data type to which a string literal can be assigned or compared. Variables of type **string** have arbitrary length; they are dynamically resized to hold any string. String literals are implicitly converted to the **string** type when assigned to a **string** type or used in an expression involving **string** type operands.

The *empty string literal* (**""**) represents an empty, or null, string.

Quoted string literals may only contain printable ASCII characters (the decimal values **32** through **126**, or **0x20** through **0x7E** in hexadecimal). Certain characters can be used in quoted string literals when preceded by an *escape character* (a *backslash*). [Table 3](#page-40-0) lists these characters, with the escape sequence that represents them. A quoted string shall be contained in a single line.

<span id="page-40-0"></span>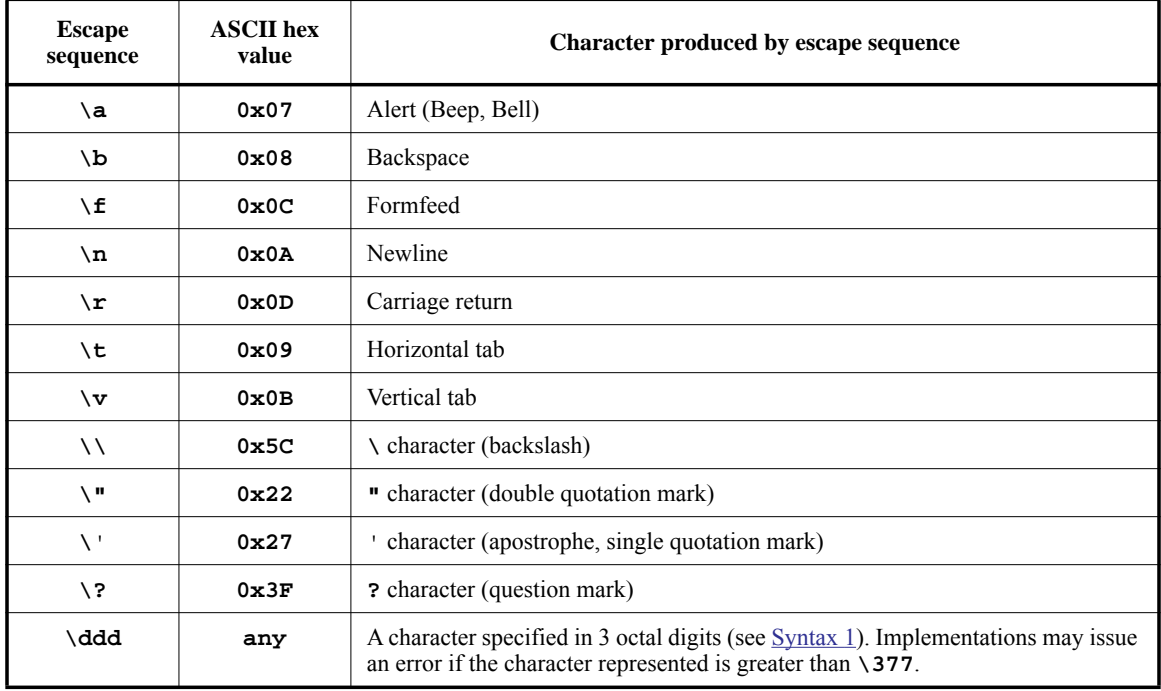

#### **Table 3—Specifying special characters in string literals**

An escape sequence is considered a single character in the string literal. An escaped apostrophe or question mark is treated the same as an unescaped apostrophe or question mark, respectively, i.e., the backslash is ignored. The other escaped characters in the table have different meanings from their unescaped versions. It is illegal for an escape character in a quoted string literal to be followed by any character not appearing in the table above.

In contrast, a triple-quoted string literal may contain any ASCII character, printing or nonprinting. There is no escape character. All characters are passed as they are, unchanged. For example, triple-quoted strings may contain both single and double quotation marks (except for three consecutive double quotation marks) and newline characters.

Both quoted string literals and triple-quoted string literals may be used anywhere a string literal is desired or required, except for *filename\_strings* (see *target\_file\_exec\_block* in [Syntax 71\)](#page-276-0), where a quoted string is required.

In a string literal that appears in target-template code, *mustache notation* (**{{expression}}**) can be used to reference PSS variables. See  $21.5.3$  and  $21.6$  for details.

### **4.7.1 Examples**

The following string literals are equivalent:

" \"Humpty Dumpty sat on a wall.\nHumpty Dumpty had a great fall.\" "

""" "Humpty Dumpty sat on a wall. Humpty Dumpty had a great fall." """

## <span id="page-41-0"></span>**4.8 Aggregate literals**

Aggregate literals are used to specify the content values of collections and structure types. The different types of aggregate literals are described in the following sections. The use of aggregate literals in expressions is described in [8.4.2](#page-87-0).

aggregate literal ::= empty aggregate literal | value list literal | map\_literal | struct\_literal

*Syntax 3—Aggregate literals*

#### **4.8.1 Empty aggregate literal**

empty\_aggregate\_literal ::= **{ }**

*Syntax 4—Empty aggregate literal*

Aggregate literals with no values specify an empty *collection* (see [7.9](#page-63-0)) when used in the context of a variable-sized collection type (**list**, **set**, **map**).

#### **4.8.2 Value list literals**

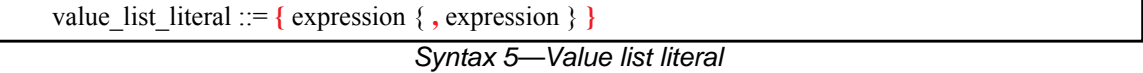

Aggregate literals for use with **array**s, **list**s, and **set**s (see [7.9](#page-63-0)) use *value list literal*s. Each element in the list specifies an individual value. When used in the context of a variable-size data type (**list**, **set**), the number of elements in the value list literal specifies the size as well as the values. However, when used in the context of **set**s, each value is counted only once, even if it appears multiple times. When used in the context of **array**s and **list**s, the value list literal also specifies the order of elements, starting with element 0. The data types of the values must match the data type specified in the collection declaration.

When a value list literal is used in the context of an **array**, the value list literal must have the same number of elements as the **array**. It is an error if the value list literal has more or fewer elements than the **array**.

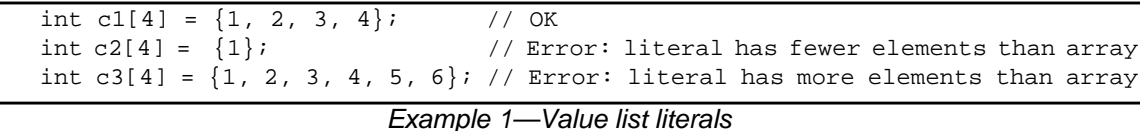

Values in value list literals may be non-constant expressions.

#### **4.8.3 Map literals**

map literal ::=  $\{ \text{map} \text{ literal item } \{ , \text{map} \text{ literal item } \} \}$ map\_literal\_item ::= expression **:** expression

*Syntax 6—Map literal*

Aggregate literals for use with **map**s (see [7.9.4\)](#page-71-0) use *map literals*. The first element in each colon-separated pair is the key. The second element is the value to be associated with the key. The data types of the expressions must match the data types specified in the **map** declaration. If the same key appears more than once, the last value specified is used.

In [Example 2,](#page-42-0) a map literal is used to set the value of a **map** with integer keys and Boolean values.

```
struct t {
 map<int,bool> m = \{1: true, 2: false, 4: true, 8: false\};
  constraint m[1]; // True, since the value "true" is associated with key "1"
}
```
*Example 2—Map literals*

<span id="page-42-0"></span>Both keys and values in map literals may be non-constant expressions.

#### **4.8.4 Structure literals**

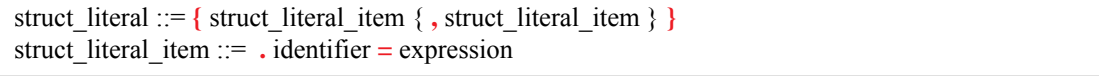

*Syntax 7—Structure literal*

A *structure literal* explicitly specifies the name of the **struct** attribute that a given expression is associated with. **Struct** attributes whose value is not specified are assigned the default value of the attribute's data type. The order of the attributes in the literal does not have to match their order in the **struct** declaration. It shall be illegal to specify the same attribute more than once in the literal.

In [Example 3,](#page-43-0) the initial value for the attributes of  $s1$  is explicitly specified for all attributes. The initial value for the attributes of  $s2$  is specified for a subset of attributes. The resulting value of both  $s1$  and  $s2$  is  $\{ .a=1, .b=2, .c=0, .d=0 \}$ . Consequently, the constraint  $s1 = s2$  holds.

```
struct s {
   int a, b, c, d;
};
struct t {
  \texttt{s s1 = } \left\{ \texttt{.a=1, .b=2, .c=0, .d=0} \right\};s s2 = \{ .b=2, .a=1 \};
  constraint s1 == s2;
}
```
*Example 3—Structure literals*

<span id="page-43-0"></span>Values in structure literals may be non-constant expressions.

### **4.8.5 Nesting aggregate literals**

Aggregate literals may be nested to form the value of data structures formed from nesting of aggregate data types.

In [Example 4,](#page-43-1) an aggregate literal is used to form a list of **struct** values. Each structure literal specifies a subset of the **struct** attributes.

```
struct s {
  int a, b, c, d;
};
struct t {
  list<s> my_l = \{{a=1, .d=4},
    {b=2, .c=8} };
}
```
*Example 4—Nesting aggregate literals*

## **5. Modeling concepts**

A PSS model is made up of a number of elements (described briefly in [1.3](#page-28-0)) that define a set of possible scenarios to be applied to the Design Under Test (DUT) via the associated test environment. *Scenarios* are composed of behaviors—ultimately executed on some combination of components that make up the DUT or on verification components that define the test environment—and the communication between them. This clause introduces the elements of a PSS model and defines their relationships.

The primary behavior abstraction mechanism in PSS is an *action*, which represents a particular behavior or set of behaviors. Actions combine to form the scenarios that represents the verification intent. Actions that correspond directly to operations performed by the underlying DUT or test environment are referred to as *atomic actions*, which contain an explicit mapping of the behavior to an implementation on the target platform in one of several supported forms. *Compound actions* encapsulate flows of other actions using an *activity* that defines the critical intent to be verified by specifying the relationships between specific actions.

The remainder of the PSS model describes a set of rules that are used by a PSS processing tool to create the scenarios that implements the critical verification intent while satisfying the data flow, scheduling, and resource constraints of the target DUT and associated test environment. In the case where the specification of intent is incomplete (partial), the PSS processing tool shall infer the execution of additional actions and other model elements necessary to make the partial specification complete and valid. In this way, a single partial specification of verification intent may be expanded into a variety of actual scenarios that all implement the critical intent, but might also include a wide range of other behaviors that may provide greater coverage of the functionality of the DUT as demonstrated in the example in **Figure 1**.

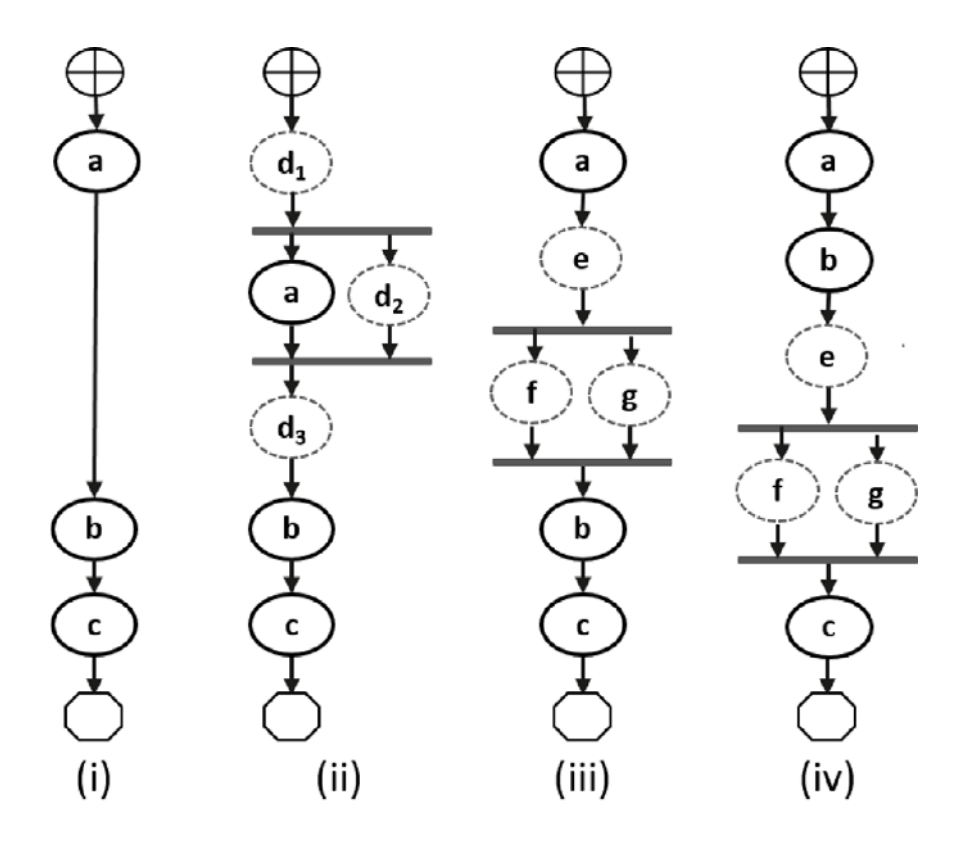

<span id="page-44-0"></span>**Figure 1—Partial specification of verification intent**

In [Figure 1](#page-44-0), actions  $a, b$ , and  $c$  are specified to be traversed sequentially in an activity. Depending on the data flow between them, and on other constraints in the model, this may describe a complete scenario specification (see  $Figure 1(i)$  $Figure 1(i)$ ), or it may describe a partial specification, which may be expanded into multiple scenarios that infer other actions. All scenarios satisfy the critical intent defined by the activity, where a will be traversed, followed sometime later by b, followed sometime later by c. [Figure 1](#page-44-0) shows several possible scenarios that may be generated from the partial specification, depending on various factors to be discussed later in this section.

An *activity* primarily specifies the set of actions to be executed and the scheduling relationships between them. Actions may be scheduled sequentially, in parallel, or in various combinations based on conditional evaluation, looping, or randomization constructs. Activities may also include explicit data bindings between actions. An activity that traverses a compound action is evaluated hierarchically, i.e., when a compound subaction is traversed in an activity, the sub-action activity is traversed fully at that point in the parent activity (see  $5.3.2$ ).

## **5.1 Modeling data flow**

Actions may be declared to have inputs and/or outputs of a given data flow object type. The data flow object types define scheduling semantics for the given action relative to those with which it shares the object. Data flow objects may be declared directly or may inherit from user-defined data structures or other flow objects of a compatible type. An action that outputs a flow object is said to *produce* that object and an action that inputs a flow object is said to *consume* the object. Data flow objects are described in [Clause 13.](#page-166-0)

## **5.1.1 Buffers**

The first kind of data flow object is the *buffer* type. A buffer represents *persistent* data that can be written (output) by a producing action and may be read (input) by any number of consuming actions. As such, a buffer defines a strict scheduling dependency between the producer and the consumer that requires the producing action to complete its execution—and, thus, complete writing the buffer object—before execution of the consuming action may begin to read the buffer (see [Figure 2\)](#page-45-0). Note that other consuming actions may also input the same buffer object. While there are no implied scheduling constraints between the consuming actions, none of them may start until the producing action completes.

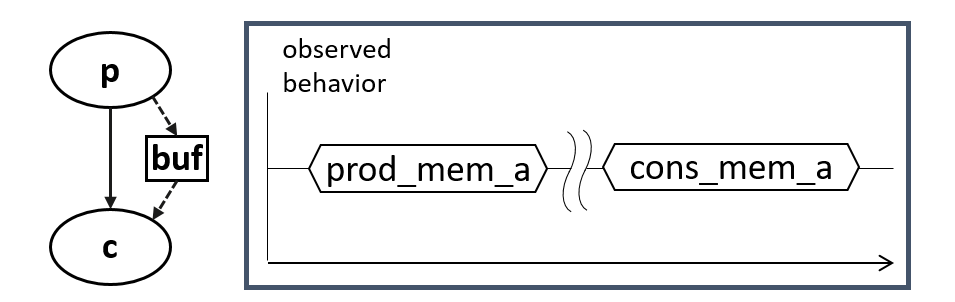

**Figure 2—Buffer flow object semantics**

<span id="page-45-0"></span>[Figure 2](#page-45-0) illustrates the sequential scheduling semantics between the producer and consumer of a buffer flow object.

In Figure  $1(i)$ , assume that action a produces a buffer of a particular type, and b inputs a buffer object of a compatible type, In this case, we say that the buffer object is *bound* from the output of a to the input of b, since the semantics of the buffer object support the activity. Similarly, in  $Figure 1(ii)$ , if, instead of action a,

action d produced a buffer object of a compatible type for action b, action d could be inferred as the producer of the buffer for action b to consume. The buffer scheduling semantics allow action d to be inferred at any point in the schedule prior to the start of action b (shown in [Figure 1\(](#page-44-0)ii) as either  $d_1$ ,  $d_2$ , or  $d_3$ , while the activity requires only that action a completes before action b starts. In this case, there is no explicit scheduling constraint between a and d.

#### **5.1.2 Streams**

The *stream* flow object type represents *transient* data exchanged between actions. The semantics of the stream flow object require that the producing and consuming actions execute in parallel (i.e., both activities shall begin execution when the same preceding actions complete; see [Figure 3\)](#page-46-0). In a stream object, there shall be a one-to-one connection between the producer and consumer.

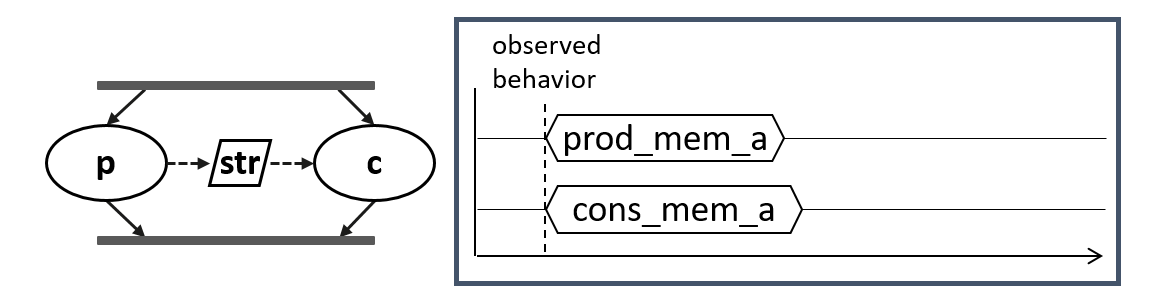

**Figure 3—Stream flow object semantics**

<span id="page-46-0"></span>[Figure 3](#page-46-0) illustrates the parallel scheduling semantics between the producer and the consumer of a stream flow object.

In Figure  $1(iii)$ , the parallel execution of actions f and g dictates that any data exchanged between these actions shall be of the *stream* type. Again, assuming that action a does not output a compatible buffer for action b to input, then action  $f$  may be inferred to supply the buffer to action  $f$ . If action  $f$  inputs or outputs a stream object, then the one-to-one requirement of the stream object would require that action g, which has a compatible stream type, also be inferred to execute in parallel with f. Action e may be inferred if it is needed to supply a buffer input to either f or g.

NOTE—[Figure 1](#page-44-0)(iv) shows an alternate inferred scenario that also satisfies the base scenario of sequential execution of actions  $a, b,$  and  $c,$  but in this case, the binding between a and b is legal, and action  $c$  requires a buffer input that can only be supplied by f or g.

## **5.1.3 States**

The *state* flow object represents the state of some element in the DUT or test environment at a given time. Multiple actions may read or write the state object, but only one write action may execute at a time. Any number of read actions may execute in parallel, but read and write actions shall be sequential (see [Figure 4](#page-47-0)).

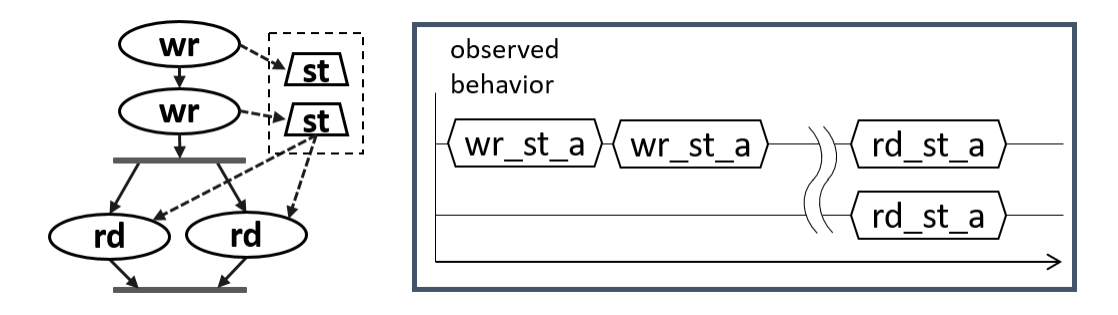

**Figure 4—State flow object semantics**

<span id="page-47-0"></span>State flow objects have a built-in Boolean **initial** attribute that is automatically set to **true** initially and automatically set to **false** on the first write operation to the state object. This attribute can be used in constraint expressions to define the starting value for fields of the state object and then allow the values to be modified on subsequent writes of the state object.

## **5.1.4 Data flow object pools**

Data flow objects are grouped into *pools*, which can be used to limit the set of actions that can communicate using objects of a given type. For buffer and stream types, the pool will contain the number of objects of the given type needed to support the communication between actions sharing the pool. For state objects, the pool will only contain a single object of the state type at any given time. Thus, all actions sharing a state object via a pool will see the same value for the state object at a given time. Pools are described in [Clause 15.](#page-175-0)

## **5.2 Modeling system resources**

## **5.2.1 Resource objects**

In addition to declaring inputs and outputs, actions may require system resources that must be accessible in order to accomplish the specified behavior. The *resource* object is a user-defined data object that represents this functionality. Similar to data flow objects, a resource may be declared directly or may inherit from a user-defined data structure or another resource object. Resource objects are described in [Clause 14](#page-172-0).

## **5.2.2 Resource pools**

Resource objects are also grouped into pools to define the set of actions that have access to the resources. A resource pool is defined to have an explicit number of resource objects in it (the default is 1), corresponding to the available resources in the DUT and/or test environment. In addition to optionally randomizable data fields, the resource has a built-in non-negative integer attribute called **instance id**, which serves to identify the resource and is unique for each resource in the given pool. Pools are described in [Clause 15.](#page-175-0)

## **5.2.2.1 Locking resources**

An action that requires exclusive access to a resource may *lock* the resource, which prevents any other action that claims the same resource instance from executing until the locking action completes. For a given pool of resource R, with size S, there may be S actions that lock a resource of type R executing at any given time. Each action that locks a resource in a given pool at a given time shall have access to a unique instance of the resource, identified by the integer attribute **instance\_id**. For example, if a DUT contains two DMA channels, the PSS model would define a pool containing two instances of the DMA\_channel resource type.

In this case, no more than two actions that lock the DMA\_channel resource could be scheduled concurrently.

#### **5.2.2.2 Sharing resources**

An action that requires non-exclusive access to a resource may *share* the resource. An action may not share a resource instance that is locked by another action, but may share the resource instance with other actions that also share the same resource instance. If all resources in a given pool are locked at a given time, then no sharing actions can execute until at least one locking action completes to free a resource in that pool.

## **5.3 Basic building blocks**

#### **5.3.1 Components and binding**

A critical aspect of portability is the ability to encapsulate elements of verification intent into "building blocks" that can be used to combine and compose PSS models. A *component* is a structural element of the PSS model that serves to encapsulate other elements of the model for reuse. A component is typically associated with a structural element of the DUT or testbench environment, such as hardware engines, software packages, or testbench agents, and contains the actions that the element is intended to perform, as well as the data and resource pools associated with those actions. Each component declaration defines a unique type that can be instantiated inside other components. The component declaration also serves as a type namespace in which other types may be declared.

A PSS model is composed of one or more component instantiations constituting a static hierarchy beginning with the top-level or root component, called **pss top** by default, which is implicitly instantiated. Components are identified uniquely by their hierarchical path. In addition to instantiating other components, a component may declare functions and class instances (see [Clause 9](#page-101-0)).

When a component instantiates a pool of data flow or resource objects, it also shall *bind* the pool to a set of actions and/or subcomponents to define who has access to the objects in the pool. Actions may only communicate via an object pool with other actions that are bound to the same object pool. Object binding may be specified hierarchically, so a given pool may be shared across subcomponents, allowing actions in different components to communicate with each other via the pool.

## <span id="page-48-0"></span>**5.3.2 Evaluation and inference**

A PSS model is evaluated starting with the top-level *root action*, which shall be specified to a tool. The component hierarchy, starting with **pss\_top** or a user-specified top-level component, provides the context in which the model rules are defined. If the root action is a compound action, its activity forms the root of a potentially hierarchical activity tree that includes all activities present in any sub-activities traversed in the activity. Additional actions may be inferred as necessary to support the data flow and binding requirements of all actions explicitly traversed in the activity, as well as those previously inferred. Resources add an additional set of scheduling constraints that may limit which actions actually get inferred, but resources do not cause additional actions to be inferred.

The semantics of data flow objects allow the tool to infer, for each action in the overall activity, connections to other actions already instantiated in the activity; or to infer and connect new action instances to conform to the scheduling constraints defined in the activity and/or by the data and resource requirements of the actions, including pool bindings. The model thus consists of a set of actions, with defined scheduling dependencies, along with a set of data flow objects that may be explicitly bound or inferred to connect between actions and a set of resources that may be claimed by the actions as each executes. Actions and flow objects and their bindings may only be inferred as required to make the (partial) activity specification legal.

A PSS implementation shall not infer an action or object binding that is not required, either directly or indirectly, to make the activity specification legal. [Clause 17](#page-219-0) describes action inferencing in more detail.

[Figure 5](#page-49-0) demonstrates how actions can be inferred to generate multiple scenarios from a single activity.

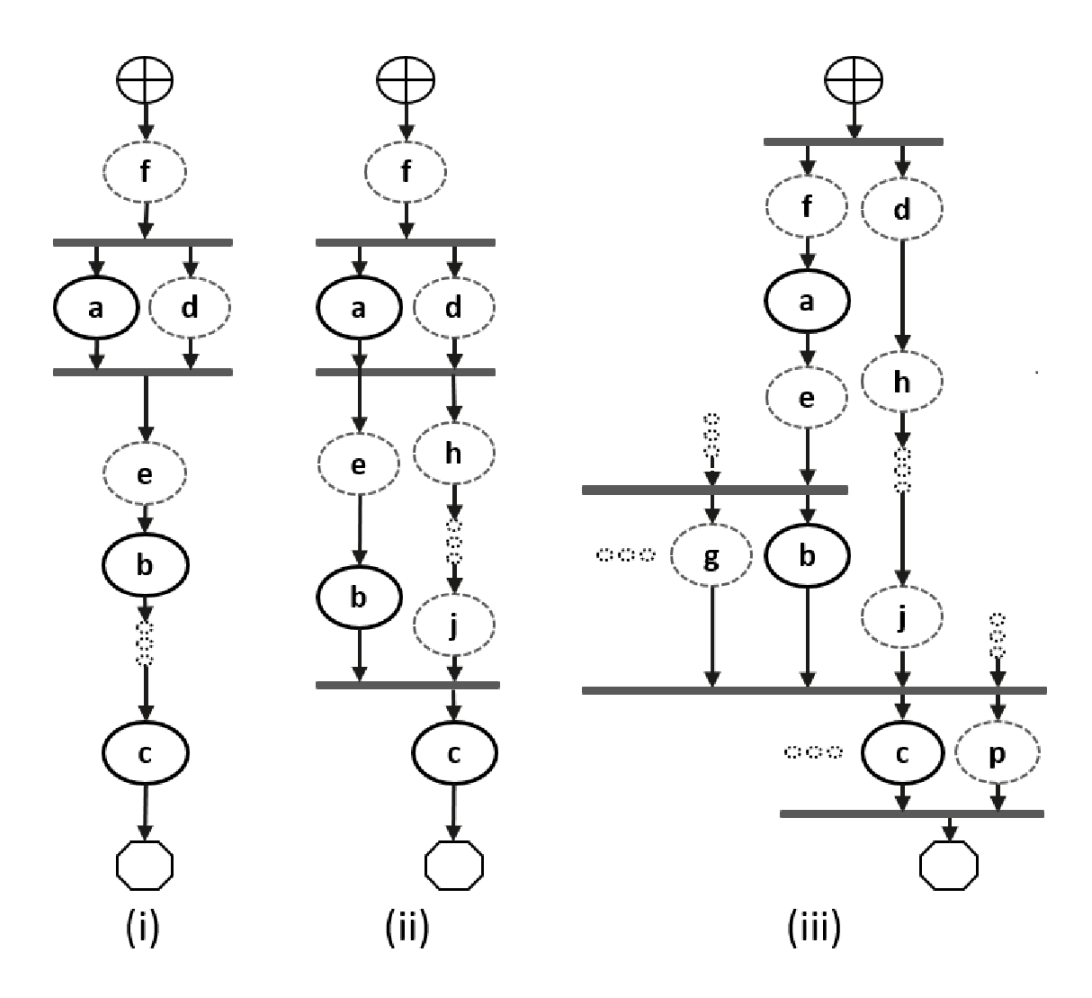

**Figure 5—Single activity, multiple scenarios**

<span id="page-49-0"></span>Looking at  $Figure 5$ , actions a, b, and c are scheduled sequentially in an activity. The data flow and resource requirements specified in the model (which are not shown in [Figure 5](#page-49-0)) allow for multiple scenarios to be generated. If action a has a buffer or state input, then an action,  $f$  in this case, is inferred to execute sequentially before a in order to provide the buffer or state object. If a does not have a buffer or state input,  $f$  may still be inferred in order to supply an input to b or c, and may ultimately be scheduled before a as shown, although the only real scheduling constraint is that f complete before the start of the action that requires the input flow object.

Once inferred, if f also has a buffer or state input, then another action shall be inferred to supply that object and so on until an action is inferred that does not have an input (or the tool's inferencing limit is exceeded, at which point an error shall be generated). For the purposes of this example, action f does not have an input.

In Figure  $5(i)$ , presume that action a produces (or consumes) a stream object. In this case, action d is inferred in parallel with a since stream objects require a one-to-one connection between actions. Actions a and d both start upon completion of action f. If action d also has a buffer input, then another action shall be inferred to provide that input. For  $Figure 5(i)$  $Figure 5(i)$ , action f can be presumed to have a second buffer output that gets bound to action d, although a second buffer-providing action could also have been inferred.

If action a produces a buffer object, the buffer may be connected to another action with a compatible input type. In the case where a.out and b.in are incompatible, action e (or a series of actions) may be inferred to receive the output of action a and produce the input to action b. If  $a$  out and  $b$  in are compatible, then the direct connection between a. out and b. in would be inferred here, in which case no action would be inferred between them, although an action inferred to supply the input to c (or for some other reason) could be scheduled between them.

Similarly, in the absence of an explicit binding of b. out to  $c \cdot in$ , and if they are incompatible, a series of actions may be inferred prior to the start of action c in order to provide the input of action c. These inferred actions will be scheduled independent of b unless their data flow requirements create scheduling constraints relative to b. As the terminal action in the activity, no action may be inferred after action c however, even if action c produces a buffer object as an output.

If b. out and c. in are incompatible, it is possible to infer another action, j, to supply the buffer input to  $c$ . in, as shown in [Figure 5](#page-49-0)(ii). In this case, there are two constraints on when the execution of action  $c$  may begin. The activity scheduling requires action b to complete before action c starts. The buffer object semantics also require action  $\dot{\gamma}$  to complete before action c starts. If action  $\dot{\gamma}$  requires a buffer input, a series of actions could be inferred to supply the buffer object. That inferred action chain could eventually be bound to a previously inferred action, such as action d as shown in [Figure 5\(](#page-49-0)ii), or it may infer an independent series of actions until it infers an initial action that only produces an output or until the inferencing limit is reached. Since the output of action  $\mathbf b$  is not bound to action  $\mathbf c$ , action  $\mathbf b$  is treated as a terminating action, so no subsequent actions may be inferred after action b.

Finally, [Figure 5\(](#page-49-0)iii) shows the case where action c produces or consumes a stream object. In this case, even though action c is the terminating action of the activity, action p shall be inferred to satisfy the stream object semantics for action c. Here, action p is also treated as a terminating action, so no subsequent actions may be inferred. However, additional actions may be inferred either preceding or in parallel to action p to satisfy its data flow requirements. Each action thus inferred is also treated as a terminating action. Similarly, since action b is not bound to action c, b shall also be treated as a terminating action.

## **5.4 Constraints and inferencing**

Data flow and resource objects may define constraint expressions on the values of their data fields (including **instance\_id** in the case of resource objects). In addition, actions may also define constraint expressions on the data fields of their input/output flow objects and locked/shared resource objects. For data flow objects, all constraints defined in the object and in all actions that are bound to the object are combined to define the legal set of values available for the object field. Similarly, the constraints defined for a resource object shall be combined with the constraints defined in all actions that claim the resource. Inferred actions or data flow objects that result in constraint contradictions are excluded from the legal scenario. At least one valid solution must exist for the scenario model for that model to be considered valid.

## **5.5 Summary**

In portable stimulus, a single PSS model may be used to generate a set of scenarios, each of which may have different sets of inferred actions, data flow objects, and resources, while still implementing the critical verification intent explicitly specified in the activity. Each resulting scenario may be generated as a test implementation for the target platform by taking the behavior mapping implementation embedded in each resulting atomic action and generating output code that assembles the implementations and provides any other required infrastructure to ensure the behaviors execute on the target platform according to the scheduling semantics defined by the original PSS model.

# **6. Execution semantic concepts**

## **6.1 Overview**

A PSS test scenario is identified given a PSS model and an action type designated as the root action. The execution of the scenario consists essentially in executing a set of actions defined in the model, in some (partial) order. In the case of atomic actions, the mapped behavior of any **exec body** clauses (see [21.1.2](#page-276-1)) is invoked in the target execution environment, while for compound actions the behaviors specified by their **activity** statements are executed.

All action executions observed in a test run either correspond to those explicitly called by traversed activities or are implicitly introduced to establish flows that are correct with respect to the model rules. The order in which actions are executed shall conform to the flow dictated by the activities, starting from the root action, and shall also be correct with respect to the model rules. *Correctness* involves consistent resolution of actions' inputs, outputs, and resource references, as well as satisfaction of scheduling constraints. Action executions themselves shall reflect data attribute assignments that satisfy all constraints.

## **6.2 Assumptions of abstract scheduling**

Guarantees provided by PSS are based on general capabilities that test realizations need to have in any target execution environment. The following are assumptions and invariants from the abstract semantics viewpoint.

#### <span id="page-51-0"></span>**6.2.1 Starting and ending action executions**

PSS semantics assume that target-mapped behavior associated with atomic actions can be invoked in the execution environment at arbitrary points in time, unless model rules (such as state or data dependencies) restrict doing so. They also assume that target-mapped behavior of actions can be known to have completed.

PSS semantics make no assumptions on the duration of the execution of the behavior. They also make no assumptions on the mechanism by which an implementation would monitor or be notified upon action completion.

## **6.2.2 Concurrency**

PSS semantics assume that actions can be invoked to execute concurrently, under restrictions of model rules (such as resource contentions).

PSS semantics make no assumptions on the actual threading framework employed in the execution environment. In particular, a target may have a native notion of concurrent tasks, as in SystemVerilog simulation; it may provide native asynchronous execution threads and means for synchronizing them, such as embedded code running on multi-core processors; or it may implement time sharing of native execution thread(s) in a preemptive or cooperative threading scheme, as is the case with a runtime operating system kernel. PSS semantics do not distinguish between these.

## <span id="page-51-1"></span>**6.2.3 Synchronized invocation**

PSS semantics assume that action invocations can be synchronized, i.e., logically starting at the same time. In practice there may be some delay between the invocations of synchronized actions. However, the "synctime" overhead is (at worse) relative to the number of actions that are synchronized and is constant with respect to any other properties of the scenario or the duration of any specific action execution.

PSS semantics make no assumptions on the actual runtime logic that synchronizes native execution threads and put no absolute limit on the "sync-time" of synchronized action invocations.

## **6.3 Scheduling concepts**

PSS execution semantics define the criteria for legal runs of scenarios. The criterion covered in this section is stated in terms of scheduling dependency—the fundamental scheduling relation between action executions. Ultimately, scheduling is observed as the relative order of behaviors in the target environment per the respective mapping of atomic actions. This section defines the basic concepts, leading up to the definition of sequential and parallel scheduling of action executions.

#### **6.3.1 Preliminary definitions**

a) An *action execution* of an atomic action type is the execution of its exec-body block,7 with values assigned to all of its parameters (reachable attributes). The execution of a compound action consists in executing the set of atomic actions it contains, directly or indirectly. For more on execution semantics of compound actions and activities, see [Clause 12](#page-120-0).

An atomic action execution has a specific *start-time*—the time in which its exec-body block is entered, and *end-time*—the time in which its exec-body block exits (the test itself does not complete successfully until all actions that have started complete themselves). The start-time of an atomic action execution is assumed to be under the direct control of the PSS implementation. In contrast, the end-time of an atomic action execution, once started, depends on its implementation in the target environment, if any (see [6.2.1\)](#page-51-0).

The difference between end-time and start-time of an action execution is its *duration*.

b) A *scheduling dependency* is the relation between two action executions, by which one necessarily starts after the other ends. Action execution b has a scheduling dependency on a if b's start has to wait for a's end. The temporal order between action executions with a scheduling dependency between them shall be guaranteed by the PSS implementation regardless of their actual duration or that of any other action execution in the scenario. Taken as a whole, scheduling dependencies constitute a partial order over action executions, which a PSS solver determines and a PSS scheduler obeys.

Consequently, the lack of scheduling dependency between two action executions (direct or indirect) means neither one must wait for the other. Having no scheduling dependency between two action executions implies that they may (or may not) overlap in time.

- c) Action executions are *synchronized* (scheduled to start at the same time) if they all have the exact same scheduling dependencies. No delay shall be introduced between their invocations, except a minimal constant delay (see [6.2.3](#page-51-1)).
- d) Two or more sets of action executions are *independent* (scheduling-wise) if there is no scheduling dependency between any two action executions across the sets. Note that within each set, there may be scheduling dependencies.
- e) Within a set of action executions, the *initial* ones are those without scheduling dependency on any other action execution in the set. The *final* action executions within the set are those in which no other action execution within the set depends.

 $^{7}$ Throughout this section, exec-body block is referred to in the singular, although it may be the aggregate of multiple exec-body clauses in different locations in PSS source code (e.g., multiple declarations in a given action type definition or in different extensions of the same action type).

## **6.3.2 Sequential scheduling**

Action executions a and b are scheduled in *sequence* if b has a scheduling dependency on a. Two sets of action executions,  $S_1$  and  $S_2$ , are scheduled in sequence if every initial action execution in  $S_2$  has a scheduling dependency on every final action execution in  $S_I$ . Generally, sequential scheduling of *N* action execution sets  $S_l$ ...  $S_n$  is the scheduling dependency of every initial action execution in  $S_i$  on every final action execution in  $S_{i-1}$  for every *i* from 2 to *N*, inclusive.

For examples of sequential scheduling, see [12.3.3.2.](#page-126-0)

#### **6.3.3 Parallel scheduling**

*N* sets of action executions  $S_l$  ..  $S_n$  are scheduled in *parallel* if the following two conditions hold:

- All initial action executions in all N sets are synchronized (i.e., all have the exact same set of scheduling dependencies).
- $\sum_{i=1}^{n} S_i$  are all scheduled independently with respect to one another (i.e., there are no scheduling dependencies across any two sets  $S_i$  and  $S_j$ ).

For examples of parallel scheduling, see  $12.3.4.2$ .

#### **6.3.4 Concurrent scheduling**

*N* sets of action executions  $S_1$  ..  $S_n$  are scheduled *concurrently* if  $S_1$  ..  $S_n$  are all scheduled independently with respect to one another (i.e., there are no scheduling dependencies across any two sets  $S_i$  and  $S_j$ ).

# **7. Data types**

## <span id="page-54-1"></span>**7.1 General**

In this document, "*scalar*" means a single data item of type **bit**, **int**, **bool**, **enum**, **string**, **float32**, **float64**, or **chandle**, unless otherwise specified. A **struct** (see [7.8\)](#page-62-0) or *collection* (see [7.9](#page-63-1)) is not a scalar. A **typedef** (see [7.11](#page-80-0)) of a scalar data type is also a scalar data type.

The term "*aggregate"* refers both to *collections* and to **structs**. The term "*aggregate*" does not include **actions**, **components**, *flow objects*, or *resource objects*. Aggregates may be nested. A **typedef** of an aggregate data type is also an aggregate data type.

A "*plain-data type*" is a scalar or an aggregate of scalars. Nested aggregates are also plain-data types. A **typedef** of a plain-data type is also a plain-data type.

Fields of all scalar types except **chandle**, **float32**, and **float64** are *randomizable*. Array and list collections of randomizable types are also randomizable, but the **map** and **set** collection types are not randomizable.

A field of randomizable type may be declared as *random* by preceding its declaration with the **rand** keyword. It shall be an error to declare a field of non-randomizable type as **rand**.

## **7.1.1 Syntax**

The syntax for data types and data declarations is shown in **Syntax 8**.

| data type ::=                                                                      |
|------------------------------------------------------------------------------------|
| scalar_data_type                                                                   |
| collection type                                                                    |
| reference type                                                                     |
| type identifier                                                                    |
| scalar_data_type ::=                                                               |
| chandle type                                                                       |
| integer type                                                                       |
| string type                                                                        |
| bool type                                                                          |
| enum type                                                                          |
| float type                                                                         |
| data declaration ::= data type data instantiation $\{$ , data instantiation $\}$ ; |
| data_instantiation ::= identifier [ array_dim ] [ = constant_expression ]          |
| array $\dim ::= [\text{constant expression}]$                                      |
| attr field ::= [ access_modifier ] [ rand   static const ] data_declaration        |
| $access \text{ modifier} ::= \text{public}   \text{protected}   \text{ private}$   |
|                                                                                    |

*Syntax 8—Data types and data declarations*

<span id="page-54-0"></span>Scalar data types are described in [7.2](#page-55-0) through [7.7,](#page-60-0) structure data types are described in [7.8](#page-62-0), and collection data types are described in  $7.9$ . Reference types are described in  $7.10$ . Access protection and access modifiers are described in [19.4](#page-258-0).

## <span id="page-55-0"></span>**7.2 Integer types**

<span id="page-55-1"></span>PSS supports two 2-state integer data types. These fundamental integer data types are summarized in [Table 4,](#page-55-1) along with their default widths and value domains.

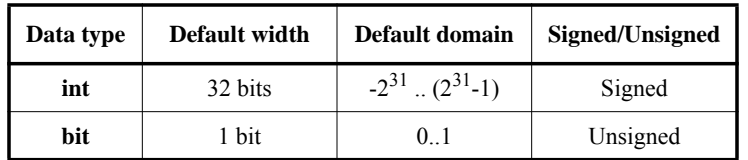

## **Table 4—Integer data types**

4-state values are not supported. If 4-state values are passed into the PSS model via the *foreign procedural interface* (see  $21.4$ ), any **x** or **z** values are converted to **0**.

## <span id="page-55-3"></span>**7.2.1 Syntax**

The syntax for integer types is shown in **[Syntax 9](#page-55-2)**.

```
integer type \cdots integer atom type
   \left[ \begin{array}{cc} \text{Constant expression} & \text{if} \\ \text{if} & \text{if} \end{array} \right] [ in [ domain_open_range_list ] ]
integer atom type  ::= int
   | bit
domain open range list ::= domain open range value \{, domain open range value \}domain open range value ::=
   constant_expression \lceil .. constant_expression \rceilconstant expression ...
    | .. constant_expression
```
*Syntax 9—Integer type declaration*

<span id="page-55-2"></span>The following also apply:

- a) Integer values of **bit** type are unsigned. Integer values of **int** type are signed.
- b) The default value of the **bit** and **int** types is **0**.
- c) Widths should be specified with a single expression with a constant positive integer value (e.g., bit [4]). A specification of [N] is equivalent to  $[N-1:0]$ . A type specified using dual bounds shall use **0** as the lower bound and a constant non-negative integer value as the upper bound. Specifying a width using dual bounds is considered deprecated in PSS 2.0, and may be removed in a future version.
- d) A value domain may be specified for the type. The domain specification consists of a list of one or more values and/or value ranges.
- e) The width and value domain specifications are independent. A variable of the declared type can hold values within the intersection of the possible values determined by the specified width (or the default width, if not specified) and the explicit value domain specification, if present.

#### <span id="page-56-1"></span>**7.2.2 Examples**

PSS integer data type examples are shown in-line in this section.

Declare a signed variable that is 32 bits wide.

int a;

Declare a signed variable that is 5 bits wide.

int [4:0] a;

Declare an unsigned variable that is 5 bits wide and has the valid values 0..31.

bit [5] in [0..31] b;

Declare an unsigned variable that is 5 bits wide and has the valid values 1, 2, and 4.

bit [5] in [1,2,4] c;

Declare an unsigned variable that is 5 bits wide and has the valid values 0..10.

bit [5] in [..10] b; // 0 <= b <= 10

Declare an unsigned variable that is 5 bits wide and has the valid values 10..31.

bit  $[5]$  in  $[10..]$  b; // 10 <= b <= 31

#### **7.3 Floating-point types**

<span id="page-56-0"></span>PSS supports two floating-point *computation* data types, as summarized by [Table 5](#page-56-0) below.

#### **Table 5—Floating-point computation data types**

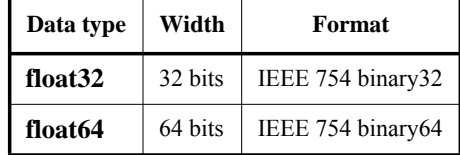

#### **7.3.1 Syntax**

The syntax for floating-point computation data types is shown in **Syntax 10** below.

```
scalar_data_type ::=
     ...
  | float type
float type := float32
   | float64
```
*Syntax 10—Floating-point type declaration*

<span id="page-57-0"></span>Variables of floating-point type may not be declared **rand**, and may not be randomized using the **randomize** statement.

PSS also defines packed-struct *storage* types as part of the core library (see [23.9.1\)](#page-357-0). These types support various non-IEEE floating-point number formats.

Arithmetic operations may be performed on the *computation* data types. Arithmetic operations may not be performed directly on storage data types. Data held in a variable of floating-point storage type must first be converted into a computation type.

#### **7.3.2 Cross-platform results**

Floating-point computation has platform dependencies, with different processors and algorithms legitimately producing slightly different results. These differences may be apparent, for example, when comparing the result of computations performed on the solve platform with those performed on the target platform. The PSS LRM makes no attempt to force the result of floating-point computations to be identical across platforms.

## **7.4 Booleans**

The PSS language supports a built-in Boolean type, with the type name **bool**. The **bool** type has two enumerated values **true** (=**1**) and **false** (=**0**). When not initialized, the default value of a **bool** type is **false**.

#### **7.5 Enumeration types**

An *enumeration type* is a distinct user-defined type whose value is restricted to a specified set of integral named constants. Enumeration data types also can be easily referenced or displayed using the enumeration constant names as opposed to their numeric values.

## **7.5.1 Syntax**

The syntax for declaration of enumeration types is shown in [Syntax 11.](#page-58-0)

enum declaration ::= **enum** *enum* identifier [ : data type ]  $\{$  [ enum item  $\}$  and  $\{$  **}**  $\}$ *enum\_*identifier ::= identifier enum item ::= identifier  $\lceil$  = constant expression  $\rceil$ *enum\_type* identifier ::= type identifier enum type ::= *enum\_*type identifier  $\lceil \frac{\text{in}}{\text{in}} \rceil$  domain open range list  $\rceil$ 

*Syntax 11—enum declaration*

<span id="page-58-0"></span>An enumeration type declaration (*enum\_declaration*) consists of the keyword **enum** followed by the name of the type (*enum\_identifier*), an optional base type name (*data\_type*), and a list in curly braces of constant names (*enum items*) with optional constant integer value assignments.

The optional *data\_type* denotes the base type. It must be the name of an integer type, which shall determine the set of possible values to be assigned to *enum\_item*s, for example: **int**, or **bit**[16], or **int**[3]. In effect, it shall determine the width and the signedness of the items. The base type shall not have a value domain (for example, '**int in** [1..10]' cannot be used as a base type).

The following also apply:

- a) *enum items* are considered static constant members of the enumeration type in which they are declared.
- b) The first *enum\_item* in the list, if not explicitly assigned a value, is by default assigned the value **0**. Each following *enum\_item*, if not explicitly assigned a value, is assigned a value of the previous *enum\_item* **+ 1**.
- c) If a base type (*data\_type*) is specified, *enum\_item* values are limited to the set of valid values of the base type. It shall be an error to explicitly assign a value which does not belong to the base type (for example, if the base type is unsigned, it shall be an error to assign a negative value). It shall also be an error to declare an *enum\_item* without an explicit value if the previous *enum\_item* has been assigned the greatest possible value of the base type (for example, if the base type is **bit**[2], declaring an item without an explicit value is illegal if the previous item has the value 3).
- d) *enum\_item* values need not be contiguous, nor need they be in ascending arithmetic order. An *enum\_item* may be assigned a negative value (unless the base type is unsigned).
- e) Each *enum\_item* must have a distinct integer value. No two *enum\_items* may have the same value.
- f) Enumeration types may be *extended* with the **extend** statement. See [19.2](#page-250-0), particularly [19.2.4.](#page-253-0)
- g) *enum\_item* identifiers must be unique in the scope of the enumeration type across its initial definition and extensions, if any. However, they need not be unique across different enumeration types declared in the same namespace.
- h) *enum\_items* can be referenced using their *qualified name* in the form '*enum-typename::enum-item-name*'.
- i) In expression contexts where the expected type is an enumeration type, *enum\_items* of that type can be referenced without qualification (see [8.4.3](#page-89-0) for the definition of the expected type in expression contexts).
- j) An *enum\_declaration* may contain an empty set of *enum\_item*s, and then have *enum\_item*s added in extensions. It shall be illegal to declare an enumeration variable whose type contains no *enum\_items* across its initial definition and extensions.
- k) When not initialized, the default value of an **enum** field shall be the first *enum\_item* in the list. This is not necessarily the value **0** nor the *enum\_item* with the minimum value.

Like numeric types, an enumeration type can be restricted to a range of values specified by a *domain\_open\_range\_list* (see [7.2.1](#page-55-3) and [7.2.2\)](#page-56-1). The domain specification cannot be specified in the *enum\_declaration* itself. See examples of use in [7.5.2](#page-59-1).

An **enum** attribute or *enum\_item* may be used to assign values to an attribute of the same enumeration type or in an equality comparison.

An **enum** attribute or *enum\_item* of one enumeration type may be cast to another enumeration type using the cast operator (see [7.12\)](#page-80-1). An **enum** attribute or *enum\_item* may be cast to integer and Boolean data types using the cast operator. Similarly, an integer or Boolean value may be explicitly cast to an enumeration type.

#### <span id="page-59-1"></span>**7.5.2 Examples**

Examples of enum usage are shown in [Example 5](#page-59-0).

```
enum config_modes_e {UNKNOWN, MODE_A=10, MODE_B=20, MODE_C=35, MODE_D=40};
component uart_c {
  action configure {
    rand config_modes_e mode;
    constraint {mode != UNKNOWN;}
  }
};
```
### *Example 5—enum data type*

<span id="page-59-0"></span>See an example of extending an enumeration in  $19.2.4$ .

Examples of domain specifications for enumeration types are shown below:

Declare an enum of type config\_modes\_e with values MODE\_A, MODE\_B, or MODE\_C.

rand config\_modes\_e in [MODE\_A..MODE\_C] mode\_ac;

Declare an enum of type config\_modes\_e with values MODE\_A or MODE\_C.

rand config\_modes\_e in [MODE\_A, MODE\_C] mode\_ac;

Declare an enum of type config\_modes\_e with values UNKNOWN, MODE\_A, or MODE\_B.

rand config\_modes\_e in [..MODE\_B] mode\_ub;

Declare an enum of type config\_modes\_e with values MODE\_B, MODE\_C, or MODE\_D.

rand config\_modes\_e in [MODE\_B..] mode\_bd;

Note that an *open\_range\_list* of enums may be used in set membership (**in**) expressions (see [8.5.9\)](#page-96-0) and as a *match\_choice* expression in **match** statements (see [12.4.6](#page-151-0) and [21.7.10\)](#page-309-0).

## **7.6 Strings**

The PSS language supports a built-in string type with the type name **string**. When not initialized, the default value of a **string** shall be the empty string literal (**""**).

### **7.6.1 Syntax**

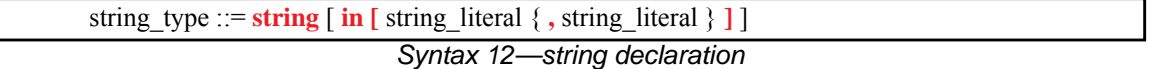

Comma-separated domain specifications are allowed for string data types (see [7.2.1\)](#page-55-3).

#### **7.6.2 Examples**

The value of a random string-type field can be constrained with equality constraints and can be compared using equality operators, as shown in  $Example 6$ .

```
struct string_s {
 rand bit ai
  rand string s;
  constraint {
   if (a == 1) {
      s == "FOO";
     } else {
     s = "BAR"; }
   }
}
```
*Example 6—String data type*

<span id="page-60-1"></span>Declare string with values "Hello", "Hallo", or "Ni Hao".

rand string in ["Hello", "Hallo", "Ni Hao"] hello\_s;

Note that an *open\_range\_list*, composed solely of individual string literals, may also be used in set membership (**in**) expressions (see [8.5.9](#page-96-0)) and as a *match\_choice* expression in **match** statements (see [12.4.6](#page-151-0) and  $21.7.10$ ). Ranges of string literals (e.g., "a".."b") are not permitted.

## <span id="page-60-0"></span>**7.7 Chandles**

The **chandle** type (pronounced "see-handle") represents an opaque handle to a foreign language pointer as shown in [Syntax 13.](#page-61-0) A **chandle** is used with the foreign procedural interface (see [21.4](#page-294-0)) to store foreign language pointers in the PSS model and pass them to foreign language functions. See  $\Delta$ nnex  $\overline{D}$  for more information about the foreign procedural interface.

A **chandle** has the following restrictions:

- The **rand** qualifier may not be applied to it.
- The only logical operators it may be used with are **==** and **!=**.

— The only literal value with which it may be compared is **0**, which is equivalent to a null handle in the foreign language.

When not initialized, the default value of a **chandle** shall be **0**.

### **7.7.1 Syntax**

chandle\_type ::= **chandle**

*Syntax 13—chandle declaration*

#### <span id="page-61-0"></span>**7.7.2 Example**

[Example 7](#page-61-1) shows a **struct** containing a **chandle** field that is initialized by the return of a foreign language function.

```
function chandle do_init();
struct info_s {
   chandle ptr;
   exec pre_solve {
    ptr = do_init();
   }
}
```
*Example 7—chandle data type*

## <span id="page-62-0"></span>**7.8 Structs**

A **struct** type is an aggregate of data items, as shown in [Syntax 14](#page-62-1).

### **7.8.1 Syntax**

| struct_declaration ::= struct_kind struct_identifier [template_param_decl_list] |
|---------------------------------------------------------------------------------|
| [ struct_super_spec ] { { struct_body_item } }                                  |
| struct_kind ::=                                                                 |
| struct                                                                          |
| object_kind                                                                     |
| object $\text{kind} ::=$                                                        |
| <b>buffer</b>                                                                   |
| stream                                                                          |
| state                                                                           |
| resource                                                                        |
| struct_super_spec ::= $:$ type_identifier                                       |
| struct_body_item ::=                                                            |
| constraint declaration                                                          |
| attr field                                                                      |
| typedef_declaration                                                             |
| exec_block_stmt                                                                 |
| attr group                                                                      |
| compile_assert_stmt                                                             |
| covergroup declaration                                                          |
| covergroup_instantiation                                                        |
| struct body compile if                                                          |
| stmt terminator                                                                 |
|                                                                                 |

*Syntax 14—struct declaration*

<span id="page-62-1"></span>A **struct** is a plain-data type (see [7.1](#page-54-1)). That is, a **struct** may contain scalar data items and aggregates thereof. A **struct** declaration may specify a *struct\_super\_spec*, a previously defined **struct** type from which the new type inherits its members, by using a colon (**:**), as in C++. In addition, **struct**s may

- include **constraint**s (see <u>16.1</u>) and **covergroup**s (see <u>18.1</u> and <u>18.2</u>);
- include **exec** blocks of any kind other than **init\_down**, **init\_up**, and **body** (see [21.1](#page-275-0))**.**

Data items in a **struct** shall be of plain-data types (whether randomizable or not). Declarations of randomizable data items may optionally include the **rand** keyword to indicate that the element shall be randomized when the overall **struct** is randomized (see [Example 8\)](#page-63-2). [16.4.1](#page-202-0) describes **struct** randomization in detail.

## **7.8.2 Examples**

A **struct** example is shown in [Example 8.](#page-63-2)

```
struct axi4_trans_req {
  rand bit[31:0] axi_addr;
  rand bit[31:0] axi_write_data;
  bit is_write;
  rand bit[3:0] prot;
  rand bit[1:0] sema4;
}
```
*Example 8—Struct with rand qualifiers*

## <span id="page-63-2"></span><span id="page-63-1"></span><span id="page-63-0"></span>**7.9 Collections**

*Collection* types are built-in data types. PSS supports fixed-size **array** and variable-size **list**, **map**, and **set** collections of plain-data types (see  $7.1$ ). Each kind of collection has its own keyword, and its declaration specifies the data type of the collection elements (and for **map**s, also the data type of the *key*).

PSS also has limited support for fixed-sized arrays of action handles, **component**s, and flow and resource object references, as described in [7.9.2.](#page-64-0) These are not considered plain-data types. All other collections are plain-data types.

## **7.9.1 Syntax**

collection type ::= **array <** data\_type **,** array\_size\_expression **>** | **list <** data\_type **>** | **map <** data\_type **,** data\_type **>** | **set <** data\_type **>** array size expression  $\cdots$  constant expression

*Syntax 15—Collection data types*

In an **array**, each element is initialized to the default initial value of the element type, unless the **array** declaration contains an initialization assignment. A **list**, **map** or **set** is initialized as an empty collection unless the declaration contains an initialization assignment. A collection that is empty is as if it was assigned an *empty aggregate literal* (**{}**). See [4.8](#page-41-0) for more information on literal syntax and semantics used to initialize collection types.

Collections store both scalar and aggregate elements by value. This means that an element's value is captured when it is added or assigned to a collection. Modifying the value of an element in a collection does not modify the element originally added to the collection. In the example below, v1, a **struct** with two integer values, is assigned as the first element of my\_list. Modifying a in that element does not modify v1. (See [7.9.3](#page-67-0) for more details on **list** operators and methods.)

```
struct my_s1 {
   int a, b;
}
struct my_s2 {
   list<my_s1> my_list;
   exec pre_solve {
    my_s1 v1 = \{ .a=1, .b=2 \};
     my_list.push_back(v1);
    my_list[0].a = 10; // my_list == \{ \{ .a=10, .b=2 \} \}, v1 == \{ .a=1, .b=2 \} }
}
```
*Example 9—Modifying collection contents*

Collection variables can be operated on with built-in operators using standard operator symbols (e.g., **[], =**, **==**, etc.) or with built-in methods using a method name and an argument list in parentheses.

Operators and methods that modify the contents of a collection shall not be used in activities, constraints, or **covergroup**s. These are allowed only in **exec** blocks (see [21.1\)](#page-275-0) and native functions (see [21.3\)](#page-290-0). Operators and methods that do not modify collection contents may be used in activities, constraints, and **covergroup**s.

Arrays and **list**s of randomizable types are randomizable. **Map**s and **set**s are non-randomizable. It is legal to have a **rand** struct field that contains non-randomizable collection types.

Collection types may be nested to describe more complex collections.

```
struct my_s {
   list<map<string, int>> m_list_of_maps;
   map<string, list<int>> m_map_of_lists;
}
```
*Example 10—Nested collection types*

## <span id="page-64-0"></span>**7.9.2 Arrays**

PSS supports fixed-sized arrays of plain-data types. Arrays may be declared with two different syntaxes, the classical syntax where arrays are declared by adding square brackets with the array size (**[** *constant\_expression* **]**) after the array name, referred to as the *square array* syntax, and the syntax that is aligned to the other collection types, using angle brackets, referred to as the *template array* syntax.

```
int my_int_arr1[20]; // Square array declaration syntax
array<int,20> my_int_arr2; // Template array declaration syntax
```
*Example 11—Array declarations*

The same operators and methods may be applied to arrays declared using both syntaxes. However, the template array syntax may be used where a *data\_type* is required, enabling such capabilities as use as a function return type, nested array types, and more.

An array with N elements, is ordered, with the first element accessed using **0** as an index value with the **[]** operator, and the last element accessed using N-1 as an index value.

The square array syntax can also be used to declare fixed-size arrays of *action handles*, **components**, and *flow and resource object references*. Individual elements of such arrays may be accessed using the **[]** operator. However, other operators and methods do not apply to these arrays, unless otherwise specified. Action handle arrays are described in  $12.3.1.1$  and  $12.3.2$ , component arrays are described in  $9.4$ , and object reference arrays are described in  $13.4$  and  $14.2$ . Note that the elements of action handle arrays and object reference arrays have reference semantics (see [7.10\)](#page-77-0).

### **7.9.2.1 Array operators**

The following operators are defined for **array**s:

#### *Index operator* **[]**

Used to access a specific element of an array, given an index into the array. The index shall be an integral value. See  $8.6.2$  for more information on the index operator.

#### *Assignment operator* **=**

Creates a copy of the array-type expression on the RHS and assigns it to the array on the LHS. See [8.3](#page-85-0) for more information on the assignment operator.

#### *Equality operator* **==**

Evaluates to *true* if all elements with corresponding indexes are equal. Two arrays of different element types or different sizes are incomparable. See [8.5.3](#page-92-0) for more information on the equality operator.

#### *Inequality operator* **!=**

Evaluates to *true* if not all elements with corresponding indexes are equal. Two arrays of different element types or different sizes are incomparable. See  $8.5.3$  for more information on the inequality operator.

#### *Set membership operator* **in**

The set membership operator can be applied to an array to check whether a specific element is currently within the array. It evaluates to *true* if the element specified on the left of the operator exists in the **array** collection on the right of the operator. The type of the element shall be the same as the array's element data type. See [8.5.9](#page-96-0) for more information on the set membership operator.

#### **foreach** *statement*

The **foreach** statement can be applied to an array to iterate over the array elements within an activity, a constraint or native exec code. See  $12.4.3$ ,  $16.1.7$ , and  $21.7.8$ , respectively, for more information on the **foreach** statements in these contexts.

### **7.9.2.2 Array methods**

The following methods are defined for **array**s:

#### **function int** *size()***;**

Returns the number of elements in the array. Since arrays have fixed sizes, the returned value is considered a constant expression. This function can also be used with arrays of *action handles*, **components**, and *flow and resource object references*.

#### **function <***data\_type***>** *sum()***;**

Returns the sum of all elements currently stored in the array. This function can only be used on arrays of a numeric data type (**int**, **bit**, or floating-point type). The method can be used in a constraint to constrain an array of random **int** or **bit** elements to have a sum of a certain value.

The return type of this function is dependent on the type of the data element:

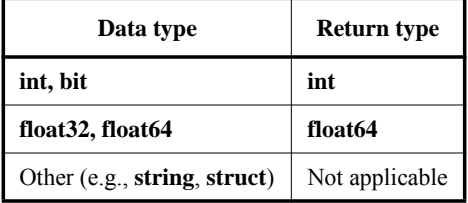

#### **Table 6—Return type of sum() function**

#### **function list<***data\_type***>** *to\_list()***;**

Returns a **list** containing the elements of the array. The **list**'s element data type is the same as the data type of the array elements. The **list** elements are ordered in the same order as the array.

#### **function set<***data\_type***>** *to\_set()***;**

Returns a **set** containing the elements of the array. Each element value will appear once. The **set**'s element data type is the same as the data type of the array elements. The **set** is unordered.

### **7.9.2.3 Examples**

Examples of fixed-size array declarations are shown in [Example 12](#page-66-0).

```
int fixed_sized_arr [16]; // array of 16 signed integers
array<br/>bit[7:0],256> byte_arr; // array of 256 bytes
array<route,8> east_routes; // array of 8 route structs
```
*Example 12—Fixed-size arrays*

<span id="page-66-0"></span>In [Example 12,](#page-66-0) individual elements of the east\_routes array are accessed using the index operator **[]**, i.e., east\_routes[0], east\_routes[1],….

The following example shows use of array operators and methods. In this example, action type A is traversed six times, once for each element in  $f \circ \text{O}_{a} \text{Tr}$ , and once more since  $f \circ \text{O}_{a} \text{Tr}[0]$  is greater than 3.

```
component pss_top {
  array<bit[15:0],5> foo_arr;
   set <bit[15:0]> foo_set;
  exec init_up {
   foo_arr = \{1, 2, 3, 4, 4\}; // Array initialization assignment
    foo_arr[0] = 5; // Use of [] to select an array element
   foo\_set = foo\_arr.to\_set(); // Use of to_set() method
   }
 action A\{ rand bit[15:0] x; \} action B{}
  action C{}
  action traverse_array_a {
     // foo_arr has 5 elements and foo_set has 4
    rand int in [1..] y;
    constraint y < comp.foo_arr.size(); // Use of size() method in constraint
    activity {
      foreach (elem: comp.foo_arr) // "foreach" used on an array
       do A with \{ x == elem; \};
         if (comp.foo_arr[0] > 3)
          do A;
        else if (4 in comp.foo_arr) // Use of "in" operator
          do B;
         else if (comp.foo_arr.size() < 4) // Use of size() method
          do C;
     }
   }
}
```
*Example 13—Array operators and methods*

#### **7.9.2.4 Array properties**

Arrays provide the properties **size** and **sum**, which may be used in expressions. These properties are deprecated and have matching methods that should be used instead. They are used as follows:

```
int data[4];
... data.size ... // same as data.size()
... data.sum ... // same as data.sum()
```
### <span id="page-67-0"></span>**7.9.3 Lists**

The **list** collection type is used to declare a variable-sized ordered list of elements. Using an index, an element in the list can be assigned or used in an expression. A list with N elements, is ordered, with the first element accessed using **0** as an index value with the **[]** operator, and the last element accessed using N-1 as an index value.

A **list** is initialized as an empty collection unless the declaration contains an initialization assignment. A **list** that is empty is as if it was assigned an *empty aggregate literal* (**{}**). **List** elements can be added or removed in **exec** blocks; therefore the size of a list is not fixed like an array.

A **list** declaration consists of the keyword **list**, followed by the data type of the **list** elements between angle brackets, followed by the name(s) of the **list**(s).

```
struct my_s {
   list<int> my_list;
}
```
*Example 14—Declaring a list in a struct*

#### **7.9.3.1 List operators**

The following operators are defined for **list**s:

#### *Index operator* **[]**

Used to access a specific element of a **list**, given an index into the **list**. The index shall be an integral value. See [8.6.2](#page-98-0) for more information on the index operator.

#### *Assignment operator* **=**

Creates a copy of the list-type expression on the RHS and assigns it to the **list** on the LHS. See [8.3](#page-85-0) for more information on the assignment operator.

#### *Equality operator* **==**

Evaluates to *true* if the two **list**s are the same size and all elements with corresponding indexes are equal. Two **list**s of different element types are incomparable. See [8.5.3](#page-92-0) for more information on the equality operator.

#### *Inequality operator* **!=**

Evaluates to *true* if the two **list**s are not the same size or not all elements with corresponding indexes are equal. Two **list**s of different element types are incomparable. See [8.5.3](#page-92-0) for more information on the inequality operator.

#### *Set membership operator* **in**

The set membership operator can be applied to a **list** to check whether a specific element is currently in the **list**. It evaluates to *true* if the element specified on the left of the operator exists in the **list** collection on the right of the operator. The type of the element shall be the same as the **list**'s element data type. See [8.5.9](#page-96-0) for more information on the set membership operator.

#### **foreach** *statement*

The **foreach** statement can be applied to a **list** to iterate over the **list** elements within an activity, a constraint or native exec code. See [12.4.3](#page-147-0), [16.1.7,](#page-190-0) and [21.7.8](#page-307-0), respectively, for more information on the **foreach** statements in these contexts.

## **7.9.3.2 List methods**

The following methods are defined for **list**s:

#### **function int** *size()***;**

Returns the number of elements in the **list**.

#### **function void** *clear()***;**

Removes all elements from the **list**.

## **function** *data\_type delete(***int** *index)***;**

Removes an element at the specified index of type integer and returns the element value. The return value data type is the same as the data type of the **list** elements. If the index is out of bounds, the operation is illegal.

#### **function void** *insert(***int** *index, data\_type element)***;**

Adds an element to the **list** at the specified index of type integer. If the index is equal to the size of the **list**, *insert* is equivalent to *push\_back()*. If the index is less than the size of the **list**, then elements at and beyond the index are moved by one. If the index is greater than the size of the **list**, the operation is illegal. The inserted element's data type shall be the same as the data type of the **list** elements.

#### **function** *data\_type pop\_front()***;**

Removes the first element of the **list** and returns the element value. This is equivalent to *delete(0)*.

#### **function void** *push\_front(data\_type element)***;**

Inserts an element at the beginning of the **list**. This is equivalent to *insert(0, element)*.

#### **function** *data\_type pop\_back()***;**

Removes the last element of the **list** and returns the element value. This is equivalent to *delete(size()-1)*.

#### **function void** *push\_back(data\_type element)***;**

Appends an element to the end of the **list**. This is equivalent to *insert(size(), element)*.

#### **function set<***data\_type***>** *to\_set()***;**

Returns a **set** containing the elements of the **list**. Each element value will appear once. The **set**'s element data type is the same as the data type of the **list** elements. The **set** is unordered.

#### **function void** *shuffle();*

Randomly reorders the elements in the **list**.

## **7.9.3.3 Examples**

The following example shows use of **list** operators and methods. In this example, an action of type B will be traversed six times. There are six elements in foolist3, foolist2[0] is 1 and 4 is in comp.foo\_list1. Action A and action C are never traversed.

```
component pss_top {
   list<bit[15:0]> foo_list1, foo_list2;
  exec init_up {
   foo_list1 = \{1, 2, 3, 4\}; // List initialization with aggregate literal
    foo_list2.push_back(1); // List initialization with push_back
     foo_list2.push_back(4);
   }
  action A{}
  action B{}
  action C{}
  action traverse_list_a {
     list <bit[15:0]> foo_list3;
    bit[15:0] deleted;
    exec pre_solve {
      foo_{list3} = ps_{top}.foo_{list1}; // foo_{list3} = {1, 2, 3, 4}foo_list3.push_front(0); \qquad // foo_list3 = {0, 1, 2, 3, 4}
      foo_{\text{list3.push\_back}(5)}; // foo_{\text{list3}} = \{0, 1, 2, 3, 4, 5\}foo_{\text{list3.insert}}(0, 1); // foo_{\text{list3}} = \{1, 0, 1, 2, 3, 4, 5\}foo_{\text{list3}}[0] = 6; // fo_{\text{list3}} = \{6, 0, 1, 2, 3, 4, 5\}deleted = foo_list3.delete(0); // foo_list3 = \{0, 1, 2, 3, 4, 5\} }
    activity {
       if (comp.foo_list1 == comp.foo_list2) // Use of == operator on list
         do A;
       else foreach (e: foo_list3) // Use of "foreach" on list
         if (comp.foo_list2[0] > 3) // Use of [] operator on list
          do A;
        else if (4 in comp.foo_list1) // Use of "in" operator on list
          do B;
         else
           do C;
     }
    exec post_solve {
      foo\_list3.clear(); // foo\_list3 = \{\} }
  }
}
```
*Example 15—List operators and methods*

#### **7.9.3.4 List randomization**

When the context containing the **list** attribute is randomized, the elements of the list are randomized. Random-size lists are not supported. Consequently, it is illegal to place a constraint on the **size()** method of a list outside an iterative constraint on the same list. The list size is considered to be an invariant inside an iterative constraint. Consequently, the **size()** method may be referenced in constraints within an iterative constraint. [Example 16](#page-71-1) shows declaration of a list with **bit**-type elements and illustrates valid and invalid constraints on the **size()** method.

```
struct S {
   rand list<bit[8]> lst;
   exec pre_solve { // Initialize the list
      repeat (100) {
         lst.push_back(0);
 }
    }
   constraint {
      lst.size() in [4..100]; // Error: illegal constraint on size()
      foreach (lst[i]) {
        lst[i] == i+lst.size(); // OK: size() is an invariant in foreach
 }
    }
}
```
*Example 16—List randomization*

## <span id="page-71-1"></span><span id="page-71-0"></span>**7.9.4 Maps**

The **map** collection type is used to declare a variable-sized associative array that associates a *key* with an element (or *value*). The keys serve as indexes into the **map** collection. Using a key, an element in the **map** can be assigned or used in an expression. A **map** is unordered.

A **map** is initialized as an empty collection unless the declaration contains an initialization assignment. A **map** that is empty is as if it was assigned an *empty aggregate literal* (**{}**). **Map** elements can be added or removed within **exec** blocks.

A **map** declaration consists of the keyword **map**, followed by the data type of the **map** keys and the data type of **map** elements, between angle brackets, followed by the name(s) of the **map**(s). Both keys and element values may be of any plain-data type. **Maps** are non-randomizable.

```
struct my_s {
   map<int, string> my_map;
}
```
*Example 17—Declaring a map in a struct*

#### **7.9.4.1 Map operators**

The following operators are defined for **map**s:

#### *Index operator* **[]**

Used to access a specific element of a **map**, given a key of the specified data type. When used on the LHS in an assignment, the index operator sets the element value associated with the specified key. If the key already exists, the current value associated with the key is replaced with the value of the expression on the RHS. If the key does not exist, then a new key is added to the **map** collection and the value of the expression on the RHS is assigned to the new key's associated **map** entry. Use of a key that does not exist in the **map** to reference an element in the **map** is illegal. See [8.6.2](#page-98-0) for more information on the index operator.
#### *Assignment operator* **=**

Creates a copy of the map-type expression on the RHS and assigns it to the **map** on the LHS. If the same key appears more than once in the expression on the RHS, the last value specified is used. See [8.3](#page-85-0) for more information on the assignment operator.

#### *Equality operator* **==**

Evaluates to *true* if the two **map**s are the same size, have the same set of keys, and all elements with corresponding keys are equal. Two **map**s of different key or element types are incomparable. See [8.5.3](#page-92-0) for more information on the equality operator.

#### *Inequality operator* **!=**

Evaluates to *true* if the two **map**s are not the same size, do not have the same set of keys, or not all elements with corresponding keys are equal. Two **map**s of different key or element types are incomparable. See [8.5.3](#page-92-0) for more information on the inequality operator.

#### **foreach** *statement*

The **foreach** statement can be applied to a **map** to iterate over the **map** elements within an activity, a constraint or native exec code. See  $12.4.3$ ,  $16.1.7$ , and  $21.7.8$ , respectively, for more information on the **foreach** statements in these contexts.

The set membership operator (**in**) cannot be applied directly to a map. However, it may be applied to the set of keys or the list of values produced by the *keys()* and *values()* methods, respectively, described below.

#### **7.9.4.2 Map methods**

The following methods are defined for **map**s:

#### **function int** *size()***;**

Returns the number of elements in the map.

#### **function void** *clear()***;**

Removes all elements from the map.

#### **function** *data\_type delete(data\_type key)***;**

Removes the element associated with the specified key from the **map** and returns the element value. The return value data type is the same as the data type of the **map** elements. The key argument shall have the same type as specified in the **map** declaration. If the specified key does not exist in the **map**, the operation is illegal.

#### **function void** *insert(data\_type key, data\_type value)***;**

Adds the specified key/value pair to the **map**. If the key currently exists in the **map**, then the current value is replaced with the new value. The arguments shall have the same types as specified in the **map** declaration.

#### **function set<***data\_type***>** *keys()***;**

Returns a **set** containing the **map** keys. The **set**'s element data type is the same as the data type of the map keys. Since each key is unique and no order is defined on the keys, the method returns a **set** collection.

## **function list<***data\_type***>** *values()***;**

Returns a **list** containing the **map** element values. The **list**'s element data type is the same as the data type of the map elements. Since element values may not be unique, the method returns a **list** collection. However, the order of the **list** elements is unspecified.

### **7.9.4.3 Example**

The following example shows use of map operators and methods. In this example, an action of type B will be traversed four times: foo\_map1 is not equal to foo\_map2, foo\_map3 has four elements, foo\_map2["a"] is 1 which is not greater than 3, and "b" exists in foo\_map1.

```
component pss_top {
  map<string, bit[15:0]> foo_map1, foo_map2;
   list<bit[15:0]> foo_list1;
   exec init_up {
    foo map1 = {\lceil "a" : 1, "b" : 2, "c" : 3, "d" : 4} \rceil; // Map initialization
                                              // with key/value literal
    foo_map2['a"] = 1;foo_map2["b"] = 4; foo_list1 = foo_map1.values();
     foreach (foo_map2[i]) foo_list1.push_back(foo_map2[i]); 
   }
  action A{}
  action B{}
  action C{}
  action traverse_map_a {
    rand int lower_size;
     map <string, bit[15:0]> foo_map3;
     set <string> foo_set1;
     exec pre_solve {
       foo_map3 = pss_top.foo_map1; // foo_map3 = {"a":1,"b":2,"c":3,"d":4}
       foo_map3.insert("z",0); // foo_map3 = {"a":1,"b":2,"c":3,"d":4,"z":0}
      foo_map3.insert("d",5); // foo_map3 = {"a":1,"b":2,"c":3,"d":5,"z":0}
      foo_map3.delete("d"); // foo_map3 = {"a":1,"b":2,"c":3,"z":0}
      foo\_set1 = foo\_map3.keys();
 }
     constraint lower_size < comp.foo_map3.size() + comp.foo_list1.size();
     activity {
       if (comp.foo_map1 == comp.foo_map2) // Use of == operator on maps
          do A;
       else foreach (foo_map3.values()[i]) // Use of "foreach" on a map
                                              // converted to a list of values
          if (comp.foo_map2["a"] > 3) // Usage of operator[] on a map
            do A;
          else if ("b" in comp.foo_map1.keys()) // Check whether a key 
                                                  // is in the map
            do B;
          else
            do C;
     }
   }
}
```
*Example 18—Map operators and methods*

# **7.9.5 Sets**

The **set** collection type is used to declare a variable-sized unordered set of unique elements of plain-data type. Sets can be created, modified, and queried using the operators and methods described below.

A **set** is initialized as an empty collection unless the declaration contains an initialization assignment. A **set** that is empty is as if it was assigned an *empty aggregate literal* (**{}**). **Set** elements can be added or removed within **exec** blocks; therefore the size of a list is not fixed like an array.

A **set** declaration consists of the keyword **set**, followed by the data type of the **set** elements between angle brackets, followed by the name(s) of the **set**(s). **Set**s are non-randomizable.

```
struct my_s {
  set<int> my_set;
}
```
*Example 19—Declaring a set in a struct*

## **7.9.5.1 Set operators**

The following operators are defined for **set**s:

#### *Assignment operator* **=**

Creates a copy of the set-type expression on the RHS and assigns it to the **set** on the LHS. The same value may appear more than once in the expression on the RHS, but it will appear only once in the **set**. See [8.3](#page-85-0) for more information on the assignment operator.

#### *Equality operator* **==**

Evaluates to *true* if the two **set**s have exactly the same elements. Note that sets are unordered. Two **set**s of different element types are incomparable. See [8.5.3](#page-92-0) for more information on the equality operator.

#### *Inequality operator* **!=**

Evaluates to *true* if the two **set**s do not have exactly the same elements. Two **set**s of different element types are incomparable. See  $8.5.3$  for more information on the inequality operator.

#### *Set membership operator* **in**

The set membership operator can be applied to a **set** to check whether a specific element is currently within the **set**. It evaluates to *true* if the element specified on the left of the operator exists in the **set** collection on the right of the operator. The type of the element shall be the same as the **set**'s element data type. See [8.5.9](#page-96-0) for more information on the set membership operator.

#### **foreach** *statement*

The **foreach** statement can be applied to a **set** to iterate over the **set** elements within an activity, a constraint or native exec code. When applied to a set, the **foreach** statement shall specify an *iterator variable* and shall not specify an *index variable*. See [12.4.3,](#page-147-0) [16.1.7](#page-190-0), and [21.7.8](#page-307-0), respectively, for more information on the **foreach** statements in these contexts.

### **7.9.5.2 Set methods**

The following methods are defined for **set**s:

#### **function int** *size()***;**

Returns the number of elements in the **set**.

#### **function void** *clear()***;**

Removes all elements from the **set**.

#### **function void** *delete(data\_type element)***;**

Removes the specified element from the **set**. The element argument data type shall be the same as the data type of the **set** elements. If the element does not exist in the **set**, the operation is illegal.

#### **function void** *insert(data\_type element)***;**

Adds the specified element to the **set**. The inserted element's data type shall be the same as the data type of the **set** elements. If the element already exists in the **set**, the method shall have no effect.

#### **function list<***data\_type***>** *to\_list()***;**

Returns a **list** containing the elements of the **set** in an arbitrary order. The **list**'s element data type is the same as the data type of the **set** elements.

## **7.9.5.3 Examples**

The following example shows use of **set** operators and methods. In this example, A is traversed two times and B is traversed three times: foo\_set1 is not equal to foo\_set2, there are five elements in foo\_set3, two of the foo\_set3 elements are in foo\_set2, and "b" is in foo\_set1.

```
component pss_top {
   set <string> foo_set1, foo_set2;
  list<string> foo_list1;
  exec init_up {
   foo_set1 = \{\alpha^*, \beta^*, \alpha^*, \alpha^*\}; // Set initialization with aggregate literal
     foo_set2.insert("a"); 
    foo_set2.insert("b");
    foo_list1 = foo_set1.to_list();
     foreach (e:foo_set2) foo_list1.push_back(e); 
   }
  action A{}
  action B{}
 action C{rand string character;}
  action traverse_set_a {
    rand int lower_size;
   set <string> foo_set3;
    list<string> foo_list2;
     exec pre_solve {
       foo_set3 = pss_top.foo_set1;
       foo_set3.insert("z");
       foo_set3.insert("e");
       foo_set3.delete("d");
       foo_list2 = foo_set3.to_list();
     }
     constraint lower_size < foo_set3.size() + comp.foo_list1.size();
    activity {
       if (comp.foo_set1 == comp.foo_set2) // Use == operator on sets
         do A;
       else foreach (e:foo_set3) // Use "foreach" on set
         if (e in comp.foo_set2) // Use [] operator on set
           do A;
         else if ("b" in comp.foo_set1) // Use "in" operator on set
           do B;
         else 
           replicate (j:foo_list2.size())
            do C with {character == food_list2[j];} }
   }
}
```
*Example 20—Set operators and methods*

## <span id="page-77-0"></span>**7.10 Reference types**

PSS supports a limited form of *reference types* for actions, components, and flow/resource objects, but does not support references to plain-data types. *References* in PSS are similar in their semantics to class variables in such languages as Java and SystemVerilog. Variables of reference types can be assigned and compared (see more in  $8.3$  and  $8.5.3$ ).

## **7.10.1 Syntax**

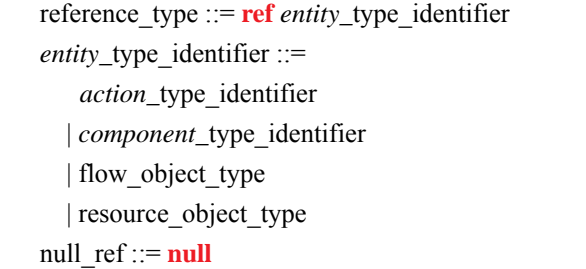

#### *Syntax 16—ref declaration*

The following also apply:

- a) The **ref** modifier can be used in the declaration of local variables, fields of components, function parameters, and function return values. The **ref** modifier shall not be used in the declaration of fields in the scope of actions, flow/resource objects, and structs. Nor shall it be used to declare static constants or the key or element type in collections.
- b) Fields and instance functions can be accessed through a reference expression in the same way as through an instance path, using the dot ('.') operator.
- c) An expression of reference type may evaluate to the special value **null**, indicating that it does not reference any entity. It shall be an error to access members of an entity through a null reference. See also [8.3](#page-85-0) and [8.5.3.](#page-92-0)
- d) When not initialized, the default value of a reference variable is **null**.

Note that PSS supports special reference fields that are automatically resolved as part of the solving process. They are:

- The context component reference **comp** (see [9.5](#page-105-0))
- Action handles to sub-actions within compound actions (see [12.3.1.1\)](#page-122-0)
- The previous state reference **prev** (see [13.3.1\)](#page-167-0)
- Input and output reference fields of actions (see  $\frac{13.4}{2}$ )
- Resource claim reference fields (see [14.2\)](#page-172-0)

## **7.10.2 Examples**

[Example 21](#page-79-1) demonstrates the use of a reference as a local variable and as a return type of a function. In the body of **action** call\_foo, a reference to A is stored in a local variable, and then used to call function  $foo()$ . In addition, a reference to A is returned from function choose  $A()$ , and it is used in turn to call foo() on the chosen instance of A.

```
component A {
    function void foo();
};
component B {
   A a_arr[5];
    function ref A choose_A(int code) {
          return a_arr[code % 5];
    }
    action call_foo {
       exec body {
         ref A aref = comp.a arr[3];
          aref.foo();
          comp.choose_A(123).foo();
       }
    };
};
```
*Example 21—Use of reference as local variable and function return value*

<span id="page-79-1"></span>In [Example 22](#page-79-0), a reference field is declared under **component** my\_comp. After the construction of the component instance tree, the attribute sibling\_size of c2 is equal to 10, having been assigned in the **init\_down** block through the sibling reference field. However, the attribute sibling\_size of c1 is still equal to its default value 0, because for c1, reference field sibling was not initialized, and therefore c1.sibling is equal to **null**.

```
component my_comp {
    ref my_comp sibling;
    int size, sibling_size;
    exec init_down {
       if (sibling != null) {
          sibling_size = sibling.size;
       }
    }
};
component pss_top {
    my_comp c1, c2;
    exec init_down {
     cl.size = 10;c2.sibling = c1; }
};
```
<span id="page-79-0"></span>*Example 22—Use of reference field and null value*

# **7.11 User-defined data types**

The **typedef** statement declares a user-defined type name in terms of an existing data type, as shown in [Syntax 17](#page-80-1).

### **7.11.1 Syntax**

typedef\_declaration ::= **typedef** data\_type identifier **;**

*Syntax 17—User-defined type declaration*

### <span id="page-80-1"></span>**7.11.2 Examples**

A **typedef** example is shown in [Example 23](#page-80-2).

typedef bit[31:0] uint32\_t;

*Example 23—typedef*

## <span id="page-80-4"></span><span id="page-80-2"></span>**7.12 Data type conversion**

Expressions of types **int**, **bit**, **bool**, **enum**, or floating-point type can be changed to another type in this list by using a *cast operator*. In addition, an expression of a reference type can be changed to a compatible reference type.

## <span id="page-80-3"></span>**7.12.1 Syntax**

[Syntax 18](#page-80-0) defines the *cast operator*.

```
cast_expression ::= ( casting_type ) expression
casting type ::=
    integer_type
  | bool type
   | enum_type
  | float type
  | reference_type
   | type_identifier
```
*Syntax 18—cast operation*

<span id="page-80-0"></span>In a *cast\_expression*, the *expression* to be cast shall be preceded by the casting data type enclosed in parentheses. The *cast* shall return the value of the *expression* represented as the *casting\_type*. A *type\_identifier* specified as a *casting\_type* shall refer to a numeric, Boolean, enumeration, or reference type.

The following also apply:

a) A numeric, Boolean, or enumeration value can only be cast to another numeric, Boolean or enumeration type. A reference value can only be cast to a compatible reference type.

- b) Any non-zero value *cast* to a **bool** type shall evaluate to *true*. A zero value cast to a **bool** type shall evaluate to *false*. When casting a **bool** type to another type, *false* evaluates to **0** and *true* evaluates to **1**.
- c) When casting a value to a **bit** type, the *casting\_type* shall include the width specification of the resulting bit vector. The *expression* shall be converted to a bit vector of sufficient width to hold the value of the *expression*, and then truncated or left-zero-padded as necessary to match the *casting\_type*.
- <span id="page-81-0"></span>d) When casting a value to a user-defined **enum** type, the value shall correspond to the result of an implicit cast to the resulting underlying numeric type. When used in a constraint, the domain of a field of **enum** type consists of the values of the **enum** type.
- e) All integer expressions (**int** and **bit** types) are type compatible, so an explicit *cast* is not required from one to another.
- f) All floating-point expressions (**float32** and **float64** types) are type compatible, so an explicit *cast* is not required from one to another.
- g) Floating-point expressions are type-compatible with integer expressions, so an explicit *cast* is not required from one to another. Conversion from floating-point to integer is performed by truncating the fractional part of the floating-point expression.
- h) A reference value cast to a (direct or indirect) supertype reference or to its own reference type (*upcast*) shall evaluate to the same reference. An explicit cast is not required in this case; an upcast is implicit.
- i) A reference value cast to a (direct or indirect) subtype reference (*downcast*) shall evaluate to the same reference if the dynamic value of the reference belongs to the casting type, and shall evaluate to **null** otherwise.

#### **7.12.2 Examples**

[Example 24](#page-82-0) shows the overlap of possible **enum** values (from [7.12.1](#page-80-3) [\(d\)](#page-81-0)) when used in constraints.

```
import std_pkg::*;
enum config_modes_e {UNKNOWN, MODE_A=10, MODE_B=20};
enum foo_e {A=10, B, C};
function bit[32] get_cfg_mode() {return 30;} 
         // a new cfg_mode that has not been added to the enum type yet
action my_a {
    config_modes_e top_cfg;
   rand config_modes_e cfg;
    rand foo_e foo;
   constraint cfg == (config_model_0)11; // contradiction - no possible value
    constraint cfg == (config_modes_e)foo; 
                                  // cfg==MODE_A, the only value in the
                                  // numeric domain of both cfg and foo
    exec pre_solve {
       config_modes_e cfg_mode = (config_modes_e)get_cfg_mode();
       match (cfg_mode) {
          [MODE_A, 
           MODE_B] : top_cfg = cfg_mode;
          [UNKNOWN]: print("Unknown configuration mode\n");
         default : print("Invalid configuration mode = d\pi",
                             (int)cfg_mode);
       }
    }
}
```
*Example 24—Overlap of possible enum values*

<span id="page-82-0"></span>[Example 25](#page-82-1) shows the casting of all from the align e enum type to a 4-bit vector to pass into the alloc\_addr imported function.

```
package external_fn_pkg {
    enum align_e {byte_aligned=1, short_aligned=2, word_aligned=4};
    function bit[31:0] alloc_addr(bit[31:0] size, bit[3:0] align); 
   buffer mem_seg_s {
       rand bit[31:0] size;
       bit[31:0] addr;
       align_e al;
       exec post_solve {
         addr = alloc\_addr(size, (bit[3:0])al); }
    }
}
```
<span id="page-82-1"></span>*Example 25—Casting of variable to a bit vector*

[Example 26](#page-83-0) shows reference type casting on the **comp** field of an action.

```
component C {
    action A {}
}
component sub_C: C {
   int a = 17;
}
extend action C::A {
   int b;
    exec post_solve {
       if ((ref sub_C)comp != null) {
         b = ((ref sub_C) comp).a; }
    }
}
```
<span id="page-83-0"></span>*Example 26—Casting of reference type*

# **8. Operators and expressions**

This section describes the operators and operands available in PSS and how to use them to form expressions.

An *expression* is a construct that can be evaluated to determine a specific value. Expressions may be *primary expressions*, consisting of a single term, or *compound expressions*, combining *operators* with subexpressions as their *operands.*

The various types of primary expressions are specified in <u>8.6</u>.

# **8.1 Syntax**

| $expression ::=$                                                                                       |
|----------------------------------------------------------------------------------------------------|
| primary                                                                                                |
| unary_operator primary                                                                                 |
| expression binary_operator expression                                                                  |
| conditional_expression                                                                                 |
| in_expression                                                                                          |
| unary_operator ::= -   ! $  \sim   \&       \wedge$                                                    |
| binary_operator ::= *   /   %   +   -   <<   >>   ==   !=   <   <=   >   >=        &&       ^   &   ** |
| assign_op ::= = $ +$ = $ $ - = $ $ < = $ $ > = $ $ = $ $ & =                                           |
| $primary ::=$                                                                                          |
| number                                                                                                 |
| aggregate_literal                                                                                      |
| bool_literal                                                                                           |
| string_literal                                                                                         |
| null_ref                                                                                               |
| paren_expr                                                                                             |
| cast_expression                                                                                        |
| ref_path                                                                                               |
| compile_has_expr                                                                                       |
| $\text{parent\_expr} ::= (\text{expression})$                                                          |
| $cast\_expression ::= (casting_type) expression$                                                       |

*Syntax 19—Expressions and operators*

# **8.2 Constant expressions**

Some constructs require an expression to be a *constant expression*. The operands of a constant expression consist of numeric and string literals, aggregate literals with constant values, named constants (e.g., **static const**, template parameters), bit-selects and part-selects of named constants, enum items, and calls of **pure** functions with constant arguments.

# <span id="page-85-0"></span>**8.3 Assignment operators**

The assignment operators defined by the PSS language are listed in the table below.

| <b>Operator token</b> | <b>Operator name</b>                   | <b>Operand data types</b>             |  |
|-----------------------|----------------------------------------|---------------------------------------|--|
|                       | Binary assignment operator             | Any plain-data type or reference type |  |
|                       | Binary arithmetic assignment operators | Numeric                               |  |
| &=<br>$=$             | Binary bitwise assignment operators    | Integer                               |  |
| <<=                   | Binary shift assignment operators      | Integer                               |  |

**Table 7—Assignment operators and data types** 

The *assignment* (**=**) operator is used in the context of attribute initializers and procedural statements.

The *arithmetic assignment* (**+=**, **-=**), *shift assignment* (**<<=**, **>>=**), and *bitwise assignment* (**|=**, **&=**) operators are used in the context of procedural statements. These compound assignment operators are equivalent to assigning to the left-hand operand the result of applying the leading operator to the left-hand and right-hand operands. For example, **a <<= b** is equivalent to **a = a << b**.

While these operators may not be used as a part of an expression, they are documented here for consistency.

The type of the right-hand side of an assignment shall be assignment-compatible with the type of the lefthand side. In an aggregate assignment, assignment is performed element by element. In an assignment of a fixed-size array, the left-hand and right-hand sides of the assignment shall have the same size.

In assignment of **struct** types, the right-hand side shall be of the same type as the left-hand side or a derived type thereof. When the left-hand side of an assignment is of **struct** type and the right-hand side is of a type that inherits from the type of the left-hand side, the elements present in the left-hand type are assigned element-by-element while elements only present in the right-hand type are ignored.

In assignment of reference types, the right-hand side shall be one of the following:

- A reference expression of the same type as the left-hand side or a derived type of it
- An instance path to a component of the same type as the left-hand side or a derived type of it
- The value **null**

Following the assignment of a reference, the left-hand side variable shall point to (be an alias to) the same entity (component, action, flow/resource object) referred to by the right-hand side (or have the value **null** in case the right-hand side evaluates to **null**).

# **8.4 Expression operators**

The expression operators defined by the PSS language are listed in the table below.

<span id="page-86-1"></span>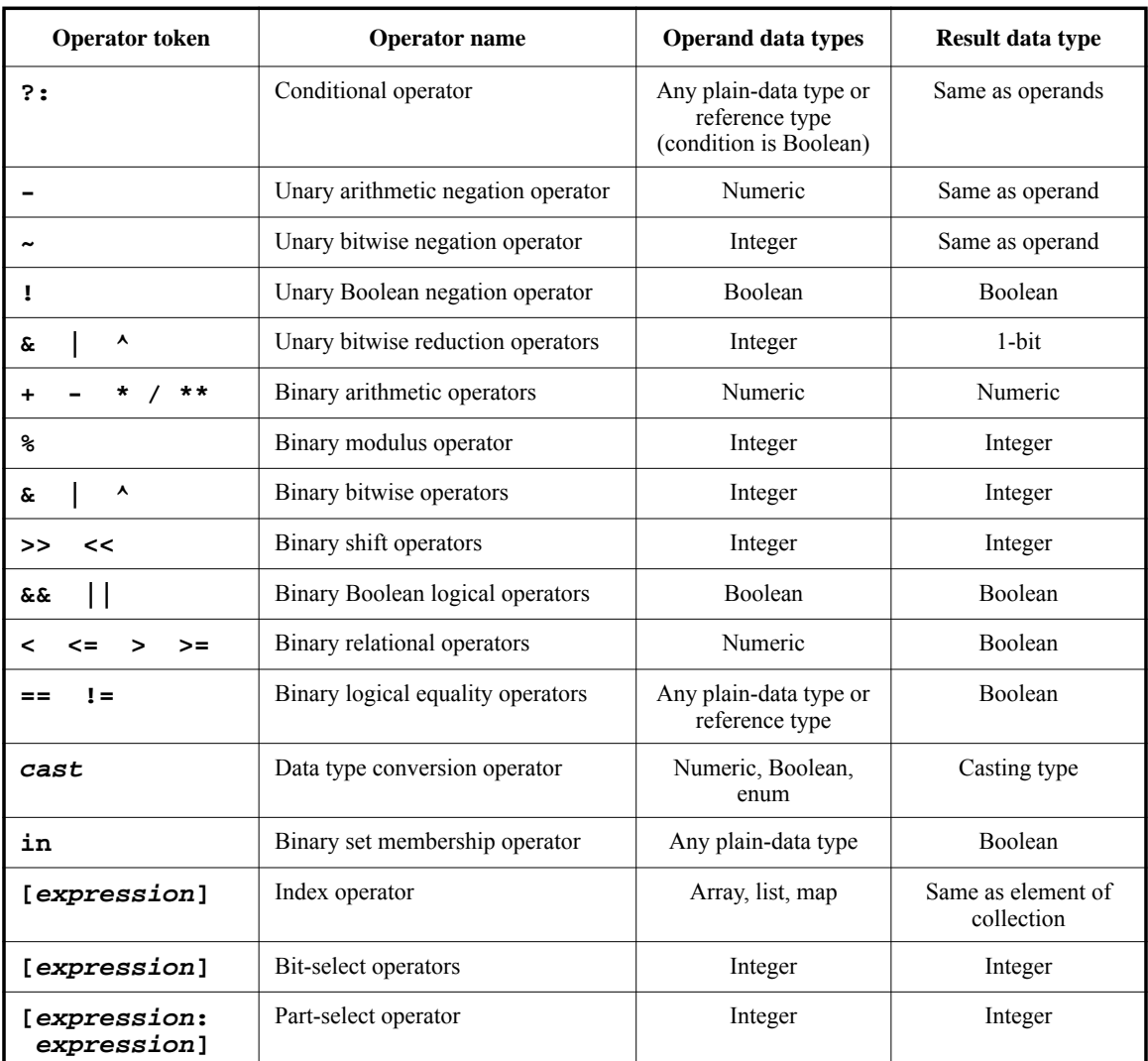

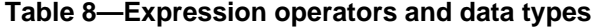

# **8.4.1 Operator precedence and associativity**

<span id="page-86-0"></span>Operator precedence and associativity are listed in [Table 9.](#page-86-0) The highest precedence is listed first.

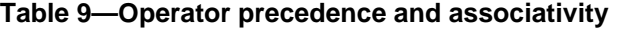

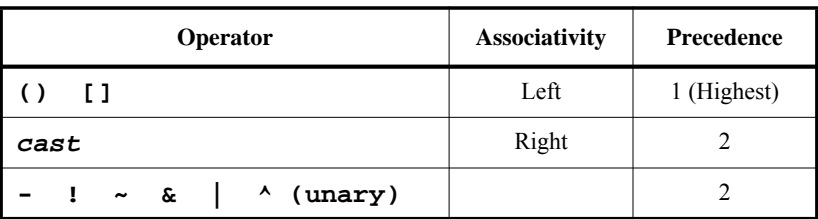

| $**$                                                 | Left  | 3              |
|------------------------------------------------------|-------|----------------|
| ℁<br>$\star$<br>7                                    | Left  | $\overline{4}$ |
| - (binary)<br>÷                                      | Left  | 5              |
| $<<$ >>                                              | Left  | 6              |
| in<br>$\leq$ $=$<br>$\overline{a}$<br>$\geq$<br>$>=$ | Left  | 7              |
| $!=$<br>==                                           | Left  | 8              |
| & (binary)                                           | Left  | 9              |
| (binary)<br>٨                                        | Left  | 10             |
| (binary)                                             | Left  | 11             |
| 53                                                   | Left  | 12             |
|                                                      | Left  | 13             |
| ?: (conditional operator)                            | Right | 14 (Lowest)    |

**Table 9—Operator precedence and associativity (Continued)**

Operators shown in the same row in the table shall have the same precedence. Rows are arranged in order of decreasing precedence for the operators. For example, **\***, **/**, and **%** all have the same precedence, which is higher than that of the binary **+** and **–** operators.

All operators shall associate left to right with the exception of the conditional (**?:**) and cast operators, which shall associate right to left. Associativity refers to the order in which the operators having the same precedence are evaluated. Thus, in the following example, B is added to A, and then C is subtracted from the result of A+B.

 $A + B - C$ 

When operators differ in precedence, the operators with higher precedence shall associate first. In the following example, B is divided by C (division has higher precedence than addition), and then the result is added to A.

 $A + B / C$ 

Parentheses can be used to change the operator precedence, as shown below.

 $(A + B) / C$  // not the same as  $A + B / C$ 

#### <span id="page-87-0"></span>**8.4.2 Using aggregate literals in expressions**

Aggregate literals (i.e., value list, map, and structure literals, see [4.8\)](#page-41-0) can be used as expression operands. For example, aggregate literals can be used to initialize the contents of aggregate types as part of a variable declaration, in constraint contexts, as foreign language function parameters, and as template-type value parameters. An aggregate literal may not be the target of an assignment.

When the operands of an assignment or equality operator are a structure aggregate literal and a **struct**-type variable, any elements not specified by the literal are given the default values of the data type of the element. When the operands of an assignment or equality operator are a value list literal and an array, the number of elements in the aggregate literal must be the same as the number of elements in the array.

In [Example 27,](#page-88-0) a **struct** type is declared that has four integer fields. A non-random instance of that **struct** is created where all field values are explicitly specified. A constraint compares the fields of this **struct** with an aggregate literal in which only the first two struct fields are specified explicitly. Because a **struct** is a fixedsize data structure, the fields that are not explicitly specified in the aggregate literal are given default values– in this case 0. Consequently, the constraint holds.

```
struct s {
   int a, b, c, d;
};
struct t {
  s s1 = \{ .a=1, .b=2, .c=0, .d=0 \};
  constraint s1 == \{ .b=2, .a=1 \};
}
```
*Example 27—Using a structure literal with an equality operator*

<span id="page-88-0"></span>When an aggregate literal is used in the context of a variable-sized data type, the aggregate literal specifies both size and content.

In [Example 28,](#page-88-1) a **set** variable is compared with an aggregate literal using a constraint. The size of the **set** variable is three, since there are three unique values in the initializing literal, while the size of the aggregate literal in the constraint is two. Consequently, the constraint does not hold.

```
struct t {
  set<int> s = \{1, 2, 0, 0\};
  constraint s == \{1, 2\}; // False: s has 3 elements, but the literal has 2
}
```
*Example 28—Using an aggregate literal with a set*

<span id="page-88-1"></span>Values in aggregate literals may be non-constant expressions. [Example 29](#page-88-2) shows use of a **repeat**-loop index variable and a function call in a value list literal.

```
function int get_val(int idx);
import solve function get_val;
struct S {
  list<array<int,2>> pair_l;
   exec pre_solve {
    repeat(i : 4) {
      array<int .2> pair = \{i, get_val(i)\}; pair_l.push_back(pair);
 }
   }
}
```
<span id="page-88-2"></span>*Example 29—Using non-constant expressions in aggregate literals*

## **8.4.3 Type inference rules**

The *expected type* of an expression shall be inferred according to the rules below. The expected type is used in the resolution of unqualified *enum\_item* names (see [7.5\)](#page-57-0) and in the interpretation of aggregate literals (see [8.4.2](#page-87-0)).

- The type of the expression on the left-hand side of an assignment determines the expected type of the expression on the right-hand side. This includes initialization assignments.
- The type of the formal parameter of a **function** determines the expected type of the respective actual parameter expression (see [21.2\)](#page-285-0). This is true also for **covergroup** instantiations (see [18.2\)](#page-229-0).
- The return type of a **function** determines the expected type of the expression in its **return** statement (see  $21.7.5$ ).
- An expression of a known type on the left-hand side of an equality operator (**==**, **!=**) determines the expected type of the right-hand side (see  $8.5.3$ ).
- The expected type of a *conditional\_expression* (**?:**) determines the expected type of the second and third operands of the expression (see [8.5.8](#page-95-0)).
- The type of the expression on the left-hand side of a set membership (**in**) operator determines the expected type of the expressions in the *open\_range\_list*, or the elements of the *collection\_expression*, on the right-hand side (see <u>8.5.9</u>).
- An explicit data type of a **coverpoint** determines the expected type of the coverpoint expression (see [18.3\)](#page-231-0).
- The type (explicit or implicit) of a **coverpoint** determines the expected type of its bin values (see [18.3.3](#page-233-0)).
- In a *cast\_expression*, the specified target type (*casting\_type*) determines the expected type of the expression to be cast (see  $7.12$ ).

For the purposes of this section, all integer types are considered to be a single type, as all integer expressions are type compatible, and all floating-point types are considered to be a single type, as all floating-point expressions are type compatible (see [7.12\)](#page-80-4). See more on the evaluation of numeric expressions in [8.7](#page-98-0) and [8.8.](#page-99-0)

In [Example 30](#page-90-0), contextual typing is required to interpret structure literals. Based on the type of the left operand of an equality operator, the structure literal on the right-hand side is interpreted differently in two different constraints within the same **action**.

```
component my_ip_c {
  struct my_struct { rand int a; };
   action my_op {
     rand my_struct s;
 }
}
component pss_top {
  my_ip_c my_ip;
  struct your_struct { rand int a; };
   action test {
     rand your_struct s;
    constraint s == \{ .a = 2 \}; // pss_top:: your_struct literal
     my_ip_c::my_op op;
    constraint op.s == \{ .a = 3 \}; // my_ip_c::my_struct literal
     activity {
       op;
     }
   }
}
```
*Example 30—Contextual typing in structure literal interpretation*

<span id="page-90-0"></span>[Example 31](#page-90-1) shows two cases of unqualified *enum item* resolution based on contextual typing—an assignment and a function call. Note that in calling function  $\text{print num}()$ , whose formal parameter is declared with type **int**, the identifier ORANGE cannot be resolved, because the expected type is an **int**. The *enum\_item* must be qualified in this case.

```
enum color e {RED, GREEN, ORANGE};
function void print_color(color_e c);
function void print_num(int n);
component pss_top {
  enum fruit_e {APPLE, ORANGE};
  exec init_down {
   color_e c = ORANGE; \frac{1}{2} // OK – expected type is color_e
   print_color(RED); // OK - same as above print_num((int)ORANGE); // Error – 'ORANGE' unresolved -
                                    // no enum type expected here
    print_num((int)fruit_e::ORANGE); // OK – qualified reference
  }
}
```
*Example 31—Contextual typing in enum\_item resolution*

## <span id="page-90-1"></span>**8.4.4 Operator expression short-circuiting**

The logical operators (**&&**, **||**) and the conditional operator (**?:**) shall use *short-circuit evaluation*. In other words, operand expressions that are not required to determine the final value of the operation shall not be

evaluated. All other operators shall not use short-circuit evaluation. In other words, all of their operand expressions are always evaluated.

# **8.5 Operator descriptions**

The following sections describe each of the operator categories. The legal operand types for each operator are listed in [Table 8.](#page-86-1)

## **8.5.1 Arithmetic operators**

<span id="page-91-0"></span>The binary arithmetic operators are given in [Table 10](#page-91-0).

| $a + b$ | a plus b                         |
|---------|----------------------------------|
| $a - b$ | a minus b                        |
| $a * b$ | a multiplied by b (or a times b) |
| a/b     | a divided by b                   |
| $a\%$ b | a modulo b                       |
| $a**$   | a to the power of b              |

**Table 10—Binary arithmetic operators** 

Integer division shall truncate the fractional part toward zero. The modulus operator (for example, a **%** b) gives the remainder when the first operand is divided by the second, and thus zero when b divides a exactly. The result of a modulus operation shall take the sign of the first operand. Division or modulus by zero shall be considered illegal.

If either operand of the power operator is of floating-point type, then the result type shall also be of floatingpoint type. The result of the power operator is unspecified if the first operand is zero and the second operand is negative or if the first operand is negative and the second operand is not an integer value.

|                 | op1 is $<-1$ | op1 is $-1$                                                | $\text{op1 is } 0$ | op1 is $1$ | op1 is $> 1$                 |
|-----------------|--------------|------------------------------------------------------------|--------------------|------------|------------------------------|
| op2 is positive | $op1**op2$   | op2 is odd $\rightarrow -1$<br>op2 is even $\rightarrow 1$ | 0                  |            | $\text{op1}$ ** $\text{op2}$ |
| op2 is zero     |              |                                                            |                    |            |                              |
| op2 is negative | 0            | op2 is odd $\rightarrow -1$<br>op2 is even $\rightarrow 1$ | undefined          |            |                              |

**Table 11—Power operator rules for integers** 

The unary arithmetic negation operator (**-**) shall take precedence over the binary operators.

### **8.5.1.1 Arithmetic expressions with unsigned and signed types**

**bit**-type variables are unsigned, while **int**-type variables are signed.

A value assigned to an unsigned variable shall be treated as an *unsigned* value. A value assigned to a signed variable shall be treated as *signed*. Signed values shall use two's-complement representation. Conversions between signed and unsigned values shall keep the same bit representation. Only the bit interpretation changes.

#### **8.5.2 Relational operators**

<span id="page-92-2"></span>[Table 12](#page-92-2) lists and defines the relational operators. Relational operators may be applied only to numeric operands.

| a < b      | a less than b                |
|------------|------------------------------|
| a > b      | a greater than b             |
| $a \leq b$ | a less than or equal to b    |
| $a \geq b$ | a greater than or equal to b |

**Table 12—Relational operators** 

An expression using these *relational operators* shall yield the Boolean value *true* if the specified relation holds, or the Boolean value *false* if the specified relation does not hold.

When one or both operands of a relational expression are unsigned, the expression shall be interpreted as a comparison between unsigned values. If the operands are of unequal bit lengths, the smaller operand shall be zero-extended to the size of the larger operand.

When both operands are signed, the expression shall be interpreted as a comparison between signed values. If the operands are of unequal bit lengths, the smaller operand shall be sign-extended to the size of the larger operand.

All the relational operators have the same precedence, and have lower precedence than arithmetic operators.

#### <span id="page-92-1"></span><span id="page-92-0"></span>**8.5.3 Equality operators**

<span id="page-92-3"></span>The *equality operators* rank lower in precedence than the relational operators. [Table 13](#page-92-3) defines the equality operators.

| $a == b$ | a equal to b     |
|----------|------------------|
| $a := b$ | a not equal to b |

**Table 13—Equality operators** 

Both equality operators have the same precedence. When the operands are numeric, these operators compare operands bit for bit. As with the relational operators, the result shall be *false* if the comparison fails and *true* if it succeeds.

When one or both operands are unsigned, the expression shall be interpreted as a comparison between unsigned values. If the operands are of unequal bit lengths, the smaller operand shall be zero-extended to the size of the larger operand.

When both operands are signed, the expression shall be interpreted as a comparison between signed values. If the operands are of unequal bit lengths, the smaller operand shall be sign-extended to the size of the larger operand.

When the operands of an equality operator are of **string** type, both the sizes and the values of the string operands are compared.

Aggregate data (**struct**s and collections) may be compared using equality operators. When the equality operators are applied to aggregate data, both operands shall be of the same type. Aggregate operands are compared element-by-element to assess equality.

The following rules apply to comparison of collections:

- It shall be illegal to compare two fixed-size arrays of different sizes. Variable-sized collections of the same type may be compared, but they shall be considered not equal if they have different sizes.
- Two fixed-size arrays are considered equal if they have the same elements in the same order.
- Two **list**s are considered equal if they have the same size and they have the same elements in the same order.
- Two **map**s are considered equal if they have the same size and the same *key*-*value* pairs, regardless of order (maps are unordered).
- Two **set**s are considered equal if they have the same size and the same elements, regardless of order (sets are unordered).

The right-hand side of an equality operator may be an aggregate literal of the same type as the left-hand side. The left-hand side of an equality operator may not be an aggregate literal. See more details about collections in  $7.9$  and about aggregate literals in  $4.8$  and  $8.4.2$ .

References can be compared with equality operators. The operands may be one of the following:

- Two expressions of the same reference type, or one expression of a reference to a derived type of the other
- One expression of a component reference type, and the other an instance path to a component of the same type, or a derived type of it
- An expression of a reference type and the value **null**

The expression evaluates to *true* if both operands refer to the same entity (component, action, flow/resource object) or if both evaluate to **null**. Otherwise it evaluates to *false*. Note that these rules apply to variables declared with the **ref** modifier, the built-in **comp** reference, and other reference fields (see [7.10](#page-77-0)).

## **8.5.4 Logical operators**

The binary operators *logical AND* (**&&**) and *logical OR* (||) are logical connective operators and have a Boolean result. The precedence of **&&** is greater than that of **||**, and both have a lower precedence than the relational and equality operators.

The unary *logical negation* operator (**!**) converts a *true* operand to *false* and a *false* operand to *true*.

In procedural contexts, the **&&** and **||** operators shall use short-circuit evaluation as follows:

- The first operand expression shall always be evaluated.
- For **&&**, if the first operand evaluates to *false*, then the second operand shall not be evaluated.
- For **||**, if the first operand evaluates to *true*, then the second operand shall not be evaluated.

## **8.5.5 Bitwise operators**

The *bitwise operators* perform bitwise manipulations on the operands. Specifically, the binary bitwise operators combine a bit in one operand with the corresponding bit in the other operand to calculate one bit for the result. The following truth tables show the result for each operator and input operands.

## **Table 14—Bitwise binary AND operator**

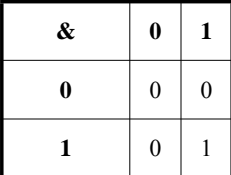

## **Table 15—Bitwise binary OR operator**

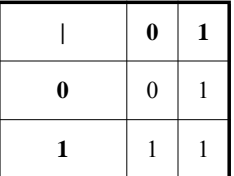

#### **Table 16—Bitwise binary XOR operator**

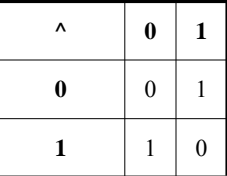

The bitwise unary negation operator (**~**) negates each bit of a single operand.

# **Table 17—Bitwise unary negation operator**

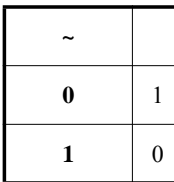

These operators may be applied only to integer operands.

## **8.5.6 Reduction operators**

The *unary reduction operators* perform bitwise operations on a single operand to produce a single-bit result.

The *unary AND* operator (**&**) returns **1'b1** if all the bits of the operand are **1**, and returns **1'b0** otherwise. The *unary OR* operator (**|**) returns **1'b1** if any bit of the operand is **1**, and returns **1'b0** otherwise. The *unary XOR* operator (**^**) returns **1'b1** if an odd number of bits of the operand are **1**, and returns **1'b0** otherwise.

These operators may be applied only to integer operands.The table below shows the results of applying the three reduction operators to four example bit patterns.

| <b>Operand</b>      | & | Λ      | <b>Comments</b>         |
|---------------------|---|--------|-------------------------|
| 4'b0000             |   | $_{0}$ | No bits set             |
| 4 <sup>b</sup> 1111 |   | $_{0}$ | All bits set            |
| 4 <sup>b</sup> 0110 |   | 0      | Even number of bits set |
| 4 <sup>b</sup> 1000 |   |        | Odd number of bits set  |

**Table 18—Results of unary reduction operations** 

## **8.5.7 Shift operators**

PSS provides two bitwise *shift operators*: shift-left (**<<**) and shift-right (**>>**). The left shift operator shifts the left operand to the left by the number of bit positions given by the right operand. The vacated bit positions shall be filled with zeros. The right shift operator shifts the left operand to the right by the number of bit positions given by the right operand. If the left operand is unsigned or if the left operand has a nonnegative value, the vacated bit positions shall be filled with zeros. If the left operand is signed and has a negative value, the vacated bit positions shall be filled with ones. The right operand shall be a non-negative number. These operators may be applied only to integer operands.

## <span id="page-95-0"></span>**8.5.8 Conditional operator**

The *conditional operator* (**?:**) is right-associative and is composed of three operands separated by two operators as shown in [Syntax 20.](#page-95-1) The first operand (the *cond\_predicate*) shall be of Boolean type. The second and third operands shall be of the same type, and may be of any plain-data or reference type.

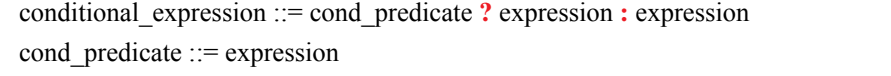

*Syntax 20—Conditional operator*

<span id="page-95-1"></span>If *cond\_predicate* is *true*, then the operator evaluates to the first *expression* without evaluating the second *expression*. If *false*, then the operator evaluates to the second *expression* without evaluating the first *expression*.

## <span id="page-96-1"></span><span id="page-96-0"></span>**8.5.9 Set membership operator**

PSS supports the *set membership operator* **in**, as applied to value sets and collection data types. [Syntax 21](#page-96-2) shows the syntax for the set membership operator.

## **8.5.9.1 Syntax**

in expression ::= expression **in [** open\_range\_list **]** | expression **in** collection\_expression open range list ::= open range value  $\{$ , open range value  $\}$ open range value ::= expression [ ... expression ] collection\_expression ::= expression

*Syntax 21—Set membership operator*

<span id="page-96-2"></span>The set membership operator returns *true* if the value of the *expression* on the left-hand side of the **in** operator is found in the *open\_range\_list* or *collection\_expression* on the right-hand side of the operator, and *false* otherwise.

The expression on the left-hand side shall have a self-determined type; in particular, the left-hand side shall not be an unqualified *enum item* (see [7.5\)](#page-57-0) or an aggregate literal (see [4.8\)](#page-41-0). The elements of the right-hand side of the **in** operator shall have a type compatible with the *expression* on the left-hand side.

If the *expression* on the left-hand side is of a scalar type, the right-hand side may be an *open\_range\_list* or a *collection\_expression*. If the *expression* on the left-hand side is of a collection type, the right-hand side shall be a *collection\_expression*.

An *open* range list on the right-hand side of the **in** operator shall be a comma-separated list of scalar value expressions or ranges. When specifying a range, the expressions shall be of a numeric or enumeration type. If the left-hand bound of the range is greater than the right-hand bound of the range, the range is considered empty. Values can be repeated; therefore, values and value ranges can overlap. The evaluation order of the expressions and ranges within the *open\_range\_list* is nondeterministic.

A *collection\_expression* on the right-hand side of the **in** operator shall evaluate to an **array**, **list**, or **set** type that contains elements whose type is compatible with the type of the *expression* on the left-hand side. For example, the *collection\_expression* may be a value\_list\_literal or a hierarchical reference to a **set**. The *collection\_expression* may also be an array of *action handles*, **components**, or *flow and resource object references*. In this case, the expression on the left-hand side shall be a corresponding **ref** type.

## **8.5.9.2 Examples**

[Example 32](#page-96-3) constrains the addr attribute field to the range 0x0000 to 0xFFFF.

<span id="page-96-3"></span>constraint addr\_c { addr in [0x0000..0xFFFF]; }

*Example 32—Value range constraint*

In the example below,  $\nu$  is constrained to be in the combined value set of  $\nu$ alues and the values specified directly in the *open\_range\_list* 1, 2. In other words, the value of v will be in [1,2,3,4,5]. The variable values of type **list** may not be referenced in an *open\_range\_list*.

```
struct s {
    list<int> values = \{3, 4, 5\};
     rand int v;
    constraint v in [1,2] || v in values;
}
```
#### *Example 33—Set membership in collection*

In the example below,  $\nu$  is constrained to be in the range 1, 2, and between a and b. The range  $a \cdot b$  may overlap with the values 1 and 2.

```
struct s {
    rand int v, a, b;
     constraint a < b;
    constraint v in [1,2,a..b];
}
```
*Example 34—Set membership in variable range*

# <span id="page-97-0"></span>**8.6 Primary expressions**

There are several types of primary expressions (or *simple operands*).

The simplest type of primary expression is a reference (simple or hierarchical) to a variable, constant, or template parameter.

In order to select a single bit of an integer variable or integer named constant (e.g., **static const** or template parameter), a *bit-select* shall be used. In order to select a bit range of a integer variable or integer named constant, a *part-select* shall be used.

A collection variable of plain-data type can be referenced as a primary expression. In order to select an element within a collection, an *index operator* shall be used.

A **struct** variable can be referenced as a primary expression.

A function call is a primary expression.

There are additional types of primary expressions. Formally, an expression is a primary expression if it is a *primary* as defined in [B.17](#page-396-0) and unparenthesized.

## **8.6.1 Bit-selects and part-selects**

*Bit-selects* select a particular bit from a named integer variable or constant using the syntax

identifier **[** expression **]**

The index may be any integer expression and may be non-constant.

*Part-selects* select a fixed range of contiguous bits using the syntax

identifier **[** constant\_expression **:** constant\_expression **]**

The value of the first *constant\_expression* shall be greater than or equal to the value of the second *constant\_expression*.

Bit-selects and part-selects may be used as operands of other operators and as targets of assignments. It shall be illegal for a bit-select or a part-select to access an out-of-bounds bit index.

## **8.6.2 Selecting an element from a collection (indexing)**

The *index operator* [] is applied to an **array**, **list**, or **map** collection to select a single element. In the case of an **array** or a **list**, the index shall be an integer expression whose value is between 0 and the size of the **array**/**list** - 1. In the case of a **map**, the index shall be of the same type as that of the key in the **map** declaration.

An indexed collection may be used as an operand of other operators and as a target of assignments.

In the case of an **array** or a **list**, it shall be illegal to access an out-of-bounds index. In the case of a **map**, it shall be illegal to read an element whose key does not appear in the **map**. An assignment to a **map** element whose key does not currently appear in the **map** shall add that key and value pair to the **map**.

# <span id="page-98-0"></span>**8.7 Bit sizes for numeric expressions**

The size, in bits, of a numeric expression is determined by the operands involved in the expression and the context in which the expression appears. Casting can be used to set the size context of an intermediate value (see [7.12](#page-80-4)).

#### <span id="page-98-2"></span>**8.7.1 Rules for expression bit sizes**

A *self-determined expression* is one where the size of the expression is solely determined by the expression itself. A *context-determined expression* is one where the size of the expression is determined both by the expression itself and by the fact that it is part of another expression. For example, the size of the right-hand expression of an assignment depends on itself and the size of the left-hand side.

<span id="page-98-1"></span>[Table 19](#page-98-1) shows how the form of an expression determines the sizes of the results of the expression. In [Table 19,](#page-98-1) **i**, **j**, and **k** represent operands of an expression, and **L(i)** represents the size of the operand represented by **i**.

| <b>Expression</b>                                                                                               | <b>Bit size</b> | <b>Comments</b>    |
|----------------------------------------------------------------------------------------------------|-----------------|--------------------|
| Unsized constant number                                                                                         | At least 32     |                    |
| Sized constant number                                                                                           | As specified    |                    |
| $i$ op $j$ , where op is:<br>- * / % &  <br>٨                                                                   | max(L(i),L(i))  |                    |
| $op$ <b>i</b> , where $op$ is: $+$                                                                              | L(i)            |                    |
| op i, where op is: $\&$<br>$\blacksquare$                                                                       |                 |                    |
| $\mathbf{i}$ op $\mathbf{j}$ , where op is: $\mathbf{r}$ $\mathbf{r}$ $\mathbf{r}$ $\mathbf{r}$<br>$\star\star$ | L(1)            | is self-determined |

**Table 19—Bit sizes resulting from self-determined expressions** 

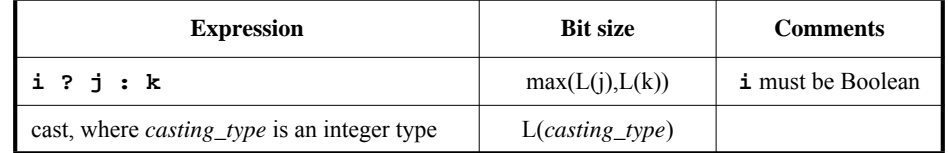

### **Table 19—Bit sizes resulting from self-determined expressions (Continued)**

## <span id="page-99-0"></span>**8.8 Evaluation rules for numeric expressions**

### **8.8.1 Rules for expression signedness**

The following apply when determining the signedness of an expression:

- a) Expression signedness depends only on the operands. In an assignment, the signedness does not depend on the left-hand side.
- b) Unsized unbased decimal and octal numbers are signed. Unsized unbased hexadecimal numbers are unsighed.
- c) Based numbers are unsigned, except when they are designated as signed with the **'s** notation (e.g., 4'sd12).
- d) Bit-select results are unsigned, regardless of the operands.
- e) Part-select results are unsigned, regardless of the operands, even if the part-select specifies the entire width.
- f) Floating-point numbers are signed when converted to integers.
- g) The signedness and size of a self-determined operand are determined by the operand itself, independent of the remainder of the expression.
- h) If any context-determined operand of an expression is of floating-point type, the result is of floatingpoint type.
- i) If any context-determined operand of an expression is unsigned, the result is unsigned regardless of the operators.
- j) If all context-determined operands of an expression are signed, the result is signed regardless of the operators, unless specified otherwise.

## **8.8.2 Steps for evaluating a numeric expression**

The following are the steps for evaluating a numeric expression:

- a) Determine the expression size based on the expression size rules (see  $8.7.1$ ).
- b) Determine the signedness of the expression using the rules described above.
- c) Propagate the signedness and size of the expression to the context-determined operands of the expression. In general, context-determined operands of an operator shall have the same signedness and size as the result of the operator. However, there is one exception:
	- 1) If the result type of the operator is floating-point and if it has a context-determined operand that is not floating-point, that operand shall be treated as if it were self-determined and then converted to floating-point just before the operator is applied.
- d) When propagation reaches a simple operand (see  $8.6$ ), that operand shall be converted to the propagated signedness and size. If the operand must be size-extended, it shall be sign-extended if the propagated type is signed and zero-extended if the propagated type is unsigned.

# **8.8.3 Steps for evaluating an assignment**

The following are the steps for evaluating an assignment when the operands are of numeric type:

- a) Determine the size of the right-hand side of the assignment using the size determination rules described in [8.7.1](#page-98-2).
- b) If required, extend the size of the right-hand side, using sign extension if the type of the right-hand side is signed and zero-extension if the type of the right-hand side is unsigned.

# **9. Components**

Components serve as a mechanism to encapsulate and reuse elements of functionality in a portable stimulus model. Typically, a model is broken down into parts that correspond to roles played by different actors during test execution. Components often align with certain structural elements of the system and execution environment, such as hardware engines, software packages, or testbench agents.

*Components* are structural entities, defined per type and instantiated under other components (see [Syntax 22](#page-101-0)). Component instances constitute a hierarchy (tree structure), beginning with the top or root component, called **pss\_top** by default, which is implicitly instantiated. Each component instance has a unique hierarchical path name, and may also contain data attributes, but not constraints. Components may also encapsulate function declarations (see  $21.2.1$ ) and imported class instances (see  $21.4.2$ ). In addition, components may be derived from other components via inheritance, or a component may be extended to add elements to the component type (see [Clause 19](#page-244-0)).

# **9.1 Syntax**

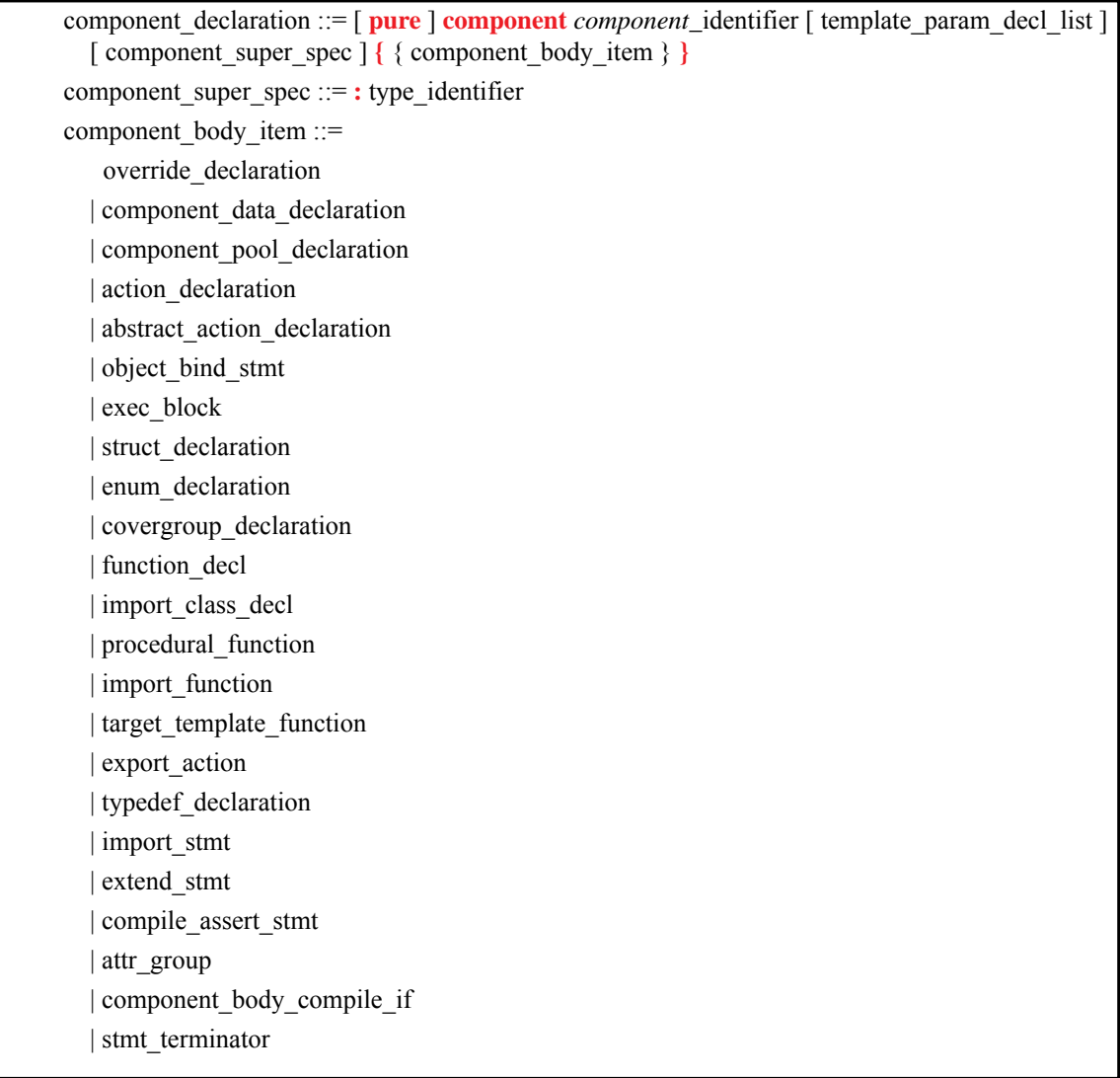

<span id="page-101-0"></span>*Syntax 22—component declaration*

## **9.2 Examples**

For an example of how to declare a component, see [Example 35.](#page-102-1)

```
component uart_c { ... };
```
*Example 35—Component*

## <span id="page-102-1"></span>**9.3 Components as namespaces**

Component types serve as namespaces for their nested types, e.g., **action** and **struct** types defined under them. The fully-qualified name of nested types is of the form '*package-namespace*::*componenttype*::*nested-type*'. References to nested types in a component shall follow the name resolution rules defined in [20.3](#page-269-0).

For an example of how to use a component as a namespace, see **Example 36**.

```
component usb_c {
   action write {...}
}
component uart_c {
   action write {...}
}
component pss_top {
  uart_c s1;
   usb_c s2;
   action entry {
     uart_c::write wr; //refers to the write action in uart_c
     ...
   }
}
```
*Example 36—Namespace*

<span id="page-102-0"></span>In [Example 37](#page-103-0) below, a **component** C1 is declared in a **package**. That **component** is instantiated in **component pss\_top**, and an **action** within **component** C1 is traversed in **action** pss\_top::entry. In the traversal of **action**  $P: :C1::A$ , the qualified name elements are the following:

- *package-namespace*: P
- *component-type*: C1
- *class-type*: A

```
package P {
     component C1 {
         action A {} 
 }
}
component pss_top {
     P::C1 c1;
     action entry {
         activity { 
             do P::C1::A;
 }
     }
}
```
*Example 37—Component declared in package*

# <span id="page-103-0"></span>**9.4 Component instantiation**

Components are instantiated under other components as their fields, much like data fields of structs, and may be arrays thereof.

## **9.4.1 Semantics**

- a) Component fields are non-random; therefore, the **rand** modifier shall not be used. Component data fields represent configuration data that is accessed by actions declared in the component. To avoid infinite component instantiation recursion, a component type and all template specializations thereof shall not be instantiated under its own sub-tree.
- b) In any model, the component instance tree has a predefined root component, called **pss\_top** by default, but this may be user-defined. There can only be one root component in any valid scenario.
- c) Other components are instantiated (directly or indirectly) under the root component. See also [Example 38](#page-104-0).
- d) Plain-data fields may be initialized using a constant expression in their declaration. Data fields may also be initialized via an **exec init\_down** or **init\_up** block (see [21.1.2\)](#page-276-0), which overrides the value set by an initialization assignment. The component tree is elaborated to instantiate each component and then the **exec init\_down** and **init\_up** blocks are evaluated hierarchically. See also [Example 219](#page-278-0) and [Example 220](#page-279-0) in [21.1.3.](#page-278-1)
- e) Component data fields are considered immutable once construction of the component tree is complete. Actions can read the value of these fields, but cannot modify their value. Component data fields are accessed from actions relative to the **comp** field, which is a handle to the component context in which the action is executing. See also  $Example 221$  (and  $21.1$ ).
- f) It shall be illegal to access static component members using the **comp** handle.
- g) It shall be illegal to reference non-static context component members from **struct** types declared within the component.
- h) Any non-static component member may be referred to with a full hierarchical path starting with the root component.

## **9.4.2 Examples**

[Example 38](#page-104-0) depicts a component tree definition. In total, there is one instance of multimedia\_ss\_c (instantiated in **pss\_top**), four instances of codec\_c (from the array declared in multimedia\_ss\_c), and eight instances of vid\_pipe\_c (two in each element of the codec\_c array).

```
component vid_pipe_c { ... };
component codec_c {
    vid_pipe_c pipeA, pipeB;
    action decode { ... };
};
component multimedia_ss_c {
    codec_c codecs[4];
};
component pss_top {
    multimedia_ss_c multimedia_ss;
};
```
*Example 38—Component instantiation*

<span id="page-104-0"></span>[Example 39](#page-105-1) shows some legal and illegal accesses to component functions and attributes.

```
component my_comp_c {
   int f;
   struct S {
     rand int g;
     exec post_solve {
       g = f; // ILLEGAL: S may not refer to instance-specific field of 
              // my\_comp\_c. NOTE: 'q = my\_comp_c::f;' would be legal if
               // f were 'static const int f'
     };
   };
   function void print_f() {
     print ("%d", f);
 }
   action A_a {
     rand S s;
     exec post_solve {
       comp.print_f(); // comp handle required to access 'print_f'
     }
   };
}
component pss_top {
   my_comp_c comp1, comp2, comp3;
   exec init {
    comp1.f = 6; comp2.f = 7; comp3.f = 8;
   };
   action entry_a {
     activity {
       do my_comp_c::A_a;
     }
   }
}
```
*Example 39—Component attribute and function access*

# <span id="page-105-1"></span><span id="page-105-0"></span>**9.5 Component references**

Each action instance is associated with a specific component instance of its containing component type, the component-type scope where the action is defined. The component instance is the "actor" or "agent" that performs the action. Only actions defined in the scope of instantiated components can legally participate in a scenario.

The component instance with which an **action** is associated is referenced via the built-in field **comp**. The value of the **comp** field can be used for comparisons of references (see <u>8.5.3</u>). Unlike user-defined reference variables, the **comp** field is assigned automatically as part of the solving process (see [16.4.5\)](#page-206-0) and may not be assigned by the user. The static type of the **comp** field is the **ref** type of the action's context **component**. Consequently, attributes and sub-components of the containing component may be referenced via the **comp** field using relative paths.

## **9.5.1 Semantics**

A compound action can only instantiate sub-actions that are defined in its containing component or defined in component types that are instantiated in its containing component's instance sub-tree. In other words, compound actions cannot instantiate actions that are defined in components outside their context component hierarchy. This maximizes the reusability of components in other contexts.

## **9.5.2 Examples**

[Example 40](#page-106-0) illustrates the need to define a sub-action in a containing component or its sub-tree. In action graphics:: $gr_a$ , the traversal of bus\_c::write is illegal since the component bus\_c is not instantiated in the action's containing component (graphics).

```
component bus_c {
   import bar_pkg::*;
  action write{input bar_s b;...} // bar_s is a stream
}
component graphics {
   import bar_pkg::*;
   action foo {output bar_s b;...}
   action gr_a {
     activity {
       parallel {
         do bus_c::write; // illegal
         do foo;
       }
     }
   }
}
component pss_top {
   import bar_pkg::*;
  bus_c a0;
   graphics g;
   pool bar_s bar_p;
   bind bar_p *;
}
```
<span id="page-106-0"></span>*Example 40—Illegal traversal of an action outside of the containing component hierarchy*

[Example 41](#page-107-0) demonstrates the use of the **comp** reference. The constraint within the decode action forces the value of the action's mode bit to be 0 for the codecs[0] instance, while the value of mode is randomly selected for the other instances. The sub-action type program is available on both subcomponent instances, pipeA and pipeB, but in this case is assigned specifically to pipeA using the **comp** reference.

See also **16.1.3**.

```
component vid_pipe_c { ... };
component codec_c {
   vid_pipe_c pipeA, pipeB;
   bit mode1_enable;
   action decode {
     rand bit mode;
     constraint set_mode {
       comp.mode1_enable==0 -> mode == 0;
     }
     activity {
      do vid_pipe_c::program with { comp == this.comp.pipeA; };
     }
   };
};
component multimedia_ss_c {
   codec_c codecs[2];
   exec init_up {
     codecs[0].mode1_enable = 0;
     codecs[1].mode1_enable = 1;
   }
};
```
*Example 41—Using the comp attribute in constraints*

# <span id="page-107-0"></span>**9.6 Pure components**

*Pure components* are restricted types of components that provide PSS implementations with opportunities for significant optimization of storage and initialization. Pure components are used to encapsulate realization-level functionality and cannot contain scenario model features. *Register structures* are one possible application for pure components (see [23.10\)](#page-372-0).

The following rules apply to pure components, that is, component types declared with the **pure** modifier:

- a) In the scope of a **pure component**, it shall be an error to declare **action** types, **pool** instances, **pool**binding directives, non-static data attributes, instances of non-pure **component** types, or **exec** blocks.
- b) A **pure component** may be instantiated under a non-pure **component**. However, a non-pure **component** may not be instantiated under a **pure component**.
- c) A **pure component** may not be derived from a non-pure **component**. However, both a **pure component** and a non-pure **component** may be derived from a **pure component**.
An example of the use of pure components is shown in **Example 42**.

```
pure component my_register {
   function bit[32] read();
    function void write(bit[32] val);
};
pure component my_register_group {
   my_register regs[10];
};
component my_ip {
   my_register_group reg_groups[100]; // sparsely-used large structure
};
```
*Example 42—Pure components*

# **10. Actions**

*Actions* are a key abstraction unit in PSS. Actions serve to decompose scenarios into elements whose definitions can be reused in many different contexts. Along with their intrinsic properties, actions also encapsulate the rules for their interaction with other actions and the ways to combine them in legal scenarios. Atomic actions may be composed into higher-level actions, and, ultimately, to top-level test actions, using activities (see [Clause 12](#page-120-0)). The *activity* of a compound action specifies the intended schedule of its sub-actions, their object binding, and any constraints. Activities are a partial specification of a scenario: determining their abstract intent and leaving other details open.

Actions prescribe their possible interactions with other actions indirectly, by using flow (see [Clause 13\)](#page-166-0) and resource (see [Clause 14\)](#page-172-0) objects. *Flow object references* specify the action's inputs and outputs and *resource object references* specify the action's resource claims.

By declaring a reference to an object, an action determines its relation to other actions that reference the very same object without presupposing anything specific about them. For example, one action may reference a data flow object of some type as its input, which another action references as its output. By referencing the same object, the two actions necessarily agree on its properties without having to know about each other. Each action may constrain the attributes of the object. In any consistent scenario, all constraints shall hold; thus, the requirements of both actions are satisfied, as well as any constraints declared in the object itself.

Actions may be *atomic*, in which case their implementation is supplied via one or more **exec body** blocks (see [21.1.2\)](#page-276-0), or they may be *compound*, in which case they contain one or more **activity** statements (see [Clause 12\)](#page-120-0) that instantiate and schedule other actions. A single action can have multiple implementations in different packages, so the actual implementation of the action is determined by which package is used.

An action is declared using the **action** keyword and an *action\_identifier*, as shown in [Syntax 23.](#page-110-0)

## **10.1 Syntax**

| action declaration ::= action <i>action</i> _identifier [template_param_decl_list ] [action_super_spec ] |
|----------------------------------------------------------------------------------------------------|
| $\{\{\{\text{action body item}\}\}\}\$                                                                   |
| abstract action declaration $\cdots$ abstract action declaration                                         |
| action super spec $ ::= : type$ identifier                                                               |
| action body item $ ::=$                                                                                  |
| activity declaration                                                                                     |
| override declaration                                                                                     |
| constraint_declaration                                                                                   |
| action field declaration                                                                                 |
| symbol declaration                                                                                       |
| covergroup declaration                                                                                   |
| exec block stmt                                                                                          |
| activity scheduling constraint                                                                           |
| attr group                                                                                               |
| compile assert stmt                                                                                      |
| covergroup instantiation                                                                                 |
| action body compile if                                                                                   |
| stmt terminator                                                                                          |
|                                                                                                    |

*Syntax 23—action declaration*

<span id="page-110-0"></span>An **action** declaration optionally specifies an *action\_super\_spec*, a previously defined action type from which the new type inherits its members.

The following also apply:

- a) The *activity\_declaration* and **body** *exec\_block\_stmt* (see [21.1.2\)](#page-276-0) action body items are mutually exclusive. An atomic action may specify **body** *exec\_block\_stmt* items; it shall not specify *activity\_ declaration* items. A compound action, which contains instances of other actions and *activity\_declaration* items, shall not specify **body** *exec\_block\_stmt* items.
- b) An *abstract action* may be declared as a template that defines a base set of field attributes and behavior from which other actions may inherit. Non-abstract derived actions may be instantiated like any other action. Abstract actions shall not be instantiated directly.
- c) An abstract action may be derived from another abstract action, but not from a non-abstract action.
- d) Abstract actions may be extended, but the action remains abstract and may not be instantiated directly.

## **10.2 Examples**

## **10.2.1 Atomic actions**

Examples of an *atomic action* declaration are shown in [Example 43.](#page-111-0)

```
action write {
   output data_buf data;
  rand int size;
   //implementation details
   ...
};
```
*Example 43—atomic action*

## <span id="page-111-0"></span>**10.2.2 Compound actions**

Compound actions instantiate other actions within them and use **activity** statements (see [Clause 12\)](#page-120-0) to define the relative scheduling of these sub-actions.

Examples of compound action usage are shown in [Example 44](#page-111-1).

```
action sub_a \{ \ldots \};
action compound_a {
   sub_a a1, a2;
   activity {
     a1;
     a2;
   }
}
```
*Example 44—compound action*

## **10.2.3 Abstract actions**

Abstract action types are used to capture common features of different actions, including actions of different components. Abstract actions may not be traversed directly. Rather, they are used through inheritance, as base types for non-abstract action types. Abstract action types may be declared outside the scope of a component, unlike non-abstract actions, which may only be declared in a component scope.

An example of abstract action usage is shown in **Example 45**. In this example, abstract action base is declared outside a component scope, in package mypkg, and subsequently extended in the same package. Action derived is declared as a non-abstract subtype of action base.

```
package mypkg {
  abstract action base {
    rand int i;
     constraint i>5 && i<10;
   }
// action base remains abstract
  extend action base {
     rand int j;
   }
}
component pss_top {
   import mypkg::*;
   action derived : base {
     constraint i>6;
     constraint j>9;
   }
}
```
<span id="page-112-0"></span>*Example 45—abstract action*

# **11. Template types**

## **11.1 General**

*Template types* in PSS provide a way to define generic parameterized types.

In many cases, it is useful to define a generic parameterizable type (struct/flow object/resource object/action/ component) that can be instantiated with different parameter values (e.g., array sizes or data types). Template types maximize reuse, avoid writing similar code for each parameter value (value or data type) combination, and allow a single specification to be used in multiple places.

Template types must be explicitly instantiated by the user, and only an explicit instantiation of a template type represents an actual type.

The following sections describe how to define, use, and extend a template type when using the PSS input.

## **11.2 Template type declarations**

A *template type* (**struct**, **action**, **component**, etc.) declaration specifies a list of formal *type* or *value template parameter* declarations. The parameters are provided as a comma-separated list enclosed in angle brackets (**<>**) following the name of the template type.

A template type may inherit from another template or non-template data type. A non-template type may inherit from a template type instance. In both cases, the same inheritance rules and restrictions as for the corresponding non-template type of the same type category are applied (e.g., a template **struct** may inherit from a **struct**, or from a template **struct**).

The syntax specified in the corresponding **struct**/**action**/**component** sections contains the *template param decl list* nonterminal marked as optional. When the parameter declaration list enclosed in angle brackets is provided on a **struct**/**action**/**component** declaration, it denotes that the **struct**/**action**/ **component** type is a template generic type.

## **11.2.1 Syntax**

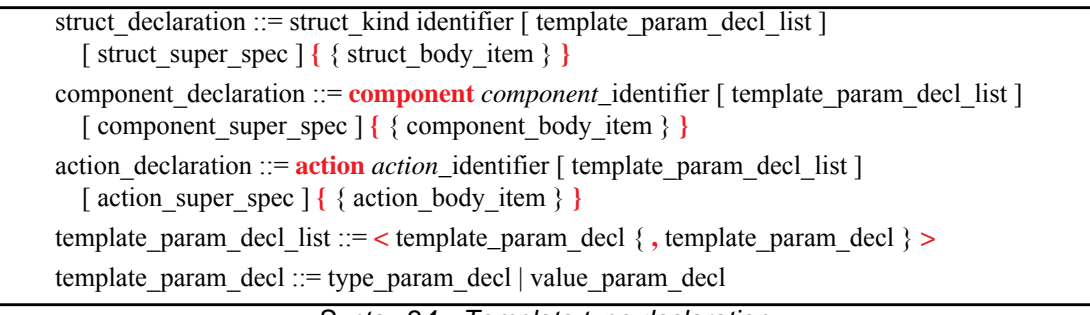

*Syntax 24—Template type declaration*

## **11.2.2 Examples**

Generic template-type declaration for various type categories are shown in **Example 46**.

```
struct my template s <type T> {
 T t_attr;
}
buffer my_buff_s <type T> {
  T t_attr;
}
abstract action my_consumer_action <int width, bool is_wide> {
  compile assert (width > 0);
}
component eth controller c <struct ifg config s, bool full duplex = true> {
}
```
*Example 46—Template type declarations*

## <span id="page-114-0"></span>**11.3 Template parameter declarations**

A template parameter is declared as either a type or a value parameter. All template parameters have a name and an optional default value. All parameters subsequent to the first one that is given a default value shall also be given default values. Therefore, the parameters with defaults shall appear at the end of the parameter list. Specifying a parameter with a default value followed by a parameter without a default value shall be reported as an error.

A template parameter can be referenced using its name inside the body and the supertype specification of the template type and all subsequent generic template type extensions, including the template type instance extensions. A template parameter may not be referenced from within subtypes that inherit from the template type that originally defined the parameter.

## **11.3.1 Template value parameter declarations**

Value parameters are given a data type and optionally a default value, as shown below.

## **11.3.1.1 Syntax**

*Syntax 25—Template value parameter declaration* value param decl ::= data type identifier  $[$  = constant expression  $]$ 

The following also apply:

- a) A value parameter can be referenced using its name anywhere a constant expression is allowed or expected inside the body and the supertype specification of the template type.
- b) Valid data types for a *value\_param\_decl* are the scalar types, except **chandle**.
- c) The default value, if provided, may also reference one or more of the previously defined parameters.
- d) To avoid parsing ambiguity, a Boolean greater-than (**>**) or less-than (**<**) expression provided as a default value shall be enclosed in parentheses.

## **11.3.1.2 Examples**

An example of declaring an action type that consumes a varying number of resources is shown in [Example 47](#page-115-0).

```
action my_consumer_action <int n_locks = 4> {
 compile assert (n_locks in [1..16]);
  lock my_resource res[n_locks];
}
```
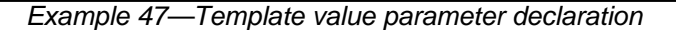

<span id="page-115-0"></span>[Example 48](#page-115-1) contains a Boolean greater-than expression that must be enclosed in parentheses and depends on a previous parameter:

```
action my_consumer_action <int width, bool is_wide = (width > 10) > {
   compile assert (width > 0);
}
```
*Example 48—Another template value parameter declaration*

## <span id="page-115-1"></span>**11.3.2 Template type parameter declarations**

Type parameters are prefixed with either the **type** keyword or a type-category keyword in order to identify them as type parameters.

When the **type** keyword is used, the parameter is fully generic. In other words, it can take on any type.

Specifying category type parameters provides more information to users of a template type on acceptable usage and allows tools to flag usage errors earlier. A category type parameter enforces that a template instance parameter value must be of a certain category/class of type (e.g., **struct**, **action**, etc.). A category type parameter can be further restricted such that the specializing type (the parameter value provided on instantiation) must be related via inheritance to a specified base type.

The syntax for declaring a type parameter is shown below.

## **11.3.2.1 Syntax**

type param\_decl ::= generic\_type\_param\_decl | category\_type\_param\_decl generic type param decl ::= **type** identifier  $[$  = type identifier  $]$ category type param\_decl ::= type\_category identifier  $\lceil$  type\_restriction  $\rceil$   $\lceil$  = type\_identifier  $\rceil$ type restriction ::= **:** type identifier type\_category ::= **action** | **component** | struct\_kind

*Syntax 26—Template type parameter declaration*

The following also apply:

- a) A type parameter can be referenced using its name anywhere inside the body of the template type where a type is allowed or expected.
- b) The default value, if provided, may also reference one or more of the previously defined parameters.

### **11.3.2.2 Examples**

Examples of a generic type and a category type parameter are shown in **[Example 49](#page-116-0)**.

```
struct my_container_s <struct T> {
  T t_attr;
}
struct my_template_s <type T> {
 T t_attr;
}
```
*Example 49—Template generic type and category type parameters*

<span id="page-116-0"></span>In the example above, the template parameter T of my\_container\_s must be of **struct** type, while in the case of my\_template\_s, the template parameter T may take on any type.

An example of how to use type restrictions in the case of a type-category parameter is shown in [Example 50](#page-116-1).

```
struct base_t {
   rand bit[3:0] core;
}
struct my_sub1_t : base_t {
   rand bit[3:0] add1;
}
struct my_sub2_t : base_t {
   rand bit[3:0] add2;
}
buffer b1 : base_t { }buffer b2 : base_t { }abstract action my_action_a <br/> <br/> <br/>stract> {
}
struct my_container_s <struct T : base_t = my_sub1_t> {
   T t_attr;
   constraint t_attr.core >= 1;
}
```
*Example 50—Template parameter type restriction*

<span id="page-116-1"></span>In the example above, the template parameter **T** of my\_container\_s must be of type base\_t or one of its **struct** subtypes (my\_sub1\_t or my\_sub2\_t, but not b1 or b2). This allows my\_container\_s to reasonably assume that **T** contains an attribute named 'core', and communicates this requirement to users of this type and to the PSS processing tool. The template parameter B of my\_action\_a must be of one of the **buffer** subtypes of base\_t (b1 or b2).

The base type of the template type may also be a type parameter. In this way, the inheritance can be controlled when the template type is instantiated.

In [Example 51,](#page-117-0) the my container s template **struct** inherits from the **struct** type template type parameter.

```
struct my_base1_t {
   rand int attr1;
}
struct my_base2_t {
   rand int attr2;
}
struct my_container_s <struct T> : T {
}
struct top_s {
   rand my_container_s <my_base1_t> cont1;
   rand my_container_s <my_base2_t> cont2;
   constraint cont1.attr1 == cont2.attr2;
}
```
*Example 51—Template parameter used as base type* 

## <span id="page-117-0"></span>**11.4 Template type instantiation**

A template type is instantiated using the name of the template type followed by the parameter value list (specialization) enclosed in angle brackets (**<>**). Template parameter values are specified positionally.

The explicit instantiation of a template type represents an actual type. All explicit instantiations provided with the same set of parameter values are the same actual type.

## **11.4.1 Syntax**

type\_identifier ::= [ **::** ] type\_identifer\_elem { **::** type\_identifer\_elem } type identifier elem ::= identifier [ template param value list ] template\_param\_value\_list ::= **<** [ template\_param\_value { **,** template\_param\_value } ] **>** template\_param\_value ::= constant\_expression | data\_type

*Syntax 27—Template type instantiation*

The following also apply:

- a) Parameter values must be specified for all parameters that were not given a default value.
- b) An instance of a template type must always specify the angle brackets (**<>**), even if no parameter value overrides are provided for the defaults.
- c) The specified parameter values must comply with parameter categories and parameter type restrictions specified for each parameter in the original template declaration, or an error shall be generated.
- d) To avoid parsing ambiguity, a Boolean greater-than (**>**) or less-than (**<**) expression provided as a parameter value must be enclosed in parentheses.

### **11.4.2 Examples**

```
struct base_t {
   rand bit[3:0] core;
}
struct my_sub1_t : base_t {
   rand bit[3:0] add1;
}
struct my_sub2_t : base_t {
   rand bit[3:0] add2;
}
struct my_container_s <struct T : base_t = my_sub1_t> {
  T t_attr;
  constraint t_attr.core >= 1;
}
struct top_s {
  my_container_s<> my_sub1_container_attr;
  my_container_s<my_sub2_t> my_sub2_container_attr;
}
```
*Example 52—Template type instantiation*

<span id="page-118-0"></span>In [Example 52](#page-118-0) above, two attributes of my\_container\_s type are created. The first uses the default parameter value. The second specifies the my\_sub2\_t type as the value for the **T** parameter.

Type qualification for an action declared in a template component is shown in **Example 53** below.

```
component my_comp1_c <int bus_width = 32> {
   action my_action1_a { }
  action my\_action2_a <int nof_iter = 4> { }
}
component pss_top {
   my_comp1_c<64> comp1;
   my_comp1_c<32> comp2;
   action test {
    activity {
       do my_comp1_c<64>::my_action1_a;
       do my_comp1_c<64>::my_action2_a<>;
       do my_comp1_c::my_action1_a; // Error - my_comp1_c must be specialized
       do my_comp1_c<>::my_action1_a; 
     }
   }
}
```
<span id="page-118-1"></span>*Example 53—Template type qualification*

[Example 54](#page-119-0) depicts various ways of overriding the default values. In the example below, the my\_struct\_t<2> instance overrides the parameter A with 2, and preserves the default values for parameters B and C. The my\_struct\_t<2, 8> instance overrides the parameter A with 2, parameter B with 8, and preserves the default value for C.

```
struct my_s_1 { }
struct my_s_2 { }
struct my struct t <int A = 4, int B = 7, int C = 3> \{ \}struct container_t {
  my_struct_t<2> a; // instantiated with <2, 7, 3>
  my_struct_t<2,8> b; // instantiated with <2, 8, 3>
}
```
*Example 54—Overriding the default values*

## <span id="page-119-0"></span>**11.5 Template type user restrictions**

A generic template type may not be used in the following contexts:

- As a root component
- As a root action
- As an inferred action to complete a partially specified scenario

Template types are explicitly instantiated by the user, and only an explicit instantiation of a template type represents an actual type. Only action actual types can be inferred to complete a partially specified scenario. The root component and the root action must be actual types.

Template types may not be used as parameter types or return types of imported functions.

# <span id="page-120-0"></span>**12. Activities**

When a *compound action* includes multiple operations, these behaviors are described within the **action** using one or more **activity** statements. An *activity* specifies the set of actions to be executed and the scheduling relationship(s) between them. If more than one activity is specified in an action, the execution semantics are the same as if the activity statements were combined in a **schedule** statement (see [12.3.5](#page-129-0) and [12.6\)](#page-156-0). A reference to an action within an activity is via an *action handle*, and the resulting *action traversal* causes the referenced action to be evaluated and randomized (see  $[2.3.1]$ ).

An activity, on its own, does not introduce any scheduling dependencies for its containing action. However, flow object or resource scheduling constraints of the sub-actions may introduce scheduling dependencies for the containing action relative to other actions in the system.

## **12.1 Activity declarations**

Because activities are explicitly specified as part of an action, activities themselves do not have a separate name. Relative to the sub-actions referred to in the activity, the action that contains the activity is referred to as the *context action*.

## **12.2 Activity constructs**

Each node of an activity represents an action, with the activity specifying the temporal, control, and/or data flow between them. These relationships are described via activity rules, which are explained herein. See also [Syntax 28](#page-121-0).

## **12.2.1 Syntax**

| activity_declaration ::= $\text{activity} \{ \{ \text{activity\_stmt} \} \}$ |
|------------------------------------------------------------------------------|
| $\text{activity}$ stmt ::=                                                   |
| [label identifier :] labeled activity stmt                                   |
| activity_action_traversal_stmt                                               |
| activity data field                                                          |
| activity bind stmt                                                           |
| action_handle_declaration                                                    |
| activity constraint stmt                                                     |
| activity scheduling constraint                                               |
| stmt terminator                                                              |
| labeled_activity_stmt ::=                                                    |
| activity sequence block stmt                                                 |
| activity parallel stmt                                                       |
| activity_schedule_stmt                                                       |
| activity_repeat_stmt                                                         |
| activity_foreach_stmt                                                        |
| activity_select_stmt                                                         |
| activity_if_else_stmt                                                        |
| activity_match_stmt                                                          |
| activity_replicate_stmt                                                      |
| activity_super_stmt                                                          |
| activity_atomic_block_stmt                                                   |
| symbol call                                                                  |

*Syntax 28—activity statement*

## <span id="page-121-0"></span>**12.3 Action scheduling statements**

By default, statements in an activity specify sequential behaviors, subject to data flow constraints. In addition, there are several statements that allow additional scheduling semantics to be specified. Statements within an activity may be nested, so each element within an activity statement is referred to as a sub-activity.

## <span id="page-121-1"></span>**12.3.1 Action traversal statement**

An *action traversal statement* designates the point in the execution of an activity where an action is randomized and evaluated (see [Syntax 29\)](#page-122-0). The action being traversed may be specified via an action handle referring to an action field or local variable that was previously declared. Alternatively, the action being traversed may be specified by type, in which case a label, if specified, serves as an action handle. In the absence of a label, the action instance is anonymous.

## **12.3.1.1 Syntax**

activity action traversal stmt ::= identifier [ **[** expression **]** ] inline\_constraints\_or\_empty | [ *label\_*identifier **:** ] **do** type\_identifier inline\_constraints\_or\_empty inline constraints or empty  $:=$ with constraint set | **;**

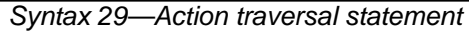

<span id="page-122-0"></span>*identifier* names a unique action handle or variable in the context of the containing action type or activity scope. If *identifier* refers to an *action handle array* (see [12.3.2\)](#page-125-0), then a specific array element may be specified with the optional array subscript. The alternative forms are specified by the keyword **do**, followed by an action-type specifier. Given a *label\_identifier*, the action instance can be referenced using the label. In the absence of a *label\_identifier*, the action instance is anonymous. Either form of the action traversal statement my include an optional in-line constraint.

The following also apply:

- a) The action variable is randomized and evaluated at the point in the flow where the statement occurs. The variable may be of an action type or a data type declared in the context action with the **action** modifier. In the latter case, it is randomized, but has no observed execution or duration (see [Example 144](#page-203-0)).
	- 1) An action handle is considered uninitialized until it is first traversed. The fields within the **action** cannot be referenced in an **exec** block or conditional activity statement until after the action is first traversed. The steps that occur as part of the *action traversal* are as follows:
		- i) The **pre\_solve** block (if present) is executed.
		- ii) Random values are selected for **rand** fields.
		- iii) The **post** solve block (if present) is executed.
		- iv) The **body exec** block (if present) is executed.
		- v) The **activity** block (if present) is evaluated.
		- vi) The validity of the constraint system is confirmed, given any changes by the **post\_solve** or **body exec** blocks.
	- 2) Upon entry to an **activity** scope, all action handles traversed in that scope are reset to an uninitialized state.
- b) The labeled traversal statement is semantically equivalent to a traversal statement with an explicitly declared action variable. With this form, the *label\_identifier* serves as an action handle, equivalent to an explicitly declared variable of the specified action type in the enclosing activity scope.
- c) The *anonymous action traversal* statement is semantically equivalent to the other two forms with the exception that it does not create an action handle that may be referenced from elsewhere in the stimulus model.
- d) A named action handle may only be traversed once in the following scopes and nested scopes thereof:
	- 1) sequential activity scope (e.g., **sequence** or **repeat**)
	- **2) parallel**
	- **3) schedule**
- e) Formally, a *traversal statement* is equivalent to the sub-activity of the specified action type, with the optional addition of in-line constraints. The sub-activity is scheduled in accordance with the scheduling semantics of the containing activity or sub-activity.
- f) Other aspects that impact action-evaluation scheduling, are covered via binding inputs or outputs (see  $13.4$ ), resource claims (see  $14.2$ ), or attribute value assignment.

#### **12.3.1.2 Examples**

[Example 55](#page-123-0) shows an example of traversing an action handle. Action A is an atomic action that contains a 4 bit random field f1. Action B is a compound action encapsulating an activity involving two invocations of action A. The default constraints for A apply to the evaluation of a1. An additional constraint is applied to a2, specifying that f1 shall be less than 10. Execution of action B results in two sequential evaluations of action A.

```
action A {
  rand bit[3:0] fl;
 ...
}
action B {
   A a1, a2;
   activity {
     a1;
     a2 with {
       f1 < 10;
     };
   }
}
```
*Example 55—Action traversal*

<span id="page-123-0"></span>[Example 56](#page-123-1) shows an example of anonymous action traversal, including in-line constraints.

```
action A {
  rand bit[3:0] fl;
 ...
}
action B {
   activity {
     do A;
    do A with \{f1 < 10i\}; }
}
```
#### *Example 56—Anonymous action traversal*

<span id="page-123-1"></span>[Example 57](#page-124-0) shows the use of a label of an action traversal statement to constrain a sub-action instance from a higher activity context.

```
 action mem2mem_chain {
   activity {
     do mem_c::load_buff;
     repeat (10) {
       select {
         xfer: do dma_c::mem2mem_xfer;
         cpy: do cpu_c::memcpy;
       }
     }
   }
 }
 action my_test {
   activity {
     do mem2mem_chain with { xfer.size > 10; };
   }
 }
```
*Example 57—Labeled action traversal*

<span id="page-124-0"></span>[Example 58](#page-124-1) shows an example of traversing a compound action as well as a random action variable field. The activity for action C traverses the random action variable field max, then traverses the action-type field b1. Evaluating this activity results in a random value being selected for max, then the sub-activity of b1 being evaluated, with a1.f1 constrained to be less than or equal to max.

```
action A {
  rand bit[3:0] f1;
   ...
}
action B {
   A a1, a2;
   activity {
     a1;
     a2 with {
       f1 < 10;
     };
   }
}
action C {
   action bit[3:0] max;
   B b1;
   activity {
     max;
     b1 with {
      a1.f1 <= max;
     };
   }
}
```
<span id="page-124-1"></span>*Example 58—Compound action traversal*

### <span id="page-125-0"></span>**12.3.2 Action handle array traversal**

*Arrays* of action handles may be declared within an action. These *action handle arrays* may be traversed as a whole or traversed as individual elements.

The semantics of traversing individual action handle array elements are the same as those of traversing individually-declared action handles.

[Example 59](#page-125-1) below shows traversing an individual action handle array element and one action handle. The semantics of both action traversal statements are the same.

```
component pss_top {
     action A { }
     action entry {
         A a_arr[4];
         A a1, a2, a3, a4;
         activity {
             a_arr[0];
              a1;
         }
     }
}
```
*Example 59—Individual action handle array element traversal*

<span id="page-125-1"></span>When an action handle array is traversed as a whole, each array element is traversed independently according to the semantics of the containing scope.

Example  $60$  below shows an action that traverses the elements of the  $a_1$  arr action handle array in two ways, depending on the value of a **rand** action attribute. Both ways of traversing the elements of a\_arr have identical semantics.

```
component pss_top {
    action A { }
    action entry {
        rand bool traverse_arr;
       A a\arr[2];
         activity {
             if (traverse_arr) {
                 a_arr;
             } else {
                 a_arr[0];
                 a_arr[1];
 }
         }
     }
}
```
*Example 60—Action handle array traversal*

<span id="page-125-2"></span>The contexts in which action handle arrays may be traversed, and the resulting semantics, are described in the table below.

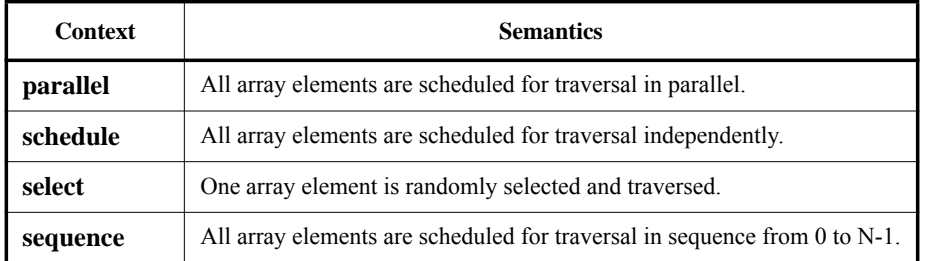

### **Table 20—Action handle array traversal contexts and semantics**

## **12.3.3 Sequential block**

An *activity sequence block* statement specifies sequential scheduling between sub-activities (see [Syntax 30](#page-126-0)).

### **12.3.3.1 Syntax**

*Syntax 30—Activity sequence block* activity sequence block stmt ::=  $\lceil$  **sequence**  $\rceil$  {  $\{$  activity stmt  $\}$  }

<span id="page-126-0"></span>The following also apply:

- a) Statements in a sequential block execute in order so that one sub-activity completes before the next one starts.
- b) Formally, a sequential block specifies sequential scheduling between the sets of action executions per the evaluation of *activity\_stmt1* .. *activity\_stmtn*, keeping all scheduling dependencies within the sets and introducing additional dependencies between them to obtain sequential scheduling (see [6.3.2](#page-53-0)).
- c) Sequential scheduling does not rule out other inferred dependencies affecting the nodes in the sequence block. In particular, there may be cases where additional action executions must be scheduled in between sub-activities of subsequent statements.

### **12.3.3.2 Examples**

Assume A and B are **action** types that have no rules or nested activity (see [Example 61\)](#page-127-0).

Action my\_test specifies one execution of action A and one of action B with the scheduling dependency  $(A)$  ->  $(B)$ ; the corresponding observed behavior is {start A, end A, start B, end B}.

Now assume action B has a state precondition which only action C can establish. C may execute before, concurrently to, or after A, but it shall execute before B. In this case the scheduling dependency relation would include (A)  $\rightarrow$  (B) and (C)  $\rightarrow$  (B) and multiple behaviors are possible, such as {start C, start A, end A, end C, start B, end B}.

Finally, assume also C has a state precondition which only A can establish. Dependencies in this case are  $(A)$  ->  $(B)$ ,  $(A)$  ->  $(C)$  and  $(C)$  ->  $(B)$  (note that the first pair can be reduced) and, consequently, the only possible behavior is {start A, end A, start C, end C, start B, end B}.

```
action my_test {
    A a;
    B b;
    activity {
        a;
        b;
    }
};
```
### *Example 61—Sequential block*

<span id="page-127-0"></span>[Example 62](#page-127-2) shows all variants of specifying sequential behaviors in an activity. By default, statements in an activity execute sequentially. The **sequence** keyword is optional, so placing sub-activities inside braces (**{}**) is the same as an explicit **sequence** statement, which includes sub-activities inside braces. The examples show a total of six sequential actions: A, B, A, B, A, B.

```
action my_test {
    A a1, a2, a3;
    B b1, b2, b3;
    activity {
       a1;
       b1;
      {a2; b2;}sequence{a3; b3;}}; }
};
```
*Example 62—Variants of specifying sequential execution in activity*

### <span id="page-127-2"></span>**12.3.4 parallel**

The *parallel statement* specifies sub-activities that execute concurrently (see [Syntax 31\)](#page-127-1).

## **12.3.4.1 Syntax**

<span id="page-127-1"></span>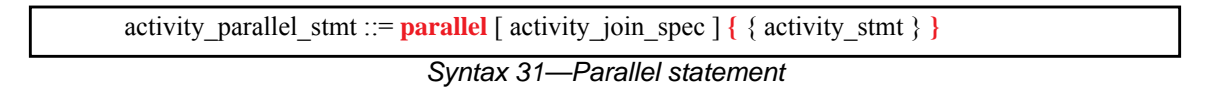

The following also apply:

- a) Parallel activities are invoked in a synchronized way and then proceed without further synchronization until their completion. Parallel scheduling guarantees that the invocation of an action in one sub-activity branch does not wait for the completion of any action in another.
- b) Formally, the **parallel** statement specifies parallel scheduling between the sets of action executions per the evaluation of *activity\_stmt<sub>1</sub>* .. *activity\_stmt<sub>n</sub>*, keeping all scheduling dependencies within the sets, ruling out scheduling dependencies across the sets, and introducing additional scheduling

dependencies to initial action executions in each of the sets in order to obtain a synchronized start (see [6.3.2\)](#page-53-0).

c) In the absence of an *activity join* spec (see [12.3.6\)](#page-132-0), execution of the activity statement following the **parallel** block is scheduled to begin after all parallel branches have completed. When an *activity\_join\_spec* is specified, execution of the activity statement following the **parallel** block is scheduled based on the *join* specification.

### **12.3.4.2 Examples**

Assume A, B, and C are **action** types that have no rules or nested activity (see [Example 63](#page-128-0)).

The activity in action my test specifies two dependencies (a) -> (b) and (a) -> (c). Since the executions of both b and c have the exact same scheduling dependencies, their invocation is synchronized.

Now assume action type C inputs a buffer object and action type B outputs the same buffer object type, and the input of  $\sigma$  is bound to the output of b. According to buffer object exchange rules, the inputting action shall be scheduled after the outputting action. But this cannot satisfy the requirement of parallel scheduling, according to which an action in one branch cannot wait for an action in another. Thus, in the presence of a separate scheduling dependency between b and c, this activity shall be illegal.

```
action my_test {
    A a;
    B b;
    C c;
    activity {
        a;
        parallel {
            b;
            c;
        }
    }
};
```
*Example 63—Parallel statement*

<span id="page-128-0"></span>In [Example 64,](#page-129-1) the semantics of the **parallel** construct require the sequences  $\{A, B\}$  and  $\{C, D\}$  to start execution at the same time. The semantics of the sequential block require that the execution of B follows A and D follows C. It is illegal to have any scheduling dependencies between sub-activities in a **parallel** statement, so neither A nor B may have any scheduling dependencies relative to either C or D.

Even though actions A and D lock the same resource type from the same pool, the pool contains a sufficient number of resource instances such that there are no scheduling dependencies between the actions. If pool\_R contained only a single instance, there would be a scheduling dependency in that A and D could not overlap, which would violate the rules of the **parallel** statement.

```
resource R{...}
pool [4] R R_pool;
bind R_pool *;
action A \{ lock R r : \}action B {}
action C {}
action D \{ lock R r : \}action my_test {
   activity {
       parallel {
           \{do A; do B;\}\{do C; do D;\}}
   }
}
```
*Example 64—Another parallel statement*

## <span id="page-129-1"></span><span id="page-129-0"></span>**12.3.5 schedule**

The **schedule** statement specifies that the PSS processing tool shall select a legal order in which to evaluate the sub-activities, provided that one exists. See [Syntax 32.](#page-129-2)

### **12.3.5.1 Syntax**

<span id="page-129-2"></span>*Syntax 32—Schedule statement* activity schedule stmt ::= **schedule** [ activity join spec ]  $\{$  { activity stmt } **}** 

The following also apply:

- a) All activities inside the **schedule** block shall execute, but the PSS processing tool is free to execute them in any order that satisfies their other scheduling requirements.
- b) Formally, the **schedule** statement specifies that any scheduling of the combined sets of action executions per the evaluation of *activity\_stmt<sub>1</sub>* .. *activity\_stmt<sub>n</sub>* is permissible, as long as it keeps all scheduling dependencies within the sets and introduces (at least) the necessary scheduling dependencies across the sets in order to comply with the rules of input-output binding of actions and resource assignments.
- c) In the absence of an *activity\_join\_spec* (see [12.3.6\)](#page-132-0), execution of the activity statement following the **schedule** block is scheduled to begin after all statements within the block have completed. When an *activity\_join\_spec* is specified, execution of the activity statement following the **schedule** block is scheduled based on the *join* specification.

## **12.3.5.2 Examples**

Consider the code in [Example 65,](#page-130-0) which is similar to [Example 63](#page-128-0), but uses a **schedule** block instead of a **parallel** block. In this case, the following executions are valid:

- a) The sequence of action nodes a, b, c.
- b) The sequence of action nodes a, c, b.
- c) The sequence of action node a, followed by b and c run in any order, subject to other scheduling constraints.

```
action my_test {
    A a;
    B b;
    C c;
    activity {
        a;
        schedule {
            b;
            c;
        }
     }
};
```
*Example 65—Schedule statement*

<span id="page-130-0"></span>Note that neither b nor c may start execution until after the completion of a, and the start of execution for either may be subject to additional scheduling constraints. In contrast to b and c executing in parallel, as in [Example 63](#page-128-0), there may be scheduling dependencies between b and c in the **schedule** block. The scheduling graph for the activity is shown here:

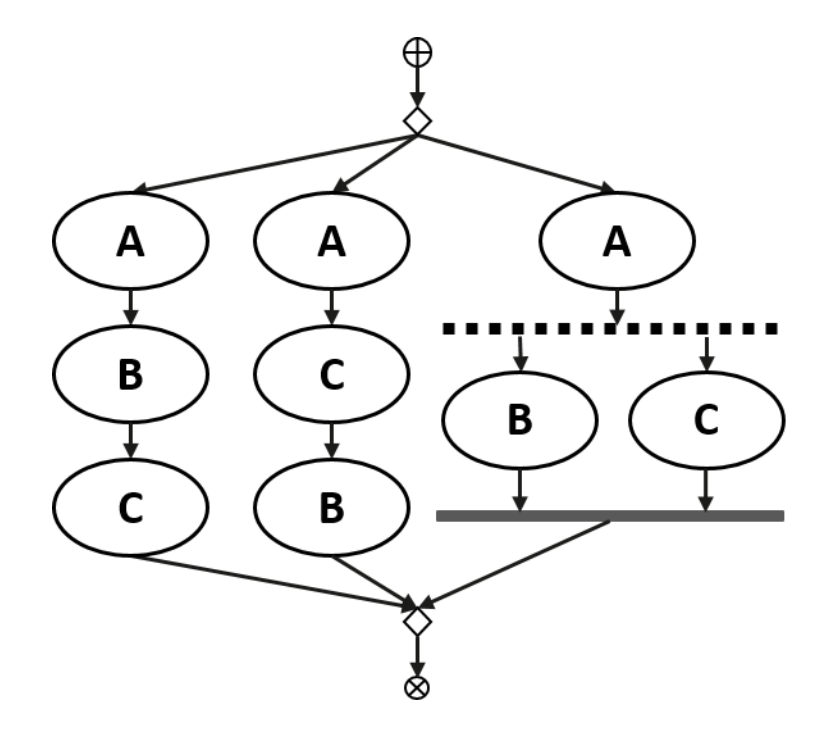

**Figure 6—Scheduling graph of activity with schedule block**

For the case where b and c overlap, the runtime behaviors will execute as shown here:

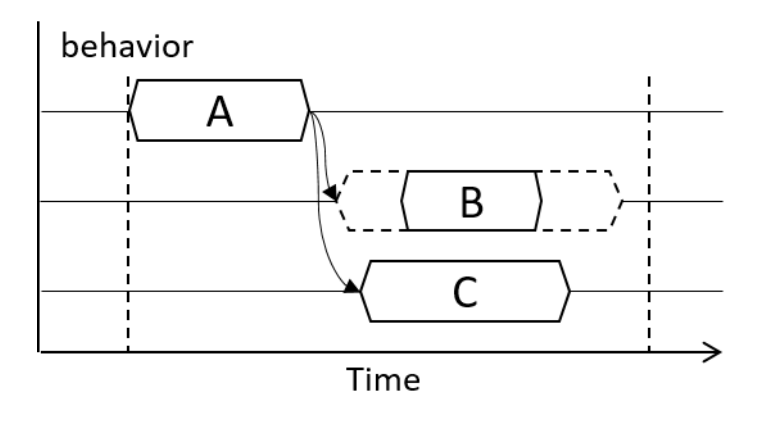

### **Figure 7—Runtime behavior of activity with schedule block**

In contrast, consider the code in [Example 66](#page-131-0). In this case, any execution order in which both B comes after A and D comes after C is valid.

If both A and D wrote to the same state variable, they would have to execute sequentially. This is in addition to the sequencing of A and B and of C and D. In the case where D writes before A, the sequence would be  $\{C, \}$ D, A, B $\}$ . In the case where A writes before D, the runtime behavior would be as shown in [Figure 8](#page-132-1).

```
action A {}
action B {}
action C {}
action D {}
action my_test {
   activity {
       schedule {
           \{do A; do B;\}\{do C; do D;\}}
   }
}
```
<span id="page-131-0"></span>*Example 66—Scheduling block with sequential sub-blocks*

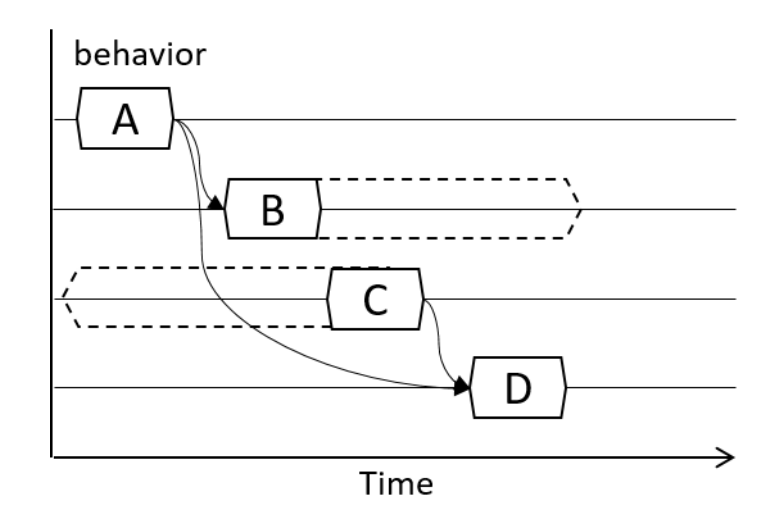

### **Figure 8—Runtime behavior of scheduling block with sequential sub-blocks**

## <span id="page-132-1"></span><span id="page-132-0"></span>**12.3.6 Fine-grained scheduling specifiers**

Fine-grained scheduling specifiers modify the termination semantics for **parallel** and **schedule** blocks (see [Syntax 31](#page-127-1), [Syntax 32](#page-129-2), and [Syntax 33\)](#page-132-2). The semantics of fine-grained scheduling are defined strictly at the activity scheduling level. The semantics do not assume that any runtime execution information is incorporated by the PSS processing tool in the scheduling process. Activity scheduling in the presence of a fine-grained scheduling specifier is still subject to all other scheduling rules.

## **12.3.6.1 Syntax**

| $\overline{\text{activity}}$ join spec ::=                                    |  |
|-------------------------------------------------------------------------------|--|
| activity join branch                                                          |  |
| activity join select                                                          |  |
| activity join none                                                            |  |
| activity join first                                                           |  |
| activity join branch ::= join_branch (label_identifier {, label_identifier }) |  |
| activity join select ::= $\text{join}$ select (expression)                    |  |
| activity join none $\mathrel{\mathop:}=\mathbf{join\_none}$                   |  |
| activity join first ::= join_first (expression)                               |  |
|                                                                               |  |

*Syntax 33—Activity join specification*

<span id="page-132-2"></span>The following also apply:

- a) **join branch** accepts a list of labels referring to labeled activity statements. The activity statement following the fine-grained scheduling block is scheduled after all the listed activity statements have completed.
	- 1) The *label\_identifier* used in the **join\_branch** specification must be the label of a top-level branch within the **parallel** or **schedule** block to which the **join\_branch** specification is applied.
- 2) When the *label\_identifier* used in the **join\_branch** specification applies to traversal of an array, the activity statement following the fine-grained scheduling block is scheduled after all actions in the array have completed.
- b) **join\_select** accepts an *expression* specifying the number of top-level activity statements within the fine-grained scheduling block on which to condition execution of the activity statement following the fine-grained scheduling block. The specific activity statements shall be selected randomly. Execution of the activity statement following the fine-grained scheduling block is scheduled after the selected activity statements.
	- 1) The *expression* shall be of an integer type. The value of the *expression* must be determinable at solve time. If the value is 0, the **join** select is equivalent to **join** none.
	- 2) When an action array is traversed, each element of the array is considered a separate action that may be selected independently.
- c) **join\_none** specifies that the activity statement following the fine-grained scheduling block has no scheduling dependency on activity statements within the block.
- d) **join\_first** specifies that the activity statement following the fine-grained scheduling block has a runtime execution dependency on the first N activity statements within the fine-grained scheduling block to complete execution. The activity statement following the fine-grained scheduling block has no scheduling dependency on activity statements within the block, only a runtime dependency.
	- 1) The *expression* shall be of an integer type. The value of the *expression* must be determinable at solve time. If the value is 0, the **join\_first** is equivalent to **join\_none**.
	- 2) When an action array is traversed, each element of the array is considered a separate action that may be selected independently.

The application scope of a fine-grained scheduling block is bounded by the sequential block that contains it. In other words, all activity statements that start within the fine-grained scheduling block must complete before the statement following the containing sequential block begins. Activities started, but not joined, within a fine-grained scheduling block are not implicitly waited for by any containing parallel or schedule blocks. Only the containing sequential block causes a join on activities started within it.

### **12.3.6.2 Examples**

In [Example 67](#page-134-0), the innermost parallel block  $(L4)$  starts two activities  $(L5 \text{ and } L6)$ , while only waiting for one (L5) to complete before continuing. Since L5 traverses the action array b, all elements of b must complete before continuing. The next level of parallel block (L2) waits for its two branches to complete (L3 and  $L4$ ), but does not wait for  $L6$  to complete. The outermost parallel block ( $L1$ ) waits for one of its branches (L2) to complete before proceeding. This means that both L7 and L6 may be in-flight when L8 is traversed.

```
B b[2];
activity {
   L1: parallel join_branch(L2) {
      L2: parallel {
          L3: do A;
          L4: parallel join_branch (L5) {
             L5: b;
             L6: do C;
 }
 }
      L7: do D;
    }
   L8: do F;
}
```
*Example 67—join\_branch*

<span id="page-134-0"></span>The scheduling graph of the activity is shown in [Figure 9.](#page-134-1)

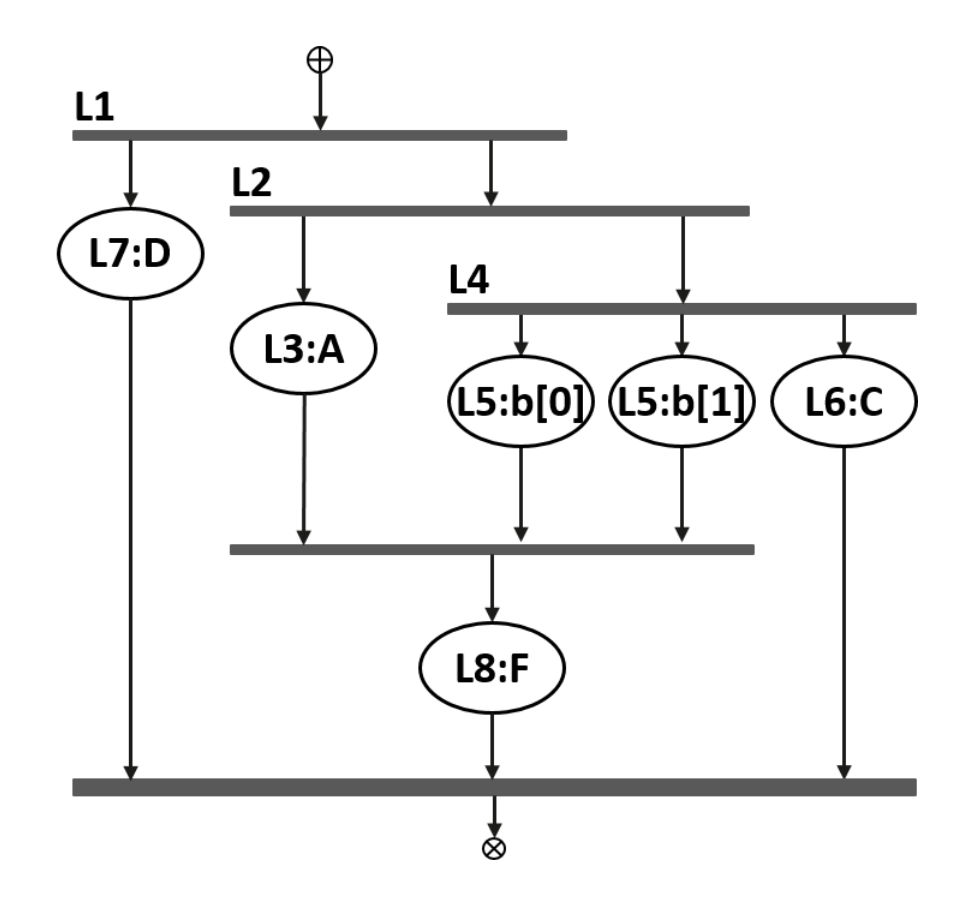

<span id="page-134-1"></span>**Figure 9—join\_branch scheduling graph**

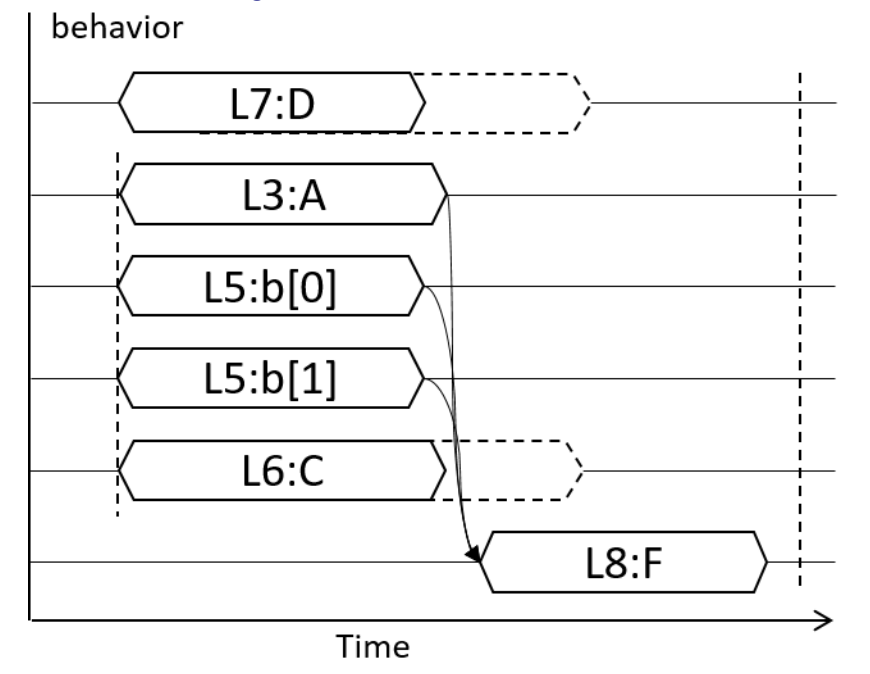

The runtime behavior is shown in [Figure 10.](#page-135-0)

**Figure 10—join\_branch runtime behavior**

<span id="page-135-0"></span>Activity scheduling in the presence of a fine-grained scheduling block is still subject to all other scheduling rules. For example, if both L6 and L8 in the example above contend for the same single resource, they must be scheduled sequentially in order to avoid a resource conflict.

For the following four examples, assume that each of the three actions in the activity locks a resource from the same pool.

In [Example 68](#page-135-1), the **parallel** block causes traversal of branches L1 and L2 to be scheduled in parallel. The **join branch** specifier causes traversal of action C to be scheduled with a sequential dependency on the activity statement labeled L2. Traversal of action C may not begin until the activity statement labeled L2 has completed. To avoid adding additional scheduling dependencies, the resource pool would need a minimum of two resource instances. Actions A and B would each lock a resource instance, and C, since it is guaranteed not to start until A completes, would lock the same resource instance as that assigned to A. Note that this allocation is handled at solve-time, and is independent of whether B completes before or after A completes.

```
activity {
   L1 : parallel join_branch(L2) {
     L2: do A;
    L3: do B;
   }
   L4: do C;
}
```
*Example 68—join\_branch with scheduling dependency*

The scheduling graph of the activity is shown in [Figure 11](#page-136-0).

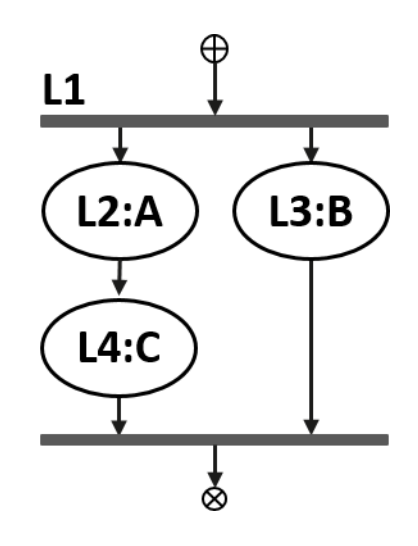

**Figure 11—Scheduling graph of join\_branch with scheduling dependency**

<span id="page-136-0"></span>The runtime behavior is shown in [Figure 12.](#page-136-1)

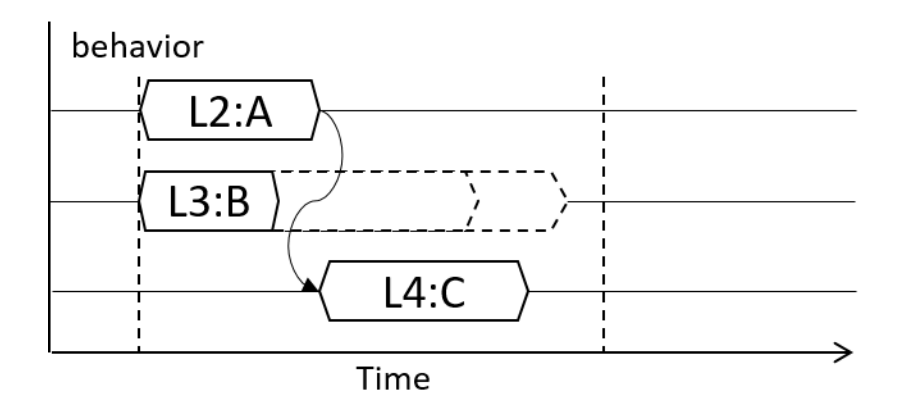

## **Figure 12—Runtime behavior of join\_branch with scheduling dependency**

<span id="page-136-1"></span>In [Example 69,](#page-137-0) the **parallel** block causes traversal of the branches labeled L2 and L3 to be scheduled in parallel. The **join\_select** specifier causes traversal of action C to be scheduled with a sequential dependency on a random selection of either the branch labeled L2 or L3. This means that traversal of C may not begin until after the selected target activity statement has completed. The tool randomly selects N (in this case, 1) target branch(es) from the candidate branches on which to make traversal of the following activity statement dependent.

In this example, the resource pool would need a minimum of two resource instances. Because the tool may not know which of A or B will complete first, it must choose one and assign the same resource instance to action C. If the tool selected L2 as the branch on which C depends, the behavior would be identical to the previous example.

```
activity {
   L1 : parallel join_select(1) {
     L2: do A;
     L3: do B;
 }
   L4: do C;
}
```
*Example 69—join\_select*

<span id="page-137-0"></span>In [Example 70](#page-137-1), the **join\_none** specifier causes traversal of action C to be scheduled with no dependencies. To avoid additional scheduling dependencies, the minimum size of the resource pool must be three, since each action traversed in the activity must have a unique resource instance.

Actions A and B are scheduled in parallel, and action C is scheduled concurrently with both of them. This means that C *could* start at the same time as A and B, but it may not. While the **parallel** statement precludes any dependencies between A and B, the **join\_none** qualifier allows action C to be scheduled concurrently, but there may be additional dependencies between action C and action A and/or B.

```
activity {
   L1 : parallel join_none {
     L2: do A;
     L3: do B;
   }
  L4: do C;
}
```
*Example 70—join\_none*

<span id="page-137-1"></span>The scheduling graph of the activity is shown in [Figure 13.](#page-137-2)

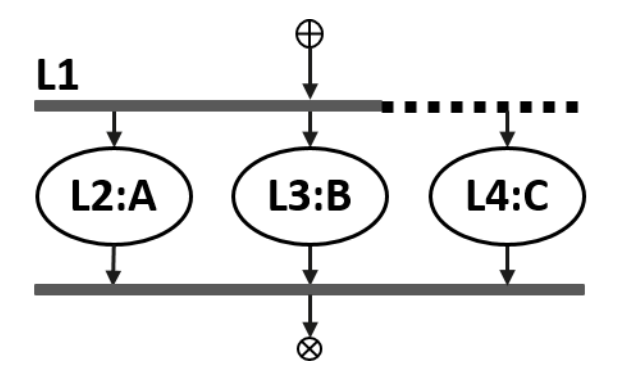

**Figure 13—join\_none scheduling graph**

<span id="page-137-2"></span>In [Example 71,](#page-138-0) the **join\_first** specifier causes the PSS processing tool to condition execution of action C on runtime execution completion of the first of either action A or B. Since the scheduling tool may not know which action will complete first, there must be a minimum of three resource instances in the pool in order to guarantee that C may execute immediately after whichever of A or B completes first. If there are two instances in the pool, the tool may assign either resource instance to C at solve-time. If the other action assigned the same resource instance completes last, then action C, because it starts execution after the previous action completes, will also start its execution after the completion of the first action.

```
activity {
   L1 : parallel join_first(1) {
     L2: do A;
     L3: do B;
 }
   L4: do C;
}
```
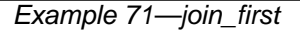

<span id="page-138-0"></span>The runtime behavior is shown in [Figure 14.](#page-138-1)

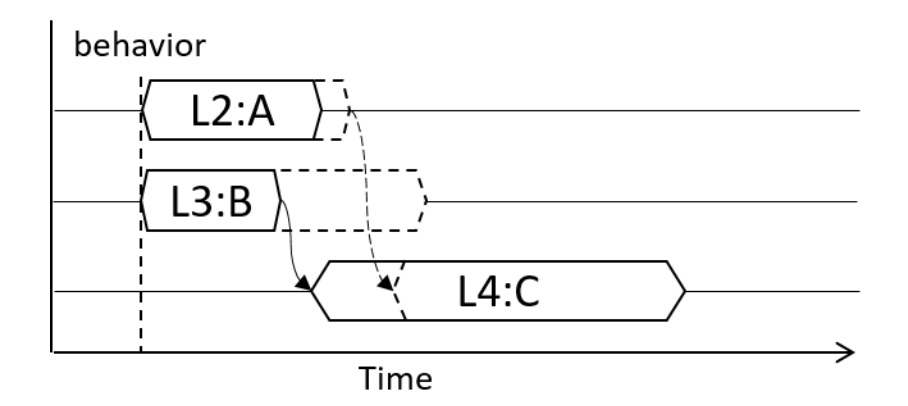

**Figure 14—join\_first runtime behavior**

<span id="page-138-1"></span>[Example 72](#page-138-2) illustrates how a **sequence** block bounds the impact of the fine-grained scheduling specifier. The execution of L5 is scheduled in sequence with L3. L4 and L5 may be scheduled concurrently. L6 is scheduled strictly sequentially to all statements inside L1, the **sequence** block.

```
activity {
    L1: sequence {
      L2: parallel join_branch(L3) {
          L3: do A;
          L4: do B;
       }
       L5: do C;
    }
   L6: do D;
}
```
### <span id="page-138-2"></span>*Example 72—Scope of join inside sequence block*

The scheduling graph is shown in **Example 15**.

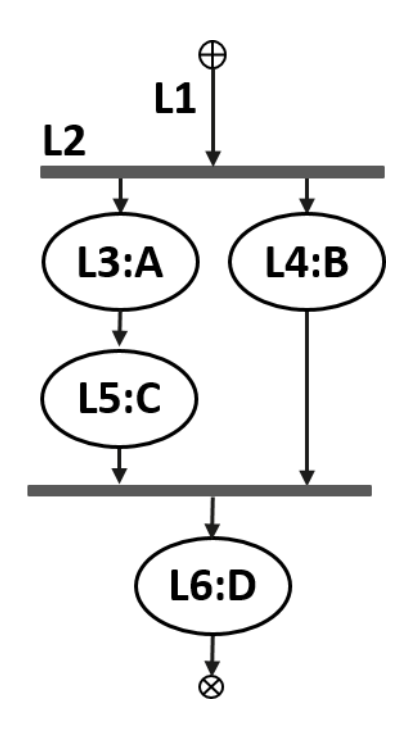

**Figure 15—Scheduling graph of join inside sequence block**

<span id="page-139-0"></span>The runtime behavior is shown in **Figure 16**.

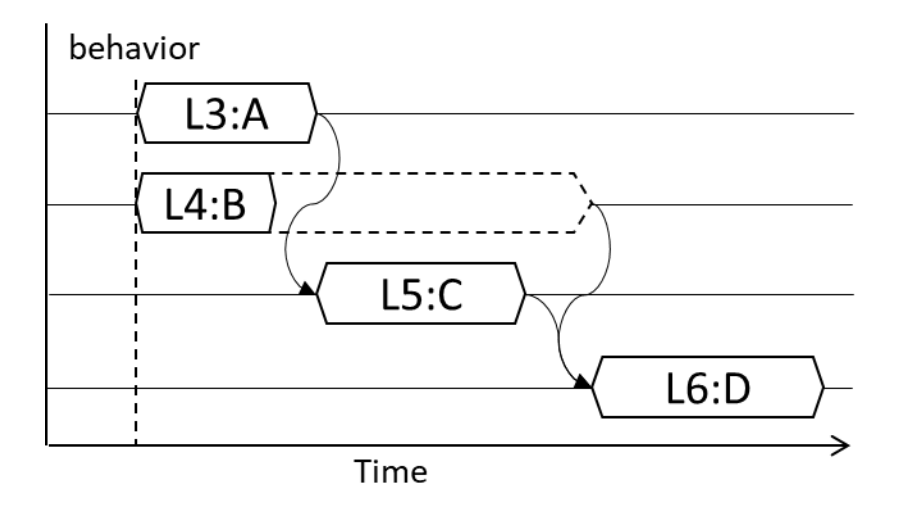

<span id="page-139-1"></span>**Figure 16—Runtime behavior of join inside sequence block**

[Example 73](#page-140-0) shows how the **join** specification may also be used with the **schedule** block.

```
activity {
  L1 : schedule join branch(L2) {
     L2: do A;
    L3: do B;
   }
   L4: do C;
}
```
#### *Example 73—join with schedule block*

<span id="page-140-0"></span>Assuming there are no scheduling dependencies between actions A and B, the scheduling graph of **schedule** block L1 is shown in [Figure 17.](#page-140-1)

In all cases, action C is scheduled subsequent to action A. If A is scheduled before B, then B and C may–or may not–be scheduled concurrently, although there may be additional dependencies between them. If B is scheduled before A, the actions are executed in the order B, A, C. If A and B are scheduled concurrently, then C is still scheduled after A, but again may be concurrent with B, subject to any dependencies between B and C.

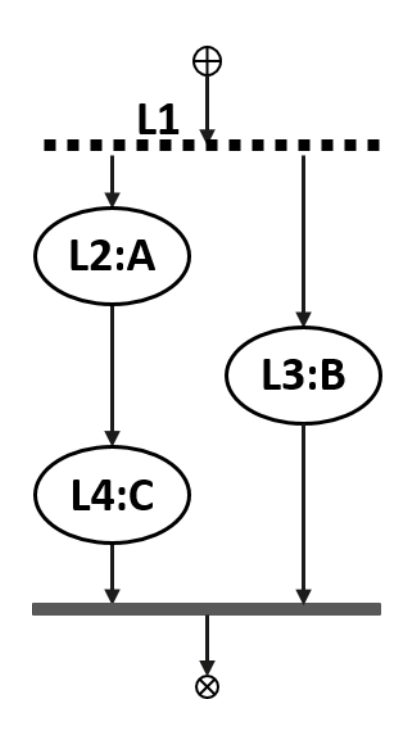

**Figure 17—Scheduling graph join with schedule block**

### <span id="page-140-1"></span>**12.3.7 Atomic block specifier**

Within an activity block, the *atomic block specifier* is used to preserve intended scheduling structure of its sub-activity, by preventing potential interference from other actions in the larger scenario. [Example 74](#page-142-0) and [Example 75](#page-144-0) in [12.3.7.2](#page-141-0) demonstrate two typical causes for such interference: action inference and scheduling issues due to resource allocation. The atomic block specifier restricts the legal solution space by

ruling out "unintended" (but otherwise legal) scheduling dependencies between actions within an atomic block and the rest of the scenario. The following section defines which scheduling dependencies are ruled out and which remain legal.

An atomic block is analogous to an atomic action from a scheduling point of view, meaning that it can be substituted by an atomic action without change to the outside scheduling relations. All actions explicitly traversed in an atomic block are part of a single scheduling "cluster" (a nested subgraph of the scheduling dependency graph). In a transitive-reduced scheduling graph, the atomic block would have exactly one incoming edge and one outgoing edge. The incoming edge would represent "upward" dependencies, scheduling dependencies of an action traversed in the atomic block on outside actions. These outside actions become scheduling dependencies of the block as a whole (i.e., of all other actions in the cluster). The outgoing edge would represent "downward" dependencies, scheduling dependencies of an action within the cluster to an action outside the cluster. The outside action has a scheduling dependency on the block as a whole (i.e., on all other actions within the cluster).

## **12.3.7.1 Syntax**

activity\_atomic\_block\_stmt ::= **atomic {** { activity\_stmt } **}**

### *Syntax 34—Atomic block*

An *atomic set* is the set of all action executions corresponding to action traversal statements under the scope of an atomic block.

- This recursively includes all sub-actions of a compound action traversed in the atomic block.
- One atomic set can be a subset of another, but two atomic sets cannot have a non-empty intersection unless one is a subset of the other (this is guaranteed by the structure of activities).
- Inferred actions are never within an atomic set.

The following applies:

- If *AS* is an atomic set,  $a_1 \in AS$ , and  $a_2 \notin AS$ , then:
	- 1) If  $a_1 \rightarrow a_2$ , then for every  $a_3 \in AS$ ,  $a_3 \rightarrow a_2$ ; that is, if an action outside the atomic set has a scheduling dependency on an action inside the atomic set, then the outside action has a schedule dependency on all actions in the atomic set.
	- 2) If  $a_2 \rightarrow a_1$  then for every  $a_3 \in AS$ ,  $a_2 \rightarrow a_3$ ; that is, if an action inside the atomic set has a scheduling dependency on an action outside the atomic set, then all actions in the atomic set have a scheduling dependency on the outside action.

## <span id="page-141-0"></span>**12.3.7.2 Examples**

Consider the code in [Example 74](#page-142-0). It demonstrates how the atomic specifier prevents the PSS solver from generating an unintended scenario scheduling due to the action inference process.

The atomic block specifier is used to ensure that  $B_a$  starts immediately after  $A_a$  completes.  $B_a$  may only start after configX a completes. configX a could require a meaningful amount of time to complete. configX\_a needs to be inferred. Without the atomic specifier, configX\_a could be inferred to execute after A\_a\_and before B\_a. With the atomic specifier, we are guaranteed a stress scenario where B\_a is executed immediately after A\_a completes.

```
action bringup_a {}
state config_s {
    rand mode_e mode;
}
action configX_a {
   output config_s out_cfg;
  constraint out_cfg.mode == Xi;
}
action A_a {} 
action B_a {
   input config_s cfg;
  constraint cfg. mode == Xi;
}
action my_stress_seq_a { 
   activity {
     do bringup_a;
     atomic {
       do A_a;
       do B_a;
     }
   }
}
```
*Example 74—Atomic block to avoid action interference*

<span id="page-142-0"></span>[Figure 18](#page-142-1) illustrates undesired scheduling of the configX\_a action when inferred, which can occur if the atomic specifier is not used.

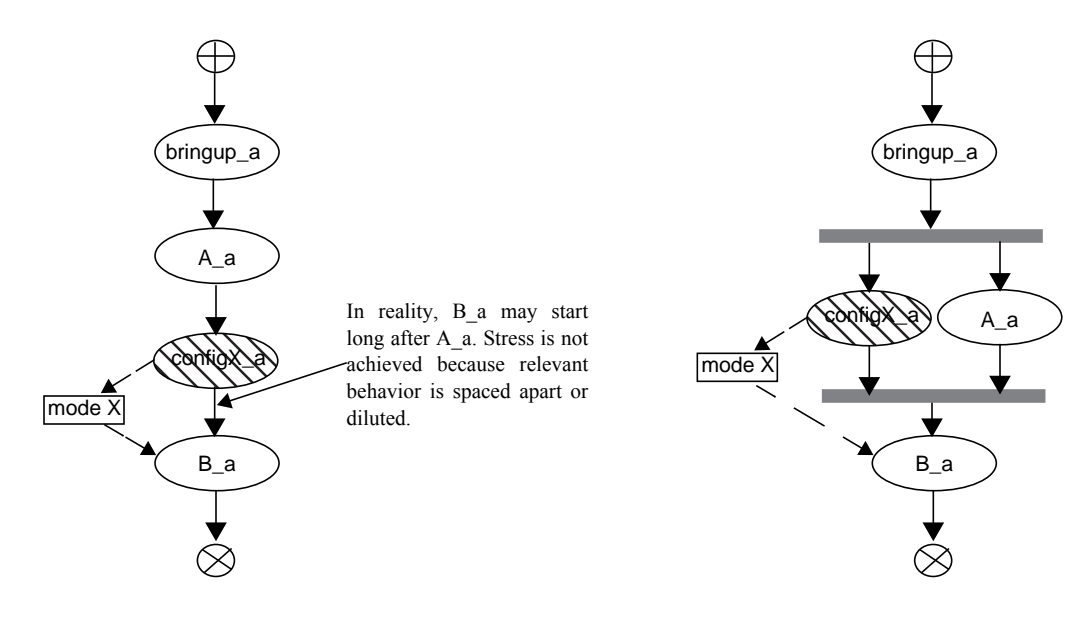

<span id="page-142-1"></span>**Figure 18—Scheduling graph of action interference**

[Figure 19](#page-143-0) illustrates the cluster of actions in an atomic block (i.e.,  $A_a$  and  $B_a$ ) and how the configX<sub>a</sub> action is an "upward" scheduling dependency of the atomic block. The figure shows two examples where configX\_a is scheduled: a) after the bring-up and before the atomic block; b) in parallel with the bring-up and before the atomic block.

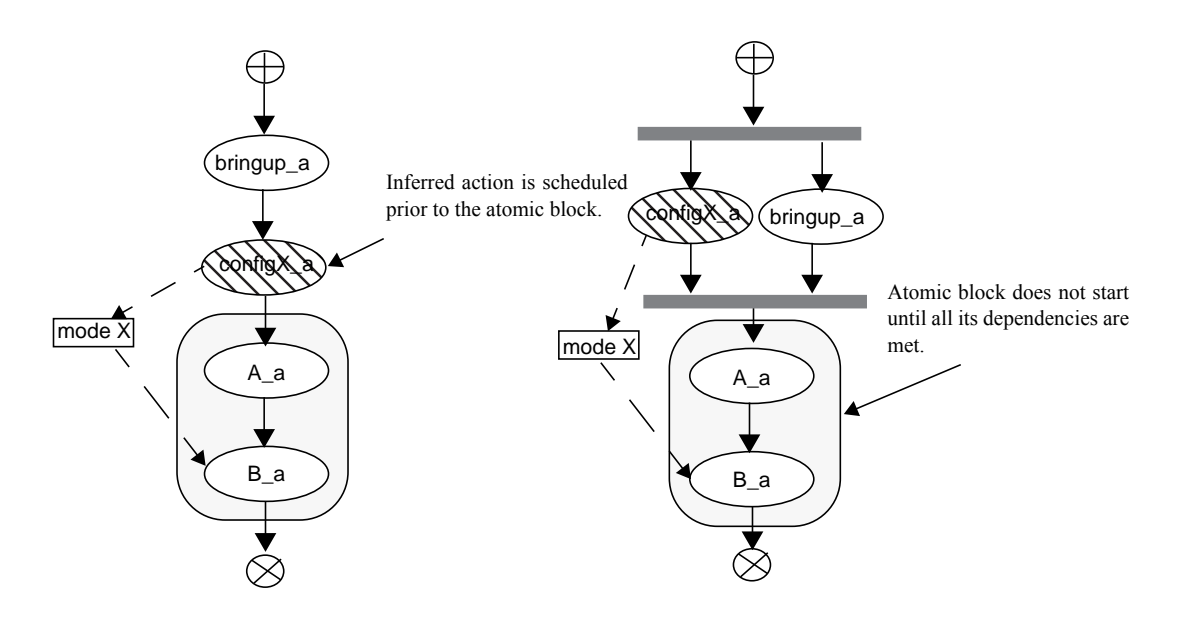

**Figure 19—Scheduling graph of atomic block avoiding interference**

<span id="page-143-0"></span>Consider the code in [Example 75](#page-144-0). It demonstrates how the atomic specifier prevents the PSS solver from generating an unintended scenario scheduling due to a possible outcome of the resource allocation process.

Test intent of my\_stress\_seq is that B follows A as soon as possible. [Figure 20](#page-144-1) shows a scheduling solution that would violate this intent within the my\_test scenario. C could be scheduled in parallel with A when both B and C happen to be assigned same resource slot, causing B to wait for completion of C which may take longer than A.
```
resource core_r {}
pool [4] core_r core_pool;
action A {}
action B {
   lock core_r core;
}
action C {
   lock core_r core;
}
action my_stress_seq { 
   activity {
     atomic {
       do A;
       do B;
     }
   }
}
action my_test { 
   activity {
     schedule {
       do my_stress_seq;
       do C;
     }
   }
}
```
*Example 75—Atomic block to avoid resource allocation issues*

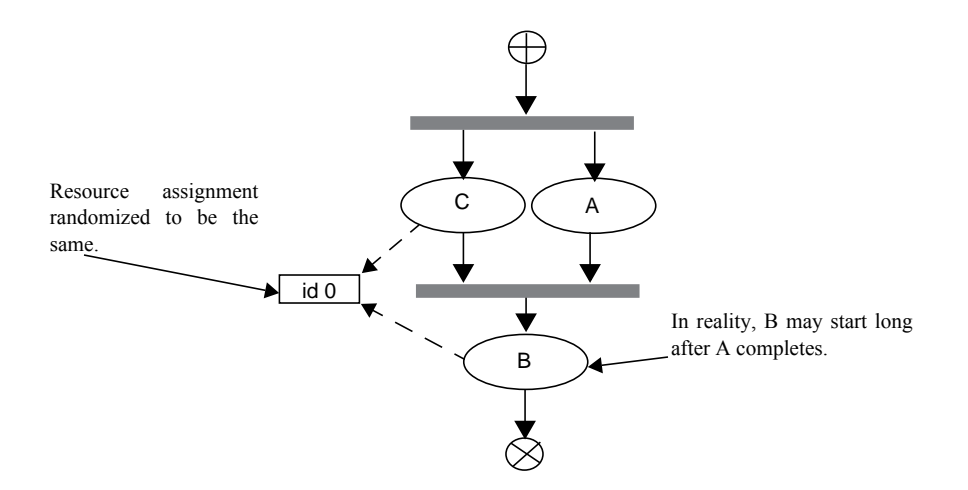

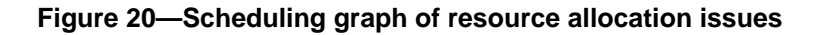

### **12.4 Activity control flow constructs**

In addition to defining sequential and parallel blocks of action execution, repetition and branching statements can be used inside the **activity** clause.

#### **12.4.1 repeat (count)**

The **repeat** statement allows the specification of a loop consisting of one or more actions inside an activity. This section describes the *count-expression* variant (see [Syntax 35\)](#page-145-0) and [12.4.2](#page-146-0) describes the *whileexpression* variant.

### **12.4.1.1 Syntax**

activity repeat stmt ::= **repeat (** [ *index\_*identifier **:** ] expression **)** activity\_stmt

| . . .

## *Syntax 35—repeat-count statement*

<span id="page-145-0"></span>The following also apply:

- a) *expression* shall be a non-negative integer expression (**int** or **bit**).
- b) Intuitively, the *activity\_stmt* is iterated the number of times specified in the *expression*. An optional index-variable identifier can be specified that ranges between 0 and one less than the iteration count. If the expression evaluates to 0, the *activity\_stmt* is not evaluated at all.
- c) Formally, the **repeat-**count statement specifies sequential scheduling between *N* sets of action executions per the evaluation of *activity\_stmt N* times, where *N* is the number to which *expression* evaluates (see [6.3.2\)](#page-53-0).
- d) The choice of values to **rand** attributes figuring in the *expression* shall be such that it yields legal execution scheduling.

#### **12.4.1.2 Examples**

In [Example 76,](#page-145-1) the resulting execution is six sequential action executions, alternating A's and B's, with five scheduling dependencies:  $(A_0)$  >  $(B_0)$ ,  $(B_0)$  >  $(A_1)$ ,  $(A_1)$  >  $(B_1)$ ,  $(B_1)$  >  $(A_2)$ ,  $(A_2)$  >  $(B_2)$ .

```
action my_test {
    A a;
    B b;
    activity {
        repeat (3) {
           a;
           b;
        }
    }
};
```
### *Example 76—repeat statement*

[Example 77](#page-146-2) shows an additional example of using **repeat**-count.

```
action my_test {
     my_action1 action1;
     my_action2 action2;
     activity {
       repeat (i : 10) {
          if ((i \; 8 \; 4) = 0) {
             action1;
           } else {
             action2;
           }
        }
    }
};
```
*Example 77—Another repeat statement*

#### <span id="page-146-2"></span><span id="page-146-0"></span>**12.4.2 repeat-while**

The **repeat** statement allows the specification of a loop consisting of one or more actions inside an activity. This section describes the *while-expression* variant (see [Syntax 36\)](#page-146-1).

### **12.4.2.1 Syntax**

<span id="page-146-1"></span>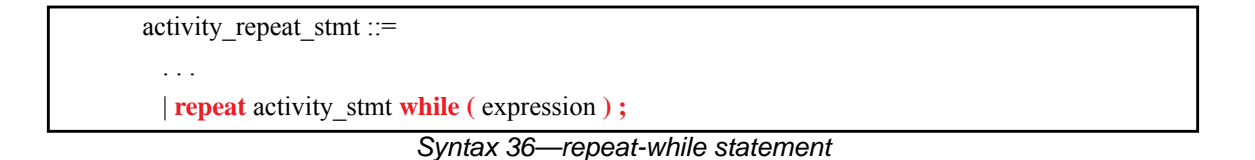

- a) *expression* shall be of type **bool**.
- b) Intuitively, the *activity\_stmt* is iterated so long as the *expression* condition is *true*, as sampled after the *activity\_stmt*.
- c) Formally, the **repeat-while** statement specifies sequential scheduling between multiple sets of action executions per the iterative evaluation of *activity\_stmt*. The evaluation of *activity\_stmt* continues repeatedly so long as *expression* evaluates to *true*. *expression* is evaluated after the execution of each set in the **repeat**-**while** block.

### **12.4.2.2 Examples**

```
component top {
   function bit is_last_one();
   action do_something {
      bit last_one;
      exec post_solve {
          last_one = comp.is_last_one();
      }
      exec body C = """
         printf("Do Something\n");
       """;
   }
   action entry {
      do_something s1;
      activity {
          repeat {
             s1;
          } while (s1.last_one !=0);
      }
   }
}
```
*Example 78—repeat-while statement*

## **12.4.3 foreach**

The **foreach** construct iterates over the elements of a collection (see [Syntax 37\)](#page-147-0). See also [Example 79.](#page-148-0)

#### **12.4.3.1 Syntax**

```
Syntax 37—foreach statement
activity foreach stmt ::=
   foreach ( [ iterator_identifier : ] expression [ [ index_identifier ] ] ) activity_stmt
```
- a) *expression* shall be of a collection type (i.e., **array**, **list**, **map** or **set**), including fixed-sized arrays of *action handles*, **components**, and *flow* and *resource object references*.
- b) The body of the **foreach** statement is a sequential block in which *activity\_stmt* is evaluated once for each element in the collection.
- c) *iterator\_identifier* specifies the name of an iterator variable of the collection element type. Within *activity\_stmt*, the iterator variable, when specified, is an alias to the collection element of the current iteration.
- d) *index\_identifier* specifies the name of an index variable. Within *activity\_stmt,* the index variable, when specified, corresponds to the element index of the current iteration.
- 1) For **array**s and **list**s, the index variable shall be a variable of type **int**, ranging from **0** to one less than the size of the collection variable, in that order.
- 2) For **map**s, the index variable shall be a variable of the same type as the **map** keys, and range over the values of the keys. The order of key traversal is undetermined.
- 3) For **set**s, an index variable shall not be specified.
- e) Both the index and iterator variables, if specified, are implicitly declared within the **foreach** scope and limited to that scope. Regular name resolution rules apply when the implicitly declared variables are used within the **foreach** body. For example, if there is a variable in an outer scope with the same name as the index variable, that variable is shadowed (masked) by the index variable within the **foreach** body. The index and iterator variables are not visible outside the **foreach** scope.
- f) Either an index variable or an iterator variable or both shall be specified. For a **set**, an iterator variable shall be specified, but not an index variable.

### **12.4.3.2 Examples**

```
action my_action1 {
     rand bit[4] val;
     // ...
}
action my_test {
     rand bit[4] in [0..7] a[16];
     my_action1 action1;
     activity {
       foreach (a[j]) {
        action1 with \{val \leq a[j];\}; }
     }
};
```
*Example 79—foreach statement*

#### <span id="page-148-0"></span>**12.4.4 select**

The **select** statement specifies a branch point in the traversal of the activity (see [Syntax 38\)](#page-148-1).

#### **12.4.4.1 Syntax**

<span id="page-148-1"></span>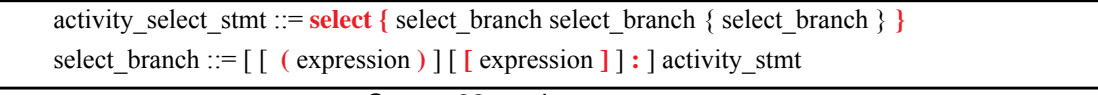

*Syntax 38—select statement*

- a) Intuitively, a **select** statement executes one out of a number of possible activities.
- b) One or more of the *activity\_stmt*s may optionally have a guard condition specified in parentheses (()). Guard condition expressions shall be of Boolean type. When the **select** statement is evaluated, only those *activity\_stmt*s whose guard condition evaluates to *true* or that do not have a guard condition are considered enabled.
- c) Formally, each evaluation of a **select** statement corresponds to the evaluation of just one of the *select\_branch* statements. All scheduling requirements shall hold for the selected **activity** statement.
- d) Optionally, all *activity\_stmt*s may include a *weight expression*, which is a numeric expression that evaluates to a non-negative integer value. The probability of choosing an enabled *activity\_stmt* is the weight of the given statement divided by the sum of the weights of all enabled statements. If the *activity\_stmt* is an array of action handles, then the *weight expression* is assigned to each element of the array, from which one element is selected and traversed.
- e) If any *activity\_stmt* has a *weight expression*, then any statement without an explicit *weight expression* associated with it shall have a weight of 1.
- f) It shall be illegal if no **activity** statement is valid according to the active constraint and scheduling requirements and the evaluation of the guard conditions.

#### **12.4.4.2 Examples**

In **Example 80**, the **select** statement causes the activity to select action1 or action2 during each execution of the activity.

```
action my_test {
  my_action1 action1;
  my_action2 action2;
  activity {
    select {
      action1;
      action2;
 }
  }
}
```
*Example 80—Select statement*

<span id="page-149-0"></span>In [Example 81,](#page-150-0) the branch selected shall depend on the value of a when the **select** statement is evaluated.

- a)  $a = 0$  means that all three branches could be chosen, according to their weights.
	- 1) action1 is chosen with a probability of 20%.
	- 2) action2 is chosen with a probability of 30%.
	- 3) action3 is chosen with a probability of 50%.
- b) a in  $[1..3]$  means that action2 or action3 is traversed according to their weights.
	- 1) action2 is chosen with a probability of 37.5%.
	- 2) action3 is chosen with a probability of 62.5%.
- c) a==4 means that only action3 is traversed.

```
action my_test {
   my_action1 action1;
   my_action2 action2;
   my_action3 action3;
   rand int in [0..4] a;
   activity {
     select {
      (a == 0) [20]: \text{action1}; (a in [0..3])[30]: action2;
                     [50]: action3;
     }
   }
}
```
*Example 81—Select statement with guard conditions and weights*

<span id="page-150-0"></span>In [Example 82,](#page-150-2) the **select** statement causes the activity to select action1 or one element of action2 during the execution of the **activity**. Since the weight expression of 2 is applied to each element of the action2 array, there is a 40% chance that either element of that array is chosen, and a 20% (weight of 1) chance of choosing action1.

```
action my_test {
   my_action1 action1;
  my action2 action2[2];
   activity {
     select {
             action1;
       [2]: action2;
     }
   }
}
```
*Example 82—Select statement with array of action handles*

## <span id="page-150-2"></span>**12.4.5 if-else**

The **if**-**else** statement introduces a branch point in the traversal of the activity (see [Syntax 39](#page-150-1)).

## **12.4.5.1 Syntax**

<span id="page-150-1"></span>*Syntax 39—if-else statement* activity if else stmt ::=  $\mathbf{if}$  (expression ) activity stmt [ **else** activity stmt ]

- a) *expression* shall be of type **bool**.
- b) Intuitively, an **if**-**else** statement executes some activity if a condition holds, and, otherwise (if specified), the alternative activity.
- c) Formally, the **if**-**else** statement specifies the scheduling of the set of action executions per the evaluation of the first *activity\_stmt* if *expression* evaluates to *true* or the second *activity\_stmt* (following **else**) if present and *expression* evaluates to *false*.
- d) The scheduling relationships need only be met for one branch for each evaluation of the activity.
- e) The choice of values to **rand** attributes figuring in the *expression* shall be such that it yields legal execution scheduling.

#### **12.4.5.2 Examples**

If the scheduling requirements for [Example 83](#page-151-0) required selection of the b branch, then the value selected for  $x$  must be  $\leq 5$ .

```
action my_test {
    rand int in [1..10] x;
    A a;
    B b;
    activity {
      if (x > 5) a;
        else
           b;
    }
};
```
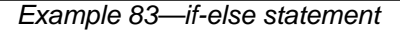

#### <span id="page-151-0"></span>**12.4.6 match**

The **match** statement specifies a multi-way decision point in the traversal of the activity that tests whether an expression matches any of a number of other expressions and traverses one of the matching branches accordingly (see [Syntax 40\)](#page-151-1).

### **12.4.6.1 Syntax**

activity match stmt ::= **match** (match expression ) { match choice { match choice } } match\_expression ::= expression match choice ::= **[** open\_range\_list **] :** activity\_stmt | **default :** activity\_stmt

*Syntax 40—match statement*

- <span id="page-151-1"></span>a) When the **match** statement is executed, the *match\_expression* is evaluated.
- b) After the *match\_expression* is evaluated, the *open\_range\_list* of each *match\_choice* shall be compared to the *match\_expression*. *open\_range\_list*s are described in [8.5.9.1.](#page-96-0)
- c) If there is exactly one match, then the corresponding branch shall be traversed.
- d) If there is more than one match, then one of the matching *match\_choice*s shall be randomly traversed.
- e) If there are no matches, then the **default** branch, if provided, shall be traversed.
- f) The **default** branch is optional. There may be at most one **default** branch in the **match** statement.

g) As with a **select** statement, it shall be an error if no *match\_choice* is valid according to the active constraint and scheduling requirements and the evaluation of the *match\_expression* against the *match\_choice open\_range\_list*s.

#### **12.4.6.2 Examples**

In [Example 84,](#page-152-0) the **match** statement causes the **activity** to evaluate the data field in\_security\_data.val and select a branch according to its value at each execution of the activity. If the data field is equal to LEVEL2, action1 is traversed. If the data field is equal to LEVEL5, action2 is traversed. If the data field is equal to LEVEL3 or LEVEL4, then either action1 or action2 is traversed at random. For any other value of the data field, action3 is traversed.

```
action my_test {
   rand security_data in_security_data;
  my_action1 action1;
   my_action2 action2;
  my_action3 action3;
   activity {
     match (in_security_data.val) {
       [LEVEL2..LEVEL4]:
         action1;
       [LEVEL3..LEVEL5]:
         action2;
       default:
         action3;
     }
}
```
*Example 84—match statement*

### <span id="page-152-0"></span>**12.5 Activity construction statements**

### **12.5.1 replicate**

The **replicate** statement is a generative activity statement interpreted as an in-place expansion of a specified statement multiple times. The **replicate** statement does not introduce an additional layer of scheduling or control flow. The execution semantics applied to the expanded statements depend on the context. In particular, replicating a statement N times under a **parallel** statement executes the same statement N times in parallel. Unlike a **repeat** statement, **replicate** provides a way to reference specific expansion instances from above using a label array.

#### <span id="page-152-1"></span>**12.5.1.1 Syntax**

```
Syntax 41—replicate statement
activity replicate stmt ::=
  replicate (\lceil index identifier : ] expression \lceil label identifier \lceil ] : ] labeled activity stmt
```
The following also apply:

a) *expression* shall be a positive integer expression (**int** or **bit**).

- b) The **replicate** statement expands in-place to *labeled\_activity\_stmt* replicated the number of times specified in the *expression*. An optional index variable *index\_identifier* may be specified that ranges between 0 and one less than the iteration count.
- c) The execution semantics of a **replicate** statement where *expression* evaluates to N are equivalent to the execution semantics of N occurrences of *labeled\_activity\_stmt* directly traversed in its enclosing activity scope.
- d) The number of replications must be known as part of the solve process. In other words, *expression* may not contain an attribute that is assigned in the context of a runtime *exec block* (**body**/**run\_start**/ **run\_end**).
- e) A *label\_identifier* may optionally be used to label the replicated statement in the form of a label array. If used, each expanded occurrence of *labeled\_activity\_stmt* becomes a named sub-activity with the label *label identifier*[0] ... *label identifier*[N-1] respectively, where N is the number of expanded occurrences. Reference can be made to labels and action handles declared under the **replicate** and its nested scopes using array indexing on the label. (See more on hierarchical activity references in [12.8](#page-159-0)).
- f) Labels may be used to name sub-activities inside the scope of a **replicate** statement only if the *label\_identifier* is specified. A label under a **replicate** statement without a named label array leads to name conflict between the replicated sub-activities (see scoping rules for named sub-activities in [12.8.2](#page-159-1)).
- g) Traversing a named action handle within a **replicate** scope that is declared outside the **replicate** scope shall not result in multiple traversal when the **replicate** statement is expanded (see [12.3.1.1](#page-122-0)[\(d\)](#page-122-1)). Both anonymous action traversal and action traversal of an action handle declared locally inside the **replicate** scope are allowed.

#### **12.5.1.2 Examples**

In [Example 85](#page-153-0), the resulting execution is either two, three, or four parallel executions of the sequence A -> B.

```
action my_test {
   rand int in [2..4] count;
   activity {
     parallel {
       replicate (count) {
         do A;
         do B;
 }
     }
   }
};
```
*Example 85—replicate statement*

In [Example 86,](#page-154-0) the execution of action my\_test results in one execution of A as well as four executions of B, all in the scope of the **schedule** statement, that is, invoked in any order that satisfies the scheduling rules.

```
action my_test {
  activity {
     schedule {
       do A;
      replicate (i: 4) do B with { size == i*10; };
     }
   }
};
```
*Example 86—replicate statement with index variable*

<span id="page-154-0"></span>[Example 86](#page-154-0) can be rewritten in the following equivalent way to eliminate the **replicate** statement:

```
action my_test {
   activity {
     schedule {
       do A;
      do B with \{ size == 0*10; \};
      do B with \{ size == 1*10; \};
      do B with \{ size == 2*10; \};
      do B with \{ size == 3*10; \};
     }
   }
};
```
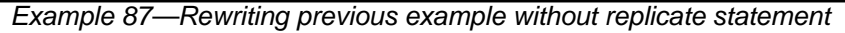

[Example 88](#page-155-0) illustrates the use of a **replicate** label array for unique hierarchical paths to specific expansion instances. References are made to action handles declared and traversed in specific expansion instances of a **replicate** statement from outside its scope.

```
action my_compound {
   rand int in [2..4] count;
   activity {
     parallel {
       replicate (count) RL[]: {
         A a;
         B b;
         a;
         b;
       }
     }
    if (RL[count-1].a.x == 0) \{ // 'a' of the last replicate expansion
       do C;
 }
   }
};
action my_test {
   activity {
     do my_compound with {
      RL[0].a.x == 10; // 'a' of the first replicate expansion };
   }
};
```
*Example 88—replicate statement with label array*

<span id="page-155-0"></span>In [Example 89](#page-155-1) a number of error situations are demonstrated. Note that label L in this example causes a name conflict between the named sub-activities in the expansion of the **replicate** statement (see also [12.8.2](#page-159-1)).

```
action my_test {
   A a;
  C c arr[4];
   activity {
     schedule {
       replicate (i:4) {
         B b;
         a; // Error - traversal of action handle 
                     // declared outside the replicate scope
         b; // OK – action handle declared inside replicate scope
        c_\text{arr}[i]; // OK - each element of the action handle array is a
                     // unique action handle, so does not cause the same
                     // handle to be traversed multiple times
        L: select \int // Error - label causes name conflict in expansion
           do A;
           do B;
         }
       }
     }
  }
};
```
<span id="page-155-1"></span>*Example 89—replicate statement error situations*

### **12.6 Activity evaluation with extension and inheritance**

Compound actions support both type inheritance and type extension (see [Clause 19\)](#page-244-0). When type extension is used to contribute one or more activities to an action type, the execution semantics are the same as if all the contributed activities were scheduled along with all the activities from the initial definition.

In [Example 90,](#page-156-0) action type entry traverses action type A. Extensions to action type entry include activities that traverse action types B and C.

```
component pss_top {
    action A \{ \};
    action B \{ \};
    action C \{ } ;
     action entry {
          activity {
               do A;
          }
     }
     extend action entry {
          activity {
               do B;
          }
     }
     extend action entry {
          activity {
               do C;
          }
     }
}
```
*Example 90—Extended action traversal*

<span id="page-156-0"></span>The semantics of **activity** in the presence of type extension state that all three activity blocks will be traversed in an implied **schedule** block. In other words, [Example 90](#page-156-0) is equivalent to the hand-coded example shown in **Example 91**.

```
component pss_top {
    action A \{ \};
     action B { };
     action C { };
     action entry {
         activity {
             schedule {
                 do A;
                  do B;
                  do C;
 }
         }
     }
}
```
*Example 91—Hand-coded action traversal*

<span id="page-157-0"></span>When a compound action inherits from another compound action, any activities declared in the inheriting action *shadow* (mask) the activity (or activities) declared in the base action. The "**super;**" statement can be used to traverse the activity (or activities) declared in the base action.

In [Example 92,](#page-157-1) action base declares an activity that traverses action type A. Action  $ext1$  inherits from base and replaces the activity declared in base with an activity that traverses action type B. Action ext2 inherits from base and replaces the activity declared in base with an activity that first traverses the activity declared in base, then traverses action type C.

```
component pss_top {
     action A { }
     action B { }
     action C { }
     action base {
         activity {
              do A;
          }
     } 
     action ext1 : base {
         activity {
              do B;
 }
     }
     action ext2 : base {
         activity {
              super;
              do C;
          }
     }
}
```
<span id="page-157-1"></span>*Example 92—Inheritance and traversal*

## **12.7 Symbols**

To assist in reuse and simplify the specification of repetitive behaviors in a single activity, a *symbol* may be declared to represent a subset of activity functionality (see [Syntax 42](#page-158-0)). The **symbol** may be used as a node in the activity.

A **symbol** may activate another **symbol**, but **symbol**s are not recursive and may not activate themselves.

#### **12.7.1 Syntax**

symbol declaration ::= **symbol** *symbol* identifier  $[(symbol|paramlist) ] { { } { { } }$  activity stmt  $}$ symbol paramlist ::= [ symbol param { , symbol param } ] symbol param  $\cdots$  data type identifier

*Syntax 42—symbol declaration*

#### <span id="page-158-0"></span>**12.7.2 Examples**

[Example 93](#page-158-1) depicts using a symbol. In this case, the desired activity is a sequence of choices between a*N* and b*N*, followed by a sequence of c*N* actions. This statement could be specified in-line, but for brevity of the top-level activity description, a symbol is declared for the sequence of a*N* and b*N* selections. The symbol is then referenced in the top-level activity, which has the same effect as specifying the a*N*/b*N* sequence of selects in-line.

```
component entity {
   action a { }
   action b { }
   action c { }
   action top {
        a a1, a2, a3;
        b b1, b2, b3;
        c c1, c2, c3;
        symbol a_or_b {
          select \{a1; b1; \}select \{a2; b2; \}select \{a3; b3; \} }
        activity {
           a_or_b;
            c1; 
            c2; 
           c3;
        }
   }
}
```
#### <span id="page-158-1"></span>*Example 93—Using a symbol*

[Example 94](#page-159-2) depicts using a parameterized symbol.

```
component entity {
   action a { }
   action b { }
   action c { }
   action top {
     a a1, a2, a3; 
     b b1, b2, b3;
     c c1, c2, c3;
     symbol ab_or_ba (a aa, b bb) {
       select {
         \{aa; bb; \}\{ bb; aa; \} }
     }
     activity {
      ab\_or\_ba(a1,b1);ab_or_ba(a2,b2); ab_or_ba(a3,b3);
      c1; c2;
       c3;
     }
   }
}
```
*Example 94—Using a parameterized symbol*

## <span id="page-159-2"></span><span id="page-159-0"></span>**12.8 Named sub-activities**

*Sub-activities* are structured elements of an activity. Naming sub-activities is a way to specify a logical tree structure of sub-activities within an activity. This tree serves for making hierarchical references, both to action-handle variables declared in-line, as well as to the **activity** statements themselves. The hierarchical paths thus exposed abstract from the concrete syntactic structure of the activity, since only explicitly labeled statements constitute a new hierarchy level.

### **12.8.1 Syntax**

A named sub-activity is declared by labeling an **activity** statement, see [Syntax 28](#page-121-0).

#### <span id="page-159-1"></span>**12.8.2 Scoping rules for named sub-activities**

Activity statement labels shall be unique in the context of the containing named sub-activity—the nearest lexically-containing statement which is labeled. Activity statement labels shall not conflict with local variable names, including named action handles. Unlabeled activity statements do not constitute a separate naming scope for sub-activities.

Note that labeling activity statements inside the scope of a **replicate** statement leads to name conflicts between the expanded sub-activities, unless a label array is specified (see [12.5.1.1](#page-152-1)). With a **replicate** label array, each expanded named sub-activity has a unique hierarchical path.

In [Example 95,](#page-160-0) some **activity** statements are labeled while others are not. The second occurrence of label L2 is conflicting with the first because the **if** statement under which the first occurs is not labeled and hence is not a separate naming scope for sub-activities.

```
action A {};
action B {
  int x;
  activity {
    L1: parallel { // 'L1' is 1st level named sub-activity
     if (x > 10) {
       L2: { // 'L2' is 2nd level named sub-activity
          A a;
          a;
 }
\{ A a; // OK - this is a separate naming scope for variables
          a;
 }
       }
      L2: { // Error - this 'L2' conflicts with 'L2' above
        A a;
        a;
       }
     }
  }
};
```
*Example 95—Scoping and named sub-activities*

<span id="page-160-0"></span>[Example 96](#page-160-1) below demonstrates a name conflict between a local action-handle variable and a label of an activity statement in the same named sub-activity. This is not allowed, as it would render the hierarchical path L.a from **action** A's scope ambiguous.

```
action A {
  activity {
     L: schedule {
          A a;
          B b;
          a: { // illegal label!
            do C;
            do D;
 }
        }
   }
   constraint parallel {L.a, L.b};
}
```
*Example 96—Activity statement label name conflict*

### <span id="page-160-1"></span>**12.8.3 Hierarchical references using named sub-activity**

Named sub-activities, introduced through labels, allow referencing action-handle variables using hierarchical paths. References can be made to a variable from within the same activity, from the compound action top-level scope, and from outside the action scope.

A hierarchical activity path uses labels in a way similar to variables of struct and array types. The dot operator (.) in the case of simple labels, or the indexing operator (**[]**) and other array operators in the case of label arrays (introduced by **replicate** statements), may be used to reference named sub-activity blocks.

Only action handles declared directly under a labeled activity statement can be accessed outside their direct lexical scope. Action handles declared in an unnamed activity scope cannot be accessed from outside that scope.

Note that the top activity scope is unnamed. For an action handle to be directly accessible in the top-level action scope, or from outside the current scope, it shall be declared at the top-level action scope.

In [Example 97](#page-161-0), **action** B declares action-handle variables in labeled activity statement scopes, thus making them accessible from outside by using hierarchical paths. **action** C uses hierarchical paths to constrain the sub-actions of its sub-actions b1 and b2.

```
action A \{ rand int x; \};
action B {
  A a;
   activity {
     a;
     my_seq: sequence {
       A a;
       a;
       parallel {
         my_rep: repeat (3) {
           A a;
           a;
         };
         sequence { 
           A a; // this 'a' is declared in unnamed scope 
           a; // can't be accessed from outside
         };
       };
     };
   };
};
action C {
  B b1, b2;
   constraint b1.a.x == 1;
   constraint b1.my_seq.a.x == 2;
   constraint b1.my_seq.my_rep.a.x == 3; // applies to all three iterations
                                            // of the loop
   activity {
    b1;
    b2 with \{ my_seq.my_rep.a.x == 4; \}; // likewise
   }
};
```
<span id="page-161-0"></span>*Example 97—Hierarchical references and named sub-activities*

## **12.9 Explicitly binding flow objects**

Input and output fields of **action**s may be explicitly connected to actions using the **bind** statement (see [Syntax 43](#page-162-0)). It states that the fields of the respective **action**s reference the same object—the output of one action is the input of another.

### **12.9.1 Syntax**

activity bind stmt ::= **bind** hierarchical id activity bind item or list **;** activity bind item or list  $:=$ hierarchical id | **{** hierarchical\_id\_list **}**

*Syntax 43—bind statement*

- <span id="page-162-0"></span>a) Reference fields that are bound shall be of the same object type.
- b) Explicit binding shall conform to the scheduling and connectivity rules of the respective flow object kind defined in  $13.4$ .
- c) Explicit binding can only associate reference fields that are statically bound to the same pool instance (see [15.3](#page-176-0)).
- d) The order in which the fields are listed does not matter.

### **12.9.2 Examples**

Examples of binding are shown in [Example 98](#page-163-0).

```
component top{
    buffer B \{rand int ai\}; action P1 {
          output B out;
     };
     action P2 {
          output B out;
     };
     action C {
          input B inp;
     };
     pool B B_p;
    bind B_p {\*};
     action T {
          P1 p1;
          P2 p2;
          C c;
          activity {
              p1;
              p2;
              c;
              bind p1.out c.inp; // c.inp.a == p1.out.a
          };
     }
};
```
*Example 98—bind statement*

## <span id="page-163-0"></span>**12.10 Hierarchical flow object binding**

As discussed in [13.4](#page-169-0), actions, including compound actions, may declare inputs and/or outputs of a given flow object type. When a compound action has inputs and/or outputs of the same type and direction as its sub-action and which are statically bound to the same pool (see [15.3\)](#page-176-0), the **bind** statement may be used to associate the compound action's input/output with the desired sub-action input/output. The compound action's input/output shall be the first argument to the **bind** statement.

The outermost compound action that declares the input/output determines its scheduling implications, even if it binds the input/output to that of a sub-action. The binding to a corresponding input/output of a subaction simply delegates the object reference to the sub-action.

In the case of a buffer object input to the compound action, the action that produces the buffer object must complete before the activity of the compound action begins, regardless of where within the activity the subaction to which the input buffer is bound begins. Similarly, the compound action's activity shall complete before the compound action's output buffer is available, regardless of where in the compound action's activity the sub-action that produces the buffer object executes. The corollary to this statement is that no other sub-action in the compound action's activity may have an input explicitly hierarchically bound to the compound action's buffer output object. Similarly, no sub-action in the compound action's activity may have an output that is explicitly hierarchically bound to the compound action's input object. Consider [Example 99](#page-164-0).

```
action sub_a {
  input data_buf din;
  output data_buf dout;
}
action compound_a {
  input data_buf data_in;
  output data_buf data_out;
  sub_a a1, a2;
  activity {
    a1;
    a2;
    bind a1.dout a2.din;
    bind data_in a1.din; // hierarchical bind
    bind data_out a2.dout; // hierarchical bind
// The following bind statements would be illegal
// bind data_in a1.dout; // sub-action output may not be bound to
// // compound action's input
// bind data_out a2.din; // sub-action input may not be bound to
// compound action's output
  }
}
```
*Example 99—Hierarchical flow binding for buffer objects*

<span id="page-164-0"></span>For stream objects, the compound action's activity shall execute in parallel with the action that produces the input stream object to the compound action or consumes the stream object output by the compound action. A sub-action within the activity of a compound action that is bound to a stream input/output of the compound action shall be an initial action in the activity of the compound action. Consider [Example 100.](#page-164-1)

```
action sub_a {
   input data_str din;
   output data_buf dout;
}
action compound_a {
   input data_str data_in;
   output data_buf data_out;
   sub_a a1, a2;
   activity {
     a1;
     a2;
     bind data_in a1.din; // hierarchical bind
// The following bind statement would be illegal
// bind data_in a2.din; // a2 is not scheduled in parallel with compound_a
   }
}
```
*Example 100—Hierarchical flow binding for stream objects*

<span id="page-164-1"></span>For state object outputs of the compound action, the activity shall complete before any other action may write to or read from the state object, regardless of where in the activity the sub-action executes within the activity. Only one sub-action may be bound to the compound action's state object output. Any number of sub-actions may have input state objects bound to the compound action's state object input.

# **12.11 Hierarchical resource object binding**

As discussed in [14.2](#page-172-0), actions, including compound actions, may claim a resource object of a given type. When a compound action claims a resource of the same type as its sub-action(s) and where the compound action and the sub-action are bound to the same pool, the **bind** statement may be used to associate the compound action's resource with the desired sub-action resource. The compound action's resource shall be the first argument to the **bind** statement.

The outermost compound action that claims the resource determines its scheduling implications. The binding to a corresponding resource of a sub-action simply delegates the resource reference to the subaction.

The compound action's claim on the resource determines the scheduling of the compound action relative to other actions and that claim is valid for the duration of the activity. The sub-actions' resource claim determines the relative scheduling of the sub-actions in the context of the activity. In the absence of the explicit resource binding, the compound action and its sub-action(s) claim resources from the pool to which they are bound. Thus, it shall be illegal for a sub-action to lock the same resource instance that is locked by the compound action.

A resource locked by the compound action may be bound to any resource(s) in the sub-action(s). Thus, only one sub-action that locks the resource reference may execute in the activity at any given time and no sharing sub-actions may execute at the same time. If the resource that is locked by the compound action is bound to a shared resource(s) in the sub-action(s), there is no further scheduling dependency.

A resource shared by the compound action may only be bound to a shared resource(s) in the sub-action(s). Since the compound action's shared resource may also be claimed by another action, there is no way to guarantee exclusive access to the resource by any sub-action; so, it shall be illegal to bind a shared resource to a locking sub-action resource.

In [Example 101,](#page-165-0) the compound action locks resources  $cr$ 1kA and  $cr$ 1kB, so no other actions outside of compound\_a may lock either resource for the duration of the activity.

```
action sub_a {
   lock res_r rlkA, rlkB;
  share res_r rshA, rshB;
}
action compound_a {
   lock res_r crlkA, crlkB;
  share res_r crshA, crshB;
   sub_a a1, a2;
   activity {
     schedule {
       a1;
       a2;
 }
     bind crlkA {a1.rlkA, a2.rlkA};
     bind crshA {a1.rshA, a2.rshA};
     bind crlkB {a1.rlkB, a2.rshB};
     bind crshB {a1.rshB, a2.rlkB}; //illegal
   }
}
```
<span id="page-165-0"></span>*Example 101—Hierarchical resource binding*

# **13. Flow objects**

A *flow object* represents incoming or outgoing data/control flow for actions, or their pre-condition and postcondition. A flow object can have two modes of reference by actions: **input** and **output**.

## **13.1 Buffer objects**

Buffer objects represent data items in some persistent storage that can be written and read. Once their writing is completed, they can be read as needed. Typically, buffer objects represent data or control buffers in internal or external memories. See [Syntax 44.](#page-166-0)

#### **13.1.1 Syntax**

```
Syntax 44—buffer declaration
buffer identifier [ template param_decl_list ] [ struct_super_spec ] \{ \} { struct_body_item } }
```
The following also apply:

- a) Note that the buffer type does not imply any specific layout in memory for the specific data being stored.
- b) Buffer types can inherit from previously defined structs or buffers.
- c) Buffer object reference fields can be declared under actions using the **input** or **output** modifier (see [13.4\)](#page-169-1). Instance fields of buffer type (taken as a plain-data type) can only be declared under higherlevel buffer types, as their data attribute.
- d) A buffer object shall be the output of exactly one action. A buffer object may be the input of any number (zero or more) of actions.
- e) Execution of a consuming action that inputs a buffer shall not begin until after the execution of the producing action completes (see [Figure 2](#page-45-0)).
- f) An action may not have the same buffer object declared as both an input and an output.

#### **13.1.2 Examples**

Examples of buffer objects are show in [Example 102](#page-166-1).

```
struct mem_segment_s {...};
buffer data_buff_s {
   rand mem_segment_s seg;
};
```
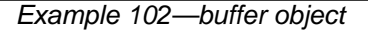

## <span id="page-166-1"></span>**13.2 Stream objects**

Stream objects represent transient data or control exchanged between actions during concurrent activity, e.g., over a bus or network, or across interfaces. They represent data item flow or message/notification exchange. See [Syntax 45.](#page-167-0)

#### **13.2.1 Syntax**

*Syntax 45—stream declaration* **stream** identifier [ template param decl\_list ] [ struct super spec  $\left\{ \right\}$  { struct body item } **}** 

<span id="page-167-0"></span>The following also apply:

- a) Stream types can inherit from previously defined structs or streams.
- b) Stream object reference fields can be declared under actions using the **input** or **output** modifier (see [13.4\)](#page-169-1). Instance fields of stream type (taken as a plain-data type) can only be declared under higherlevel stream types, as their data attribute.
- c) A stream object shall be the output of exactly one action and the input of exactly one action.
- d) The outputting and inputting actions shall begin their execution at the same time, after the same preceding action(s) completes. The outputting and inputting actions are said to run *in parallel*. The semantics of parallel execution are discussed further in [12.3.4](#page-127-0).

#### **13.2.2 Examples**

Examples of stream objects are show in [Example 103](#page-167-2).

```
struct mem_segment_s {...};
stream data_stream_s {
   rand mem_segment_s seg;
};
```
*Example 103—stream object*

## <span id="page-167-2"></span>**13.3 State objects**

State objects represent the state of some entity in the execution environment at a given time. See [Syntax 46.](#page-167-1)

#### <span id="page-167-3"></span>**13.3.1 Syntax**

<span id="page-167-1"></span>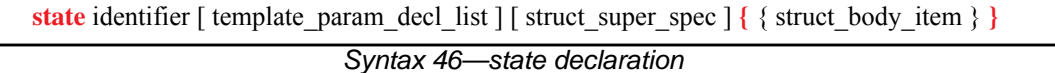

- a) The writing and reading of states in a scenario is deterministic. With respect to a pool of state objects, writing shall not take place concurrently to either writing or reading.
- b) The initial state of a given type is represented by the built-in Boolean **initial** attribute. See [15.5](#page-182-0) for more on state pools (and **initial**).
- c) State object reference fields can be declared under actions using the **input** or **output** modifier (see [13.4\)](#page-169-1). Instance fields of state type (taken as a plain-data type) can only be declared under higherlevel state types, as their data attribute. It shall be illegal to access the built-in attributes **initial** and **prev** on an instance field.
- d) State types can inherit from previously defined structs or states.
- e) An action that has an input or output of state object type operates on a pool of the corresponding state object type to which its field is bound. Static pool **bind** directives are used to associate the action with the appropriate state object pool (see  $15.3$ ).
- f) At any given time, a pool of state object type contains a single state object. This object reflects the last state specified by the output of an action bound to the pool. Prior to execution of the first action that outputs to the pool, the object reflects the initial state specified by constraints involving the **initial** built-in field of state object types.
- g) The built-in variable **prev** is a reference from this state object to the previous one in the pool. **prev** has the same type as this state object. The value of **prev** is unresolved in the context of the initial state object. In the context of an action, **prev** may only be referenced relative to a state object output. In all cases, only a single level of **prev** reference is supported, i.e., out\_s.prev.prev.prev shall be illegal.
- h) An action that inputs a state object reads the current state object from the state object pool to which it is bound.
- i) An action that outputs a state object writes to the state object pool to which it is bound, updating the state object in the pool.
- j) Execution of an action that outputs a state object shall complete at any time before the execution of any inputting action begins.
- k) Execution of an action that outputs a state object to a pool shall not be concurrent with the execution of any other action that either outputs or inputs a state object from that pool.
- l) Execution of an action that inputs a state object from a pool may be concurrent with the execution of any other action(s) that input a state object from the same pool, but shall not be concurrent with the execution of any other action that outputs a state object to the same pool.

### **13.3.2 Examples**

Examples of state objects are shown in [Example 104](#page-168-0).

```
enum mode_e \{\ldots\};
state config_s {
   rand mode_e mode;
   ...
};
```
*Example 104—state object*

# <span id="page-169-1"></span><span id="page-169-0"></span>**13.4 Using flow objects**

*Flow object references* are specified by actions as **inputs** or **outputs**. These references are used to specify rules for combining actions in legal scenarios. An action that outputs a flow object is said to *produce* that object and an action that inputs a flow object is said to *consume* the object. See [Syntax 47.](#page-169-2)

A consumer may consume flow objects that are produced by multiple producers, and vice versa.

An action can produce or consume a fixed-size array of flow objects. Declaring such an array is equivalent to declaring multiple distinct object reference fields of the same type.

#### **13.4.1 Syntax**

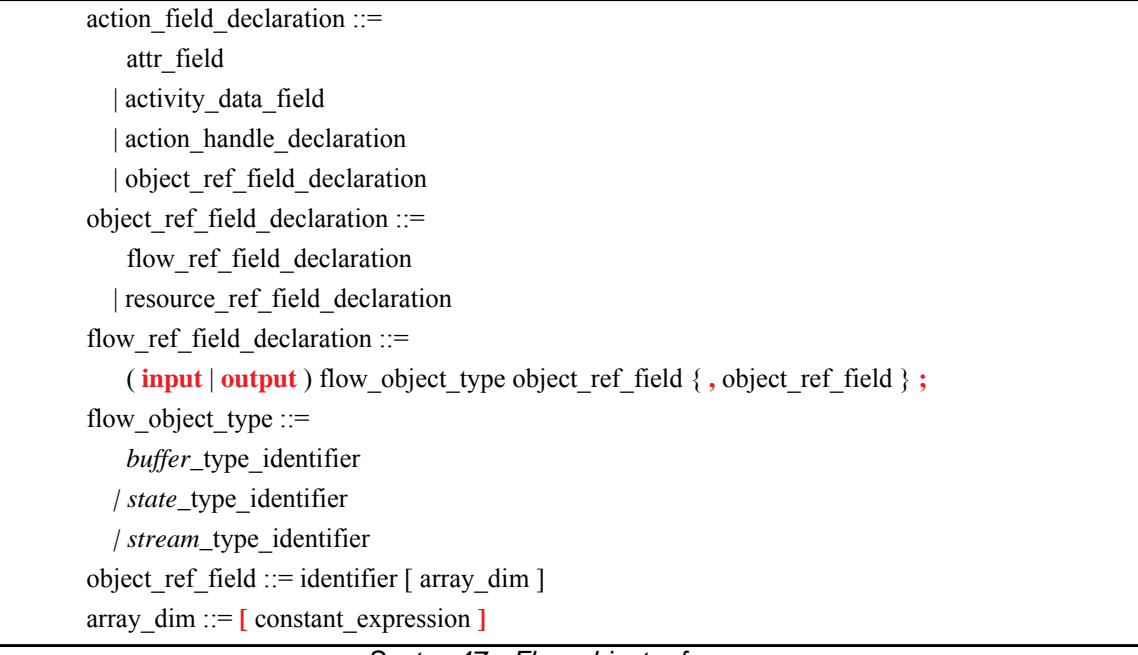

*Syntax 47—Flow object reference*

<span id="page-169-2"></span>The following apply for arrays of flow object references:

- a) Individual elements in the array may be referenced by using the array name and the element index in square brackets.
- b) A flow object array is specified as entirely input or entirely output. The mode cannot be specified separately for an individual element of the array.
- c) The different elements in an array may be bound to different pools. Explicit binding must be used for array elements associated with different pools. Default (type-based) pool binding applies to all elements of an object-reference array, and therefore cannot be used for this purpose (see [15.3](#page-176-0) for more details).
- d) For an array of state object references, each object reference must be bound to a different state pool, since a state pool can store only one state object at a time (see [13.3.1](#page-167-3) and [Example 115](#page-180-0)).

#### **13.4.2 Examples**

Examples of using buffer flow objects are shown in [Example 105](#page-170-1).

```
struct mem_segment_s {...};
buffer data_buff_s {
   rand mem_segment_s seg;
};
action cons_mem_a {
   input data_buff_s in_data;
};
action prod_mem_a {
   output data_buff_s out_data;
};
```
*Example 105—buffer flow object*

<span id="page-170-1"></span>For a timing diagram showing the relative execution of two actions sharing a buffer object, see [Figure 2](#page-45-0).

Examples of using stream flow objects are shown in [Example 106](#page-170-0).

```
struct mem_segment_s {...};
stream data_stream_s {
  rand mem_segment_s seg;
};
action cons_mem_a {
   input data_stream_s in_data;
};
action prod_mem_a {
   output data_stream_s out_data;
};
```
*Example 106—stream flow object*

<span id="page-170-0"></span>For a timing diagram showing the relative execution of two actions sharing a stream object, see [Figure 3.](#page-46-0)

In [Example 107,](#page-171-0) four **buffer** objects are produced, one by **action** prod\_1b and three by **action** prod\_3b, and five **buffer** objects are consumed, one by cons\_1b, two by cons\_2b\_0, and two by cons\_2b\_1. All the **buffer** objects are produced and consumed from the same **pool,** buff\_p. All the **buffer** objects have a random integer attribute, int attr. Consumer objects in cons 2b 0 constrain their int attr attribute to 3, while in cons\_2b\_1, the first consumer object's int\_attr attribute is constrained to be greater than or equal to 2, and the second is constrained to be less than 3. prod\_3b's producer objects int\_attr attributes are all constrained to 3.

There is an explicit **bind** to bind the second consumer object in cons\_2b\_1 with the first producer object in prod\_3b, The explicit **bind** constraint will fail because int\_attr in the consumer object is constrained to be less than 3, while int\_attr in the producer object is constrained to 3. If we remove the explicit **bind**, then that same consumer object will bind to the producer prod 1b's output object because its int\_attr is constrained to be less than 3.

.

```
buffer data_buff {
     rand int int_attr;
};
component flow_object_array_c {
     pool data_buff buff_p;
     bind buff_p *;
     action prod_buff_a {
         output data_buff out_1_buff;
     };
     action prod_3_buff_a {
         output data_buff out_3_buff [3];
     };
     action cons_buff_a {
         input data_buff in_1_buff;
     };
     action cons_2_buff_a {
         input data_buff in_2_buff [2];
     };
     action activity_a {
         prod_buff_a prod_1b;
         prod_3_buff_a prod_3b;
         cons_buff_a cons_1b;
         cons_2_buff_a cons_2b_0;
         cons_2_buff_a cons_2b_1;
         activity {
            prod_1b with \{out_1_b, int_1_b, int_2, s_t\};
             prod_3b with {
                 foreach (b:out_3_buff) { b.int_attr == 3; };
              };
            cons_1b with \{ \text{in\_1\_buffer}.\text{int\_attr} == 3;\};
             cons_2b_0;
              constraint { foreach (b: cons_2b_0.in_2_buff) {
                 b.int\_attr == 3; };};
              cons_2b_1 with {
                 in_2_buff[0].int_attr \ge 2 && in_2_buff[1].int_attr < 3; ;
              bind cons_2b_1.in_2_buff[1] prod_3b.out_3_buff[0]; // conflict
         };
     };
};
```
*Example 107—Multiple producers/consumers using the same buffer pool*

<span id="page-171-0"></span>An example of use of an array of state object references can be seen in **[Example 115](#page-180-0)**.

# **14. Resource objects**

Resource objects represent computational resources available in the execution environment that may be assigned to actions for the duration of their execution.

## **14.1 Declaring resource objects**

Resource types can inherit from previously defined structs or resources. See [Syntax 48.](#page-172-1) Resources reside in *pools* (see [Clause 15](#page-175-0)) and may be claimed by specific actions.

#### **14.1.1 Syntax**

<span id="page-172-1"></span>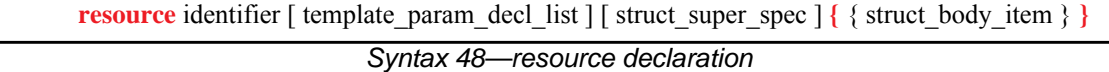

The following also apply:

- a) Resources have a built-in non-negative integer attribute called **instance id**. This attribute represents the relative index of the resource instance in the pool. The value of **instance** id ranges from 0 to  $pool\_size - 1$ . See also  $15.4$ .
- b) There can only be one resource object per **instance id** value for a given pool. Thus, actions referencing a resource object of some type with the same **instance\_id** are necessarily referencing the very same object and agreeing on all its properties.
- c) *Resource object reference* fields can be declared under actions using the **lock** or **share** modifier (see [14.2\)](#page-172-3). Instance fields of resource type (taken as a plain-data type) can only be declared under higherlevel resource types, as their data attribute.

## **14.1.2 Examples**

For examples of how to declare a resource, see [Example 108.](#page-172-2)

```
resource DMA_channel_s {
   rand bit[3:0] priority;
};
```
*Example 108—Declaring a resource*

## <span id="page-172-3"></span><span id="page-172-2"></span><span id="page-172-0"></span>**14.2 Claiming resource objects**

Resource objects may be *locked* or *shared* by actions. This is expressed by declaring the resource reference field of an action. See [Syntax 49](#page-173-0).

An action can claim a fixed-size array of resource objects. Declaring such an array is equivalent to declaring multiple distinct object reference fields of the same type.

### **14.2.1 Syntax**

| action field declaration ::=                                                                   |
|------------------------------------------------------------------------------------------------|
| attr field                                                                                     |
| activity data field                                                                            |
| action handle declaration                                                                      |
| object ref field declaration                                                                   |
| object ref field declaration $\equiv$                                                          |
| flow ref field declaration                                                                     |
| resource ref field declaration                                                                 |
| resource ref field declaration $\cdots$                                                        |
| (lock $ \text{ share} $ ) resource object type object ref field $\{$ , object ref field $\}$ ; |
| resource object type ::= resource_type identifier                                              |
| object ref field ::= identifier $\lceil \arctan \rceil$                                        |
| array $\dim ::= [\text{constant expression}]$                                                  |

*Syntax 49—Resource object reference*

<span id="page-173-0"></span>**lock** and **share** are modes of resource use by an action. They serve to declare resource requirements of the action and restrict legal scheduling relative to other actions. *Locking* excludes the use of the resource instance by another action throughout the execution of the locking action and *sharing* guarantees that the resource is not locked by another action during its execution.

In a PSS-generated test scenario, no two actions may be assigned the same resource instance if they overlap in execution time and at least one is locking the resource. In other words, there is a strict scheduling dependency between an action referencing a resource object in **lock** mode and all other actions referencing the same resource object instance.

The following apply for arrays of resource object references:

- a) Individual elements in the array may be referenced by using the array name and the element index in square brackets.
- b) A resource object array is specified as entirely locked or entirely shared. The mode cannot be specified separately for an individual element of the array.
- c) All elements of a resource object array must be bound to the same pool.
- d) When claiming an array of resource objects, the pool size must be at least as large as the array, in order to accommodate all distinct resource claims.

#### **14.2.2 Examples**

[Example 109](#page-174-0) demonstrates resource claims in lock and share mode. Action two\_chan\_transfer claims exclusive access to two different DMA\_channel\_s instances. It also claims one CPU\_core\_s instance in non-exclusive share mode. While two\_chan\_transfer executes, no other action may claim either instance of the DMA\_channel\_s resource, nor may any other action lock the CPU\_core\_s resource instance.

```
resource DMA_channel_s {
   rand bit[3:0] priority;
};
resource CPU_core_s {...};
action two_chan_transfer {
   lock DMA_channel_s chan_A;
   lock DMA_channel_s chan_B;
   share CPU_core_s ctrl_core;
...
};
```
*Example 109—Resource object*

<span id="page-174-0"></span>In [Example 110,](#page-174-1) there is a pool of 16 resource objects of type config. The **action** baz\_lock\_a claims a lock for 8 resource objects. The **action** baz\_share\_a claims to share 16 resource objects. The **action** entry\_a can legally traverse two baz\_share\_a actions in parallel, as the same resource object can be shared between concurrent activities. It can also legally traverse two baz\_lock\_a actions in parallel because overall there are 16 resource objects and each action instance consumes only 8.

```
resource config {}
component foo_c {
   pool[16] config config_p;
   bind config_p *;
   action baz_lock_a {
     lock config config_object[8];
   }
   action baz_share_a {
     share config config_object[16];
   }
   action entry_a {
     activity {
       parallel {
         do baz_share_a;
         do baz_share_a;
       }
       parallel {
         do baz_lock_a;
         do baz_lock_a;
       }
     }
   }
}
```
<span id="page-174-1"></span>*Example 110—Locking and sharing arrays of resource objects*

# <span id="page-175-0"></span>**15. Pools**

Pools are used to determine possible assignment of objects to actions, and thus shape the space of legal test scenarios. *Pools* represent collections of resources, state variables, and connectivity for data flow purposes. Flow object exchange is always mediated by a pool. One action outputs an object to a pool and another action inputs it from that same pool. Similarly, actions **lock** or **share** a resource object within some pool.

Pools are structural entities instantiated under components. They are used to determine the accessibility that **action**s (see [Clause 10\)](#page-109-0) have to flow and resource objects. This is done by binding object reference fields of action types to pools of the respective object types. Bind directives in the component scope associate resource references with a specific resource pool, state references with a specific state pool (or state variable), and buffer/stream object references with a specific data flow object pool (see [15.3](#page-176-1)).

## **15.1 Syntax**

component pool declaration  $::= \textbf{pool} \mid [$  expression ] | type identifier identifier **;** 

*Syntax 50—Pool instantiation*

<span id="page-175-2"></span>In [Syntax 50](#page-175-2), *type\_identifier* refers to a flow/resource object type, i.e., a **buffer**, **stream**, **state**, or **resource** struct type.

The *expression* applies only to pools of resource type; it specifies the number of resource instances in the pool. If omitted, the size of the resource pool defaults to 1.

The following also apply:

- a) The execution semantics of a pool are determined by its object type.
- b) A pool of **state** type can hold one object at any given time, a pool of **resource** type can hold up to the given maximum number of unique resource objects throughout a scenario, and a pool of **buffer** or **stream** type is not restricted in the number of objects at a given time or throughout the scenario.

### **15.2 Examples**

[Example 111](#page-175-1) demonstrates how to declare a pool.

```
buffer data_buff_s {
   rand mem_segment_s seg;
};
resource channel_s {...};
component dmac_c {
   pool data_buff_s buff_p;
 ...
   pool [4] channel_s chan_p;
}
```
#### *Example 111—Pool declaration*

# <span id="page-176-1"></span><span id="page-176-0"></span>**15.3 Static pool binding directive**

Every action executes in the context of a single component instance, and every object resides in some pool. Multiple actions may execute concurrently, or over time, in the context of the same component instance, and multiple objects may reside concurrently, or over time, in the same pool. Actions of a specific component instance output objects to or input objects from a specific pool. Actions of a specific component instance can only be assigned a resource of a certain pool.

Static **bind** directives determine which pools are accessible to the actions' object references under which component instances (see [Syntax 51\)](#page-176-2). Binding is done relative to the component sub-tree of the component type in which the **bind** directive is applied. See also [19.1.](#page-244-1)

### **15.3.1 Syntax**

| object bind stmt ::= <b>bind</b> hierarchical id object bind item or list;                                 |
|----------------------------------------------------------------------------------------------------|
| object bind item or list: $=$                                                                              |
| object bind item path                                                                                      |
| $\{\{\text{object bind item path}\}\}\$                                                                    |
| object bind item path $:= \{$ component path elem. $\}$ object bind item                                   |
| component path elem ::= <i>component</i> _identifier $\lceil \cdot \rceil$ domain open range list $\rceil$ |
| object bind item $:=$                                                                                      |
| <i>action</i> type identifier identifier [[domain open range list]]                                        |
| ∗                                                                                                    |

*Syntax 51—Static bind directives*

<span id="page-176-2"></span>Pool binding can take one of two forms:

- *Explicit binding:* associating a pool with a specific object reference field (input/output/resourceclaim) of an action type under a component instance or one or more elements of a component instance array.
- *Default binding:* associating a pool generally with a component instance sub-tree, or array of component instances, by object type.

- a) Components (and arrays thereof) and pools are identified with a relative instance path expression. A specific object reference field is identified with the component instance path expression, followed by an action-type name and field name, separated by dots (.).
- b) Default binding can be specified for an entire sub-tree by using a wildcard instead of specific paths. When referring to an entire array, the array may be referred to by name, without needing to specify the range of elements in brackets ("[]").
- c) Explicit binding always takes precedence over default bindings.
- d) Conflicting explicit bindings for the same object reference field shall be illegal.
- e) If multiple bindings apply to the same object reference field, the **bind** directive in the context of the top-most component instance takes precedence (i.e., the order of default binding resolution is topdown).
- f) Applying multiple default bindings to the same object reference field(s) from the same component shall be illegal.

g) When binding object reference fields to a pool, the object and the pool must be of the exact same type. Thus, it shall be illegal to bind an object of a derived type to a pool of its base type, or vice versa.

#### **15.3.2 Examples**

[Example 112](#page-177-0) illustrates default binding pools.

In these examples, the buff  $p$  pool of data buff  $s$  objects is bound using the wildcard specifier  $({*})$ . Because the **bind** statement is applied in the context of component dma<sub>c</sub>, the buff<sub>p</sub> pool is bound to all component instances and actions defined in dma\_c (i.e., component instances dmas1 and dmas2, and action mem2mem\_a). Thus, the in\_data input and out\_data output of the mem2mem\_a action share the same buff<sub>p</sub> pool. The chan<sub>p</sub> pool of channel<sub>s</sub> resources is bound to the two instances.

```
struct mem_segment_s {...};
buffer data_buff_s {
   rand mem_segment_s seg;
};
resource channel_s {...};
component dma_sub_c {
 ...
};
component dma_c {
   dma_sub_c dmas1, dmas2;
   pool data_buff_s buff_p;
  bind buff_p {\ast};
   pool [4] channel_s chan_p;
   bind chan_p {dmas1.*, dmas2.*};
   action mem2mem_a {
     input data_buff_s in_data;
     output data_buff_s out_data;
     ...
   };
};
```
*Example 112—Static binding*

<span id="page-177-0"></span>[Example 113](#page-178-0) illustrates the binding of pools to arrays of components. Each declared pool is of a different type, each of which will be bound to a different subset of the array of mem\_c components.

```
component mem_c {...}
component top_c {
    mem_c mem[4];
    pool mbuf mbuf_p;
    pool mbuf2 mbufA_p;
    pool mbuf3 mbufB_p
    pool mbuf4 mbufC_p;
    bind mbuf_p mem.*; // All elements of the array
   bind mbufA p mem[0..2].*; // Explicit range
   bind mbufB_p mem[1..].*; // Up to the top element of the array
    bind mbufC_p mem[2,3].*; // Explicit array element(s)
     ...
}
```
*Example 113—Binding of pools to array of components*

<span id="page-178-0"></span>[Example 114](#page-179-0) illustrates the two forms of binding:, explicit and default. Action power\_transition\_a's input and output are both associated with the context component's (graphics\_c) state object pool. However, action observe\_same\_power\_state\_a has two inputs, each of which is explicitly associated with a different state object pool, the respective sub-component state variable. The channel\_s resource pool is instantiated under the multimedia subsystem and is shared between the two engines.

```
state power_state_s { rand int in [0..4] level; }
resource channel_s {}
component graphics_c {
    pool power_state_s power_state_var;
    bind power_state_var *; // accessible to all actions under this
                             // component (specifically power_transition's
                            // input/output)
    action power_transition_a {
       input power_state_s curr; //current state
       output power_state_s next; //next state
       lock channel_s chan;
    }
}
component my_multimedia_ss_c {
    graphics_c gfx0;
    graphics_c gfx1;
    pool [4] channel_s channels;
   bind channels \{gfx0.*,gfx1.*\};// accessible by default to all actions
                                  // under these component sub-trees
                                   // (specifically power_transition's chan)
    action observe_same_power_state_a {
       input power_state_s gfx0_state;
       input power_state_s gfx1_state;
       constraint gfx0_state.level == gfx1_state.level;
 }
    // explicit binding of the two power state variables to the
    // respective inputs of action observe_same_power_state_a
    bind gfx0.power_state_var observe_same_power_state_a.gfx0_state;
    bind gfx1.power_state_var observe_same_power_state_a.gfx1_state;
}
```
<span id="page-179-0"></span>*Example 114—Pool binding*
In [Example 115,](#page-180-0) there is a observe\_same\_power\_state\_a **action** type with an array of 2 input **state** objects. Action power\_transition\_a will cause at least one inferred instance to bind with the respective observe\_same\_power\_state\_a action's object for each one of the graphics\_c component instances. Using explicit pool bind statements, each element in the object array of observe\_same\_power\_state\_a is bound to a different pool.

```
state power_state_s { 
   rand int in [0..4] level;
    constraint initial -> level == 0;
}
// graphics component with power state
component graphics_c {
   pool power_state_s power_state_var;
   bind power_state_var *; // accessible to all actions under this
                             // component (specifically power_transition's
                            // input/output)
    action power_transition_a {
       input power_state_s curr; //current state
       output power_state_s next; //next state
    }
}
component my_multimedia_ss_c {
   graphics_c gfx[2];
    action observe_same_power_state_a {
       rand int in [1..4] observed_level;
       input power_state_s gfx_state[2];
       constraint { foreach (s: gfx_state) {
         s.level == observed_level;
       }}
 }
    // explicit binding of the two power state variables to the
    // respective inputs of action observe_same_power_state_a
   bind gfx[0].power_state_var observe_same_power_state_a.gfx_state[0];
   bind gfx[1].power_state_var observe_same_power_state_a.gfx_state[1];
}
```
<span id="page-180-0"></span>*Example 115—Multiple state pools of the same state type*

## **15.4 Resource pools and the instance\_id attribute**

Each object in a resource pool has a unique **instance id** value, ranging from 0 to the pool's size - 1. Two actions that reference a resource object with the same **instance\_id** value in the same pool are referencing the same resource object. See also  $16.1$ .

For example, in [Example 116,](#page-181-0) action transfer is locking two kinds of resources: channel\_s and cpu\_core\_s. Because channel\_s is defined under component dma\_c, each dma\_c instance has its own pool of two channel objects. Within action par\_dma\_xfers, the two transfer actions can be assigned the same channel **instance** id because they are associated with different dma<sub>c</sub> instances. However, these same two actions must be assigned a different cpu\_core\_s object, with a different **instance\_id**, because both dma\_c instances are bound to the same resource pool of cpu\_core\_s objects defined under **pss\_top** and they are scheduled in parallel. The **bind** directive designates the pool of cpu\_core\_s resources is to be utilized by both instances of the dma\_c component.

```
resource cpu_core_s {}
component dma_c {
   resource channel_s {}
  pool[2] channel_s channels;
 bind channels \{\star\}; // accessible to all actions
                       // under this component (and its sub-tree)
   action transfer {
     lock channel_s chan;
     lock cpu_core_s core;
 }
}
component pss_top {
 dma_c dma0,dma1;
   pool[4] cpu_core_s cpu;
  bind cpu {dma0.*, dma1.*};// accessible to all actions
                              // under the two sub-components
   action par_dma_xfers {
     dma_c::transfer xfer_a;
     dma_c::transfer xfer_b;
     constraint xfer_a.comp != xfer_b.comp;
     constraint xfer_a.chan.instance_id==xfer_b.chan.instance_id; //OK
    constraint xfer_a.core.instance_id==xfer_b.core.instance_id; //conflict!
    activity {
       parallel {
          xfer_a;
          xfer_b;
       }
    }
   }
}
```
### <span id="page-181-0"></span>*Example 116—Resource object assignment*

# <span id="page-182-1"></span>**15.5 Pool of states and the initial attribute**

Each pool of a **state** type contains exactly one state object at any given point in time throughout the execution of the scenario. A state pool serves as a state variable instantiated on the context component. Actions outputting to a state pool can be viewed as transitions in a finite state machine. See also [16.1.](#page-183-0)

Prior to execution of an action that outputs a state object to the pool, the pool contains the initial object. The **initial** flag is *true* for the initial object and *false* for all other objects subsequently residing in the pool. The initial state object is overwritten by the first state object (if any) which is output to the pool. The initial object is only input by actions that are scheduled before any action that outputs a state object to the same pool.

Consider, for example, the code in **[Example 117](#page-182-0)**. The action  $\text{codec}$ :: $\text{configure}$  has an UNKNOWN mode as its configuration state precondition, due to the constraint on its input prev conf. Because it outputs a new state object with a different mode value, there can only be one such action per codec component instance (unless another action, not shown here, sets the mode back to UNKNOWN).

```
enum codec_config_mode_e {UNKNOWN, A, B}
component codec_c {
   state configuration_s {
    rand codec_config_mode_e mode;
    constraint initial -> mode == UNKNOWN;
   }
   pool configuration_s config_var;
  bind config_var *;
   action configure {
     input configuration_s prev_conf;
     output configuration_s next_conf;
     constraint prev_conf.mode == UNKNOWN && next_conf.mode in [A, B];
   }
}
```
<span id="page-182-0"></span>*Example 117—State object binding*

# **16. Randomization specification constructs**

Scenario properties can be expressed in PSS declaratively, as algebraic constraints over attributes of scenario entities.

- a) There are several categories of **struct** and **action** fields.
	- 1) *Random attribute field* a field of a plain-data type (e.g., **bit**) that is qualified with the **rand** keyword.
	- 2) *Non-random attribute field* a field of a plain-data type (e.g., **int**) that is not qualified with the **rand** keyword.
	- 3) *Sub-action field* a field of an action type or a plain-data type that is qualified with the **action** keyword.
	- 4) *Input/output flow object reference field* a field of a flow object type that is qualified with the **input** or **output** keyword.
	- 5) *Resource claim reference field* a field of a resource object type that is qualified with the **lock** or **share** keyword.
- b) Constraints may shape every aspect of the scenario space. In particular:
	- 1) Constraints are used to determine the legal value space within the type domain for attribute fields of actions.
	- 2) Constraints affect the legal assignment of resources to actions and, consequently, the scheduling of actions.
	- 3) Constraints may restrict the possible binding of action inputs to action outputs, and, thus, possible action inferences from partially specified scenarios.
	- 4) Constraints determine the association of actions with context component instances.
	- 5) Constraints may be used to specify all of the above properties in a specific context of a higher level activity encapsulated via a compound action.
	- 6) Constraints may also be applied also to the operands of control flow statements—determining loop count and conditional branch selection.

Constraints are typically satisfied by more than just one specific assignment. There is often room for randomness or the application of other considerations in selecting values. The process of selecting values for scenario variables is called *constrained randomization* or simply *randomization*.

Randomized values of variables become available in the order in which they are used in the execution of a scenario, as specified in activities. This provides a natural way to express and reason about the randomization process. It also guarantees values sampled from the environment and fed back into the PSS domain during the generation and/or execution have clear implications on subsequent evaluation. However, this notion of ordering in variable randomization does not introduce ordering into the constraint system—the solver is required to look ahead and accommodate for subsequent constraints.

# <span id="page-183-0"></span>**16.1 Algebraic constraints**

### **16.1.1 Member constraints**

PSS supports two types of constraint blocks (see [Syntax 52](#page-184-0)) as **action**/**struct** members: static constraints that always hold and dynamic constraints that only hold when they are referenced by the user by traversing them in an activity (see  $\underline{16.4.11}$ ) or referencing them inside a constraint. Dynamic constraints associate a name with a constraint that would typically be specified as an in-line constraint.

### **16.1.1.1 Syntax**

| constraint declaration ::=                                |
|-----------------------------------------------------------|
| constraint constraint set                                 |
| [ dynamic ] constraint identifier constraint block        |
| constraint_set ::=                                        |
| constraint body item                                      |
| constraint_block                                          |
| constraint_block ::= { { constraint_body_item } }         |
| constraint_body_item ::=                                  |
| expression_constraint_item                                |
| foreach_constraint_item                                   |
| forall_constraint_item                                    |
| if constraint item                                        |
| implication constraint item                               |
| unique constraint item                                    |
| <b>default</b> hierarchical $id == constant$ expression ; |
| default disable hierarchical id;                          |
| dist directive                                            |
| constraint body compile if                                |
| stmt terminator                                           |
|                                                           |

*Syntax 52—Member constraint declaration*

# <span id="page-184-0"></span>**16.1.1.2 Examples**

[Example 118](#page-184-1) declares a static constraint block, while [Example 119](#page-185-0) declares a dynamic constraint block. In the case of the static constraint, the name is optional.

```
action A {
  rand bit[31:0] addr;
   constraint addr_c {
     addr == 0x1000;
   }
}
```
*Example 118—Declaring a static constraint*

```
action B {
   action bit[31:0] addr;
  dynamic constraint dyn_addr1_c {
     addr in [0x1000..0x1FFF];
 }
  dynamic constraint dyn_addr2_c {
    addr in [0x2000..0x2FFF];
   }
}
```
*Example 119—Declaring a dynamic constraint*

<span id="page-185-0"></span>[Example 120](#page-185-1) shows a dynamic constraint inside a static constraint. In the examples, the send\_pkt action sends a packet of a random size. The static constraint pkt\_sz\_c ensures the packet is of a legal size and the two dynamic constraints, small\_pkt\_c and jumbo\_pkt\_c, specialize the packet size to be small or large, respectively. The static constraint interesting\_sz\_c restricts the size to be either <=100 for small\_pkt\_c or >1500 for jumbo\_pkt\_c.

```
 action send_pkt {
     rand bit[16] pkt_sz;
     constraint pkt_sz_c {pkt_sz > 0;}
     constraint interesting_sz_c {small_pkt_c || jumbo_pkt_c;}
     dynamic constraint small_pkt_c {pkt_sz <= 100;}
     dynamic constraint jumbo_pkt_c {pkt_sz > 1500;}
  }
  action scenario {
     activity {
       // Send a packet with size in [1..100, 1501..65535]
      do send_pkt;
       // Send a small packet with a directly-specified in-line constraint
     do send_pkt with \{ \text{pkt\_sz} \leq 100 \};
       // Send a small packet by referencing a dynamic constraint
      do send_pkt with {small_pkt_c;}; 
     }
 }
```
*Example 120—Referencing a dynamic constraint inside a static constraint*

### <span id="page-185-1"></span>**16.1.2 Constraint inheritance**

As discussed in [19.1,](#page-244-0) an **action**/**struct** subtype has all of the constraints that are declared in the context of its supertype or that are inherited by the supertype. Unnamed static constraints in a subtype are added to all other constraints. A named static or dynamic **constraint** in a subtype *shadows* (masks) a constraint of the same name from the supertype. Constraint inheritance applies in the same way to static constraints and dynamic constraints.

[Example 121](#page-186-0) illustrates a simple case of constraint inheritance and shadowing. Instances of **struct** corrupt\_data\_buff satisfy the unnamed constraint of data\_buff based on which size is in the range 1 to 1024. Additionally, size is greater than 256, as specified in the subtype. Finally, per constraint size\_align as specified in the subtype, size divided by 4 has a reminder of 1.

```
buffer data_buff {
   rand int size;
   constraint size in [1..1024];
   constraint size_align { size%4 == 0; } // 4-byte aligned
}
buffer corrupt_data_buff : data_buff {
   constraint size align { size 4 == 1; } // alignment 1 byte off
   constraint corrupt_data_size { size > 256; } // additional constraint
}
```
*Example 121—Inheriting and shadowing constraints*

## <span id="page-186-1"></span><span id="page-186-0"></span>**16.1.3 Action traversal in-line constraints**

Constraints on sub-action data attributes can be in-lined directly in the context of an *action traversal statement* in the **activity** clause (for syntax and other details, see [12.3.1\)](#page-121-0).

In the context of in-line constraints, attribute field paths of the traversed sub-action can be accessed without the sub-action field qualification. Fields of the traversed sub-action take precedence over fields of the containing action. Other attribute field paths are evaluated in the context of the containing action. In cases where the containing-action fields are shadowed (masked) by fields of the traversed sub-action, they can be explicitly accessed using the built-in variable **this**. In particular, fields of the context component of the containing action shall be accessed using the prefix path **this.comp** (see also **Example 123**).

If a sub-action field is traversed uniquely by a single traversal statement in the **activity** clause, in-lining a constraint has the same effect as declaring the same member constraint on the sub-action field of the containing action. In cases where the same sub-action field is traversed multiple times, in-line constraints apply only to the specific traversal in which they occur.

Unlike member constraints, in-line constraints are evaluated in the specific scheduling context of the *action traversal statement*. If attribute fields of sub-actions other than the one being traversed occur in the constraint, these sub-action fields shall have already been traversed in the activity. In cases where a subaction field has been traversed multiple times, the most recently selected values are considered.

[Example 122](#page-187-1) illustrates the use of in-line constraints. The traversal of a 3 is illegal, because the path a 4.f occurs in the in-line constraint, but a4 has not yet been traversed at that point. Constraint c2, in contrast, equates a1.f with a4.f without having a specific scheduling context, and is, therefore, legal and enforced.

```
action A {
  rand bit[3:0] f;
};
action B {
  A a1, a2, a3, a4;
  constraint c1 \{ al.f in [8..15]; \};
  constraint c2 \{ al.f == a4.f; \}; activity {
     a1;
     a2 with {
       f in [8..15]; // same effect as constraint c1 has on a1
     };
     a3 with {
     f = a4.f; // illegal: a4.f unresolved at this point
     };
     a4;
   }
};
```
*Example 122—Action traversal in-line constraint*

<span id="page-187-1"></span>[Example 123](#page-187-0) illustrates different name resolutions within an in-line **with** clause.

```
component subc {
   action A {
      rand int f;
      rand int g;
   }
}
component top {
   subc sub1, sub2;
   action B {
      rand int f;
      rand int h;
      subc::A a;
      activity {
          a with {
             f < h; // sub-action's f and containing action's h
             g == this.f; // sub-action's g and containing action's f
             comp == this.comp.sub1; 
                           // sub-action's component is sub-component 
                           // 'sub1' of the parent action's component
          };
      }
   }
}
```
<span id="page-187-0"></span>*Example 123—Name resolution inside* **with** *constraint block*

### **16.1.4 Logical expression constraints**

A logical (Boolean) constraint can be used to specify a constraint. [Syntax 53](#page-188-2) shows the syntax for an expression constraint.

### **16.1.4.1 Syntax**

expression constraint item ::= expression **;** 

*Syntax 53—Expression constraint*

<span id="page-188-2"></span>*expression* may be any logical expression. The constraint is satisfied if the expression evaluates to *true*.

### <span id="page-188-3"></span>**16.1.5 Implication constraints**

Conditional constraints can be specified using the *implication* operator (**->**). [Syntax 54](#page-188-1) shows the syntax for an implication constraint.

### **16.1.5.1 Syntax**

<span id="page-188-1"></span>*Syntax 54—Implication constraint* implication\_constraint\_item ::= expression **->** constraint\_set

*expression* may be any logical expression. *constraint\_set* represents any valid constraint or an unnamed constraint set.

The following also apply:

- a) The Boolean equivalent of the implication operator  $a \rightarrow b$  is (!a || b). This states that if the *expression* is *true*, all of the constraints in *constraint\_set* shall be satisfied. In other words, if the *expression* is *true*, then the random values generated are constrained by the constraint set. Otherwise, the random values generated are unconstrained.
- b) The implication constraint is bidirectional.

#### **16.1.5.2 Examples**

Consider [Example 124.](#page-188-0) Here, b is forced to have the value 1 whenever the value of the variable a is greater than 5. However, since the constraint is bidirectional, if b has the value 1, then the evaluation expression (!(a>5) || (b==1)) is *true*, so the value of a is unconstrained. Similarly, if b has a value other than 1, a is  $\le$  = 5.

```
struct impl_s {
 rand bit[7:0] a, b;
  constraint ab_c {
    (a > 5) -> b == 1;
   }
}
```
*Example 124—Implication constraint*

### **16.1.6 if-else constraints**

Conditional constraints can be specified using the **if** and **if**-**else** constraint statements.

[Syntax 55](#page-189-0) shows the syntax for an **if**-**else** constraint.

### **16.1.6.1 Syntax**

*Syntax 55—Conditional constraint* if constraint item  $:=$  **if** (expression ) constraint set [ **else** constraint set ]

<span id="page-189-0"></span>*expression* may be any logical expression. *constraint\_set* represents any valid constraint or an unnamed constraint set.

The following also apply:

- a) If the *expression* is *true*, all of the constraints in the first *constraint\_set* shall be satisfied; otherwise, all the constraints in the optional **else** *constraint\_set* shall be satisfied.
- b) Constraint sets may be used to group multiple constraints.
- c) Just like *implication* (see [16.1.5](#page-188-3)), *if-else* style constraints are bidirectional.

#### **16.1.6.2 Examples**

In [Example 125,](#page-189-1) the value of a constrains the value of b and the value of b constrains the value of a.

Attribute a cannot take the value 0 because both alternatives of the **if**-**else** constraint preclude it. The maximum value for attribute b is 4, since in the if alternative it is 1 and in the else alternative it is less than a, which itself is  $\leq$  5.

In evaluating the constraint, the if-clause evaluates to  $|(a>5)|$  (b==1). If a is in the range  $\{1,2,3,4,5\}$ , then the  $\{(a>5)$  expression is *true*, so the  $(b==1)$  constraint is ignored. The elseclause evaluates to !(a<=5), which is *false*, so the constraint expression (b<a) is *true*. Thus, b is in the range  $\{0 \dots (a-1)\}\$ . If a is 2, then b is in the range  $\{0, 1\}$ . If  $a > 5$ , then b is 1.

However, if b is 1, the (b==1) expression is *true*, so the !(a>5) expression is ignored. At this point, either  $\lvert (a \le -5)$  or  $a > 1$ , which means that a is in the range  $\{2, 3, ... 255\}$ .

```
struct if_else_s {
 rand bit[7:0] a, b;
  constraint ab_c {
     if (a > 5) {
      b == 1; } else {
      b < a;
     }
   }
}
```
### *Example 125—if constraint*

## <span id="page-190-1"></span>**16.1.7 foreach constraints**

Elements of collections can be iteratively constrained using the **foreach** constraint.

[Syntax 56](#page-190-0) shows the syntax for a **foreach** constraint.

# **16.1.7.1 Syntax**

*Syntax 56—foreach constraint* foreach constraint item ::=  **foreach (** [ *iterator\_*identifier : ] expression [ **[** *index\_*identifier **]** ] **)** constraint\_set

<span id="page-190-0"></span>*constraint\_set* represents any valid constraint or an unnamed constraint set.

The following also apply:

- a) *expression* shall be of a collection type (i.e., **array**, **list**, **map** or **set**), including fixed-sized arrays of *action handles*, **components**, and *flow* and *resource object references*.
- b) All of the constraints in *constraint\_set* shall be satisfied for each of the elements in the collection specified by *expression*.
- c) *iterator identifier* specifies the name of an iterator variable of the collection element type. Within *constraint set*, the iterator variable, when specified, is an alias to the collection element of the current iteration.
- d) *index\_identifier* specifies the name of an index variable. Within *constraint\_set*, the index variable, when specified, corresponds to the element index of the current iteration.
	- 1) For **array**s and **list**s, the index variable shall be a variable of type **int**, ranging from **0** to one less than the size of the collection variable.
	- 2) For **map**s, the index variable shall be a variable of the same type as the **map** keys, and range over the values of the keys.
	- 3) For **set**s, an index variable shall not be specified.
- e) Both the index and iterator variables, if specified, are implicitly declared within the **foreach** scope and limited to that scope. Regular name resolution rules apply when the implicitly declared variables are used within the **foreach** body. For example, if there is a variable in an outer scope with the same name as the index variable, that variable is shadowed (masked) by the index variable within the **foreach** body. The index and iterator variables are not visible outside the **foreach** scope.
- f) Either an index variable or an iterator variable or both shall be specified. For a **set**, an iterator variable shall be specified, but not an index variable.

## **16.1.7.2 Examples**

[Example 126](#page-191-0) shows an iterative constraint that ensures that the values of the elements of a fixed-size array increment.

```
struct foreach_s {
   rand bit[9:0] fixed_arr[10];
  constraint fill_arr_elem_c {
     foreach (fixed_arr[i]) {
      if (i > 0) {
        fixed arr[i] > fixed arr[i-1];
       }
     }
   }
}
```
*Example 126—foreach iterative constraint* 

#### <span id="page-191-0"></span>**16.1.8 forall constraints**

The **forall** constraint is used to apply constraints to all instances of a specific type within the instance subtree in which the constraint is placed.

[Syntax 57](#page-191-1) shows the syntax for a **forall** constraint.

### **16.1.8.1 Syntax**

forall\_constraint\_item ::=  **forall (** *iterator*\_identifier **:** type\_identifier [ **in** ref\_path ] **)** constraint\_set

```
Syntax 57—forall constraint
```
<span id="page-191-1"></span>*type\_identifier* specifies the type of the entity (**action**, **struct**, **stream**, **buffer**, **state**, **resource**) to which the constraint applies. *iterator identifier* can be used inside *constraint set* as an alias to each instance, much like the *iterator identifier* in a **foreach** constraint is an alias to each element in the collection (see [16.1.7](#page-190-1)). *ref\_path* is optionally used to restrict the constraint's scope of application to a certain instance subtree.

The following also apply:

- a) All of the constraints in *constraint set* shall be satisfied for every instance of the specified type in the **forall** constraint's application scope.
- b) When *ref\_path* is omitted, the application scope is the subtree of the constraint's enclosing scope:
	- 1) In the case of a member (type-level) non-dynamic constraint, its application scope includes all of the context type's fields (attributes, object references), and in the case of a compound action, also its entire activity.
	- 2) In the case of an in-line **with** constraint (see [16.1.3\)](#page-186-1), its application scope is the traversed subaction's fields and, if compound, also its entire activity.
	- 3) In the case of an activity constraint statement or the activation of a named dynamic constraint, the application scope is the activity scope immediately enclosing the activity statement.
- c) When *ref\_path* is specified, the application scope is the subtree under the entity (**action**, object, or **struct**) designated by *ref\_path*.
- d) The **forall** constraint applies to sub-actions within its application scope regardless of whether they are traversed using an action handle or anonymously.

### **16.1.8.2 Examples**

[Example 127](#page-192-0) demonstrates the use of a **forall** constraint in a compound action, constraining sub-actions traversed directly and indirectly under its activity (case b.1 above). Action entry places a constraint on all instances of action A, relating attribute x to its own attribute ax\_limit. The constraint does not apply to an attribute of sub-action B by the same name.

```
action A {
   rand int in [0..9] x;
};
action B {
   rand int in [0..9] x;
};
action C {
   A a;
   B b;
   activity {
     schedule {
       a; b;
     }
   }
};
action entry {
   rand int in [0..9] ax_limit;
   A a;
  C c;
   constraint {
     forall (a_it: A) {
      a_it.x <= ax limit;
     }
   }
   activity {
     a; c;
   }
};
```
*Example 127—forall constraint*

<span id="page-192-0"></span>The **forall** constraint in [Example 127](#page-192-0) is equivalent to the corresponding constraint on each path to an action handle of type A. Hence, action entry in [Example 127](#page-192-0) can be rewritten in the way shown in [Example 128](#page-193-0).

```
action entry {
   rand int in [0..9] ax_limit;
   A a;
   C c;
   constraint {
    a.x \leq ax_limit;
    c.a.x \le ax_limit; }
   activity {
     a; c;
   }
};
```
*Example 128—rewrite of forall constraint in terms of explicit paths*

<span id="page-193-0"></span>[Example 129](#page-193-1) demonstrates the use of **forall** constraints in two different contexts inside an activity. The first is an in-line **with** constraint item (case b.2 above), applying to all instances of type A under action C that is being traversed in this statement. The second is an activity constraint statement (case b.3 above). It applies to all instances of type A in the immediately enclosing activity scope – in this case the **parallel** statement. Hence this constraint applies to action A in the first **parallel** branch, and to all actions of type A under action C in the second **parallel** branch.

```
action entry {
   activity {
     do C with {
      forall (a_it: A) {
         a_{i} \pm x = 1;
        }
     }
     parallel {
       do A;
       do C;
       constraint forall (a_it: A) {
          a_it.x in [2, 4];
        }
     }
   }
};
```
*Example 129—forall constraint in different activity scopes*

<span id="page-193-1"></span>[Example 130](#page-194-0) demonstrates the use of a **forall** constraint item in a dynamic constraint under an action. The dynamic constraint is activated from above for one traversal of that action, and not for the other. In this case, A's attributes  $s1. x$  and  $s2. x$  may be randomized to the value  $0 \times f f$  in the first execution of B, but not in the second.

```
struct S {
   rand bit[8] x;
};
action A {
   rand S s1, s2;
};
action B {
   dynamic constraint c1 {
    forall (it: S) { it.x != 0xff; }
   }
   activity { do A; }
};
action entry {
   activity {
     do B;
    do B with \{ \text{cl}: \};
   }
};
```
*Example 130—forall constraint item in a dynamic constraint*

#### <span id="page-194-0"></span>**16.1.9 Unique constraints**

The **unique** constraint causes unique values to be selected for each element in the specified set.

[Syntax 58](#page-194-1) shows the syntax for a **unique** constraint.

### **16.1.9.1 Syntax**

*Syntax 58—unique constraint* unique constraint item  $:=$  **unique** { hierarchical id list } **;** hierarchical\_id\_list ::= hierarchical\_id {, hierarchical\_id }

### <span id="page-194-1"></span>**16.1.9.2 Examples**

[Example 131](#page-194-2) forces the solver to select unique values for the random attribute fields A, B, and C. The **unique** constraint is equivalent to the following constraint statement:  $((A \mid B) \& \& (A \mid C) \& \& (A \mid C))$  $(B \t = C)$ .

```
struct my_struct {
   rand bit[4] in [0..12] A, B, C;
   constraint unique_abc_c {
      unique {A, B, C};
   }
}
```
#### *Example 131—unique constraint*

## **16.1.10 Default value constraints**

A default value constraint determines the value of an attribute, unless explicitly disabled for that specific attribute from its direct or indirect containing type. Default value constraints may only take the form of equality of the attribute to a constant expression. Disabling a default value is done with the **default disable** constraint form.

# **16.1.10.1 Syntax**

```
constraint body item ::=
 ...
   | default hierarchical_id == constant_expression ;
   | default disable hierarchical_id ;
 | ...
```
*Syntax 59—Default constraints*

The following also apply:

- a) A **default** value constraint has the same semantics as the corresponding equality constraint, unless explicitly disabled. The equality must hold, and conflict with other constraints shall be flagged as a contradiction.
- b) A **default disable** constraint is a directive to remove default constraints on the designated attribute, if any are specified.
- c) *hierarchical\_id* for both **default** and **default disable** constraints shall be a random attribute (a field with **rand** modifier). It shall be an error to apply a **default** constraint on a non-**rand** attribute.
- d) Multiple **default** constraints and **default disable** constraints may be applied to the same attribute, with the following precedence rules:
	- 1) A constraint from a higher-level containing context overrides one from a lower-level containing context.
	- 2) A constraint from a derived type context overrides one from a base type context.
	- 3) A constraint overrides another in the same type context if it occurs later in the code.
- e) **default** value constraints and **default disable** constraints may be applied to an attribute of an aggregate data type. The semantics in this case are equivalent to applying the corresponding constraints to all the **rand** scalar attributes it comprises. In particular, applying a **default disable** constraint to an attribute of an aggregate data type disables **default** value constraints on all attributes under it.
- f) **default** and **default disable** constraints may not be conditioned on non-constant expressions.
- g) **default** and **default disable** constraints may not be used under dynamic constraints (constraints prefixed with the **dynamic** modifier).

## **16.1.10.2 Examples**

In [Example 132,](#page-196-0) my\_struct has two attributes, and a **default** value constraint on one of them. This **struct** is instantiated three times under my\_action.

```
struct my_struct {
   rand int in [0..3] attr1;
  constraint default attrl == 0; // (1)
   rand int in [0..3] attr2;
  constraint attr1 < \text{attr2: } / / (2)};
action my_action {
   rand my_struct s1;
   rand my_struct s2;
  constraint default s2.attr1 == 2; // (3) rand my_struct s3;
   constraint default disable s3.attr1; // (4)
  constraint s3.attr1 > 0; // (5)};
```
*Example 132—Use of default value constraints*

<span id="page-196-0"></span>When randomizing my\_action,  $s1$ .attr1 is resolved to 0 because of constraint (1), and  $s1$ .attr2 is randomized in the domain 1..3 because of constraint  $(2)$ .  $s2$ .  $attr1$  is resolved to 2, because constraint (3) overrides constraint (1), and  $s2$  attr2 is resolved to 3 because of constraint (2). Within  $s3$ , constraint (1) was disabled by (4), and has no effect. Due to constraints (2) and (5),  $\leq 3$ .  $\text{attr1}$  is randomized in the domain 1..2 and s3.attr2 in the domain 2..3 such that s3.attr1 is less than s3.attr2.

In [Example 133](#page-196-1) below, two attributes of my\_action have **default** value constraints. If my\_derived\_action is randomized, attr1 is resolved to 0, because **default** constraint (1) is disabled (3) and a different constraint is in effect (4). However, there is no consistent assignment to  $\texttt{attr2}$ , because both **default** constraint (2) and the regular constraint (5) are in effect and conflicting.

```
action my_action {
  rand int attr1;
 constraint default attrl == -1; // (1)
  rand int attr2;
 constraint default attr2 == -1; // (2)
};
action my_derived_action : my_action {
   constraint {
   default disable attrl; \frac{1}{2} (3)
    attr1 = 0; // (4) OK
   }
 constraint attr2 == 0; \qquad // (5) contradiction!
};
```
*Example 133—Contradiction with default value constraints*

<span id="page-196-1"></span>[Example 134](#page-197-0) below shows how **default** value constraints and **default disable** constraints apply to aggregate data types. A **default** value constraint is placed on an array as a whole (1). Under my\_action, for instance s1 of the struct, the default is replaced by another for a specific element (3), while the other elements retain their original default. Constraint (4) disables the default for all array elements under s2, and they are

randomized over their full domain. Constraint (5) disables defaults of all attributes under the struct, including the 4 arr elements and attr. A subsequent constraint determines that s3.attr randomizes to 50.

```
struct my_struct {
  rand array<int, 4> arr;
  constraint default arr == \{0, 10, 20, 30\}; // (1)
   rand int attr;
  constraint default attr == 40; // (2)
};
action my_action {
  rand my_struct s1, s2, s3;
  constraint default sl.arr[3] == 100; // (3) constraint default disable s2.arr; // (4)
   constraint default disable s3; // (5)
   constraint s3.attr == 50;
};
```
*Example 134—Default value constraints on compound data types*

## <span id="page-197-0"></span>**16.1.11 Distribution directive**

The distribution directive provides a value-distribution specification for a given expression to the constraint solver within the PSS processing tool.

```
constraint body item ::= ...
  | dist_directive
    ...
dist directive  ::= dist expression in [ dist list ];
dist list ::= dist item { , dist item }
dist item ::= open_range_value [ dist_weight ]
dist weight := := expression
  | :/ expression
```
*Syntax 60—Distribution directive*

A **dist** directive is a standalone statement from a syntax perspective. It is used to influence the value distribution of the target expression, but is not itself an expression.

The *dist\_list* is a comma-separated list of integral expressions and ranges. Each term in the list can be given a non-negative weight, specified via the **:=** or **:/** operators. If no weight is specified for a given item, the default weight is **:= 1**.

In the absence of conflicting constraints, the value of the distribution target expression must fall within the *dist list*; the probability that the distribution target expression matches any value in the *dist* list is proportional to its specified weight. Constraints take priority over the **dist** directive and may force the distribution target expression to fall outside the set of values captured by the *dist\_list*.

Value-distribution probability is only specified with respect to a single **dist** directive acting on an expression. In the presence of multiple **dist** directives acting on common expression elements with different distribution weights, the resulting value distribution across the common expression elements is undefined.

The **:=** operator assigns the specified weight to the item in the case of a single-value *dist\_item*. In the case of a value-range *dist item*, the weight is assigned to each value in the value range.

The **:/** operator assigns the specified weight to the item in the case of a single-value *dist\_item*. In the case of a value-range *dist\_item*, the weight is distributed across the values in the range. In other words, if there are *n* values in the range, each value will have a weight of *weight / n*.

The following also apply:

- a) The left-hand expression shall be an integer expression and contain at least one **rand** variable.
- b) **rand** variables may not be used in **dist** weights or value ranges.
- c) The total weight associated with a value is the sum of all weights applied to that value in the *dist\_list* using the **:=** and **:/** operators.

#### **16.1.11.1 Examples**

```
struct S {
  rand bit[32] x;
  constraint dist x in [100..102 := 1, 200 := 2, 300 := 5];
}
```
*Example 135—Distribution directive on single variable*

In the example above,  $x$  is weighted to have a value range  $[100..102, 200, 300]$ . Additionally, value selection is weighted 1, 1, 1, 2, 5.

```
struct S {
  rand bit[32] x;
   constraint dist (x+6) in [100..102 := 1, 200 := 2, 300 := 5];
}
```
*Example 136—Distribution directive on expression*

Distribution weights may be applied to expressions as well as to individual variables. In the example above, the expression  $(x+6)$  is weighted to have a value range  $[100..102, 200, 300]$  with weights 1, 1, 1, 2, 5. Note that this is equivalent to applying the value ranges [94..96, 194, 294] to x.

```
struct S {
  rand bit[32] x;
 constraint dist x in [100..102]/1, 200 := 2, 300 := 5];
}
```
*Example 137—Distribution directive weight specification forms*

In the example above,  $x$  is weighted to have a value range  $[100..102, 200, 300]$ . Additionally, value selection is weighted 1/3, 1/3, 1/3, 2, 5.

```
struct S {
   rand bit[32] x;
  bit vi
   constraint dist x in [100..102 := 1, 200 := 2, 300 := 5];
  constraint (y==1) \rightarrow x > 300;
}
```
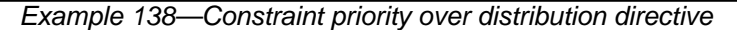

In the example above, a constraint can cause the value of  $x$  to be outside the **dist** directive range in some cases. When y is set to 1, the implication constraint prevents the **dist** directive from biasing the distribution of the target expression. This case does not result in a solve failure.

```
struct S {
  rand bit[32] x;
  bit[32] w; // default value is 0
 constraint dist x in [100..102 := 1, 200 := 2, 300 := w];}
```
*Example 139—Zero-valued distribution weight*

<span id="page-199-0"></span>In [Example 139](#page-199-0) above,  $x$  is constrained using the declared value range of  $[100..102, 200, 300]$ . However, value 300 is given a weight of 0. Consequently, the effective value range of  $x$  will be [100..102, 200]. The value selection is weighted 1, 1, 1, 2.

## **16.2 Scheduling constraints**

Scheduling constraints relate two or more actions or sub-activities from a scheduling point of view. Scheduling constraints do not themselves introduce new action traversals. Rather, they affect actions explicitly traversed in contexts that do not already dictate specific relative scheduling. Such contexts necessarily involve actions directly or indirectly under a **schedule** statement (see [12.3.5](#page-129-0)). Similarly, scheduling constraints can be applied to named sub-activities, see [Syntax 61](#page-199-1).

# **16.2.1 Syntax**

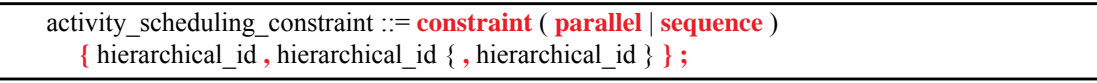

*Syntax 61—Scheduling constraint statement*

<span id="page-199-1"></span>The following also apply:

- a) **constraint sequence** schedules the related actions so that each completes before the next one starts (equivalent to a sequential activity block, see [12.3.3\)](#page-126-0).
- b) **constraint parallel** schedules the related actions such that they are invoked in a synchronized way and then proceed without further synchronization until their completion (equivalent to a parallel activity statement, see [12.3.4](#page-127-0)).
- c) Scheduling constraints may not be applied to action handles that are traversed multiple times. In particular, they may not be applied to actions traversed inside an iterative statement: **repeat**, **repeatwhile**, and **foreach** (see [12.4](#page-145-0)). However, the iterative statement itself, as a named sub-activity, can be related in scheduling constraints.
- d) Scheduling constraints involving action-handle variables that are not traversed at all, or are traversed in branches not actually chosen from **select** or **if** statements (see [12.4](#page-145-0)), hold vacuously.
- e) Scheduling constraints shall not undo or conflict with any scheduling requirements of the related actions.

#### **16.2.2 Example**

[Example 140](#page-200-0) demonstrates the use of a scheduling constraint. In it, compound action my sub flow specifies an activity in which action a is executed, followed by the group b, c, and d, with an unspecified scheduling relation between them. Action my\_top\_flow schedules two executions of my\_sub\_flow, relating their sub-actions using scheduling constraints.

```
action my_sub_flow {
    A a; B b; C c; D d;
    activity {
       sequence {
           a;
           schedule {
              b; c; d;
           };
       };
    };
};
action my_top_flow {
    my_sub_flow sf1, sf2;
    activity {
       schedule {
           sf1;
           sf2;
        };
    };
    constraint sequence {sf1.a, sf2.b};
    constraint parallel {sf1.b, sf2.b, sf2.d};
};
```
<span id="page-200-0"></span>*Example 140—Scheduling constraints*

# **16.3 Sequencing constraints on state objects**

A pool of **state** type stores exactly one state object at any given time during the execution of a test scenario, thus serving as a state variable (see [15.5](#page-182-1)). Any **action** that outputs a state object to a pool is considered a state transition with respect to that state variable. Within the context of a state type, reference can be made to attributes of the previous state, relating them in Boolean expressions to attributes values of this state. This is done by using the built-in reference variable **prev** (see [13.3](#page-167-0)).

NOTE—Any constraint in which **prev** occurs is vacuously satisfied in the context of the initial state object.

In [Example 141](#page-201-0), the first constraint in power\_state\_s determines that the value of domain\_B may only decrement by 1, remain the same, or increment by 1 between consecutive states. The second constraint determines that if a domain\_C in any given state is 0, the subsequent state has a domain\_C of 0 or 1 and domain\_B is 1. These rules apply equally to the output of the two actions declared under component power\_ctrl\_c.

```
state power_state_s {
   rand int in [0..3] domain_A, domain_B, domain_C;
   constraint domain_B in { prev.domain_B - 1,
                             prev.domain_B,
                             prev.domain_B + 1};
   constraint prev.domain_C==0 -> domain_C in [0,1] || domain_B==0;
};
...
component power_ctrl_c {
   pool power_state_s psvar;
  bind psvar *;
   action power_trans1 {
     output power_state_s next_state;
   };
   action power_trans2 {
     output power_state_s next_state;
     constraint next_state.domain_C == 0;
   };
};
...
```
*Example 141—Sequencing constraints*

## <span id="page-201-0"></span>**16.4 Randomization process**

PSS supports randomization of plain-data type fields associated with scenario elements, as well as randomization of different relations between scenario elements, such as scheduling, resource allocation, and data flow. Moreover, the language supports specifying the order of random value selection, coupled with the flow of execution, in a compound action's sub-activity, the **activity** clause. Activity-based random value selection is performed with specific rules to simplify activity composition and reuse and minimize complexity for the user.

Random attribute fields of **struct** type are randomized as a unit. Traversal of a sub-action field triggers randomization of random attribute fields of the **action** and the resolution of its flow/resource object references. This is followed by evaluation of the action's activity if the action is compound.

### **16.4.1 Random attribute fields**

This section describes the rules that govern whether an element is considered randomizable.

#### **16.4.1.1 Semantics**

- a) Struct attribute fields qualified with the **rand** keyword are randomized if a field of that struct type is also qualified with the **rand** keyword.
- b) Action attribute fields qualified with the **rand** keyword are randomized at the beginning of action execution. In the case of compound actions, **rand** attribute fields are randomized prior to the execution of the activity and, in all cases, prior to the execution of the action's *exec block*s (except **pre\_solve**, see  $16.4.12$ ).

NOTE—It is often helpful to directly traverse attribute fields within an activity. This is equivalent to creating an intermediate action with a random attribute field of the plain-data type.

#### **16.4.1.2 Examples**

In [Example 142,](#page-202-0) struct S1 contains two attribute fields. Attribute field a is qualified with the **rand** keyword, while b is not. Struct S2 creates two attribute fields of type S1. Attribute field  $s1_1$  is also qualified with the **rand** keyword. s1\_1.a will be randomized, while s1\_1.b will not. Attribute field s1\_2 is not qualified with the **rand** keyword, so neither  $s1_2$ . a nor  $s1_2$ . b will be randomized.

```
struct S1 {
  rand bit[3:0] a;
  bit[3:0] b;
}
struct S2 {
 rand S1 s1_1;
 s1_2;}
```
*Example 142—Struct rand and non-rand fields*

<span id="page-202-0"></span>[Example 143](#page-202-1) shows two **action**s, each containing a **rand**-qualified data field  $(A: a$  and  $B: b$ . Action B also contains two fields of action type  $A (a_1 a_2)$ . When action B is executed, a value is assigned to the random attribute field b. Next, the **activity** body is executed. This involves assigning a value to a\_1.a and subsequently to a\_2.a.

```
action A {
   rand bit[3:0] a;
}
action B {
   A a_1, a_2;
   rand bit[3:0] b;
   activity {
    a_1; a_2;
   }
}
```
<span id="page-202-1"></span>*Example 143—Action rand-qualified fields*

[Example 144](#page-203-1) shows an action-qualified field in action B named a\_bit. The PSS processing tool assigns a value to a\_bit when it is traversed in the activity body. The semantics are identical to assigning a value to the **rand**-qualified action field  $A$ : : a.

```
action A {
    rand bit[3:0] a;
   }
   action B {
     action bit[3:0] a_bit;
    A a_1;
     activity {
      a_bit;
       a_1;
     }
   }
```
*Example 144—Action-qualified fields*

### <span id="page-203-1"></span>**16.4.2 Randomization of lists**

When a **rand**-qualified list variable is randomized, its elements are randomized and given values consistent with any constraints on them. The **size** of the array is not randomized, and may not be constrained (see [7.9.3.4\)](#page-70-0).

Hierarchical constraint references to list elements can be declared in locations where it is not yet known whether the list element exists. [Example 145](#page-203-0) illustrates such a case.

```
action sub_a {
   rand list<br/>bit[8]> lst;
    exec pre_solve {
       lst.push_back(0);
 }
}
action parent_a {
    sub_a a;
    rand int yy;
   constraint a.lst[0] == yy;
    activity {
      a; 
    }
}
```
*Example 145—Hierarchical constraint reference to list element*

<span id="page-203-0"></span>Constraints on list elements must hold when the list is randomized. In this example, the list is randomized as part of the traversal of action handle a. At this point in time, the list contains a single element, and the constraint on this element is valid. If the referenced list element does not exist at the point of list randomization, then the PSS processing tool shall flag an error.

### **16.4.3 Randomization of flow objects**

When an **action** is randomized, its **input** and **output** fields are assigned a reference to a flow object of the respective type. On entry to any of the action's *exec blocks* (except **pre\_solve**, see [21.1.2](#page-276-0)), as well as its **activity** clause(s), values for all **rand** data attributes accessible through its inputs and outputs fields are resolved. The values accessible in these contexts satisfy all constraints. Constraints can be placed on attribute fields from the immediate type context, from a containing struct or action at any level or via the input/output fields of actions.

The same flow object may be referenced by an action outputting it and one or more actions inputting it. The binding of inputs to outputs may be explicitly specified in an **activity** clause or may be left unspecified. In cases where binding is left unspecified, the counterpart action of a flow object's input/output may already be one explicitly traversed in an activity or it may be introduced implicitly by the PSS processing tool to satisfy the binding rules (see [Clause 17\)](#page-219-0). In the case where multiple actions input the same buffer object type, the input references may be constrained to indicate that they refer to the same object. In all of these cases, value selection for the data attributes of a flow object shall satisfy all constraints coming from the action that outputs it and actions that input it.

Consider the model in [Example 146](#page-205-0). Assume a scenario is generated starting from action test. The traversal of action write1 is scheduled, followed by the traversal of action read. When read is randomized, its input in  $\phi$  is must be resolved. Every buffer object shall be the output of some action. The activity does not explicitly specify the binding of read's input to any action's output, but it must be resolved regardless. Action write1 outputs a mem\_obj whose dat is in the range 1 to 5, due to a constraint in action write1. But, dat of the mem  $\phi$  obj instance read inputs must be in the range 8 to 12. So read.in\_obj cannot be bound to write1.out\_obj without violating a constraint. The PSS processing tool shall schedule another action of type write2 at some point prior to read, whose mem obj is bound to read's input. In selecting the value of read. in obj.dat, the PSS processing tool shall consider the following:

- dat is an even integer, due to the constraint in mem\_obj.
- dat is in the range 6 to 10, due to a constraint in write2.
- dat is in the range 8 to 12, due to a constraint in read.

This restricts the legal values of read.in obj.dat to either 8 or 10.

```
component top {
   buffer mem_obj {
   rand int dat;
   constraint dat%2 == 0; // dat must be even
   }
   action write1 {
      output mem_obj out_obj;
      constraint out_obj.dat in [1..5];
   }
   action write2 {
      output mem_obj out_obj;
      constraint out_obj.dat in [6..10];
   }
   action read {
      input mem_obj in_obj;
      constraint in_obj.dat in [8..12];
   }
   action test {
      activity {
          do write1;
          do read;
      }
   }
}
```
*Example 146—Randomizing flow object attributes*

#### <span id="page-205-0"></span>**16.4.4 Randomization of resource objects**

When an **action** is randomized, its resource claim fields (of **resource** type declared with **lock** / **share** modifiers, see  $\underline{14.1}$ ) are assigned a reference to a resource object of the respective type. On entry to any of the action's *exec block*s (except **pre\_solve**, see [21.1.2](#page-276-0)) or its **activity** clause, values for all random attribute fields accessible through its resource fields are resolved. The same resource object may be referenced by any number of actions, given that no two concurrent actions lock it (see  $14.2$ ). Value selection for random attribute fields of a resource object satisfy constraints coming from all actions to which it was assigned, either in **lock** or **share** mode.

Consider the model in **[Example 147](#page-206-0)**. Assume a scenario is generated starting from action test. In this scenario, three actions are scheduled to execute in parallel: a1, a2, and a3, followed sequentially by a traversal of a4. In the **parallel** statement, action a3 of type do\_something\_else shall be exclusively assigned one of the two instances of resource type rsrc\_obj, since do\_something\_else claims it in **lock** mode. Therefore, the other two actions, of type do\_something, necessarily share the other instance. When selecting the value of attribute kind for that instance, the PSS processing tool considers the following constraints:

- kind is an enumeration whose domain has the values A, B, C, and D.
- kind is not A, due to a constraint in do\_something.
- $-$  al.my rsrc inst is referencing the same rsrc obj instance as a2.my rsrc inst, as there would be a resource conflict otherwise between one of these actions and a3.
- kind is not B, due to an in-line constraint on a1.
- kind is not C, due to an in-line constraint on a2.

D is the only legal value for a1.my\_rsrc\_inst.kind and a2.my\_rsrc\_inst.kind.

Since there are only two instances of  $\text{rsrc\_obj}$  in  $\text{rsrc\_pool}$ , and one of the instances is claimed via the **share** in a1 and a2, the other instance will be locked by a3. In order to determine the value of its kind field, we must consider the in-line constraint on the traversal of a4. Since a4.my\_rsrc\_inst.kind is constrained to the value A, this must be a different instance from the one shared by a1 and a2. Therefore, this is the same instance that is claimed by a3, and therefore a3.my rsrc inst.kind shall also have the value of A.

```
component top {
   enum rsrc_kind_e {A, B, C, D};
   resource rsrc_obj {
      rand rsrc_kind_e kind;
   }
   pool[2] rsrc_obj rsrc_pool;
   bind rsrc_pool *;
   action do_something {
      share rsrc_obj my_rsrc_inst;
      constraint my_rsrc_inst.kind != A;
   }
   action do_something_else {
      lock rsrc_obj my_rsrc_inst;
   }
   action test {
      do_something a1, a2;
      do_something_else a3, a4;
      activity {
          parallel {
             al \{ my_rsrc_inst.kind != B; \};
             a2 \{ my_rsrc_inst.kind != C; \};
              a3;
          }
          a4 with \{ my\_rsrc\_inst.kind == Ai \};
      }
   }
}
```
*Example 147—Randomizing resource object attributes*

#### <span id="page-206-0"></span>**16.4.5 Randomization of component assignment**

When an **action** is randomized, its association with a component instance is determined. The built-in field **comp** is assigned a reference to the selected component instance. The assignment shall satisfy constraints where **comp** fields occur (see [9.5](#page-105-0)). Furthermore, the assignment of an action's **comp** field corresponds to the pools in which its inputs, outputs, and resources reside. If action a is assigned resource instance  $r, r$  is taken out the pool bound to a's resource reference field in the context of the component instance assigned to a. If action a outputs a flow object which action b inputs, both output and input reference fields shall be bound to the same pool under a's component and b's component respectively. See [Clause 15](#page-175-0) for more on pool binding.

### **16.4.6 Procedural randomization of data**

Procedural constrained randomization is performed using the **randomize** statement shown in [Syntax 88.](#page-312-0)

The randomization target is composed of one or more variables of plain-data type. The entire set of variables is randomized together. Additional constraints may be added via the optional **with** block.

The set of variables and constraints involved in a procedural randomization statement is determined from the variables and in-line constraints passed to the statement. The variables and constraints described below are solved together.

- Randomization target variables are those that are specified as operands of the **randomize** statement. Target variables are treated as random, independent of whether they are declared **rand**.
- If a target variable is of a **struct** type, sub-fields declared **rand** are treated as random. Those not declared **rand** are treated as invariants.
- Constraints declared inside the target-variable types are applied.
- In-line constraints are applied.

```
struct S1 {
   rand bit[8] a, b;
}
struct S2 {
   rand S1 f1;
   S1 f2;
   constraint f1.a < f2.a;
}
action A {
   exec post_solve {
     S2 v1;
     bit[4] v2;
    v1.f2.a = 100irandomize v1, v2 with \{v1.f1.a < v2i\} }
}
```
*Example 148—procedural randomization*

<span id="page-207-0"></span>In [Example 148](#page-207-0) above,  $A:post\_solve$  performs procedural randomization on two variables (v1, v2):

- a) v1 is of **struct** type S2, and has two struct-type fields of the same type S1.
	- 1) f1 is declared random.
	- 2) f 2 is declared non-random.
	- 3) A constraint is placed between sub-fields of  $f1$  and  $f2$ .
- b) v2 is of **bit**[4] type and thus has a maximum value of 15.

An in-line constraint is placed between  $v1$ . f1. a and v2. When the procedural randomization statement executes, it considers:

- a) Random variables: v1.f1.a, v1.f1.b, v2
- b) Invariants: v1.f2.a, v1.f2.b
- c) Invariant values:
- 1) v1.f2.a == 100 2)  $v1.f2.b == 0$
- d) Constraints:
	- 1) v1.f1.a < v2
	- 2) v1.f1.a < v1.f2.a

 $v1. f1.a will have a value  $[0..14]$  because it is required to be less than 100  $(v1.f2.a)$  and less than$ the maximum value of  $v2(15)$ .

#### **16.4.6.1 Support on solve and target platforms**

Support for procedural randomization in target **exec** blocks is restricted to built-in functions (e.g., **urandom()**) and randomization of scalar integer quantities. Randomization of **struct** data types is restricted to the solve platform, and may not be performed directly or indirectly from target **exec** blocks.

When procedural randomization is performed on the solve platform, any solve-time **exec** blocks within the scope of variables that are part of a procedural randomization are evaluated as part of the randomization process.

```
import std_pkg::*;
struct S1 {
   rand bit[8] a, b;
   exec pre_solve { print("Pre S1"); }
   exec post_solve { print("Post S1"); }
}
struct S2 {
   rand S1 f1;
   S1 f2;
   constraint f1.a < f2.a;
   exec pre_solve { print("Pre S2"); }
   exec post_solve { print("Post S2"); }
}
action A {
   exec post_solve {
     S2 v1;
    bit[4] v2;
    v1.a = 100irandomize v1, v2 with \{v1.f1.a < v2i\} }
}
```
<span id="page-208-0"></span>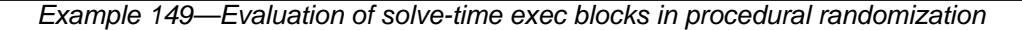

In [Example 149](#page-208-0) above, we would expect to see the following when procedural randomization is invoked:

Pre S2 Pre S1 Pre S1 Post S2 Post S1 Post S1

### **16.4.6.2 Random stability**

When procedural randomization features are used in *solve-time* **exec** blocks (**pre\_solve**, **post\_solve**, **pre\_body**), random stability shall be ensured when the PSS description and the random seed specified to the PSS processing tool remain the same.

When procedural randomization features are used in *target* **exec** blocks (**body**), random stability shall be ensured when the PSS description, random seed specified to the runtime environment (if applicable), and design behavior remain the same.

### **16.4.7 Random value selection order**

A PSS processing tool conceptually assigns values to sub-action fields of the **action** in the order they are encountered in the **activity**. On entry into an activity, the value of plain-data fields qualified with **action** and **rand** sub-fields of action-type fields are considered to be undefined.

[Example 150](#page-209-0) shows a simple activity with three action-type fields  $(a, b, c)$ . A PSS processing tool might assign  $a$ . val=2, b. val=4, and  $c$ . val=7 on a given execution.

```
action A {
   rand bit[3:0] val;
}
action my_action {
   A a, b, c;
   constraint abc_c {
     a.val < b.val;
     b.val < c.val;
 }
    activity {
     a;
     b;
     c;
   }
}
```
*Example 150—Activity with random fields*

### <span id="page-209-0"></span>**16.4.8 Evaluation of expressions with action handles**

Upon entry to an activity, all action handles (fields of action type) are considered uninitialized. Additionally, action handles previously traversed in an activity are reset to their uninitialized state upon entry to an activity block in which they are traversed again (an action handle may be traversed only once in any given activity scope and its nested scopes (see  $[2.3.1.1]$ ). This applies equally to traversals of an action handle in a loop and to multiple occurrences of the same action handle in different activity blocks.

The value of all attributes reachable through uninitialized action handles, including direct attributes of the sub-actions and attributes of objects referenced by them, are unresolved. Only when all action handles in an expression are initialized, and all accessed attributes assume definite value, can the expression be evaluated.

Constraints accessing attributes through action handles are never violated. However, they are considered vacuously satisfied so long as these action handles are uninitialized. The Boolean expressions only need to evaluate to *true* at the point(s) in an activity when all action handles used in a constraint have been traversed. Expressions in activity statements accessing attributes through action handles shall be illegal if they are evaluated at a point in which any of the action handles are uninitialized. Similarly, expressions in solve-exec (**pre\_solve** and **post\_solve**) statements of compound actions accessing attributes of sub-actions shall be illegal, since these are evaluated prior to the activity (see  $16.4.12$ ), and all action handles are uninitialized at that point. This applies equally to right-value and left-value expressions.

[Example 151](#page-210-0) shows a root action (my\_action) with sub-action fields and an **activity** containing a loop. A value for  $a \cdot x$  is selected, then two sets of values for  $b \cdot x$  and  $c \cdot x$  are selected.

```
action A {
   rand bit[3:0] x;
}
action my_action {
   A a, b, c;
   constraint abc_c {
    a.x < b.x;
    b.x < c.x;
   }
   activity {
     a;
     repeat (2) {
       b;
       c; // at this point constraint 'abc_c' must hold non-vacuously
     }
   }
}
```
*Example 151—Value selection of multiple traversals*

<span id="page-210-0"></span>The following breakout shows valid values that could be selected here:

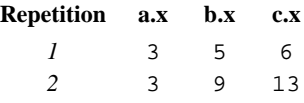

Note that  $b \cdot x$  of the second iteration does not have to be less than  $c \cdot x$  of the first iteration since action handle c is uninitialized on entry to the second iteration. Note also that similar behavior would be observed if the **repeat** would be unrolled, i.e., if the activity contained instead two blocks of b, c in sequence.

[Example 152](#page-211-0) demonstrates two cases of illegal access of action-handle attributes. In these cases, accessing sub-action attributes through uninitialized action handles shall be flagged as errors.

```
action A {
   rand bit[3:0] x;
   int y;
}
action my_action {
   A a, b, c;
   exec post_solve {
    a.y = b.x; // ERROR - cannot access uninitialized action handle
   attributes
   }
   activity {
     a;
    if (a.x > 0) \{ // OK - 'a' is resolved
       b;
       c;
 }
\{if (c.y == a.x) \frac{1}{2} // ERROR - cannot access attributes of
                           // uninitialized action handle 'c.y'
         b;
       }
       c;
     }
   }
}
```
*Example 152—Illegal accesses to sub-action attributes*

## <span id="page-211-0"></span>**16.4.9 Relationship lookahead**

Values for random fields in an **activity** are selected and assigned as the fields are traversed. When selecting a value for a random field, a PSS processing tool shall take into account both the explicit constraints on the field and the implied constraints introduced by constraints on those fields traversed during the remainder of the activity traversal (including those introduced by inferred actions, binding, and scheduling). This rule is illustrated by [Example 153](#page-211-1).

## **16.4.9.1 Example 1**

[Example 153](#page-211-1) shows a simple **struct** with three random attribute fields and constraints between the fields. When an instance of this struct is randomized, values for all the random attribute fields are selected at the same time.

```
struct abc_s {
   rand bit[4] in [0..12] a_val, b_val, c_val;
   constraint {
      a_val < b_val;
      b_val < c_val;
   }
}
```
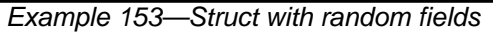

#### **16.4.9.2 Example 2**

[Example 154](#page-212-0) shows a root action (my\_action) with three sub-action fields and an activity that traverses these sub-action fields. It is important that the random-value selection behavior of this activity and the **struct** shown in [Example 153](#page-211-1) are the same. If a value for a.val is selected without knowing the relationship between  $a$ . val and  $b$ . val, the tool could select  $a$ . val=15. When  $a$ . val=15, there is no legal value for b.val, since b.val must be greater than a.val.

- a) When selecting a value for a. val, a PSS processing tool shall consider the following:
	- 1) a.val is in the range 0 to 15, due to its domain.
	- 2) b.val is in the range 0 to 15, due to its domain.
	- 3) c.val is in the range 0 to 15, due to its domain.
	- 4)  $a.val < b.val.$
	- 5) b.val  $\leq$  c.val.

This restricts the legal values of a . val to 0 to 13.

- b) When selecting a value for b.val, a PSS processing tool shall consider the following:
	- 1) The value selected for a.val.
	- 2) b.val is in the range 0 to 15, due to its domain.
	- 3) c.val is in the range 0 to 15 due to its domain.
	- 4)  $a.val < b.val.$
	- 5) b.val  $\leq$  c.val.

```
action A {
   rand bit[3:0] val;
}
action my_action {
   A a, b, c;
   constraint abc_c {
     a.val < b.val;
     b.val < c.val;
 }
    activity {
     a;
     b;
     c;
   }
}
```
*Example 154—Activity with random fields*

#### <span id="page-212-0"></span>**16.4.10 Lookahead and sub-actions**

Lookahead shall be performed across traversal of sub-action fields and must comprehend the relationships between action attribute fields.

[Example 155](#page-213-1) shows an action named sub that has three sub-action fields of type A, with constraint relationships between those field values. A top-level action has a sub-action field of type A and type sub, with a constraint between these two action-type fields. When selecting a value for the top\_action.v.val random attribute field, a PSS processing tool shall consider the following:

top  $action.s1.a.val == top action.v.val$ 

— top\_action.s1.a.val < top\_action.s1.b.val

This implies that top.v.val shall be less than 14 to satisfy the top\_action.s1.a.val < top\_action.s1.b.val constraint.

```
component top {
   action A {
        rand bit[3:0] val;
    }
   action sub {
        A a, b, c;
        constraint abc_c {
            a.val < b.val;
           b.val < c.val;
        }
        activity {
            a;
            b;
            \mathtt{c} ;
        }
    }
   action top_action {
        A v;
        sub s1;
        constraint c {
           sl.a.val == v.val}
        activity {
            v;
            \mathop{\rm s}\nolimits1 ;
        }
    }
}
```
*Example 155—Sub-activity traversal*

#### <span id="page-213-1"></span><span id="page-213-0"></span>**16.4.11 Lookahead and dynamic constraints**

Dynamic constraints introduce traversal-dependent constraints. A PSS processing tool must account for these additional constraints when making random attribute field value selections. A dynamic constraint shall hold for the entire activity branch on which it is referenced, as well to the remainder of the activity.

[Example 156](#page-214-1) shows an activity with two dynamic constraints which are mutually exclusive. If the first branch is selected, b.val  $\leq$  5 and b.val  $\leq$  a.val. If the second branch is selected, b.val  $\leq$  7 and  $b$ .val  $> a$ .val. A PSS processing tool shall select a value for  $a$ .val such that a legal value for b.val also exists (presuming this is possible).

Given the dynamic constraints, legal value ranges for a value are 1 to 15 for the first branch and 0 to 6 for the second branch.

```
action A {
   rand bit[3:0] val;
}
action dyn {
  A a, b;
   dynamic constraint d1 {
     b.val < a.val;
    b.val \leq 5; }
   dynamic constraint d2 {
     b.val > a.val;
    b.val \leq 7;
   }
   activity {
     a;
     select {
       d1;
       d2;
 }
     b;
   }
}
```
*Example 156—Activity with dynamic constraints*

## <span id="page-214-1"></span><span id="page-214-0"></span>**16.4.12 pre\_solve and post\_solve exec blocks**

The **pre\_solve** and **post\_solve** *exec block*s enable external code to participate in the solve process. **pre\_solve** and **post\_solve** *exec block*s may appear in **struct** and **action** type declarations.

Statements in **pre\_solve** blocks are used to set non-random attribute fields that are subsequently read by the solver during the solve process. Statements in **pre\_solve** blocks can read the values of non-random attribute fields and their non-random children. Statements in **pre\_solve** blocks cannot access handle-type fields (**input**/**output**, **lock**/**share**, action handles) or their children since these fields are null handles prior to the completion of randomization. Accessing plain-data random fields (e.g., **bit**, **int**, **struct**) is permitted. Reading the value of these fields in **pre\_solve** blocks returns the initial value of the field. Values written to scalar plain-data random fields in **pre\_solve** will be overwritten by the solve process.

Statements in **post\_solve** blocks are evaluated after the solver has resolved values for random attribute fields and are used to set the values for non-random attribute fields based on randomly-selected values.

The execution order of **pre\_solve** and **post\_solve** *exec block*s, respectively, corresponds to the order random attribute fields are assigned by the solver. The ordering rules are as follows:

- a) Order within a compound action is top-down—both the **pre\_solve** and **post\_solve** *exec block*s, respectively, of a containing action are executed before any of its sub-actions are traversed, and, hence, before the **pre\_solve** and **post\_solve**, respectively, of its sub-actions.
- b) Order between actions follows their relative scheduling in the scenario: if action  $a<sub>l</sub>$  is scheduled before *a2*, *a1*'s **pre\_solve** and **post\_solve** blocks, if any, are called before the corresponding block of *a2*.
- c) Order for flow objects (instances of struct types declared with a **buffer**, **stream**, or **state** modifier) follows the order of their flow in the scenario: a flow object's **pre\_solve** or **post\_solve** *exec block* is called after the corresponding *exec block* of its outputting action and before that of its inputting action(s).
- d) A resource object's **pre\_solve** or **post\_solve** *exec block*s are called before the corresponding *exec block*(s) of all actions referencing it, regardless of their use mode (**lock** or **shared**).
- e) Order within an aggregate data type (nested struct and collection fields) is top-down—the *exec block*s of the containing instance are executed before those of the contained.

PSS does not specify the execution order in other cases. In particular, any relative order of execution for sibling random **struct** attributes is legitimate and so is any order for actions scheduled in parallel where no flow objects are exchanged between them.

See [21.1](#page-275-0) for more information on the *exec block* construct.

### **16.4.12.1 Example 1**

[Example 157](#page-216-0) shows a top-level struct S2 that has rand and non-rand scalar fields, as well as two fields of struct type S1. When an instance of S2 is randomized, the *exec block* of S2 is evaluated first, but the execution for the two S1 instances can be in any order. The following is one such possible order:

- a) **pre\_solve** in S2
- b) **pre\_solve** in S2.s1\_2
- c) **pre\_solve** in S2.s1\_1
- d) assignment of attribute values
- e) **post\_solve** in S2
- f) **post\_solve** in S2.s1\_1
- g) **post\_solve** in S2.s1\_2
```
function bit[5:0] get_init_val();
function bit[5:0] get_exp_val(bit[5:0] stim_val);
struct S1 {
   bit[5:0] init_val;
   rand bit[5:0] rand_val;
   bit[5:0] exp_val;
   exec pre_solve {
       init_val = get\_init_val();
   }
   constraint rand_val_c {
      rand_val <= init_val+10;
   }
   exec post_solve {
      exp_val = get\_exp_val(rand_val);}
}
struct S2 {
   bit[5:0] init_val;
   rand bit[5:0] rand_val;
   bit[5:0] exp_val;
   rand S1 s1_1, s1_2;
   exec pre_solve {
      init_val = get_info_val();
   }
   constraint rand_val_c {
      rand_val > init_val;
   }
   exec post_solve {
      exp_val = get_exp_val(rand_val);
   }
}
```
*Example 157—pre\_solve/post\_solve*

# **16.4.12.2 Example 2**

[Example 158](#page-217-0) illustrates the relative order of execution for **post\_solve** *exec block*s of a containing action test, two sub-actions: read and write, and a buffer object exchanged between them.

The calls therein are executed as follows:

- a) **post\_solve** in test
- b) **post\_solve** in write
- c) **post\_solve** in mem\_obj
- d) **post\_solve** in read

```
buffer mem_obj {
   exec post_solve { ... }
}; 
action write {
  output mem_obj out_obj;
   exec post_solve { ... }
};
action read {
   input mem_obj in_obj;
   exec post_solve { ... }
};
action test {
  write wr;
  read rd;
   activity {
     wr;
     rd;
     bind wr.out_obj rd.in_obj;
   }
   exec post_solve { ... }
};
```
*Example 158—post\_solve ordering between action and flow objects*

# <span id="page-217-0"></span>**16.4.13 Body blocks and sampling external data**

**exec body** blocks, or functions invoked by them, can assign values to attribute fields. **exec body** blocks are evaluated for atomic actions as part of the test execution on the target platform (see [21.1](#page-275-0)). The impact of any field values modified by an **exec body** block is evaluated after the entire **exec body** block has completed.

[Example 159](#page-218-0) shows an **exec body** block that assigns two non-rand attribute fields. The impact of the new values applied to y1 and y2 are evaluated against the constraint system after the **exec body** block completes execution. It shall be illegal if the new values of  $y1$  and  $y2$  conflict with other attribute field values and constraints. Backtracking is not performed.

```
function bit[3:0] compute_val1(bit[3:0] v);
function bit[3:0] compute_val2(bit[3:0] v);
component pss_top {
   action A {
     rand bit[3:0] x;
     bit[3:0] y1, y2;
     constraint assume_y_c {
       y<br/>1\mathord{>}=x\&\&y<br/>1\mathord{<}=\mathord{\mathrm{x}}{+}2\mathord{\mathrm{i}}y2 \ge x 66 y2 \le x+3;
       y1 \leq y2; }
     exec body {
      y1 = compute_val1(x);y2 = compute_val2(x);
     }
   }
}
```
<span id="page-218-0"></span>*Example 159—exec body block sampling external data*

# **17. Action inferencing**

Perhaps the most powerful feature of PSS is the ability to focus purely on the user's verification intent, while delegating the means to achieve that intent. Previous clauses have introduced the semantic concepts to define such abstract specifications of intent. The modeling constructs and semantic rules thus defined for a portable stimulus model allow a tool to generate a number of scenarios from a single (partial) specification to implement the desired intent.

Beginning with a root action, which may contain an activity, a number of actions and their relative scheduling constraints is used to specify the verification intent for a given model. The other elements of the model, including flow objects, resources and their binding, as well as algebraic constraints throughout, define a set of rules that shall be followed to generate a valid scenario matching the specified intent. It is possible to fully specify a verification intent model, in which only a single valid scenario of actions may be generated. The randomization of data fields in the actions and their respective flow and resource objects would render this scenario as what is generally referred to as a "directed random" test, in which the actions are fully defined, but the data applied through the actions is randomized. The data values themselves may also be constrained so that there is only one scenario that may be generated, including fully-specified values for all data fields, in which case the scenario would be a "directed" test.

There are a number of ways to specify the scheduling relationship between actions in a portable stimulus model. The first, which allows explicit specification of verification intent, is via an activity. As discussed in [Clause 12,](#page-120-0) an activity may define explicit scheduling dependencies between actions, which may include statements, such as **schedule**, **select**, **if**-**else** and others, to allow multiple scenarios to be generated even for a fully-specified intent model. Consider [Example 160.](#page-219-0)

```
component pss_top {
  buffer data_buff_s {
     rand int val;
   };
  pool data_buff_s data_mem;
  bind data_mem *;
  action A_a {output data_buff_s dout;};
  action B_a {output data_buff_s dout;};
 action C_a {input data_buff_s din;};
 action D_a {input data_buff_s din;};
   action root_a {
     A_a a;
     B_a b;
     C_a c;
     D_a d;
     activity {
       select {a; b;}
       select {c; d;}
     }
   }
}
```
*Example 160—Generating multiple scenarios*

<span id="page-219-0"></span>While an activity may be used to fully express the intent of a given model, it is more often used to define the critical actions that must occur to meet the verification intent while leaving the details of how the actions may interact unspecified. In this case, the rules defined by the rest of the model, including flow object requirements, resource limitations, pool bindings, and algebraic constraints, permit a tool to introduce the traversal of additional actions as defined by the model to ensure the generation of a valid scenario that meets the critical intent as defined by the activity. The introduction of an action in the execution of a scenario to complete a partially specified flow is called *action inferencing*.

The evaluation ordering rules for **pre\_solve** and **post\_solve** exec blocks of actions, objects, and structs, as specified in [16.4.12,](#page-214-0) apply regardless of whether the actions are explicitly traversed or inferred, and whether objects are explicitly or implicitly bound. In particular, the order conforms to the scheduling relations between **action**s, such that if an action is scheduled before another, its **pre\_solve** and **post\_solve** execs are evaluated before the other's. Backtracking is not performed across exec blocks. Assignments in **exec** blocks to attributes that figure in constraints may therefore lead to unsatisfied constraint errors. This applies to inferred parts of the scenarios in the same way as to parts that are explicitly specified in activities.

# **17.1 Implicit binding and action inferences**

In a scenario description, the explicit binding of outputs to inputs may be left unspecified. In these cases, an implementation shall execute a scenario that reflects a valid completion of the given partial specification in a way that conforms to pool binding rules. If no valid scenario exists, the tool shall report an error. Completing a partial specification may involve decisions on output-to-input binding of flow objects in actions that are explicitly traversed. It may also involve introducing the traversal of additional actions, beyond those explicitly traversed, to serve as the counterpart of a flow object exchange. Once an action traversal is inferred to complete a given flow object exchange, it may also be considered for completing other flow object exchanges with which it may also be compatible.

Action inferences are necessary to make a scenario execution legal if the following conditions hold:

- a) An input of any kind is not explicitly bound to an output, or an output of stream kind is not explicitly bound to an input.
- b) There is no action explicitly traversed or inferred that is available to legally bind its output/input to the unbound input/output, i.e.,
	- 1) There is no action that is or may be scheduled before the inputting action in the case of buffer or state objects.
	- 2) There is no action that is or may be scheduled in parallel to the inputting/outputting action in the case of stream objects.

The inferencing of actions may be based on random or policy-driven (which may include specified coverage goals) decisions of a processing tool. Actions may only be inferred to complete a partially-specified flow. If all required input-to-output bindings are specified by explicit bindings to the traversed actions in the activity, an implementation may not introduce additional actions in the execution. See [Annex E](#page-416-0) for more details on inference rules.

Consider the model in [Example 161](#page-221-0).

If action send\_data is designated as the root action, this is clearly a case of partial scenario description, since action send\_data has an input and an output, neither of which is explicitly bound. The buffer input src\_data is bound to the data\_mem object pool, so there must be a corresponding output object also bound to the same pool to provide the buffer object. The only action type outputting an object of the required type that is bound to the same object pool is load\_data. Thus, an implementation shall infer the prior traversal of load\_data before traversing send\_data.

Similarly, load\_data has a state input that is bound to the config\_var pool. Since the output objects of action types setup\_A and setup\_B are also bound to the same pool, load\_data.curr\_cfg can be bound to the output of either setup\_A or setup\_B, but cannot be the initial state due to the constraint in load\_data. In the absence of other constraints, the choice of whether to infer setup\_A or setup\_B may be randomized and the chosen action traversal shall occur before the traversal of load\_data.

Moreover, send\_data has a stream output out\_data, which shall be bound to the corresponding input of another action that is also bound to the data\_bus pool. So, an implementation shall infer the traversal of an action of type receive\_data in parallel to send\_data.

```
component pss_top {
  state config_s {};
  pool config_s config_var;
  bind config_var *;
  buffer data_buff_s {};
  pool data_buff_s data_mem;
  bind data_mem *;
  stream data_stream_s {};
  pool data_stream_s data_bus;
  bind data_bus *;
  action setup_A {
    output config_s new_cfg;
   };
  action setup_B {
    output config_s new_cfg;
   };
  action load_data {
     input config_s curr_cfg;
     constraint !curr_cfg.initial;
     output data_buff_s out_data;
   };
  action send_data {
     input data_buff_s src_data;
     output data_stream_s out_data; 
   };
  action receive_data {
     input data_stream_s in_data; 
   };
};
```
*Example 161—Action inferences for partially-specified flows*

<span id="page-221-0"></span>Note that action inferences may be more than one level deep. The scenario executed by an implementation shall be the transitive closure of the specified scenario per the flow object dependency relations. Consider adding another action within the **pss\_top** component in [Example 161,](#page-221-0) e.g.,

```
action xfer_data {
   input data_buff_s src_data;
   output data_buff_s out_data; 
};
```
In this case, the xfer\_data action could also be inferred, along with setup\_A or setup\_B to provide the data\_buff\_s input to send\_data.src\_data. If xfer\_data were inferred, then its src\_data input would require the additional inference of another instance of setup\_A, setup\_B, or xfer\_data to provide the data\_buff\_s. This "inference chain" would continue until either an instance of setup\_A or setup  $B$  is inferred, which would require no further inferencing, or the inferencing limit of the tool is exceeded, in which case an error would be reported.

Since the type of the inferred action is randomly selected from all available compatible action types, a tool may ensure that either setup A or setup B gets inferred before the inferencing limit is exceeded.

Consider [Example 162.](#page-222-0) Starting with the constr\_test action, two instances of the get\_data action are traversed in parallel. Since each instance inputs a buffer of type data\_buff\_s, at least one instance of load\_data must be inferred to provide the input buffer. The equality constraint c2 requires that gd1.src\_data and gd2.src\_data are actually the same object, so only a single instance of load data will be inferred. Without the c2 constraint, it would have been possible to infer two separate instances of load data, each of which would provide a buffer object to either gd1 or gd2, although inferring a single instance is also legal. Note that the c1 constraint by itself is not sufficient to guarantee a single instance inference since there could be two distinct buffers with identical contents. With the c2 constraint present, the c1 constraint is redundant (but legal).

```
component pss_top {
  buffer data_buff_s {bit[4] val;};
  pool data_buff_s dbuf_p;
  bind dbuf_p *;
   action load_data {
     output data_buff_s out_data;
 } 
   action get_data {
     input data_buff_s src_data;
   }
   action constr_test {
     get_data gd1, gd2;
     constraint c1 {gd1.src_data.val == gd2.src_data.val;}
    constraint c2 \{gd1.src\_data = gd2.src\_data\} activity {
      parallel {gd1; gd2;}
     }
   }
}
```
*Example 162—Buffer equality constraint to limit inferencing*

<span id="page-222-0"></span>Consider [Example 163](#page-223-0). In the constr\_rsrc\_test action, two instances of the m2m action are scheduled and traversed, each of which inputs and outputs a data\_buff\_s buffer object and locks a dma\_descr resource object, followed by the parallel traversal of two instances of the get\_data action. Constraint c3 ensures that both m2m instances input the same data\_buff\_s object and therefore a single instance of either load data or m2m is inferred to provide it. Constraint c4 guarantees that the two get data instances will each consume a different data\_buff\_s object, so each will be provided by either m2m1 or m2m2. Constraint c5 requires the two m2m instances to claim the same resource object, so the schedule

statement must require one instance to be traversed before the other, in either order. Note that the commented-out constraint  $c6$  is equivalent to  $c5$ .

```
component pss_top {
  buffer data_buff_s {bit[4] val;};
  resource dma_descr {bit[4] chan;};
 pool data_buff_s dbuf_p;
 bind dbuf_p *;
  pool [16] dma_descr descr_p;
  bind descr_p *;
  action load_data {
    output data_buff_s out_data;
   } 
  action get_data {
    input data_buff_s src_data;
   }
  action m2m {
    input data_buff_s ibuf;
    output data_buff_s obuf;
    lock dma_descr descr;
   }
  action constr_rsrc_test {
    get_data gd1 , gd2;
   m2m m2m1, m2m2;
   constraint c3 {m2m1.ibuf} == m2m2.ibuf;
    constraint c4 {gd1.src_data != gd2.src_data;}
   constraint c5 {m2m1.descr} = m2m2.descr// constraint c6 {m2m1.descr.instance_id == m2m2.descr.instance_id;}
    activity {
     schedule {m2m1; m2m2;}
     parallel \{gd1 : gd2: \} }
  }
}
```
*Example 163—Resource equality constraint may affect scheduling*

# <span id="page-223-0"></span>**17.2 Object pools and action inferences**

Action traversals may be inferred to support the flow object requirements of actions that are traversed in the model, whether they are explicitly traversed or inferred. The set of actions from which a traversal may be inferred is determined by object pool bindings.

In [Example 164](#page-224-0), there are two object pools of type data\_buff\_s, each of which is bound to a different set of object field references. The **select** statement in the activity of root\_a will randomly choose either c or d, each of which has a data\_buff\_s buffer input type that requires a corresponding action to be inferred to supply the buffer object. Since  $C_{a}$  is bound to the same pool as  $A_{a}$ , if the generated scenario chooses c, then an instance of  $A_a$  a shall be inferred to supply the c.din buffer input. Similarly, if d is chosen, then an instance of  $B_a$  shall be inferred to supply the  $d$ .  $d$  in buffer input.

```
component pss_top {
  buffer data_buff_s {...};
  pool data_buff_s data_mem1, data_mem2;
  bind data_mem1 {A_a.dout, C_a.din};
  bind data_mem2 {B_a.dout, D_a.din};
 action A_a {output data_buff_s dout;};
 action B_a {output data_buff_s dout; };
  action C_a {input data_buff_s din;};
  action D_a {input data_buff_s din;};
   action root_a {
    C_a c;
    D_a d;
    activity {
       select {c; d;}
    }
  }
}
```
*Example 164—Object pools affect inferencing*

<span id="page-224-0"></span>Consider the following modified version of [Example 40](#page-106-0) from [9.5.2](#page-106-1). In this example, the traversal of action foo in the activity of action  $gr_a$  requires the inference of an action that can be bound to the same pool as  $graphics::foo$  and supply the compatible  $bar_s$  type flow object. Since the  $bar_p$  pool is bound by default to all components under graphics and bus\_c, it is legal to infer the traversal of bus\_c::write in parallel with foo, even though it was illegal to traverse this action explicitly as shown in [Example 40](#page-106-0).

```
component bus_c {
   import bar_pkg::*;
  action write{input bar_s b;...} // bar_s is a stream
}
component graphics {
   import bar_pkg::*;
   action foo {output bar_s b;...}
   action gr_a {
     activity {
         do foo; // will infer traversal of bus_c::write 
                  // to complete stream object connection
     }
   }
}
component pss_top {
   import bar_pkg::*;
   bus_c a0;
   graphics g;
   pool bar_s bar_p;
   bind bar_p *;
}
```
*Example 165—Inferred traversal of an action outside of the containing component hierarchy*

# **17.3 Data constraints and action inferences**

As mentioned in [Clause 16,](#page-183-0) introducing data constraints on flow objects or other elements of the design may affect the inferencing of actions. Consider a slightly modified version of [Example 160](#page-219-0), as shown in [Example 166](#page-225-0).

Since the explicit traversal of c does not constrain the val field of its input, it may be bound to the output of either explicitly traversed action a or b; thus, there are two legal scenarios to be generated with the second **select** statement evaluated to traverse action c. However, since the data constraint on the traversal of action d is incompatible with the in-line data constraints on the explicitly-traversed actions a or b, another instance of either  $A_a$  or  $B_a$  shall be inferred whose output shall be bound to d. din. Since there is no requirement for the buffer output of either a or b to be bound, one of these actions shall be traversed from the first **select** statement, but no other action shall be inferred.

```
component pss_top {
   buffer data_buff_s {
     rand int val;
   };
   pool data_buff_s data_mem;
   bind data_mem *;
   action A_a {output data_buff_s dout;};
   action B_a {output data_buff_s dout;};
   action C_a {input data_buff_s din;};
   action D_a {input data_buff_s din;};
   action root_a {
     A_a a;
     B_a b;
     C_a c;
     D_a d;
     activity {
      select \{a \text{ with}\{\text{dout.vals}\}\}\; b with \{\text{dout.vals}\}\;
      select \{c: d with \{\text{din.val}>5\}\}\ }
   }
}
```
<span id="page-225-0"></span>*Example 166—In-line data constraints affect action inferencing*

Consider, instead, if the in-line data constraints were declared in the action types, as shown in [Example 167](#page-226-0).

In this case, there is no valid action type available to provide the d.din input that satisfies its constraint as defined in the  $D_a$  action declaration, since the only actions that may provide the data\_buff\_s type, actions A  $\alpha$  and B  $\alpha$ , have constraints that contradict the input constraint in D  $\alpha$ . Therefore, the only legal action to traverse in the second select statement is c. In fact, it would be illegal to traverse action  $D_a$  under any circumstances for this model, given the contradictory data constraints on the flow objects.

```
component pss_top {
   buffer data_buff_s {
     rand int val;
   };
   pool data_buff_s data_mem;
   bind data_mem *;
   action A_a {
     output data_buff_s dout;
     constraint {dout.val<5;}
   };
   action B_a {
     output data_buff_s dout;
     constraint {dout.val<5;}
   };
   action C_a {
     input data_buff_s din;
   };
   action D_a {
     input data_buff_s din;
    constraint {din.val > 5;}
   };
   action root_a {
     A_a a;
     B_a b;
     C_a c;
     D_a d;
     activity {
       select {a; b;}
       select {c; d;}
     }
   }
}
```
<span id="page-226-0"></span>*Example 167—Data constraints affect action inferencing*

# **18. Coverage specification constructs**

The legal state space for all non-trivial verification problems is very large. Coverage goals identify key value ranges and value combinations that need to occur in order to exercise key functionality. The **covergroup** construct is used to specify these targets.

The coverage targets specified by the **covergroup** construct are more directly related to the test scenario being created. As a consequence, in many cases the coverage targets would be considered coverage targets on the "generation" side of stimulus. PSS also allows data to be sampled by calling external functions. Coverage targets specified on data fields set by external functions can be related to the system state.

# **18.1 Defining the coverage model: covergroup**

The **covergroup** construct encapsulates the specification of a coverage model. Each **covergroup** specification can include the following elements:

- A set of coverage points
- Cross coverage between coverage points
- Optional formal arguments
- Coverage options

The **covergroup** construct is a user-defined type. There are two forms of the **covergroup** construct. The first form allows an explicit type definition to be written once and instantiated multiple times in different contexts. The second form allows an in-line specification of an anonymous **covergroup** type and a single instance.

- a) An *explicit* **covergroup** type can be defined in a **package**, **component**, **action**, or **struct**. In order to be reusable, an explicit **covergroup** type shall specify a list of formal parameters and shall not reference fields in the scope in which it is declared. An instance of an explicit **covergroup** type can be created in an **action** or **struct**. [Syntax 62](#page-228-0) defines an explicit **covergroup** type.
- b) An *in-line* **covergroup** can be defined in an **action** or **struct** scope. An in-line covergroup can reference fields in the scope in which it is defined. [18.2](#page-229-0) contains more information on in-line covergroups.

# **18.1.1 Syntax**

The syntax for **covergroup**s is shown in [Syntax 62](#page-228-0).

covergroup declaration ::= **covergroup** *covergroup\_*identifier **(** covergroup\_port {**,** covergroup\_port } **) {** {covergroup\_body\_item} **}** covergroup port  $::=$  data type identifier covergroup body item ::= covergroup\_option | covergroup\_coverpoint | covergroup\_cross | covergroup\_body\_compile\_if | stmt\_terminator covergroup option  $::=$  **option .** identifier **=** constant\_expression **;**

*Syntax 62—covergroup declaration*

<span id="page-228-0"></span>The following also apply:

- a) The identifier associated with the **covergroup** declaration defines the name of the coverage model type.
- b) A **covergroup** can contain one or more coverage points. A *coverage point* can cover a variable or an expression.
- c) Each coverage point includes a set of bins associated with its sampled value. The bins can be user-defined or automatically created by a tool. Coverage points are detailed in [18.3](#page-231-0).
- d) A **covergroup** can specify cross coverage between two or more coverage points or variables. Any combination of more than two variables or previously declared coverage points is allowed. See also [Example 169](#page-229-2).
- e) A **covergroup** can also specify one or more options to control how coverage data are structured and collected. Coverage options can be specified for the **covergroup** as a whole or for specific items within the **covergroup**, i.e., any of its coverage points or crosses. In general, a coverage option specified at the **covergroup** level applies to all of its items unless overridden in a specific item's definition. Coverage options are described in [18.5.](#page-239-0)

# **18.1.2 Examples**

[Example 168](#page-229-1) defines an in-line covergroup cs1 with a single coverage point labeled c associated with struct field color. The value of the variable color is sampled at the default sampling point: the end of an action's traversal in which the field color is randomized. Sampling is discussed in more detail in [18.6](#page-241-0).

Because the coverage point does not explicitly define any bins, the tool automatically creates three bins, one for each possible value of the enumeration type. Automatic bins are described in  $18.3.4$ .

```
enum color_e {red, green, blue};
struct s {
   rand color_e color;
   covergroup {
      c: coverpoint color;
   \} cs1;
}
```
*Example 168—Single coverage point*

<span id="page-229-1"></span>[Example 169](#page-229-2) creates an in-line covergroup cs2 that includes two coverage points and two cross coverage items. Explicit coverage points labeled Offset and Hue are defined for variables pixel\_offset and pixel\_hue. PSS implicitly declares coverage points for variables color and pixel\_adr to track their cross coverage. Implicitly declared coverage points are described in [18.4](#page-238-0).

```
enum color_e {red, green, blue};
struct s {
   rand color_e color;
    rand bit[3:0] pixel_adr, pixel_offset, pixel_hue;
    covergroup {
       Hue : coverpoint pixel hue;
        Offset : coverpoint pixel_offset;
        AxC: cross color, pixel_adr;
        all : cross color, Hue, Offset;
   \} cs2;
}
```
*Example 169—Two coverage points and cross coverage items*

# <span id="page-229-2"></span><span id="page-229-0"></span>**18.2 covergroup instantiation**

A **covergroup** type can be instantiated in **struct** and **action** contexts. If the **covergroup** declared formal parameters, these shall be bound to variables visible in the instantiation context. Instance-specific coverage options (see [18.5\)](#page-239-0) may be specified as part of instantiation. If a **covergroup** is specific to the containing type, it cannot be generally instantiated in other types. In these cases, it is possible to declare a covergroup instance in-line. In this case, the **covergroup** type is *anonymous*.

# **18.2.1 Syntax**

[Syntax 63](#page-230-0) specifies how a **covergroup** is instantiated and how an in-line covergroup instance is declared.

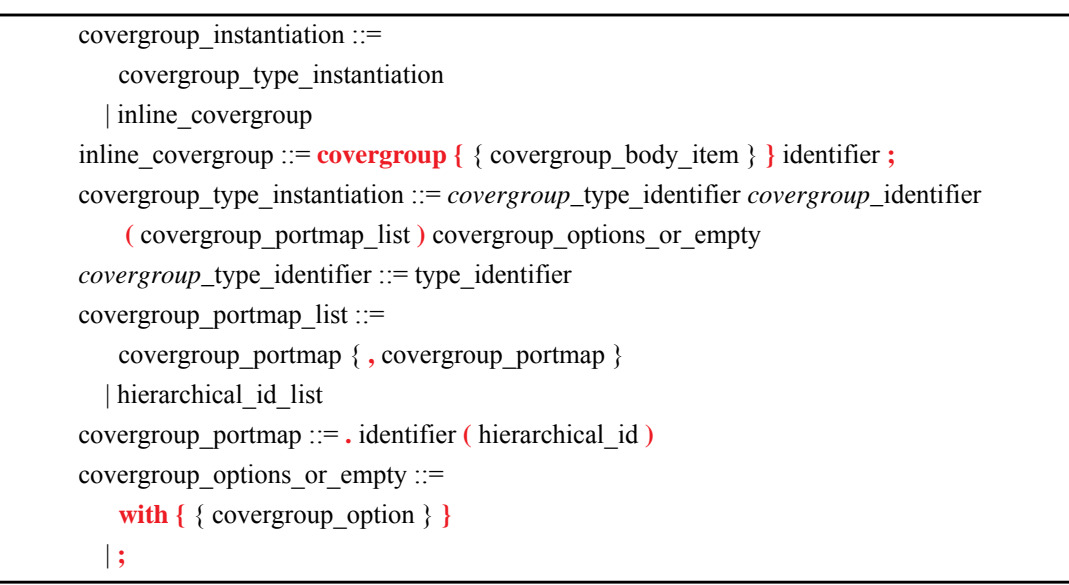

*Syntax 63—covergroup instantiation*

#### <span id="page-230-0"></span>**18.2.2 Examples**

[Example 170](#page-230-1) defines a covergroup type with a formal parameter list and creates a covergroup instance.

```
enum color_e {red, green, blue};
struct s {
   rand color_e color;
   covergroup cs1(color_e c) {
      c : coverpoint c;
   }
   cs1 cs1_inst(color);
}
```
<span id="page-230-1"></span>*Example 170—Creating and instantiating a covergroup type with a formal parameter list*

[Example 171](#page-231-1) defines a covergroup type and creates a covergroup instance with instance-specific options.

```
enum color_e {red, green, blue};
struct s {
   rand color_e color;
   covergroup cs1 (color_e color) {
      c: coverpoint color;
   }
   cs1 cs1_inst (color) with {
      option.at_least = 2;
   };
}
```
*Example 171—Creating a covergroup instance with instance-specific options*

<span id="page-231-1"></span>[Example 172](#page-231-2) creates an in-line covergroup instance.

```
enum color_e {red, green, blue};
struct s {
   rand color_e color;
   covergroup {
      option.at_least = 2;
      c: coverpoint color;
   } cs1_inst;
}
```
*Example 172—Creating an in-line covergroup instance*

# <span id="page-231-2"></span><span id="page-231-0"></span>**18.3 Defining coverage points**

A **covergroup** can contain one or more coverage points. A coverage point specifies an integer expression or **enum** that is to be covered. Each coverage point includes a set of bins associated with the sampled values of the covered expression. The bins can be explicitly defined by the user or automatically created by the PSS processing tool. The syntax for specifying coverage points is shown in [Syntax 64.](#page-232-0)

Evaluation of the coverage point expression (and of its enabling **iff** condition, if any) takes place when the **covergroup** is sampled (see  $18.6$ ).

### **18.3.1 Syntax**

The syntax for **coverpoint**s is shown in [Syntax 64](#page-232-0).

```
covergroup_coverpoint ::= [ [ data_type ] coverpoint_identifier : ] coverpoint
  expression \left[ \text{iff}(\text{expression}) \right] bins or empty
bins or empty  ::= { { covergroup_coverpoint_body_item } }
   | ;
covergroup coverpoint body item ::=
     covergroup_option
   | covergroup_coverpoint_binspec
```
*Syntax 64—coverpoint declaration*

<span id="page-232-0"></span>The following also apply:

- a) A **coverpoint** coverage point creates a hierarchical scope and can be optionally labeled. The label (*coverpoint\_identifier*) designates the name of the coverage point. This name can be used to add this coverage point to a cross coverage specification. If the coverage point is associated with a single variable and the label is omitted, the variable name becomes the name of the coverage point. A coverage point on an expression is required to specify a label.
- b) A data type for the coverpoint may be specified. The data type shall be an integer or **enum** type. If a data type is specified, then a label shall also be specified.
- c) If a data type is specified, the **coverpoint** expression shall be assignment compatible with the data type. Values for the **coverpoint** shall be of the specified data type and shall be determined as though the **coverpoint** expression were assigned to a variable of the specified type.
- d) If no data type is specified, the inferred type for the **coverpoint** shall be the self-determined type of the **coverpoint** expression.
- e) The expression within the **iff** construct specifies an optional condition that disables coverage sampling for that **coverpoint**. If the **iff** *expression* evaluates to *false* at a sampling point, the coverage point is not sampled.
- f) A coverage point bin associates a name and a count with a set of values. The count is incremented every time the coverage point matches one of the values in the set. The bins for a coverage point can be defined using the **bins** construct to name each bin. If the **bins** are not explicitly defined, they are automatically created by the PSS processing tool. The number of automatically created bins can be controlled using the **auto\_bin\_max** coverage option. Coverage options are described in [Table 21](#page-240-0).

# **18.3.2 Examples**

In [Example 173,](#page-232-1) coverage point s0 is covered only if is\_s0\_enabled is *true*.

```
struct s {
   rand bit[4] s0;
   rand bool is_s0_enabled;
   covergroup { 
      coverpoint s0 iff (is_s0_enabled);
   \} cs4;
}
```
*Example 173—Specifying an iff condition*

### **18.3.3 Specifying bins**

The **bins** construct creates a separate bin for each value in the given range list or a single bin for the entire range of values. The syntax for defining bins is shown in [Syntax 65](#page-233-0).

#### **18.3.3.1 Syntax**

The syntax for **bin**s is shown in [Syntax 65](#page-233-0).

| covergroup_coverpoint_binspec ::= bins_keyword identifier                                                     |
|----------------------------------------------------------------------------------------------------|
| $\begin{bmatrix} \end{bmatrix}$ [ $\begin{bmatrix} \end{bmatrix}$ constant_expression ] ] ] = coverpoint_bins |
| $coverpoint_bins ::=$                                                                                         |
| [ covergroup_range_list ] [with ( covergroup_expression ) ] ;                                                 |
| <i>coverpoint</i> _identifier <b>with</b> (covergroup_expression);                                            |
| default;                                                                                                    |
| $\alpha$ covergroup_range_list ::= covergroup_value_range {, covergroup_value_range }                         |
| covergroup_value_range ::=                                                                                    |
| expression                                                                                                    |
| expression  [ expression ]                                                                                    |
| $\vert$ [ expression ]  expression                                                                            |
| bins_keyword ::= $\text{bins}$   illegal_bins   ignore_bins                                                   |
| $covergroup\_expression ::= expression$                                                                       |

*Syntax 65—bins declaration*

<span id="page-233-0"></span>The following also apply:

- a) To create a separate bin for each value (an array of bins), add square brackets (**[ ]**) after the bin name.
	- 1) To create a fixed number of bins for a set of values, a single positive integral expression can be specified inside the square brackets.
	- 2) The bin name and optional square brackets are followed by a *covergroup\_range\_list* that specifies the set of values associated with the bin.
	- 3) It shall be legal to use the range value form *expression..* and *..expression* to denote a range that extends to the upper or lower value (respectively) of the coverpoint data type.
- b) If a fixed number of bins is specified and that number is smaller than the specified number of values, the possible bin values are uniformly distributed among the specified bins.
	- 1) The first *N* specified values (where *N* = int(number of values / number of bins) ) are assigned to the first bin, the next *N* specified values are assigned to the next bin, etc.
	- 2) Duplicate values are retained; thus, the same value can be assigned to multiple bins.
	- 3) If the number of values is not evenly divisible by the number of bins, then the last bin will include the remaining items, e.g., for

bins fixed  $[4] = [1..10, 1, 4, 7]$ ;

The 13 possible values are distributed as follows:  $\langle 1, 2, 3 \rangle$ ,  $\langle 4, 5, 6 \rangle$ ,  $\langle 7, 8, 9 \rangle$ ,  $<$ 10,1,4,7>.

c) A *covergroup\_expression* is an *expression*. In the case of a **with** *covergroup\_expression*, the expression can involve constant terms and the **coverpoint** variable (see [18.3.3.3](#page-234-0)).

d) The **default** specification defines a bin that catches the values of the coverage point that do not lie within any of the defined bins. The default is useful for catching unplanned or invalid values. The coverage calculation for a coverage point shall not take into account the coverage captured by default bins. Default bins are also excluded from cross coverage (see [18.4\)](#page-238-0). A default bin cannot be explicitly ignored (see [18.3.5\)](#page-236-0).

#### **18.3.3.2 Examples**

In [Example 174](#page-234-1), the first **bins** construct associates bin a with the values of  $v$  a, between 0 and 63 and the value 65. The second **bins** construct creates a set of 65 bins b[127], b[128], … b[191]. Note that when empty square brackets are specified, each value is assigned one bin, including values that are specified more than once. Likewise, the third **bins** construct creates 3 bins: c[200], c[201], and c[202]. The fourth **bins** construct associates bin d with the values between 1000 and 1023 (the trailing .. represents the maximum value of  $v_a$ ). Every value that does not match bins a, b[], c[], or d is added into its own distinct bin (e.g., the value 64), using the **default** specification.

```
struct s {
   rand bit[10] v_a;
   covergroup {
      coverpoint v_a {
          bins a = [0..63, 65];
          bins b[] = [127..150, 148..191];
          bins c[] = [200, 201, 202];
          bins d = [1000..];
          bins others[] = default;
      }
   \} cs;
}
```
*Example 174—Specifying bins*

#### <span id="page-234-1"></span><span id="page-234-0"></span>**18.3.3.3 Coverpoint bin with covergroup expressions**

The **with** clause specifies that only those values in the *covergroup range list* (see [Syntax 65](#page-233-0)) that satisfy the given expression (i.e., for which the expression evaluates to *true*) are included in the bin. In the expression, the name of the **coverpoint** shall be used to represent the candidate value. The candidate value is of the same type as the **coverpoint**.

The **with** clause behaves as if the expression were evaluated for every value in the *covergroup\_range\_list* at the time the covergroup instance is created. The **with** *covergroup\_expression* is applied to the set of values in the *covergroup\_range\_list* prior to distribution of values to the bins. The result of applying a **with** *covergroup\_expression* shall preserve multiple, equivalent bin items as well as the bin order. The intent of these rules is to allow the use of non-simulation analysis techniques to calculate the bin (e.g., formal symbolic analysis) or for caching of previously calculated results.

Consider [Example 175,](#page-235-1) where the bin definition selects all values from 0 to 255 that are evenly divisible by 3.

```
struct s {
   rand bit[8] x;
   covergroup {
       a: coverpoint x {
              bins mod3[ ] = [0..255] with ((a % 3) == 0);}
   } \ \ \csc}
```
*Example 175—Select constrained values between 0 and 255*

<span id="page-235-1"></span>The name of the **coverpoint** itself may be used in place of the *covergroup\_range\_list*, preceding the **with** keyword, to denote all values of the **coverpoint**. Only the name of the **coverpoint** containing the bin being defined shall be allowed.

In [Example 176](#page-235-2), **coverpoint** name a is used in place of the *covergroup\_range\_list* to denote that the **with** *covergroup\_expression* will be applied to all values of the **coverpoint**.

```
struct s {
   rand bit[8] x;
   covergroup {
      a: coverpoint x {
             bins mod3[ = a with ((a * 3) == 0);}
   } \csc}
```
*Example 176—Using with in a coverpoint*

#### <span id="page-235-2"></span><span id="page-235-0"></span>**18.3.4 Automatic bin creation for coverage points**

If a coverage point does not define any bins, PSS automatically creates bins. This provides an easy-to-use mechanism for binning different values of a coverage point. Users can either let the tool automatically create bins for coverage points or explicitly define named bins for each coverage point.

When the automatic bin creation mechanism is used, PSS creates *N* bins to collect the sampled values of a coverage point. The value *N* is determined as follows:

- For an **enum** coverage point, *N* is the cardinality of the enumeration.
- For an integer coverage point, *N* is the minimum of  $2^M$  and the value of the **auto** bin max option (see [Table 21](#page-240-0)), where *M* is the number of bits needed to represent the coverage point.

If the number of automatic bins is smaller than the number of possible values ( $N < 2^M$ ), the  $2^M$  values are uniformly distributed in the *N* bins. If the number of values,  $2^M$ , is not divisible by *N*, then the last bin will include the additional remaining items. For example, if *M* is 3 and *N* is 3, the eight possible values are distributed as follows:  $0.1$ ,  $1$ ,  $0.2$ ,  $3$ ,  $0.4$ ,  $7$ ,

PSS implementations can impose a limit on the number of automatic bins. See [Table 21](#page-240-0) for the default value of **auto\_bin\_max**.

Each automatically created bin will have a name of the form **auto[***value***]**, where *value* is either a single coverage point value or the range of coverage point values included in the bin (in the form *low*..*high*). For enumeration types, *value* is the named constant (enum item) associated with the particular enumeration value.

#### <span id="page-236-0"></span>**18.3.5 Excluding coverage point values**

A set of values associated with a coverage point can be explicitly excluded from coverage by specifying them as **ignore\_bins**. See [Example 177](#page-236-1).

All values associated with ignored bins are excluded from coverage. Each ignored value is removed from the set of values associated with any coverage bin. The removal of ignored values shall occur after distribution of values to the specified bins.

[Example 177](#page-236-1) may result in a bin that is associated with no values or sequences. Such empty bins are excluded from coverage.

```
struct s {
   rand bit[4] a;
   covergroup {
      coverpoint a {
          ignore_bins ignore_vals = [7, 8];
      }
   } cs23;
}
```
*Example 177—Excluding coverage point values*

# <span id="page-236-1"></span>**18.3.6 Specifying illegal coverage point values**

A set of values associated with a coverage point can be marked as illegal by specifying them as **illegal\_bins**. See [Example 178.](#page-236-2)

All values associated with illegal bins are excluded from coverage. Each illegal value is removed from the set of values associated with any coverage bin. The removal of illegal values shall occur after the distribution of values to the specified bins. If an illegal value occurs, a runtime error shall be issued. Illegal bins take precedence over any other bins, i.e., they result in a runtime error even if they are also included in another bin.

[Example 178](#page-236-2) may result in a bin that is associated with no values or sequences. Such empty bins are excluded from coverage.

```
struct s {
   rand bit[4] a;
   covergroup {
      coverpoint a {
          illegal_bins illegal_vals = [7, 8];
      }
   } cs23;
}
```
<span id="page-236-2"></span>*Example 178—Specifying illegal coverage point values*

# **18.3.7 Value resolution**

A *coverpoint expression*, the expressions in a **bins** construct, and the **coverpoint** type, if present, are all involved in comparison operations in order to determine into which bins a particular value falls. Let *e* be the coverpoint expression and *b* be an expression in a **bins** *covergroup\_range\_list*. The following rules shall apply when evaluating *e* and *b*:

- a) If there is no coverpoint type, the effective type of *e* shall be self-determined. In the presence of a coverpoint type, the effective type of *e* shall be the coverpoint type.
- b) *b* shall be statically cast to the effective type of *e*. An implementation shall issue a warning under the following conditions:
	- 1) If the effective type of *e* is unsigned and *b* is signed with a negative value.
	- 2) If assigning *b* to a variable of the effective type of *e* would yield a value that is not equal to *b* under normal comparison rules for ==.

If a warning is issued for a **bins** element, the following rules shall apply:

- If an element of a bins *covergroup range* list is a singleton value *b*, that element shall not appear in the bins values.
- If an element of a bins *covergroup\_range\_list* is a range b1..b2 and there exists at least one value in the range for which a warning would not be issued, the range shall be treated as containing the intersection of the values in the range and the values expressible by the effective type of *e*.

[Example 179](#page-237-0) leads to the following:

- For  $b1$ , a warning is issued for the range  $6 \ldots 10$ . b1 is treated as though it had the specification  $[1, 2 \ldots 5, 6 \ldots 7]$ .
- For b2, a warning is issued for the range 1..10 and for the values -1 and 15. b2 is treated as though it had the specification [1..7].
- For b3, a warning is issued for the ranges  $2 \dots 5$  and  $6 \dots 10$ . b3 is treated as though it had the specification [1, 2..3].
- For  $\mathfrak{b}4$ , a warning is issued for the range  $1 \dots 10$  and for the value 15.  $\mathfrak{b}4$  is treated as though it had the specification  $[-1, 1, 3]$ .

```
struct s {
  rand bit[3] p1; // type expresses values in the range 0 to 7
  int [3] p2; // type expresses values in the range -4 to 3
  covergroup {
     coverpoint p1 {
        bins b1 = [1, 2..5, 6..10]; // warning issued for range 6..10 
        bins b2 = [-1, 1..10, 15]; // warning issued for range 1..10\rangle and values -1 and 15
     coverpoint p2 {
        bins b3 = [1, 2..5, 6..10]; // warning issued for ranges 2..5
        / and 6..10<br>bins b4 = [-1, 1..10, 15]; // warning issued for range 1..10
                                h/ warning issued for range 1..10\rangle and value 15
  \} c1;
}
```
#### <span id="page-237-0"></span>*Example 179—Value resolution*

# <span id="page-238-0"></span>**18.4 Defining cross coverage**

A **covergroup** can specify cross coverage between two or more coverage points or variables. Cross coverage is specified using the **cross** construct (see  $\frac{S}{V}$  [Syntax 66](#page-238-1)). When a variable V is part of a cross coverage, the PSS processing tool shall implicitly create a coverage point for the variable, as if it had been created by the statement coverpoint V**;**. Thus, a *cross* involves only coverage points. Expressions cannot be used directly in a **cross**; a coverage point must be explicitly defined first.

### **18.4.1 Syntax**

[Syntax 66](#page-238-1) declares a **cross**.

```
covergroup_cross ::= covercross_identifier : cross
   coverpoint_identifier { , coverpoint_identifier }
   [iff ( expression )] cross_item_or_null 
cross item or null ::=
    { { covergroup_cross_body_item } }
   | ;
covergroup cross body item ::=
    covergroup_option
   | covergroup_cross_binspec
covergroup cross binspec ::=
   bins_keyword identifier = covercross_identifier with ( covergroup_expression ) ;
covergroup_expression ::= expression
```
*Syntax 66—cross declaration*

<span id="page-238-1"></span>The following also apply:

- a) The label is required for a **cross**.
- b) The expression within the optional **iff** provides a conditional sampling guard for the cross coverage. If the condition evaluates to *false* at any sampling point, the cross coverage is not sampled.
- c) Cross coverage of a set of *N* coverage points is defined as the coverage of all combinations of all bins associated with the N coverage points, i.e., the Cartesian product of the *N* sets of coverage point bins. See also [Example 180](#page-239-1).

# **18.4.2 Examples**

The covergroup cov in [Example 180](#page-239-1) specifies the cross coverage of two 4-bit variables, a and b. The PSS processing tool implicitly creates a coverage point for each variable. Each coverage point has 16 bins, specifically auto[0]..auto[15]. The cross of a and b (labeled aXb), therefore, has 256 cross products and each cross product is a bin of aXb.

```
struct s {
   rand bit[4] a, b;
   covergroup {
       aXb : cross a, b;
   } cov;
}
```
*Example 180—Specifying a cross*

# <span id="page-239-1"></span>**18.4.3 Defining cross bins**

In addition to specifying the coverage points that are crossed, PSS allows the definition of cross coverage bins. Cross coverage bins are specified to group together a set of cross products. A *cross coverage bin* associates a name and a count with a set of cross products. The count of the bin is incremented any time any of the cross products match; i.e., every coverage point in the **cross** matches its corresponding bin in the cross product.

User-defined bins for cross coverage are defined using **bins with** expressions. The names of the **coverpoint**s used as elements of the cross coverage are used in the **with** expressions. User-defined cross bins and automatically generated bins can coexist in the same **cross**. Automatically generated bins are retained for those cross products that do not intersect cross products specified by any user-defined cross bin.

Consider [Example 181,](#page-239-2) where two coverpoints are declared for fields a and b. A cross coverage is specified between these two coverpoints. The  $small_a$  b bin collects those bins where both  $a \le 10$  and  $b \le 10$ .

```
struct s {
   rand bit[8] a, b;
   covergroup {
      coverpoint a {
          bins low[] = [0..127];
          bins high = [128..255];
       }
      coverpoint b {
          bins two[] = b with (b\2 == 0);
       }
      X : cross a, b {
          bins small_a_b = X with (a<=10 && b <= 10);
       }
   } cov;
}
```
*Example 181—Specifying cross bins*

# <span id="page-239-2"></span><span id="page-239-0"></span>**18.5 Specifying coverage options**

Options control the behavior of the **covergroup**, **coverpoint**, and **cross** elements. Options can be specified when creating an instance of a reusable **covergroup**, and are specific to that **covergroup** instance.

Specifying a value for the same option more than once within the same **covergroup** definition shall be an error. Specifying a value for the option more than once when creating a **covergroup** instance shall be an error.

[Table 21](#page-240-0) lists the instance-specific **covergroup** options and their description. Each instance of a reusable **covergroup** type can initialize an instance-specific option to a different value.

<span id="page-240-0"></span>

| <b>Option name</b>  | <b>Default</b> | <b>Description</b>                                                                                                    |
|---------------------|----------------|----------------------------------------------------------------------------------------------------|
| weight=number       | 1              | If set at the covergroup syntactic level, it specifies the<br>weight of this covergroup instance relative to all other<br>instances when computing overall instance coverage. If set<br>at the <b>coverpoint</b> (or <b>cross</b> ) syntactic level, it specifies the<br>weight of a <b>coverpoint</b> (or <b>cross</b> ) for computing the instance<br>coverage of the enclosing covergroup. The specified weight<br>shall be a non-negative integral value. |
| goal=number         | 100            | Specifies the target goal for a <b>covergroup</b> instance or for a<br>coverpoint or cross. The specified value shall be a non-neg-<br>ative integral value.                                                                                                    |
| name=string         | unique name    | Specifies a name for the <b>covergroup</b> instance. If unspeci-<br>fied, a unique name for each instance shall be automatically<br>generated by the tool.                                                                                                    |
| comment=string      | 1111           | A comment that appears with the <b>covergroup</b> instance or<br>with a coverpoint or cross of a covergroup instance. The<br>comment is saved in the coverage database and included in<br>the coverage report.                                                                                                    |
| at least=number     | 1              | Minimum number of hits for each bin. A bin with a hit count<br>that is less than <i>number</i> is not considered covered. The spec-<br>ified value shall be a positive integral value.                                                                                                    |
| detect_overlap=bool | false          | When true, a warning is issued if there is an overlap between<br>the range list of two bins of a coverpoint.                                                                                                    |
| auto bin max=number | 64             | Maximum number of automatically created bins when no<br>bins are explicitly defined for a coverpoint. The specified<br>value shall be a positive integral value.                                                                                                    |
| per_instance=bool   | false          | Each instance contributes to the overall coverage informa-<br>tion for the <b>covergroup</b> type. When <i>true</i> , coverage informa-<br>tion for this covergroup instance shall be saved in the<br>coverage database and included in the coverage report.<br>When <i>false</i> , implementations are not required to save<br>instance-specific information.                                                                                                |

**Table 21—Instance-specific covergroup options** 

Instance options can be specified at the **covergroup** level. Except for the **weight**, **goal**, **comment**, and **per\_instance** options (see [Table 21\)](#page-240-0), all other options set at the covergroup syntactic level act as a default value for the corresponding option of all **coverpoint**s and **cross**es in the **covergroup**. Individual **coverpoint**s and **cross**es can overwrite these defaults. When set at the **covergroup** level, the **weight**, **goal**, **comment**, and **per\_instance** options do not act as default values to the lower syntactic levels.

# **18.5.1 Examples**

The instance-specific options mentioned in [Table 21](#page-240-0) can be set in the **covergroup** definition. [Example 182](#page-241-1) shows this, and how coverage options can be set on a specific **coverpoint**.

```
covergroup cs1 (bit[64] a_var, bit[64] b_var) {
   option.per_instance = true;
   option.comment = "This is CS1";
   a : coverpoint a_var {
      option.auto_bin_max = 128;
   }
   b : coverpoint b_var {
      option.weight = 10;
   }
}
```
*Example 182—Setting options*

# <span id="page-241-1"></span><span id="page-241-0"></span>**18.6 covergroup sampling**

Coverage credit can be taken once execution of the **action** containing **covergroup** instance(s) is complete. Thus, by default, all **covergroup** instances that are created as a result of a given **action**'s traversal are sampled when that **action**'s execution completes. [Table 22](#page-241-2) summarizes when **covergroup**s are sampled, based on the context in which they are instantiated.

<span id="page-241-2"></span>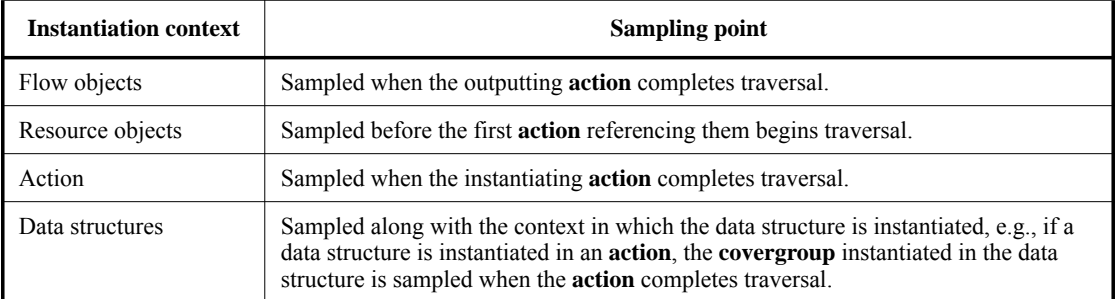

# **Table 22—covergroup sampling**

# **18.7 Per-type and per-instance coverage collection**

By default, **covergroup**s collect coverage on a *per-type* basis. This means that all coverage values sampled by instances of a given **covergroup** type, where **per\_instance** is *false*, are merged into a single collection.

*Per-instance* coverage is collected when **per\_instance** is *true* for a given **covergroup** instance and when a contiguous path of named handles exists from the root component or root action to where new instances of the containing type are created. If one of these conditions is not satisfied, *per-type* coverage is collected for the **covergroup** instance.

#### **18.7.1 Per-instance coverage of flow and resource objects**

Per-instance coverage of flow objects (**buffer** (see [13.1\)](#page-166-0), **stream** (see [13.2](#page-166-1)), **state** (see [13.3\)](#page-167-0)) and **resource** objects (see [14.1\)](#page-172-0)) is collected for each pool of that type.

In Example  $183$ , there is one pool ( $ps_1top.b1_p$ ) of buffer type b1. When the PSS model runs, coverage from all 10 executions of  $P_a$  and  $C_a$  is placed in the same coverage collection that is associated with the pool through which P\_a and C\_a exchange the buffer object b1.

```
enum mode_e { M0, M1, M2 }
buffer b1 {
   rand mode_e mode;
   covergroup {
       option.per_instance = true;
       coverpoint mode;
   } cs;
}
component pss_top {
   pool b1 b1_p;
   bind b1_p *;
   action P_a {
       output b1 b1_out;
   }
   action C_a {
       input b1 b1_in;
   }
   action entry {
       activity {
          repeat (10) {
             do C_a;
          }
       }
   }
}
```
*Example 183—Per-instance coverage of flow objects*

#### <span id="page-242-0"></span>**18.7.2 Per-instance coverage in actions**

Per-instance coverage for **action**s is enabled when **per\_instance** is *true* for a **covergroup** instance and when a contiguous path of named handles exists from the root action to the location where the **covergroup** is instantiated.

In [Example 184](#page-243-0), a contiguous path of named handles exists from the root action to the covergroup instance inside a1 (entry.a1.cg). Coverage data collected during traversals of action A are placed in a coverage collection unique to this named path. Plus, four samples are placed in the coverage collection associated with the instance path  $entry$ . a1. cg because the named action handle a1 is traversed four times.

Also in [Example 184,](#page-243-0) a contiguous path of named handles does not exist from the root action to the covergroup instance inside the action traversal by type (do A). In this case, coverage data collected during the 10 traversals of action A by type (do A) are placed in the per-type coverage collection associated with covergroup type A: : cg.

```
enum mode_e { M0, M1, M2 }
component pss_top {
   action A {
      rand mode_e mode;
      covergroup {
          option.per_instance = true;
          coverpoint mode;
      } cg;
   }
   action entry {
      A a1;
      activity {
         repeat (4) {
             a1;
          }
          repeat (10) {
             do A;
          }
      }
   }
}
```
<span id="page-243-0"></span>*Example 184—Per-instance coverage in actions*

# **19. Type inheritance, extension, and overrides**

PSS supports the concepts of *object-oriented inheritance* and *type extension* to maximize reuse and portability of the model. *Type inheritance* allows the declaration of model entities such as actions, objects, components and struct types to be derived from a *base type* (or *supertype*), where the new *derived type* (or *subtype*) includes all attributes and other members of the base type, and allows the declaration of the derived type to add new members or mask the definition of existing members. *Type extension* allows the declaration of additional fields in an *existing* type using a separate declaration. Type inheritance is described in [19.1](#page-244-0), and type extension is described in [19.2.](#page-250-0) *Type overrides* allow type-specific and instance-specific replacement of the declared type of a field with a specified subtype, and are described in [19.5.](#page-259-0)

# <span id="page-244-0"></span>**19.1 Type inheritance**

For actions, components, structs, data flow and resource objects, the declaration may include an optional *super-spec* qualifier to declare a base type of the same type category (**action**, **component**, **struct**, **buffer**, **stream**, **state**, **resource**), from which the element is to be derived. The only exception is that data flow and resource objects may inherit from an element of the same type category or from a **struct**.

A derived type includes all elements from the base type, and may declare new elements that may or may not have the same name as a corresponding element in the base type. For fields declared in a derived type with the same name as a field in the base type, the derived type's field shadows (masks) the base type's field, and the base type's field may be referenced as "**super.**<name>". Certain unnamed elements, such as *activities* and procedural *exec* blocks, may invoke the corresponding element(s) from the base type by the "**super;**" statement.

The behavior of specific elements when declared in a derived type is shown in [Table 23.](#page-245-0)

<span id="page-245-0"></span>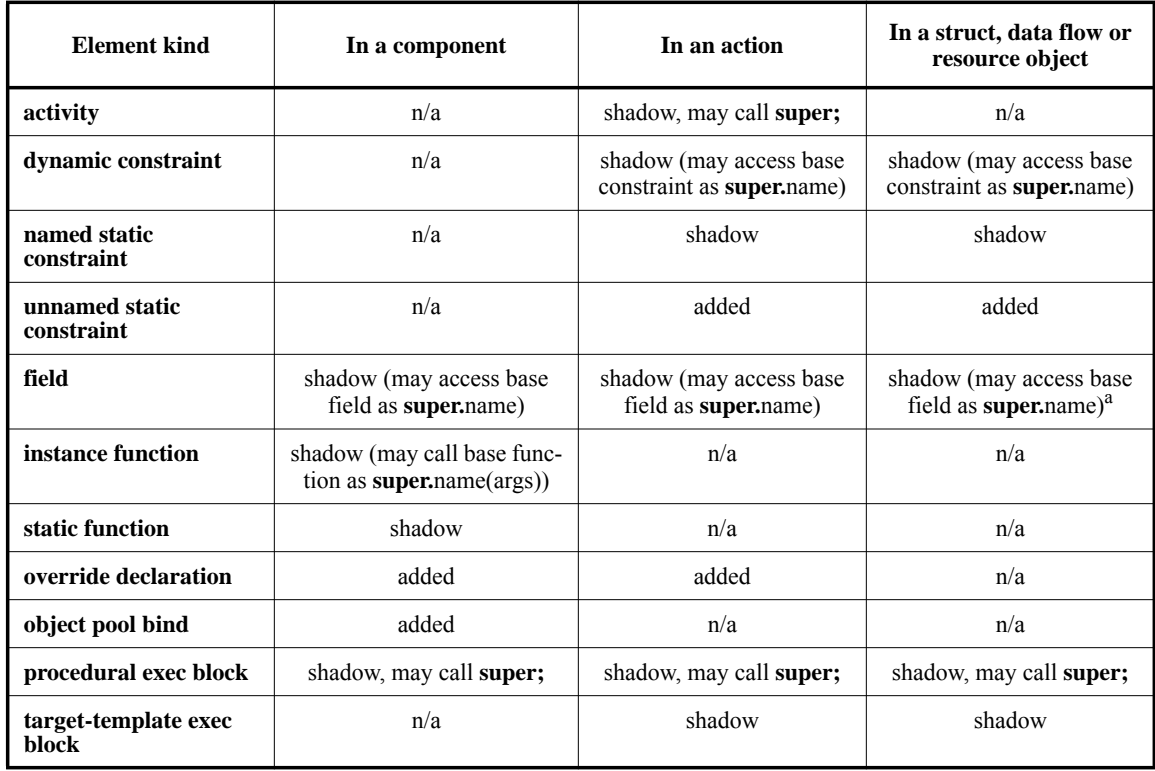

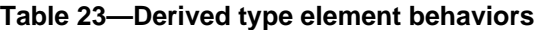

<sup>a</sup> If field is not a pool instance. Accessing the pool instance of a supertype component to do a bind in the subtype is not allowed.

Activities in derived actions shadow the activities from the base action type. However, the "**super;**" statement may be used to traverse the base activity (or activities). See [Example 92](#page-157-0) in [12.6](#page-156-0).

Procedural *exec* blocks defined in a derived type shadow same-kind *exec* block(s) defined in the base type. The *exec* block in the derived type may include the "**super;**" statement, which will execute the contents of the corresponding base-type *exec* block(s) at that point. See [21.1.4.1](#page-281-1) and [21.1.4.2.](#page-281-0)

Target-template *exec* blocks defined in a derived type shadow same-kind *exec* blocks with the same target language identifier in the base type. The "**super;**" statement shall not be allowed in a target-template *exec* block.

[Example 185](#page-246-0) shows a simple case of declaring a component base\_c, which contains an action declaration, base a. Derived component der c inherits from base c, so it is treated as having action base a already declared within it. Note that base  $\,c$  and der  $\,c$  are different component types. Action der  $\,a$ inherits from base\_a, so it already includes random integer i and bit-vector b, as well as the unnamed constraint limiting i to be less than 10 and constraint c forcing  $b > 7$ . Derived action der a adds an additional random integer, j, a new unnamed constraint that relates the values of i and j, and a new constraint c that relates the values of b and j, shadowing constraint c from action base\_a.

```
component base_c {
   action base_a {
      rand int i;
      rand bit[31:0] b;
     constraint \{i \text{ } 10i\}constraint c \{b > 7i\} }
}
component der_c : base_c {
   action der_a : base_a {
     rand int j;
     constraint \{j > 5 \rightarrow i < 5i\}constraint c \{j \text{ < } 10 \text{ -&gt; } b \text{ < } 128j\} }
}
```
*Example 185—Declaring derived components and actions*

<span id="page-246-0"></span>When a pool **bind** statement (see [15.3](#page-176-0)) is used in a base component type, it may also apply to a derived type, provided that any new component instances and actions in the derived type also match the path specification in the **bind** statement and that the types of the object references match the pool type exactly.

In [Example 186](#page-246-1), the default **bind** statement in base\_c binds the cpu\_p pool to the actions act1\_a and act2\_a defined therein. Since der\_c is derived from base\_c, it also inherits the **bind** statement, which applies to all action definitions in der\_c that match the path specification. In the context of der\_c, the default bind statement binds all three actions  $act1_a, act2_a$  and  $act3_a$  to the cpu<sub>p</sub> pool.

```
resource cpu_core_s {...
}
component base_c {
   pool[4] cpu_core_s cpu_p;
   bind cpu_p *;
   action act1_a {
     share cpu_core_s cpu_share;
   }
   action act2_a {
     lock cpu_core_s cpu_lock;
   }
}
component der_c : base_c {
   action act3_a {
     share cpu_core_s cpu_share;
   }
   ...
}
```
*Example 186—Default pool with inheritance*

<span id="page-246-1"></span>As mentioned above, a derived type inherits all members from the base type and may declare additional elements specific to the derived type. When a named element (other than a function) is declared in the derived type with the same name as an element in the base type, the derived type's declaration shadows (masks) the base type's declaration (as with constraint  $\sigma$  in [Example 185](#page-246-0)).

When the shadowed element is a function, the function call is *polymorphic*, that is, the actual function called depends on its context component. In [Example 187](#page-247-0), component  $der_c$  shadows the definition of function foo() in component base\_c. Action call\_foo invokes the appropriate definition of foo() depending on the type of its context component. Action test schedules call\_foo in the context of a component of type base\_c, followed by call\_foo in the context of der\_c. Executing test will call the core library target function **message()** to add the following messages to the execution log, at **LOW** verbosity:

```
base_c::foo
der_c::foo
```

```
import std_pkg::*;
component base_c {
    target function void foo() {
       message(LOW, "base_c::foo");
    }
    action call_foo {
       exec body {
          comp.foo();
       }
    }
}
component der_c : base_c {
    function void foo() {
       message(LOW, "der_c::foo");
    }
};
component pss_top {
   base_c b;
    der_c d;
    action test {
       base_c::call_foo b_foo, d_foo;
       constraint {b_foo.comp == this.comp.b;
                   d_foo.comp == this.comp.d activity {
          b_foo;
          d_foo;
       }
    }
}
```
*Example 187—Polymorphic function calls*

<span id="page-247-0"></span>As discussed in [9.3](#page-102-0), the qualified name of an action declared in a component is of the form '*componenttype*::*action-type*'. In [Example 188,](#page-248-0) the base component dma\_base\_c declares action xfer\_a. The derived component dma\_der\_c declares the compound action mult\_xfer\_a, which traverses the  $x$ fer\_a action. Since dma\_der\_c inherits the  $x$ fer\_a action, the anonymous (by type) traversal in mult\_xfer\_a correctly resolves to the xfer\_a action declared in the base component. It is thus not necessary to further qualify the type name  $x$ fer\_a in the anonymous traversal in mult\_ $x$ fer\_a.

The component dma\_test\_c instantiates the derived component dma\_der\_c. The first traversal statement in the activity is an anonymous traversal of the dma\_der\_c::mult\_xfer\_a action. The next statement anonymously traverses the dma\_base\_c: $:xfer\_a$  action. We can use the dma\_base\_c path qualifier because the instantiated subcomponent of type dma\_der\_c *is also* considered a dma\_base\_c component. It would be illegal to refer to dma\_base\_c::mult\_xfer\_a because mult\_xfer\_a is not declared in dma\_base\_c. To promote reuse, the third anonymous traversal statement is preferred, referring to dma der  $c::xfer$  a, since xfer a can be used without knowing whether it was declared in the base component or the derived component. Note that, since there is only a single instance of the dma der c component, the instance context of these traversals is the same.

```
component dma_base_c {
   action xfer_a {
     ...
   }
}
component dma_der_c : dma_base_c {
   action mult_xfer_a {
     activity {
       repeat(3) {
         do xfer_a; // dma_base_c::xfer_a
       }
     }
   }
}
component dma_test_c {
   dma_der_c dma;
   action test_a {
     activity {
       do dma_der_c::mult_xfer_a;
       do dma_base_c::xfer_a;
       do dma_der_c::xfer_a; // dma_base_c::xfer_a
     }
   }
}
```
*Example 188—Derived type is also a base type*

<span id="page-248-0"></span>In [Example 189](#page-249-0), there are two instances of the dma\_der\_c component instantiated in dma\_test\_c. For the first anonymous traversal of dma<sub>phase\_c</sub>:: $x$ fe $r$ <sub>a</sub>, either instance may be chosen as context for the xfer\_a action. In the second anonymous traversal, the **comp** attribute is constrained to specify that the context component must be dma\_test\_c.dma1. As stated in [9.5](#page-105-0), the static type of the **comp** attribute of dma der  $c: x$ fer a is actually dma base c, since that is its containing component type (See also [16.1.3](#page-186-0)).

Because **comp** is of type dma\_base\_c and not dma\_der\_c, it would be illegal to refer to fields of dma\_der\_c as relative to **comp**, since these fields are not in dma\_base\_c. Rather, fields of dma\_der\_c may be referred to relative to this.comp.dma1, which is the actual instance of dma\_der\_c (which is also a dma\_base\_c) in which xfer\_a will execute. Thus, based on the actual instance of a context component, we can constrain the fields of  $x$ fer\_a even though  $x$ fer\_a may not have visibility otherwise to the dma\_der\_c fields that control the constraints.

```
component dma_base_c {
   action xfer_a {
     rand int i;
     ...
   }
}
component dma_der_c : dma_base_c {
   int j;
   action mult_xfer_a {
     activity {
       repeat(3) {
         do xfer_a; // dma_base_c::xfer_a
       }
     }
   }
}
component dma_test_c {
   dma_der_c dma1, dma2;
   action test_a {
     activity {
       do dma_base_c::xfer_a;
       do dma_der_c::xfer_a with {comp == this.comp.dma1;
                                     (this.comp.dma1.j < 8) \rightarrow i>4; }
   }
}
```
*Example 189—Use of comp and this.comp with inheritance*

<span id="page-249-0"></span>When declaring a new component, it shall be illegal to declare types that derive from types declared in an existing component type unless the new component derives from the existing component.

[Example 190](#page-250-1) demonstrates why this kind of inheritance is problematic. Action new\_a, derived from existing  $c:$  existing a, inherits constraint con that constrains k based on the value of attribute i of component existing\_c. The **comp** field of action new\_a is of type new\_c and not existing\_c, and therefore does not have attribute  $\pm$ . For that reason, the action new  $\pm$  is not able to evaluate constraint con, Thus, modeling with this kind of inheritance cannot work.

```
component existing_c {
   int i;
  exec init \{i = 1i\} action existing_a {
     rand int in [0..4] k;
    constraint con \{k > comp.i\};
   }
}
component new_c {
  action new a: existing c:: existing a \{ \} // Illegal
}
component pss_top {
  new_c c;
   action entry_a {
     activity {
       do new_c::new_a;
     }
   }
}
```
*Example 190—Illegal inheritance declaration*

# <span id="page-250-1"></span><span id="page-250-0"></span>**19.2 Type extension**

*Type extension*s in PSS enable the decomposition of model code so as to maximize reuse and portability. Model entities, actions, objects, components, and data types, may have a number of properties that are logically independent. Moreover, distinct concerns with respect to the same entities often need to be developed independently. Later, the relevant definitions need to be integrated, or woven into one model, for the purpose of generating tests.

Some typical examples of concerns that cut across multiple model entities are:

- Implementation of actions and objects for, or in the context of, some specific target platform/language.
- Model configuration of generic definitions for a specific device under test (DUT) / environment configuration, affecting components and data types that are declared and instantiated elsewhere.
- Definition of functional elements of a system that introduce new properties to common objects, which define their inputs and outputs.

Such crosscutting concerns can be decoupled from one another by using type extensions and then encapsulated as **packages** (see [20.1](#page-262-0)).

Composite and enumeration types in PSS are extensible. They are declared once, along with their initial definition, and may later be extended any number of times, with new body items being introduced into their scope. Items introduced in extensions may be of the same kinds as those introduced in the initial definition. Extension statements may appear in **package** and **component** definitions.

An extension statement explicitly specifies the kind of type being extended, which must agree with the specific type named (see [Syntax 67](#page-251-0)).

The overall definition of any given type in a model is the sum total of its definition statements—the initial one along with extensions in active packages (see  $20.1$ ). The semantics of extensions are those of weaving all those statements into a single definition.

Every type extension, regardless of whether it extends a package-level type or a component-level inner type, is associated with the nearest **package** that lexically encloses its definition (an explicit **package** if enclosed in a *package* declaration statement or otherwise the unnamed global package (see [20.1\)](#page-262-0)).

Members introduced in an extension of a type can be referenced throughout the package in which they were introduced. As a corollary, members introduced in extensions associated with the global package can be referenced everywhere. Members introduced in extensions cannot be referenced *outside* the scope of the package in which the extension is defined unless the reference occurs in a lexical scope that wildcardimports that package.

These rules concern reference of static members as well as non-static members, and apply regardless of whether fully-qualified static paths are used (for static members).

# **19.2.1 Syntax**

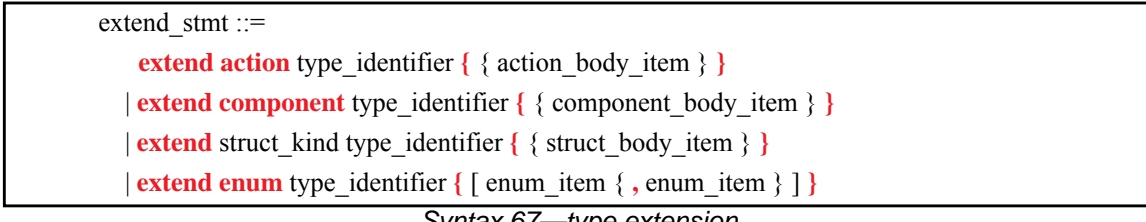

*Syntax 67—type extension*

#### <span id="page-251-0"></span>**19.2.2 Examples**

Examples of type extension are shown in [Example 191.](#page-251-1)

```
enum config_modes_e {UNKNOWN, MODE_A=10, MODE_B=20};
component uart_c {
   action configure {
      rand config_modes_e mode;
       constraint {mode != UNKNOWN;}
   }
}
package additional_config_pkg {
   extend enum config_modes_e {MODE_C=30, MODE_D=50}
   extend action uart_c::configure {
       constraint {mode != MODE_D;}
   }
}
```
#### <span id="page-251-1"></span>*Example 191—Type extension*
### **19.2.3 Composite type extensions**

Any kind of member declared in the context of the initial definition of a composite type can be declared in the context of an extension, as per its entity category (**action**, **component**, **buffer**, **stream**, **state**, **resource**, **struct**, or **enum**).

Named type members of any kind, fields in particular, may be introduced in the context of a type extension. Names of fields introduced in an extension shall not conflict with those declared in the initial definition of the type. They shall also be unique in the scope of their type within the **package** in which they are declared. However, field names do not have to be unique across extensions of the same type in different packages.

Fields are always accessible within the scope of the package in which they are declared, shadowing (masking) fields with the same name declared in other packages. Members declared in a different package are accessible if the declaring package is wildcard-imported into the scope of the accessing **package** or **component**, given that the reference is unique. If the same field name or type name is wildcard-imported from two or more separate packages, it shall be an error to reference it.

In [Example 192,](#page-253-0) an **action** type is initially defined in the context of a **component** and later extended in a separate **package**. Ultimately the **action** type is used in a compound action of a parent **component**. The **component** explicitly wildcard-imports the **package** with the extension and can therefore constrain the attribute introduced in the extension.

```
component mem_ops_c {
   enum mem_block_tag_e {SYS_MEM, A_MEM, B_MEM, DDR};
   buffer mem_buff_s {
       rand mem_block_tag_e mem_block;
   }
   pool mem_buff_s mem;
   bind mem *;
   action memcpy {
      input mem_buff_s src_buff;
       output mem_buff_s dst_buff;
   }
}
package soc_config_pkg {
   extend action mem_ops_c::memcpy {
       rand int in [1, 2, 4, 8] ta_width; // introducing new attribute
       constraint { // layering additional constraint
          src_buff.mem_block in [SYS_MEM, A_MEM, DDR];
          dst_buff.mem_block in [SYS_MEM, A_MEM, DDR];
          ta_width < 4 -> dst_buff.mem_block != A_MEM;
       }
   }
}
component pss_top {
   import soc_config_pkg::*;// explicitly importing the package grants
                             // access to types and type members
   mem_ops_c mem_ops;
   action test {
      mem_ops_c::memcpy cpy1, cpy2;
       constraint cpy1.ta_width == cpy2.ta_width;// constraining an
                              // attribute introduced in an extension
       activity {
          repeat (3) {
             parallel { cpy1; cpy2; };
          }
       }
   }
}
```
*Example 192—Action type extension*

#### <span id="page-253-0"></span>**19.2.4 Enumeration type extensions**

Enumeration types can be extended in one or more package contexts, introducing new enum items to the domain of all variables of that type. Each enum item in an **enum** type shall be associated with an integer value that is unique across the initial definition and all the extensions of the type. Enum item values are assigned according to the same rules they would be if all the enum items appeared in the initial definition, according to the order of package evaluations. An explicit conflicting value assignment shall be illegal.

An enum item introduced in an extension can be referenced within the **package** in which the extension is defined. Outside that **package**, enum items can be referenced inside a lexical scope that wildcard-imports the respective package.

In [Example 193](#page-254-0), an **enum** type is initially declared empty and later extended in two independent **package**s. Ultimately items are referenced from a **component** that wildcard-imports both **package**s.

```
package mem_defs_pkg { // reusable definitions
   enum mem_block_tag_e {}; // initially empty
   buffer mem_buff_s {
      rand mem_block_tag_e mem_block;
   }
}
package AB_subsystem_pkg {
   import mem_defs_pkg ::*;
   extend enum mem_block_tag_e {A_MEM, B_MEM};
}
package soc_config_pkg {
   import mem_defs_pkg ::*;
   extend enum mem_block_tag_e {SYS_MEM, DDR};
}
component dma_c {
   import mem_defs_pkg::*;
   action mem2mem_xfer {
     input mem_buff_s src_buff;
    output mem_buff_s dst_buff;
 }
}
extend component dma_c {
   import AB_subsystem_pkg::*; // wildcard-importing the package
   import soc_config_pkg::*; // grants access to enum items
   action dma_test {
       activity {
          do mem2mem_xfer with {
             src_buff.mem_block == A_MEM;
             dst_buff.mem_block == DDR;
          };
      }
   }
}
```
*Example 193—Enum type extensions*

## <span id="page-254-0"></span>**19.2.5 Ordering of type extensions**

Multiple type extensions of the same type can be coded independently, and be integrated and woven into a single stimulus model, without interfering with or affecting the operation of one another. Methodology should encourage making no assumptions on their relative order.

From a semantics point of view, order would be visible in the following cases:

- Invocation order of *exec block*s of the same kind
- Multiple **default** value constraints, **default disable** constraints, and type override declarations occurring in a scope of the same type
- Integer values associated with enum items that do not explicitly have a value assignment

The initial definition always comes first in ordering of members. The order of extensions conforms to the order in which packages are processed by a PSS implementation.

NOTE—This standard does not define specific ways in which a user can control the package processing order.

### **19.2.6 Template type extensions**

Template types, as all other user-defined types, may be extended using the **extend** statement.

Template types may be extended in two ways:

- a) Extending the generic template type. The extension will apply to all instances of the template type.
- b) Extending the template type instance. The extension will apply to all instances of the template type that are instantiated with the same set of parameter values.

NOTE—Partial template specialization is not supported.

### **19.2.6.1 Examples**

Examples of extending the generic template type and the template type instance are shown in [Example 194](#page-256-0).

```
struct domain_s <int LB = 4, int UB = 7> {
   rand int attr;
   constraint attr >= LB && attr <= UB; 
}
struct container_s {
  domain_s<2, 7> domA; \frac{1}{2} // specialized with LB = 2, UB = 7
   domain_s<2, 8> domB; // specialized with LB = 2, UB = 8
}
extend struct domain_s {
 rand int attr_all; \frac{1}{2} // container_s::domA and container_s::domB
                                 // will have attr_all
   constraint attr_all > LB && attr_all < UB; 
}
extend struct domain_s<2> { \qquad // extend instance specialized with
                                // LB = 2, UB = 7 (default)rand int attr_2_7; \hspace{1.6cm} // container_t::domA will have attr_2_7
   constraint attr_2_7 > LB && attr_2_7 < UB; // parameters accessible in 
                                               // template instance extension
}
struct sub_domain_s<int MIN, int MAX> : domain_s<MIN, MAX> {
  rand int domain_size;
   constraint domain_size == MAX - MIN + 1;
   dynamic constraint half_max_domain {
   attr >= LB && attr <= UB/2; // Error - LB and UB parameters not accessible
                                // in inherited struct
   }
}
```
*Example 194—Template type extension*

<span id="page-256-0"></span>In the example above, the generic template type extension is used to add  $attr\_all$  to all instances of domain\_s. The template type instance extension is used to add  $\text{attr}_2_7$  to the specific <2,7> instance of domain\_s.

## **19.3 Combining inheritance and extension**

It is important to understand that *inheritance* creates a *new* type derived from the base type, while *extension modifies* the definition of an *existing* type. Once a derived type is created by inheriting from a base type, the derived type may be extended just as any other type. In this case, the extensions to the derived type do not affect the base type. However, since a derived type inherits from its base type, any extensions to the base type will also affect the derived type. If multiple types are derived from the same base type, extensions to the base type will affect all derivations thereof.

Extending types in a component scope is only allowed for types that are defined in that scope. It shall be illegal to extend a type defined in a base component type from a derived or unrelated component type.

In [Example 195,](#page-257-0) by extending action der a in component der  $\mathcal{L}c$ , we add a new constraint on the j field. This constraint is added to the existing constraints in the initial definition of  $der_a$ . By extending action base\_a in the base\_c extension, we add a new constraint,  $i > 2$ , which is then inherited by the derived action, der  $\alpha$ . The result is that j is constrained to be greater than 7, implying that i must be less than 5, and the additional constraint requires that i must also be greater than 2.

The attempt to extend action base\_a in component  $der_c$  is illegal, since base\_a was originally declared in base\_c, which is a different type from der\_c.

```
component base_c {
   action base_a {
     rand int i;
     rand bit[31:0] b;
    constraint \{ i \lt 10; \}constraint c { b > 7; }
   }
}
component der_c : base_c {
   action der_a : base_a {
     rand int j;
    constraint { j > 5 -> i < 5; }
    constraint c { j < 10 -> b < 128; }
   }
   extend action der_a {
    constraint \{ j > 7; \} }
   extend action base_a {...} // ILLEGAL
}
extend component base_c {
   extend action base_a {
    constraint \{ i > 2i \} }
}
```
*Example 195—Combining inheritance and extension*

<span id="page-257-0"></span>In [Example 196](#page-258-0), in the **pss\_top** root action, the anonymous traversal of  $der_c: :base_a$  will use the base a action as extended in base c in the global scope. Thus, the constraints i  $> 2$  and i  $< 10$  will apply. Its execution context will be either instance  $c1$  or  $c2$  of der  $\llcorner c$ .

The anonymous traversal of  $der_c:der_a$  similarly will use the extended definition of  $der_a$ , but the **with** constraint forces the execution context to be instance c1. Note that the constraint c in der  $c::der$  a masks the original constraint c in base  $c::base$  a, so the resolved set of applicable constraints will be:

 $\dot{1}$  > 7  $- i < 5$  (due to constraint  $j > 5 \rightarrow i < 5$ ) — j < 10 -> b < 128

```
component base_c {
   action base_a {
     rand int i;
     rand bit[31:0] b;
    constraint \{ i < 10i \}constraint c \{ b > 7; \} }
}
component der_c : base_c {
   action der_a : base_a {
     rand int j;
    constraint \{ j > 5 \rightarrow i < 5; \}constraint c \{ j < 10 \rightarrow b < 128; \} }
}
extend component der_c {
   extend action der_a {
    constraint \{ j > 7i \} }
}
extend component base_c {
   extend action base_a {
    constraint \{ i > 2i \} }
}
component pss_top {
   der_c c1, c2;
   action root {
     activity {
       do der_c::base_a;
      do der_c::der_a with {comp == this.comp.c1; } }
   }
}
```
*Example 196—Inheritance and extension of constraints*

## <span id="page-258-0"></span>**19.4 Access protection**

By default, all data attributes of **component**s, **action**s, and **struct**s have public accessibility. The default accessibility can be modified for a single data attribute by prefixing the attribute declaration with the desired accessibility. The default accessibility can be modified for all attributes going forward by specifying a block-access modifier.

The following also apply:

- a) A **public** attribute is accessible from any element in the model.
- b) A **private** attribute is accessible only from the element in which the attribute is declared.
- c) A **protected** attribute is accessible only from the element in which the attribute is declared, from sub-elements that inherit from it, and from their extensions.

[Example 197](#page-259-0) shows using a per-attribute access modifier to change the accessibility of the random attribute b. Fields a and c are publicly accessible.

```
struct S1 {
    rand int a; \frac{1}{2} // public accessibility (default)
     private rand int b; // private accessibility
    rand int c; \frac{1}{2} // public accessibility (default)
}
```
*Example 197—Per-attribute access modifier*

<span id="page-259-0"></span>[Example 198](#page-259-1) shows using block access modifiers to set the accessibility of a group of attributes. Fields w and x are private due to the **private:** directive. Field y is public because its access modifier is explicitly specified. Field z is private, since the **private:** block access modifier is in effect. Field s is public, since the preceding **public:** directive has changed the default accessibility back to public.

```
struct S2 {
     private:
         rand int w; \frac{1}{2} // private accessibility<br>rand int x; \frac{1}{2} // private accessibility
                                   \frac{1}{2} private accessibility
           public rand int y; // public accessibility
          rand int z; \frac{1}{2} // private accessibility
     public:
          rand int s; \frac{1}{2} // public accessibility
}
```
*Example 198—Block access modifier*

## <span id="page-259-1"></span>**19.5 Overriding types**

The **override** block (see [Syntax 68](#page-260-0)) allows type- and instance-specific replacement of the declared type of a field with some specified subtype.

Overrides apply to action fields, struct attribute fields, and component instance fields. In the presence of **override** blocks in the model, the actual type that is instantiated under a field is determined according to the following rules:

- a) Walking from the field up the hierarchy from the contained entity to the containing entity, the applicable **override** directive is the one highest up in the containment tree.
- b) Within the same container, **instance** override takes precedence over **type** override.
- c) For the same container and kind, an override introduced later in the code takes precedence.

Overrides do not apply to reference fields, namely fields with the modifiers **input**, **output**, **lock**, and **share**. Component-type overrides under actions as well as action-type overrides under components are not applicable to any fields; this shall be an error.

### **19.5.1 Syntax**

| override declaration ::= <b>override</b> { { override stmt } }                                 |
|------------------------------------------------------------------------------------------------|
| override $s$ tmt ::=                                                                           |
| type override                                                                                  |
| instance override                                                                              |
| override compile if                                                                            |
| stmt terminator                                                                                |
| type override ::= type type identifier with type identifier;                                   |
| instance override $\mathrel{\mathop:}=\mathbf{instance}$ hierarchical id with type identifier; |
|                                                                                                |

*Syntax 68—override declaration*

## <span id="page-260-0"></span>**19.5.2 Examples**

[Example 199](#page-261-0) combines type- and instance-specific overrides with type inheritance. Action reg2axi\_top specifies that all axi\_write\_action instances shall be instances of axi\_write\_action\_x. The specific instance xlator.axi\_action shall be an instance of axi\_write\_action\_x2. Action reg2axi\_top\_x specifies that all instances of axi\_write\_action shall be instances of axi\_write\_action\_x4, which supersedes the override in reg2axi\_top. In addition, action reg2axi\_top\_x specifies that the specific instance xlator.axi\_action shall be an instance of axi\_write\_action\_x3.

```
action axi_write_action \{ \ldots \};
action xlator_action {
   axi_write_action axi_action;
  axi_write_action other_axi_action;
   activity {
     axi_action; // overridden by instance
     other_axi_action; // overridden by type
   }
};
action axi_write_action_x : axi_write_action \{ \ldots \};
action axi_write_action_x2 : axi_write_action_x \{ \ldots \};
action axi_write_action_x3 : axi_write_action_x { ... };
action axi_write_action_x4 : axi_write_action_x \{ \ldots \};
action reg2axi_top { 
   override {
     type axi_write_action with axi_write_action_x;
     instance xlator.axi_action with axi_write_action_x2;
   }
  xlator_action xlator;
   activity {
     repeat (10) {
       xlator; // override applies equally to all 10 traversals
 }
   }
};
action reg2axi_top_x : reg2axi_top {
   override {
     type axi_write_action with axi_write_action_x4;
     instance xlator.axi_action with axi_write_action_x3;
   }
};
```
<span id="page-261-0"></span>*Example 199—Type inheritance and overrides*

# **20. Source organization and processing**

A PSS model is captured in one or more *source units*. Source units contain declarations of PSS elements. Name resolution rules for types are specified with respect to source units. The bounds of a source unit are specified either by a single file or by a collection of files identified to the PSS processing tool as being part of a single source unit. The files comprising a multi-file source unit could be identified to the PSS processing tool in several different ways. For example, the PSS processing tool could be instructed to consider all PSS source files in a given directory to be a single source unit. The PSS processing tool could be instructed to consider all PSS source files listed in a filelist to be a single source unit. Tool implementations shall support both single-file and multi-file source unit processing modes, but this standard does not dictate the mechanism by which source units shall be specified to the PSS processing tool.

A lexical scope must be fully contained within a single source file, independent of whether source files are processed as single- or multi-file source units.

The processing order of a set of source units is user-specified to the PSS processing tool. This standard does not dictate a specific processing order for files *within* a multi-file source unit, but tools may provide users with means to control it.

## **20.1 Packages**

*Packages* are a way to group, encapsulate, and identify sets of related definitions, namely type declarations and type extensions. In a verification project, some definitions may be required for the purpose of generating certain tests, while others need to be used for different tests. Moreover, extensions to the same types may be inconsistent with one another, e.g., by introducing contradicting constraints or specifying different mappings to the target platform. By enclosing these definitions in packages, they may coexist and be managed more easily.

Packages also constitute namespaces for the types, functions, and constants declared in their scope. From a namespace point of view, **package**s and **component**s have the same meaning and use (see also [9.3](#page-102-0)). However, in contrast to **component**s, **package**s cannot be instantiated, and cannot contain attributes, subcomponent instances, or concrete **action** definitions.

Type declarations, functions, and constants declared under the scope of a **package** declaration statement are members of that package. Package members may be referenced from outside the package using a qualified reference or made visible by *importing* them into the referencing scope (see [20.1.3](#page-264-0)).

Definition statements that do not occur inside the lexical scope of a **package** declaration are implicitly associated with the *unnamed global package*. Elements in the unnamed global package are visible to all user-defined namespaces without the need for an **import** statement.

Tools may provide means to control and query which packages are active in the generation of a given test. Tools may also provide ways to locate source files of a given package in the file system. However, these means are not covered herein.

## **20.1.1 Package declarations**

## <span id="page-263-0"></span>**20.1.1.1 Syntax**

| package_declaration ::= package package_id_path { { package_body_item } } |  |
|---------------------------------------------------------------------------|--|
| package_id_path ::= $package$ _identifier {:: $package$ _identifier }     |  |
| $package$ _identifier ::= identifier                                      |  |
| package body item ::=                                                     |  |
| abstract action declaration                                               |  |
| struct declaration                                                        |  |
| enum declaration                                                          |  |
| covergroup declaration                                                    |  |
| function decl                                                             |  |
| import_class_decl                                                         |  |
| procedural_function                                                       |  |
| import_function                                                           |  |
| target_template_function                                                  |  |
| export action                                                             |  |
| typedef_declaration                                                       |  |
| import stmt                                                               |  |
| extend stmt                                                               |  |
| const field declaration                                                   |  |
| component declaration                                                     |  |
| package_declaration                                                       |  |
| compile_assert_stmt                                                       |  |
| package_body_compile_if                                                   |  |
| stmt terminator                                                           |  |
| const_field_declaration ::= $[$ static $]$ const data_declaration         |  |
|                                                                           |  |

*Syntax 69—package declaration*

The following also apply:

- a) Multiple **package** statements can apply to the same package name. The **package** contains the members and type extensions declared in all package scopes with the same name.
- b) In a *const\_field\_declaration*, the **static** keyword is optional, but the field is a static constant even if the **static** keyword is not used.

## **20.1.1.2 Examples**

For an example of package usage, see [21.2.6.](#page-289-0)

## **20.1.2 Nested packages**

A package may be *nested* inside another package. There are two way to declare a *nested package*.

One way is to include a package declaration inside the outer package declaration, as shown in the following example:

```
package my_lib {
         package impl {
              struct internal_impl_s {}
     }
}
```
*Example 200—Hierarchical declaration of nested package*

In the example above, the fully-qualified type name of the **struct** internal\_impl\_s is my\_lib::impl::internal\_impl\_s.

Nested packages can also be specified with double-colon-separated package identifier paths. In the example below, the fully-qualified type name of the **struct** internal\_impl\_s is also my\_lib::impl::internal\_impl\_s.

```
package my_lib::impl {
             struct internal_impl_s {}
     }
```
*Example 201—Direct declaration of nested package*

Declaring a package inside another is equivalent to directly specifying a hierarchical name for a package namespace

The declaration order of package namespaces is not significant. So, for example, it is not necessary to declare an outer namespace prior to declaring an inner namespace. In the example below, two **structs** are declared. my\_lib::impl::internal\_impl\_s is declared first, while my\_lib::public\_s is declared second.

```
package my_lib::impl { 
   struct internal_impl_s {} 
} 
package my_lib { 
   struct public_s {} 
}
```
*Example 202—Declaration of nested package before outer package*

## <span id="page-264-0"></span>**20.1.3 Referencing package members**

There are three ways to reference package members from outside the scope of their declaring package: *qualified reference*, *explicit import*, and *wildcard import*.

One way to use a declaration from a package is to reference it explicitly using the scope resolution operator **::**. This is called a *qualified reference*. Example:

```
my_lib::public_s my_struct;
```
An alternate method for referencing package declarations is via the **import** statement. Importing an identifier into a **package** or **component** makes that identifier visible within that lexical scope without requiring the scope resolution operator. An **import** statement is a name resolution directive, and does not introduce symbol declarations or symbol aliases into the namespace in which it appears.

Two forms of the **import** statement are provided: *explicit import* and *wildcard import*. An *explicit import* only imports the symbols specifically referenced by the **import**. Example:

```
import my_lib::public_s;
public_s my_struct;
```
It shall be illegal to explicitly import an identifier from a package if the same name is already declared in the importing namespace or to explicitly import the same identifier from two different **package**s.

A *wildcard import* allows all identifiers declared within a package to be imported into a lexical scope, provided the identifier is not otherwise defined anywhere in the importing **component** or **package**. A wildcard import also allows access from the lexical scope to members declared in type extensions found in the imported package. Note that type extensions are unnamed and therefore cannot be explicitly imported.

A wildcard import is of the following form:

import my\_lib::\*; public\_s my\_struct;

A local declaration of an identifier takes precedence over a wildcard import of the same identifier. An explicit import of an identifier takes precedence over a wildcard import of the same identifier from a different package. If the same name is declared in two wildcard-imported packages, neither is imported, a qualified reference must be used.

**import** specifications may appear in **package** and **component** declaration statements and in **component** extension statements, but shall come first in those statements. The scope of an **import** statement is limited to the declaration statement or extension statement in which it appears.

Elements in the unnamed global package are visible to all user-defined namespaces without the need for an explicit **import** statement. To explicitly refer to a type declared in the unnamed global package, prefix the type name with "::".

**import** statements are not transitive. If package B imports package A, package B does not have unqualified access to contents declared in packages that A may have imported. Package B must import those packages directly in order to have unqualified access to contents declared within them.

## **20.1.3.1 Syntax**

import stmt ::= **import** package import pattern **;** package import pattern ::= type identifier  $\lceil$  package import qualifier  $\rceil$ package import qualifier ::= package import wildcard | package import alias package\_import\_wildcard ::= **:: \*** package\_import\_alias ::= **as** *package*\_identifier

*Syntax 70—import statement*

<span id="page-265-0"></span>Note: *Package aliases* are described in [20.1.4.](#page-266-0)

Importing content from a **package** namespace using a wildcard only imports content from that exact namespace, and does not import content from *nested* namespaces.

Note that using a wildcard import on an outer package namespace, as shown with  $p1$ :  $\cdot$  in the example below, allows inner package namespaces to be located without specifying the fully-qualified name of the namespace. In this example, **struct**  $p1 : p2 : u$  can be referenced as  $p2 : u$  because the elements of  $p1$ are imported with a wildcard import.

```
package p1 { 
   struct s { } 
   package p2 { 
       struct u { } 
   } 
} 
struct t { } 
struct s { } 
package top { 
   import p1::*; 
   struct my_s { 
      s v1; // Resolves to p1::s 
      ::s v2; // Explicit reference to ::s
      t v3; // Resolves to :: t
      p2::u v4; // Resolves to p1::p2::u 
   } 
}
```
*Example 203—Importing the name of a nested package*

## <span id="page-266-0"></span>**20.1.4 Package aliases**

The use of nested namespaces benefits from the ability to define a named *alias* for a given namespace. This is used when it is necessary to disambiguate between content declared in different namespaces and it is undesirable to use the fully-qualified name of the namespace. The syntax for declaring a package alias is shown in **[Syntax 70](#page-265-0)**.

A namespace alias is only visible in the lexical scope (e.g., a package declaration statement) in which it appears. It is a name resolution shortcut, and does not introduce a new entity into the scope in which it is specified.

In the example below, this means that  $p1$  and  $p2$  are not visible in the scope of any other declaration statement of consumer\_pkg. p1 and p2 may not be referenced from outside the package (e.g., as consumer\_pkg::p1). Wildcard-importing consumer\_pkg into another package namespace does not make symbols  $p1$  and  $p2$  visible in that namespace.

```
package pkg1::a::b::c { 
   struct my_s {} 
} 
package pkg2::d::e::f { 
   struct my_s {} 
}
package consumer_pkg { 
   import pkg1::a::b::c as p1; 
   import pkg2::d::e::f as p2; 
   struct s { 
      p1::my_s v1_1; // Refers to pkg1::a::b::c::my_s 
      pkgl::a::b::c::my_s v1_2; // v1_1 and v1_2 have the same typep2::my_s v2; // Refers to pkg2::d::e::f::my_s 
   } 
}
```
*Example 204—Package alias*

A package alias shall not have the same name as a package name added to the same namespace in previous or current source units. However, it shall be legal to add a package name with the same name as the package alias in subsequent source units. In addition, two package aliases defined in the same lexical scope shall not have the same name.

```
package P {
     package foo {}
}
package P {
     package bar {}
     import bar as foo; // Error: P already has a package named 'foo'
     import foo as my_alias;
     import bar as my_alias; // Error: cannot define two aliases named 
                              // 'my_alias' in the same scope
}
```
*Example 205—Illegal package alias declarations*

### **20.2 Declaration and reference ordering**

Elements may be referenced after their declaration, within the same source unit or in a subsequent source unit. PSS also enables referencing most elements prior to their declaration within the same source unit, but places stronger ordering requirements on some elements. The following apply:

- <span id="page-267-0"></span>a) A variable declared and referenced within a procedural block or an **activity** block may only be referenced after its declaration.
- <span id="page-267-1"></span>b) A constant or enum item may be referenced in the initialization assignment expression of another constant only after its declaration.
- c) A constant declared within a type may reference type-level and package-level constants in its initialization assignment expression. A package-level constant may only reference other package-level constants in its initialization assignment expression.

### **20.2.1 Examples**

In the example below, file1.pss (the first source unit) declares a **component** named lib\_base\_c. file2.pss (the second source unit) declares a type my\_base\_c that inherits from lib\_base\_c, so file1.pss must be processed before file2.pss. However, within file2.pss, the declaration of my\_a\_c that refers to my\_base\_c as a supertype may be placed either before or after the declaration of my\_base\_c.

```
// Source Unit 1 (file1.pss)
component lib_base_c { /* ... */ }
// Source Unit 2 (file2.pss)
component my_a_c : my_base_c { / * ... * / }component my_base_c : lib_base_c { /* ... */ }
```
*Example 206—Reference to a previous source unit*

In the example below, **action** pss\_top::entry declares a field named val that is referenced in the **constraint** val\_c. Field val may be declared before or after the **constraint** that references it.

```
component pss_top {
     action entry {
        constraint val c {
            val < 10;
         }
        rand bit[4] val;
     }
}
```
*Example 207—Reference to a later-declared action field*

In the example below, a local variable is declared within an **exec** block. As per requirement [a\)](#page-267-0) above, the variable val may only be referenced after it is declared.

```
function int get_val();
component pss_top {
     exec init_up {
        int val;
        val = get_val();
     }
}
```
*Example 208—Reference to local variable after declaration*

In the example below, constants are declared and referenced in initialization expressions of other constants. As per requirement [b](#page-267-1)) above, a constant must be declared prior to its reference in an initialization expression of a constant or in a type-width expression. Consequently, it is an error to reference the yet undeclared constant C in the initialization expression for A. It is legal to reference the previously declared constant A in the initialization expression for B.

```
package my {
 const int A = C /* Error: C is not yet declared */;
  const int B = A + 2iconst int C = 3;
}
```
*Example 209—Initialization of constants*

## **20.3 Name resolution**

For the purpose of the following description, the term *namespace* refers to either a **package** or a type (e.g., **component**, **struct**) under which static members (types, static constants, static functions, and enum items) may be declared.

The members of a package namespace include the members declared in the union of all the package definition statements of that package (see  $20.1.1.1$ ). The visible members of a type namespace include the members declared in the union of the type's initial definition and all visible extensions of the type (see  $19.2$ ),

Members of PSS namespaces shall have unique names in the context of their namespace, but members may have the same name if declared under different namespaces.

Types can be referenced in different contexts, such as declaring a variable, extending a type, or inheriting from a type. In all cases, a qualified name of the type can be used, using the scope operator **::**.

Constants, static functions, and enum items can be referenced in expression contexts. In these cases too, a qualified name can be used, using the scope operator.

Informally, unqualified entity names can be used in the following cases:

- when referencing an entity that was declared in the same namespace or in an enclosing namespace.
- when referencing an entity that was declared in a **package** imported into a logical scope enclosing the reference.

Precedence is given to the current namespace scope; explicit qualification can be used to override the precedence.

Form[a](#page-269-2)lly, unqualified names are resolved using the following process, starting with step  $\underline{a}$ , continuing with step  $\underline{b}$ , and then step  $\underline{c}$  $\underline{c}$  $\underline{c}$ , in the absence of resolution in previous steps:

- <span id="page-269-2"></span>a) If the reference occurs within an expression whose *expected type* is an enumeration type (see  $8.4.3$ ) for definition of expected type):
	- 1) Search enum items declared in the expected type's initial definition.
	- 2) Search enum items declared in the expected type's extensions that are defined under the current package or one of its containing packages (see [19.2\)](#page-250-0), or in the expected type's extensions that are within a package wildcard-imported into a lexical scope enclosing the reference.
- <span id="page-269-3"></span><span id="page-269-1"></span><span id="page-269-0"></span>b) If the reference occurs within the definition of a type:
	- 1) Search members of the type declared in its initial definition.
	- 2) Search members of the type declared in its extensions that are defined under the current package or one of its containing packages (see  $\underline{19.2}$  $\underline{19.2}$  $\underline{19.2}$ ), or in its extensions that are within a package wildcard-imported into a lexical scope enclosing the reference.
	- 3) If the type inherits from a supertype, search members declared in the supertype using the process described in steps  $1$  and  $2$ . Repeat for all supertypes in the inheritance hierarchy.
- <span id="page-270-1"></span>4) If the scope is a component initial definition or extension:
	- i) Search package members explicitly imported into the lexical scope of the initial definition or extension, respectively.
	- ii) Search members of packages wildcard-imported into the lexical scope of the initial definition or extension, respectively.
- 5) If the type is an inner type (e.g., an **action** declared inside a **component**), search members declared in the outer type using the process described in steps [1](#page-269-0) through [4](#page-270-1) above.
- <span id="page-270-0"></span>c) Search **package** namespaces, starting with the package namespace of the immediate lexical scope and working outward along the package hierarchy. At each level, do the following:
	- 1) Search package members declared under all *package\_declaration*s of the same package.
	- 2) If the reference is enclosed in a lexical package scope corresponding to the namespace being searched:
		- i) If the package member being searched for is itself a package, search for a package alias name defined in the lexical scope of the corresponding *package\_declaration* statement.
		- ii) Search package members explicitly imported into the lexical scope.of the corresponding *package\_declaration* statement.
		- iii) Search members of packages wildcard-imported into the lexical scope.of the corresponding *package\_declaration* statement.

A qualified name is composed of double-colon-separated elements. Qualified name elements are resolved by first applying the same process for unqualified names described above on the first element of the static path. Having resolved the first element to a certain **package**/type, the rest of the static path is used to access down from it.

#### **20.3.1 Name resolution examples**

In [Example 210](#page-270-2), s is declared in three places: imported package P1, encapsulating package P2, and nested component C1. The s referenced in nested component C1 is resolved to the s locally defined in nested component C1. Using qualifiers,  $P1::s$  would be used to resolve to s in imported package P1, and P2:: s would be used to resolve to s in encapsulating package P2.

```
package P1 {
  struct s {};
};
package P2 {
  struct s {};
   component C1 {
     import P1::*;
    struct s {};
     s f;
   };
};
```
<span id="page-270-2"></span>*Example 210—Name resolution to declaration in nested namespace*

In [Example 211](#page-271-0), s is declared in two places: imported package  $P1$  and encapsulating package  $P2$ . The s referenced in nested component C1 is resolved to the s defined in imported package P1. Using qualifiers, P2::s would be used to resolve to s in encapsulating package P2.

```
package P1 {
   struct s {};
};
package P2 {
   struct s {};
   component C1 {
     import P1::*;
     s f;
   };
};
```
<span id="page-271-0"></span>*Example 211—Name resolution to declaration in imported package in nested namespace*

In [Example 212,](#page-271-1) s is declared in two places: imported package  $P1$  and encapsulating package  $P2$ . The s referenced in nested component C1 is resolved to the s defined in encapsulating package P2. Using qualifiers,  $PI:$ : s would be used to resolve to s in package P1 imported in encapsulating package P2.

```
package P1 {
   struct s {};
};
package P2 {
   import P1::*;
   struct s {};
   component C1 {
     s f;
   };
};
```
*Example 212—Name resolution to declaration in encapsulating package*

<span id="page-271-1"></span>In [Example 213,](#page-271-2) s is declared in one place: imported package P1. The s referenced in nested component C1 is resolved to the s defined in package P1 imported inside encapsulating package P2.

```
package P1 {
   struct s {};
};
package P2 {
   import P1::*;
   component C1 {
     s f;
   };
}
```
<span id="page-271-2"></span>*Example 213—Name resolution to declaration in imported package in encapsulating package*

[Example 214](#page-272-0) shows a case where importing the encapsulating package has no effect on the resolution rules. s will resolve to the same s in P2.

```
package P1 {
   struct s {};
};
package P2 {
   import P1::*;
  struct s \{\}\;
   component C1 {
     import P2::*;
     s f;
   };
}
```
*Example 214—Package import has no effect on name resolution*

<span id="page-272-0"></span>[Example 215](#page-272-1) shows a case where importing the encapsulating package does have effect on the resolution rules. s will resolve to s in P1 due to the wildcard import of P1.

```
package P1
 struct s {}
  package P2 {
    struct s {}
    component C1 {
      import P1::*;
 s f; // P1::s
 P2::s g; // P1::P2::s
    }
   }
}
```
*Example 215—Package import affects name resolution*

<span id="page-272-1"></span>In [Example 216](#page-273-0) below, a\_pkg declares a **struct** S1, b\_pkg imports content from a\_pkg, and b\_pkg declares a **struct** S2 that inherits from S1. pss\_top imports content from b\_pkg.

- Line  $(1)$ : S2 is resolved via the import of  $b$ <sub>-pkg</sub>.
- Line (2): Imports are not transitive. Therefore, the import of b\_pkg does not make content from a\_pkg visible in **component** pss\_top.
- Line (3): S1 can be referenced with a fully-qualified type name,  $a_{p}kg::S1$ .
- Line (4): Importing a package does not introduce symbols into the importing namespace.

```
package a_pkg {
  struct S1 { }
}
package b_pkg {
  import a_pkg::*;
 struct S2 : S1 \}}
component pss_top {
  import b_pkg::*;
  S2 s2_i0; // (1) OK
 S1 s1 i1; // (2) Error: S1 is not made visible
                   // by importing b_pkg
  a_pkg::S1 s1_i2; // (3) OK: S1 is declared in a_pkg
  b_pkg::S1 s1_i3; // (4) Error: import of a_pkg in b_pkg 
                   // does not make S1 a b_pkg member
};
```
*Example 216—Package import is not a declaration*

<span id="page-273-0"></span>[Example 217](#page-273-1) demonstrates the use of qualified and unqualified enum item references. The unqualified references are resolved based on the expected type in context, namely the type of the expression on the other side of the equality operator and on the left-hand side of the **in** operator.

```
component my_ip_c {
  enum mode_e \{A, B, C, D\};
   action my_op {
     rand mode_e mode;
   }
}
component pss_top {
  my_ip_c my_ip;
   action test {
     my_ip_c::my_op op;
    constraint op.mode == my\_ip\_c::mode\_e::A; constraint op.mode == A;
     constraint op.mode in [A, C, D];
     activity {
       op;
     }
   }
}
```
*Example 217—Resolution of enum item references*

<span id="page-273-1"></span>[Example 218](#page-274-0) demonstrates how name resolution is affected by using package aliases.  $P2:$ : is is resolved to P3::P4::s and not to P1::P2::s, because the package alias takes precedence over the wildcard import in resolving P2.

```
package P1 {
 package P2 {
 struct s {}
   }
}
package P3 {
   package P4 {
     struct s {}
   }
}
component pss_top {
   import P1::*;
   import P3::P4 as P2;
  action test {
    P2::s f;
   }
}
```
<span id="page-274-0"></span>*Example 218—Resolution in presence of package alias*

# **21. Test realization**

A PSS model interacts with foreign languages in order to drive, or bring about, the behaviors that leaf-level actions represent in a test scenario. This is done by calling application programming interfaces (APIs) available in the execution environment, or generating foreign language code that executes as part of the test. In addition, external code, such as reference models and checkers, may be used to help compute stimulus values or expected results during stimulus generation.

The platform on which test generation takes place is generally referred to as the *solve platform*, while the platform on which test execution takes place is called the *target platform*.

Logic used to help compute stimulus values is coded using *procedural constructs* (see [21.7](#page-301-0)), possibly invoking a foreign procedural interface on the solve platform (see  $21.4$ ). The implementation of runtime behavior of leaf-level actions can similarly be specified with procedural constructs, possibly invoking a foreign procedural interface on the target platform or invoking *target template functions* (see [21.6](#page-300-0)). Alternatively, implementation of actions and other scenario entities can be specified as *target code template blocks* (see [21.5](#page-298-0)). In all cases, the constructs for specifying implementation of PSS entities are called *exec block*s.

Functions can be defined in PSS as a means to factor out and reuse portable procedural logic required for the implementation of scenario entities in *exec block*s (see [21.3\)](#page-290-0). Functions may take parameters and optionally return a result value. Like *exec block*s, functions are defined in terms of procedural constructs or as target code templates.

## **21.1 exec blocks**

*exec block*s provide a mechanism for associating specific functionality with a **component**, an **action**, a flow/ resource object, or a **struct** (see [Syntax 71](#page-276-0)). A number of *exec block* kinds are used to implement scenario entities.

- **init\_down** and **init\_up** *exec block*s allow component data fields to be assigned a value as the component tree is being elaborated (see [9.4](#page-103-0)).
- **body** *exec block*s specify the actual runtime implementation of atomic actions.
- **pre\_solve** and **post\_solve** *exec block*s of **action**s, flow/resource objects, and **struct**s are a way to involve arbitrary computation as part of the scenario solving.
- Other **exec** kinds serve more specific purposes in the context of pre-generated test code and auxiliary files.

## **21.1.1 Syntax**

| $exec\_block\_stmt ::=$                                                                              |
|----------------------------------------------------------------------------------------------------|
| exec block                                                                                           |
| target_code_exec_block                                                                               |
| target_file_exec_block                                                                               |
| stmt terminator                                                                                      |
| $exec\_block ::= exec exec\_kind { { exec\_stmt } } }$                                               |
| $exec$ kind ::=                                                                                      |
| pre_solve                                                                                            |
| post_solve                                                                                           |
| pre_body                                                                                             |
| body                                                                                                 |
| header                                                                                               |
| declaration                                                                                          |
| run_start                                                                                            |
| run_end                                                                                              |
| init_down                                                                                            |
| init_up                                                                                              |
| init                                                                                                 |
| exec stmt ::=                                                                                        |
| procedural_stmt                                                                                      |
| exec_super_stmt                                                                                      |
| $exec$ super_stmt ::= super ;                                                                        |
| target_code_exec_block ::= $\overline{exec}$ exec_kind <i>language_</i> identifier = string_literal; |
| target_file_exec_block ::= exec_file_filename_string = string_literal ;                              |

*Syntax 71—exec block declaration*

<span id="page-276-0"></span>The following also apply:

- a) *exec block* content is given in one of two forms: as a sequence of procedural constructs (possibly involving foreign function calls) or as a text segment of target code parameterized with PSS attributes.
- b) In either case, a single *exec block* is always mapped to implementation in no more than one foreign language.
- c) In the case of a target-template block, the target language shall be explicitly declared; however, when using procedural constructs, the corresponding language may vary.
- d) **"exec init**" is an alias for "**exec init\_up**," and is considered deprecated as of PSS 2.0. The keyword "**init**" may be removed in a future version of this standard. Users should use "**init\_up**" instead.
- e) Multiple *exec block*s of the same kind may be declared in a given definition scope. If multiple *exec block*s of the same kind are declared in a given definition scope, they shall be considered as a single *exec block* of the given kind, processed in source order.

## **21.1.2 exec block kinds**

The following list describes the different *exec block* kinds:

- **pre\_solve**—valid in **action**, flow/resource object, and **struct** types. The **pre\_solve** block is processed prior to solving of random-variable relationships in the PSS model. **pre\_solve** *exec block*s are used to initialize non-random variables that the solve process uses. See also  $16.4.12$ .
- **post\_solve**—valid in **action**, flow/resource object, and **struct** types. The **post\_solve** block is processed after random-variable relationships have been solved. The **post\_solve** *exec block* is used to compute values of non-random fields based on the solved values of random fields. See also [16.4.12](#page-214-0).
- **pre\_body**—valid in **action**, flow/resource object, and **struct** types. The **pre\_body** block is an *exec block* evaluated on the solve platform that is evaluated after **exec post\_solve** and before **exec body** is evaluated as part of the test realization process. It is evaluated after executor assignments and memory allocations are completed for the given action, but before code is generated to represent the body block. Solve functions may be called in this *exec block*, as well as the **executor()**, **addr\_value\_solve()**, and **addr\_value\_abs()** functions.
- **body**—valid in **action** types. The **body** block constitutes the implementation of an atomic **action**. The **body** block of each **action** is invoked in its respective order during the execution of a scenario—after the **body** blocks of all predecessor **actions** complete. Execution of an **action**'s **body** may be logically time-consuming and concurrent with that of other actions. In particular, the invocation of **exec** blocks of **action**s with the same set of scheduling dependencies logically takes place at the same time. Implementation of the standard should guarantee that executions of **exec** blocks of same-time **action**s take place as close as possible.
- **run\_start**—valid in **action**, flow/resource object, and **struct** types. The **run\_start** block is a procedural non-time-consuming code block to be executed before any **body** block of the scenario is invoked. It is used typically for one-time test bring-up and configuration required by the context action or object. **exec run\_start** is restricted to pre-generation flow (see [Table 25](#page-314-0)).
- **run\_end**—valid in **action**, flow/resource object, and **struct** types. The **run\_end** block is a procedural non-time-consuming code block to be executed after all **body** blocks of the scenario are completed. It is used typically for test bring-down and post-run checks associated with the context action or object. **exec run** end is restricted to pre-generation flow (see [Table 25\)](#page-314-0).
- **init\_down/init\_up**(**init**)—valid in **component** types. The **init\_down** and **init\_up** blocks are used to assign values to component attributes and to initialize foreign language objects. Component **init down** and **init up** blocks are called before the scenario root action's **pre** solve block is invoked. **init\_down** and **init\_up** blocks may not call target template functions.
	- 1) **init\_down**—Starting with the root component, **init\_down** blocks are evaluated top-down for each component in the hierarchy. The relative order of evaluating **init down** blocks for components at the same level of hierarchy is undefined. For any component, the **init\_down** block shall be evaluated before its **init\_up** block is evaluated.
	- 2) **init up**—For a leaf-level component (i.e., one that does not instantiate any subcomponents), the **init\_up** block shall be evaluated after its **init\_down** block (if any). A parent component's **init\_up** block shall be evaluated only after all subcomponent **init\_up** blocks have been evaluated.
- **header**—valid in **action**, flow/resource object, and **struct** types. The **header** block specifies toplevel statements for header declarations presupposed by subsequent code blocks of the context action or object. Examples are '**#include**' directives in C, or forward function or class declarations.
- **declaration**—valid in **action**, flow/resource object, and **struct** types. The **declaration** block specifies declarative statements used to define entities that are used by subsequent code blocks. Examples are the definition of global variables or functions.

**exec header** and **declaration** blocks shall only be specified in terms of target code templates. All other **exec** kinds may be specified in terms of procedural constructs or target code templates.

#### **21.1.3 Examples**

In [Example 219,](#page-278-0) the **init\_up** *exec block*s are evaluated in the following order:

- a) init\_up in pss\_top.s1
- b) init\_up in pss\_top.s2
- c) init\_up in pss\_top

This results in the **component** fields having the following values:

- a) s1.base\_addr=0x2000 (init\_up in pss\_top overwrote the value set by init\_up in sub\_c)
- b) s2.base\_addr=0x1000 (value set by init\_up in sub\_c)

```
component sub_c {
  int base_addr;
   exec init_up {
    base\_addr = 0x1000; }
};
component pss_top {
   sub_c s1, s2;
   exec init_up {
    sl.base\_addr = 0x2000; }
};
```
*Example 219—Data initialization in a component*

<span id="page-278-0"></span>In [Example 220,](#page-279-0) the **init\_down** and **init\_up** blocks will be evaluated in the following order:

- init\_down in T
- init\_down in T.c1
- init\_down in T.c2
- init\_up in T.c1
- init\_up in T.c2
- init\_up in T

```
component C {
     exec init_down {
     }
     exec init_up {
     }
}
component T {
     C c1, c2;
     exec init_down {
     } 
     exec init_up {
     }
}
```
*Example 220—init\_down and init\_up exec blocks*

<span id="page-279-0"></span>A diagram of the example is shown below:

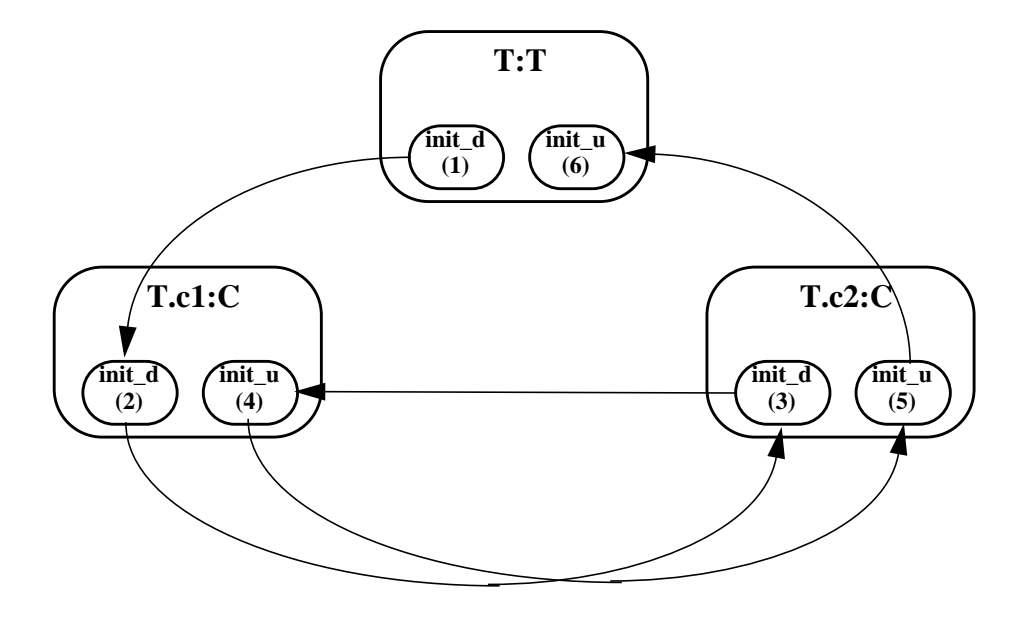

**Figure 21—Order of invocation of init\_down and init\_up exec blocks**

The order of initialization calls is annotated on each of the **init**  $d(own)$  and **init**  $u(p)$  blocks. Note that **init\_down** in T is called first, followed by **init\_down** in T.c1, etc.

Note that a tool is free to execute the **exec init\_down** and **init\_up** blocks of sibling instances in arbitrary order. For example, while the diagram above shows **init\_down** in T.c1 executing before **init\_down** in T.c2, the opposite order is also correct. The key requirements are that the **exec init\_down** block of a parent component instance (e.g., T) execute before the **exec init\_down** block of any child **component** instances, and that the **exec init\_up** block of a parent component instance (e.g., T) execute after all **exec init\_up** blocks of child component instances have executed. This implies that the following ordering of execution is also legal:

init\_down in T

— init\_down in T.c1

- init\_up in T.c1
- init\_down in T.c2
- init up in T.c2
- init\_up in T

In [Example 221,](#page-280-0) component pss\_top contains two instances of component sub\_c, named  $s1$  and s2. Component sub\_c contains a data field named base\_addr that controls the value to function activate() when action A is traversed.

During construction of the component tree, component pss\_top sets s1.base\_addr=0x1000 and s2.base\_addr=0x2000.

Action pss\_top::entry traverses action sub\_c::A twice. Depending on which component instance  $sub_c::A$  is associated with during traversal, it will cause  $sub_c::A$  to be associated with a different base\_addr.

- $\overline{\phantom{a}}$  If sub\_c:: A executes in the context of pss\_top.s1, sub\_c:: A uses 0x1000.
- If sub  $c::A$  executes in the context of pss top.s2, sub  $c::A$  uses 0x2000.

```
component sub_c {
   bit[32] base\_addr = 0x1000;action A {
      exec body {
          // reference base_addr in context component
          activate(comp.base_addr + 0x10);
                           // activate() is an imported function
      }
   }
}
component pss_top {
   sub_c s1, s2;
   exec init_up {
      sl.base\_addr = 0x1000;s2.base\_addr = 0x2000;}
   action entry {
      sub_c::A a;
      activity {
          repeat (2) {
             a; // Runs sub_c:: A with 0x1000 as base_addr when
                 // associated with s1
                 // Runs sub_c::A with 0x2000 as base_addr when
                 // associated with s2
          }
      }
   }
}
```
*Example 221—Accessing component data field from an action*

<span id="page-280-0"></span>For additional examples of *exec block* usage, see [21.2.6](#page-289-1).

#### **21.1.4 exec block evaluation with inheritance and extension**

Both inheritance and type extension can impact the behavior of *exec block*s. See also [19.1](#page-244-0) and [19.2](#page-250-0).

#### **21.1.4.1 Inheritance and shadowing**

*exec block*s are considered to be *virtual*, in that a derived type that defines an *exec block* completely replaces the behavior of any same-kind *exec block* (e.g., **body**) specified by its base type. Procedural *exec block*s may include the "**super;**" statement, which will execute the contents of the corresponding base-type *exec*  $block(s)$  at that point (see [21.1.4.2](#page-281-1)).

The following examples use the core library target function **message()** to add a formatted line as a message to the execution log, at **LOW** verbosity. In [Example 222,](#page-281-0) action B inherits from action A and shadows the **pre\_solve** and **body** *exec block*s defined by action A.

```
import std_pkg::*;
action A {
   int a;
   exec pre_solve {
    a=1; }
   exec body {
     message(LOW,"Hello from A %d", a);
   }
}
action B : A {
   exec pre_solve {
    a=2; }
   exec body {
     message(LOW,"Hello from B %d", a);
   }
}
```
*Example 222—Inheritance and shadowing*

<span id="page-281-0"></span>When an instance of action B is evaluated, the following is printed:

Hello from B 2

#### <span id="page-281-1"></span>**21.1.4.2 Using super**

Specifying "**super;**" as a statement in a subtype executes the behavior of the same-kind procedural *exec block*(s) from the base type, allowing a type to prepend or append behavior. The "**super;**" statement shall not be allowed in a target-template *exec* block.

In [Example 223,](#page-282-0) both A1 and A2 inherit from action A. Both execute the **pre\_solve** *exec block* inherited from A. A1 invokes the **body** behavior of A, then displays an additional statement. A2 displays an additional statement, then invokes the **body** behavior of A.

```
import std_pkg::*;
action A {
   int a;
   exec pre_solve {
    a=1; }
   exec body {
     message(LOW,"Hello from A %d", a);
   }
}
action A1 : A {
   exec body {
     super;
     message(LOW,"Hello from A1 %d", a);
   }
}
action A2 : A exec body {
     message(LOW,"Hello from A2 %d", a);
     super;
   }
}
```
*Example 223—Using super*

<span id="page-282-0"></span>When an instance of A1 is evaluated, the following is printed:

Hello from A 1 Hello from A1 1

When an instance of A2 is evaluated, the following is printed:

Hello from A2 1 Hello from A 1

### **21.1.4.3 Type extension**

Type extension enables additional features to be contributed to **action**, **component**, and **struct** types. Type extension is additive and all *exec block*s contributed via type extension are evaluated, along with *exec block*s specified within the initial definition. First, the initial definition's *exec block*s (if any) are evaluated. Next, the *exec block*s (if any) contributed via type extension are evaluated, in the order that they are processed by the PSS processing tool.

In [Example 224,](#page-283-0) a type extension contributes an *exec block* to action A1.

```
import std_pkg::*;
action A {
   int a;
   exec pre_solve {
   a=1; }
   exec body {
     message(LOW,"Hello from A %d", a);
   }
}
action A1 : A {
   exec body {
     super;
     message(LOW,"Hello from A1 %d", a);
 }
}
extend action A1 {
   exec body {
    message(LOW,"Hello from A1 extension %d", a);
   }
}
```
*Example 224—Type extension contributes an exec block*

<span id="page-283-0"></span>When an instance of A1 is evaluated, the following is printed:

Hello from A 1 Hello from A1 1 Hello from A1 extension 1 In [Example 225,](#page-284-0) two *exec block*s are added to action A1 via extension.

```
import std_pkg::*;
action A {
   int a;
   exec pre_solve {
    a=1; }
   exec body {
     message(LOW,"Hello from A %d", a);
   }
}
action AI : A exec body {
     super;
     message(LOW,"Hello from A1 %d", a);
 }
}
extend action A1 {
   exec body {
    message(LOW,"Hello from A1(1) extension %d", a);
   }
}
extend action A1 {
   exec body {
    message(LOW,"Hello from A1(2) extension %d", a);
   }
}
```
*Example 225—exec blocks added via extension*

<span id="page-284-0"></span>If the PSS processing tool processes the first extension followed by the second extension, then the following is produced:

```
Hello from A 1
Hello from A1 1
Hello from A1(1) extension 1
Hello from A1(2) extension 1
```
If the PSS processing tool processes the second extension followed by the first extension, then the following is produced:

```
Hello from A 1
Hello from A1 1
Hello from A1(2) extension 1
Hello from A1(1) extension 1
```
## **21.2 Functions**

Functions are a means to encapsulate behaviors used by **action**s and other entities to implement test scenarios. Functions are called in procedural description contexts, and are akin to procedures in conventional programming languages.

Functions can be declared in global, **package**, or **component** scopes. Functions can be *static* or *instance* (*non-static*) functions. A global or package function is always static. A component function can be explicitly declared as **static**. If a component function is non-static, each function call is associated with a specific instance of that **component** type.

A function may be defined in one of three ways:

- Using native PSS procedural statements, possibly calling other functions (see [21.3](#page-290-0)).
- As bound to a procedural interface in a foreign programming language, such as a function in  $C/C++$ , or a function/task in SystemVerilog (see [21.4](#page-294-0)). This only applies to static functions; an instance function cannot be bound.
- As a target code template block (see [21.6\)](#page-300-0).

The definition of a functions in one of these three ways may be coupled with the function's initial declaration. The definition may also be provided separately, in a different lexical scope. The intent and semantics of a function are fixed by its declaration, but its implementation could vary between different environments and contexts.

Functions may be called from procedural *exec* blocks, namely **exec init\_down**, **init\_up**, **pre\_solve**, **post\_solve**, **body**, **run\_start**, and **run\_end**. Functions called from **exec init\_down**, **init\_up**, **pre\_solve**, and **post\_solve** are evaluated on the *solve platform*, whereas functions called from **exec body**, **run\_start** and **run\_end** are evaluated on the *target platform*.

A static function declared in a component scope may be shadowed by a function declaration with the same name in a derived component, which can be static or non-static. The function declaration in the derived component may have a different return type or arguments than in the base component.

An instance function declared in a component scope may be shadowed by an instance function declaration with the same name in a derived component. The function declaration in the derived component must have the same return type and arguments as that in the base component. The function in the base type may be called from within the function in the derived type by calling " $super$ .  ${function$  name> $(\ldots)$ ".

However, an instance function cannot be shadowed by a static function.

When the shadowed element is an instance function, the function call is *polymorphic*, that is, the actual function called depends on its context component. See [19.1](#page-244-0) for details. On the other hand, static functions calls are not polymorphic.

### **21.2.1 Function declarations**

A function prototype is declared in a **package** or **component** scope within a PSS description. The function prototype specifies whether the function is static, the function name, return type, and function parameters. See [Syntax 72](#page-286-0). Note that the syntax shown here is for the declaration of a function prototype only, where the definition is provided separately. A function can also be declared and defined at once using a procedural statement block or a target code template (see [21.3](#page-290-0) and [21.6](#page-300-0), respectively). The same syntax is used for specifying the prototype in these cases also.

## **21.2.1.1 Syntax**

```
function_decl ::= [ pure ] [ static ] function function_prototype ;
function prototype ::= function return type function identifier function parameter list prototype
function return type ::= void
   | data_type
function parameter list prototype ::=
    ( [ function parameter \{ , function parameter \} ] ) | ( { function_parameter , } varargs_parameter )
function parameter ::=
    \lceil function parameter dir \rceil data type identifier \lceil = constant expression \rceil | ( type | ref type_category | struct ) identifier
function parameter dir ::=
     input
   | output
   | inout
varargs parameter ::= ( data_type |\text{ type}| ref type category |\text{ struct}| ... identifier
type_category ::=
   action
  | component
  | struct_kind
```
*Syntax 72—Function declaration*

<span id="page-286-0"></span>The following also apply:

- a) Functions declared in global or package scopes are considered static, regardless of whether the static qualifier is used.
- b) Static functions (declared any scope) are called optionally using package or component type qualification with the scope operator (**::**).
- c) Instance functions are called optionally using the dot operator (.) on a component instance expression.

### **21.2.1.2 Examples**

For an example of declaring a function, see [21.2.2,](#page-286-1) below.

## <span id="page-286-1"></span>**21.2.2 Parameters and return types**

A function shall explicitly specify a data type as its return type or use the keyword **void** to indicate that the function does not return a value. Function return values shall be either plain-data types (scalars and aggregates thereof) or reference types. Functions shall not return **action** types, **component** types, or flow/ resource object types without the **ref** modifier.

A function may specify any number of formal parameters, stating their types and names. Function parameters shall be either plain-data types or reference types. Functions shall not have parameters of **action** types, **component** types, or flow/resource object types without the **ref** modifier. Functions may also declare generic parameters without stating their specific type, and may declare a variable number of parameters see [21.2.4](#page-287-1). Note that the set of types allowed for imported foreign functions is restricted (see [21.4](#page-294-0)).

Parameter direction modifiers (**input**, **output**, or **inout**) are optional in the function declaration. However, if they are specified in the function declaration, such a function may only be imported (see  $21.4$ ). In the declaration of native functions and target-template functions, direction modifiers shall not be used.

[Example 226](#page-287-0) declares a function in a **package** scope. In this case, the function compute\_value returns an **int**, accepts an input value (val), and returns an output value via the out\_val parameter.

```
package generic_functions {
   function int compute_value(
   int val,
   output int out_val);
}
```
*Example 226—Function declaration*

#### <span id="page-287-0"></span>**21.2.3 Default parameter values**

Default parameter values serve as the actual values for the respective parameters if explicit actual parameters are missing in the function call.

The following also apply:

- a) A default parameter value shall be specified as a constant expression, and therefore can only be specified for a parameter of a plain-data type.
- b) In a function declaration, following a parameter with a specified default value, all subsequent parameters must also have default values specified.
- c) A default parameter value is in effect for redeclarations (and overrides) of a function. A default parameter value shall not be specified in the redeclaration of a function if already declared for the same parameter in a previous declaration, even if the value is the same.
- d) In an import function declaration, default parameters are not allowed on **output** or **inout** arguments.

[Example 227](#page-287-2) demonstrates the declaration and use of a default parameter value.

```
function void foo(int x, int y = 100);
function void bar() {
  foo(3,200); // the value 200 is used for parameter y
  foo(3); // the value 100 is used for parameter y
}
```
*Example 227—Default parameter value*

## <span id="page-287-2"></span><span id="page-287-1"></span>**21.2.4 Generic and varargs parameters**

*Generic parameters* and *varargs parameters* are means to declare functions that are generic or variadic with respect to their parameters. Examples are functions that apply to all actions or objects as such, and functions that involve string formatting.

Generic and varargs parameters are used for the declaration of functions whose definition is built into implementations. In particular, they are used to declare functions included in the PSS core library (see
[Clause 23\)](#page-322-0). PSS does not provide a native mechanism to operate on an unspecified number of parameters or on parameters with no declared type, nor does PSS define mapping of functions with generic/varargs parameters to foreign languages.

The following also apply:

- a) A generic parameter is declared either with the keyword **type** or with a *type category*, rather than with a specific type. A value of any type (if **type** was specified), or any type that belongs to the specified category (if a type category was specified), is accepted in the function call. In the case of the **struct** category, the **ref** modifier shall not be used, but for the other categories (**component**, **action**, one of the object kinds), the **ref** modifier shall be used. See more on the use of type categories in [11.3.2.](#page-115-0)
- b) Default values may not be specified for generic parameters.
- c) The varargs parameter (ellipsis notation  $-\alpha$ ...") signifies that zero or more trailing values may be passed as actual parameters in the function call. Note that a varargs parameter may only occur as the last parameter in the parameter list.
- d) In a function call, the expressions corresponding to a varargs parameter must all be of the declared type if a type is specified, or belong to the same type category if one is specified. Note that in the case of a type category, the types of the actual parameter expressions may vary, so long as they all belong to the specified category. When a varags parameter is declared with the keyword **type**, actual parameters types may vary with no restriction.

[Example 228](#page-288-0) demonstrates the declaration and use of a generic parameter.

```
function void foo(struct x);
struct my_struct {};
struct your_struct {};
function void bar() {
    my_struct s1;
   your struct s2;
   foo(s1);foo(s2);}
```
*Example 228—Generic parameter*

<span id="page-288-0"></span>[Example 229](#page-288-1) demonstrates the declaration and use of a varargs parameter.

```
function string format_string(string format, type ... args);
function void bar() {
    string name = "John";
   int age = 55;
    string result;
    result = format_string("name %s: age %d", name, age);
}
```
## *Example 229—Varargs parameter*

#### <span id="page-288-1"></span>**21.2.5 Pure functions**

*Pure functions* are functions for which the return value depends only on the values of their parameters, and their evaluation has no side-effects. Declaring a function as **pure** may provide the PSS implementation with opportunities for optimization. Note that a function declared as **pure** may lead to unexpected behavior if it fails to obey these rules.

The following rules apply to **pure** functions, that is, functions declared with the **pure** modifier:

- a) Only non-void functions with no **output** or **inout** parameters may be declared **pure**.
- b) A **pure** function will be considered **pure** in derived types even if the **pure** modifier is not explicitly specified in the derived type function declaration.

A non-**pure** function shall not be declared as **pure** in derived types.

#### **21.2.5.1 Examples**

[Example 230](#page-289-0) demonstrates declaration and use of **pure** functions.

```
pure function int factorial(int n);
action A {
   rand int vals[10];
   int factorial vals[10];
   exec post_solve {
      foreach (vals[i]) {
          factorial_values[i] = factorial(value[i]);
       }
   } 
}
```
*Example 230—Pure function*

<span id="page-289-0"></span>In the example above, the function  $factorial()$  is pure and therefore will not necessarily be reevaluated for each element in the array. If some elements in the array are equal, the PSS implementation may choose to use the result of a previous evaluation, and not evaluate the function again.

#### **21.2.6 Calling functions**

Functions may be called directly from *exec block*s or from other functions using *procedural constructs* (see [21.7\)](#page-301-0). Recursive function calls are allowed.

Functions not returning a value (declared with **void** return type) may only be called as standalone procedural statements. Functions returning a value may be used as operands in expressions; the value of that operand is the value returned by the function. The function can be used as a standalone statement and the return value discarded by casting the function call to **void**:

```
(void)function_call();
```
Calling a nonvoid function as if has no return value shall be legal, but it is recommended to explicitly discard the return value by casting the function call to **void**, as shown above.

[Example 231](#page-290-0) demonstrates calling various functions. In this example, the mem\_segment\_s **buffer** object captures information about a memory buffer with a random size. The specific address in an instance of the mem\_segment\_s object is computed using the alloc\_addr function. alloc\_addr is called after the solver has selected random values for the **rand** fields (specifically, size in this case) to select a specific address for the addr field.

```
package external_functions_pkg {
   function bit[31:0] alloc_addr(bit[31:0] size);
   function void transfer_mem(
    bit[31:0] src, bit[31:0] dst, bit[31:0] size
   );
   buffer mem_segment_s {
   rand bit[31:0] size;
   bit[31:0] addr;
     constraint size in [8..4096];
     exec post_solve {
      addr = alloc_addr(size);
     }
   }
}
component mem_xfer {
   import external_functions_pkg::*;
   action xfer_a {
     input mem_segment_s in_buff;
    output mem_seqment_s out_buff;
    constraint in buff.size == out_buff.size;
     exec body {
       transfer_mem(in_buff.addr, out_buff.addr, in_buff.size);
     } 
   }
}
```
*Example 231—Calling functions*

## <span id="page-290-0"></span>**21.3 Native PSS functions**

It is possible to specify the definition for native PSS functions using the procedural constructs described in [21.7.](#page-301-0)

For an instance function, the definition (if provided) shall be in the same **component** type as the original declaration (either in its initial definition or in an extension) or in a derived **component**. For a static function, the definition shall be in the same **package** or **component** as the original declaration (in case of a component, either in its initial definition or in an extension).

## **21.3.1 Syntax**

```
procedural_function ::= [ platform_qualifier ] [ pure ] [ static ] function function_prototype 
     { { procedural_stmt } }
platform qualifier ::=
     target
   | solve
function prototype ::= function return type function_identifier function parameter list prototype
function return type \equiv void
   | data_type
function parameter list prototype ::=
    ( [ function parameter \{ , function parameter \} ] ) | ( { function_parameter , } varargs_parameter )
function parameter ::=
    \lceil function parameter dir \rceil data type identifier \lceil = constant expression \rceil | ( type | ref type_category | struct ) identifier
function parameter dir ::=
    input
   | output
   | inout
varargs parameter ::= ( data_type |\text{ type}| ref type category |\text{ struct}| ... identifier
type_category ::=
   action
  | component
  | struct_kind
```
*Syntax 73—Function definition*

The optional *platform\_qualifier* (either **solve** or **target**) specifies function availability. An unqualified function is assumed to be available during all phases of test generation and execution.

For native PSS functions, *function\_parameter\_dir* shall be left unspecified for all parameters of the function, both in the original function declaration (if provided) and in the native PSS function definition.

## **21.3.2 Parameter passing semantics**

Parameter direction shall be unspecified in the function prototype for native PSS functions. This implies that the parameter direction (**input**, **output**, or **inout**) shall not be used.

In the implementation of these functions, the following apply:

- Parameters of scalar data types are passed by value. Any changes to these parameters in the callee do not update the values in the caller.
- Parameters of aggregate data types are passed as a handle to the instance in the caller. Updates to these parameters in the callee will modify the instances in the caller. When a variable of inherited type is passed as a parameter of base type, only the fields present in the base type are visible within

the function. Note that as variables, parameters of aggregate data types have value semantics in assignment and equality expressions (see  $8.3$  and  $8.5.3$ ).

— Parameters of reference data types are passed as reference assignments. The parameter points to (is an alias to) the entity referred to in the actual parameter expression. Note that as variables, parameters of reference types have reference semantics in assignment and equality expressions (see [8.3](#page-85-0) and [8.5.3](#page-92-0)), and may evaluate to **null**.

[Example 232](#page-293-0) shows the parameter passing semantics.

```
package generic_functions {
    struct params_s {
       int x;
    };
   struct params_inh_s : params_s {
       int y;
   }
    // Prototypes
    function void set_val0(params_s p, int a);
    function void set_val1(params_s p_dst, params_s p_src);
   function params_s zero_attributes();
    // Definitions
    function void set_val0(params_s p, int a)
    {
      p.x = aia = 0; }
   function void set vall(params s p dst, params s p_src)
    {
      p\_dst.x = p\_src.x;
    }
    function params_s zero_attributes()
    {
      params s s;
      s \cdot x = 0; return s;
    }
    component A {
      params_s p;
       params_inh_s p_inh1, p_inh2;
       int a;
       exec init_up {
         a = 10;p.x = 20;set\_val0(p, a); // p.x is set to 10 at this point and a is unchanged
         set_val1(p, zero_attributes());
          // p.x is set to 0 at this point 
          // Variables of inherited type may be passed as
          // function parameters of base type
         p_{inh1.x} = 5;
         p_{inh1.y} = 15;
         p_{link2.x} = 10;
         p_{ih2.y} = 20; set_val1(p_inh1, p_inh2);
          // The value of p_inh1.y can never be changed by set_val1 because
          // set_val1 can only access fields of params_s (i.e., x)
       }
    };
}
```

```
Example 232—Parameter passing semantics
```
# <span id="page-294-1"></span>**21.4 Foreign procedural interface**

Static function declarations in PSS may expose, and ultimately be bound to, foreign language APIs (functions, tasks, procedures, etc.) available on the target platform and/or on the solve platform. A function that was previously declared in the PSS description can be designated as *imported*. Calling an imported function from a PSS procedural context invokes the respective API in the foreign language. Parameters and result passing are subject to the type mapping defined for that language.

Instance functions may not be imported.

## **21.4.1 Definition using imported functions**

Additional qualifiers are added to imported functions to provide more information to the tool about the way the function is implemented and/or in what phases of the test-creation process the function is available. Imported function qualifiers are specified separately from the function declaration for modularity (see [Syntax 74](#page-294-0)). In typical use, qualifiers are specified in an environment-specific package (e.g., a UVM environment-specific package or C-test-specific package).

A **static** function declared in a **component** may only be imported in the scope of the same component type. It shall be illegal to import a function declared in a base component type within a derived or unrelated component type.

It shall be illegal to import a function declared in a *template* **component** type.

## **21.4.1.1 Syntax**

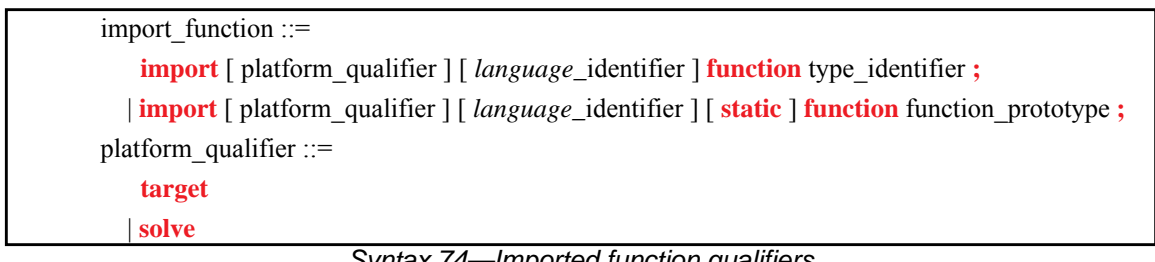

*Syntax 74—Imported function qualifiers*

<span id="page-294-0"></span>The following also apply:

- a) Return values and parameter values of imported functions are restricted to the following types:
	- 1) **bit** or **int**, provided width is no more than 64 bits
	- **2) bool**
	- **3) enum**
	- **4) string**
	- **5) chandle**
	- **6) struct**

7) array whose element type is one of these listed types, including a sub-array

See  $\Delta$ nnex  $\overline{D}$  for type-mapping rules to C, C++, and SystemVerilog.

- b) Parameter direction modifiers may be used in the **function** declaration or in the **import** declaration to specify the passing semantics between PSS and the foreign language:
	- 1) If the value of an **input** parameter is modified by the foreign language implementation, the updated value is not reflected back to the PSS model.
- 2) An **output** parameter sets the value of a PSS model variable. The foreign language implementation shall consider the value of an **output** parameter to be unknown on entry; it shall specify a value for an **output** parameter.
- 3) An **inout** parameter takes an initial value from a variable in the PSS model and reflects the value specified by the foreign language implementation back to the PSS model.
- c) In the absence of an explicit direction modifier, parameters default to **input**.

In addition, the following apply when the second form of *import\_function* is used (with the function prototype specified):

- a) If the direction for a parameter is left unspecified in the **import** declaration, it defaults to **input**.
- b) The prototype specified in the **import** declaration shall match the prototype specified in the **function** declaration in the following ways:
	- 1) For a **static** function declared in a **component**, the **static** qualifier shall be used.
	- 2) The number of parameters shall be identical.
	- 3) The parameter names and types shall be identical.
	- 4) The return types shall be identical.
- c) If the **function** declaration specifies a parameter direction explicitly, the direction specified in the **import** declaration (either explicitly or by default) must match the **function** declaration.
- d) If in the **function** declaration, the direction was unspecified for any parameter, the prototype specified in the **import** declaration can provide the direction of the parameter as **input**, **output** or **inout**.

#### **21.4.1.2 Specifying function availability**

In some environments, test generation and execution are separate activities. In those environments, some functions may only be available during test generation, on the *solve platform*, while others are only available during test execution, on the *target platform*. For example, reference model functions may only be available during test generation while the utility functions that program hardware devices may only be available during test execution.

An unqualified imported function is assumed to be available during all phases of test generation and execution. Qualifiers are specified to restrict a function's availability. Functions restricted to the *solve platform* shall not be called directly or indirectly from *target exec*s, namely **body**, **run\_start**, and **run\_end**. Similarly, functions restricted to the *target platform* shall not be called from *solve exec*s, namely **init\_down**, **init\_up**, **pre\_solve**, **post\_solve**, and **pre\_body**.

[Example 233](#page-296-0) specifies function availability. Two imported functions are declared in the external\_functions\_pkg package. The alloc\_addr function allocates a block of memory, while the transfer\_mem function causes data to be transferred. Both of these functions are present in all phases of test execution in a system where solving is done on-the-fly as the test executes.

In a system where a pre-generated test is to be compiled and run on an embedded processor, memory allocation may be pre-computed. Data transfer shall be performed when the test executes. The pregen tests pkg package specifies these restrictions: alloc addr is only available during the solving phase of stimulus generation, while transfer\_mem is only available during the execution phase of stimulus generation. PSS processing uses this specification to ensure that the way imported functions are used aligns with the restrictions of the target environment.

```
package external_functions_pkg {
   function bit[31:0] alloc_addr(bit[31:0] size);
   function void transfer_mem(
     bit[31:0] src, bit[31:0] dst, bit[31:0] size
   );
}
package pregen_tests_pkg {
   import solve function external_functions_pkg::alloc_addr;
   import target function external_functions_pkg::transfer_mem;
}
```
*Example 233—Function availability*

<span id="page-296-0"></span>[Example 234](#page-296-1) demonstrates an **activity** with reactive control flow based on values returned from a target function called in an **exec body** block.

```
component my_ip_c {
   function int sample_DUT_state();
   import target C function sample_DUT_state; 
      // specify mapping to target C function by that same name
   action check_state {
     int curr_val;
     exec body {
       curr_val = comp.sample_DUT_state(); 
          // value only known during execution on target platform
 }
   };
  action A \{ \};
  action B \{ \};
   action my_test {
     check_state cs;
     activity {
       repeat {
         cs;
        if (cs.curr_val % 2 == 0) {
           do A;
         } else {
           do B;
 }
       } while (cs.curr_val < 10);
     }
   };
};
```
<span id="page-296-1"></span>*Example 234—Reactive control flow*

## **21.4.1.3 Specifying an implementation language**

The implementation language for an imported function can be specified implicitly or explicitly. In many cases, the implementation language need not be explicitly specified because the PSS processing tool can use sensible defaults (e.g., all imported functions are implemented in  $C++$ ). Explicitly specifying the implementation language using a separate statement allows different imported functions to be implemented in different languages, however (e.g., reference model functions are implemented in  $C++$ , while functions to drive stimulus are implemented in SystemVerilog).

[Example 235](#page-297-0) shows explicit specification of the foreign language in which the imported function is implemented. In this case, the function is implemented in C. Notice that only the name of the imported function is specified and not the full function prototype.

```
package known_c_functions {
   import C function generic_functions::compute_expected_value;
}
```
*Example 235—Explicit specification of the implementation language*

#### <span id="page-297-0"></span>**21.4.2 Imported classes**

In addition to interfacing with external foreign language functions, the PSS description can interface with foreign language classes. See also [Syntax 75.](#page-297-1)

## **21.4.2.1 Syntax**

import class decl ::= **import class** *import class* identifier [ import class extends ] **{** { import\_class\_function\_decl } **}** import class extends  $:=$  **:** type identifier  $\{$ , type identifier  $\}$ 

import class function decl ::= function prototype **;** 

*Syntax 75—Import class declaration*

<span id="page-297-1"></span>The following also apply:

- a) Imported class functions support the same return and parameter types as imported functions. **import class** declarations also support capturing the class hierarchy of the foreign language classes.
- b) Fields of **import class** type can be instantiated in **package** and **component** scopes. An **import class** field in a **package** scope is a global instance. A unique instance of an **import class** field in a **component** exists for each component instance.
- c) Imported class functions are called from an *exec block* just as imported functions are.

# **21.4.2.2 Examples**

[Example 236](#page-298-0) declares two imported classes. **import class** base declares a function base\_function, while **import class** ext extends from **import class** base and adds a function named ext\_function.

```
import class base {
     void base_function();
}
import class ext : base {
     void ext_function();
}
```
*Example 236—Import class*

# <span id="page-298-2"></span><span id="page-298-0"></span>**21.5 Target-template implementation of exec blocks**

Implementation of **exec**s may be specified using a *target template—*a string literal containing code in a specific foreign language, optionally embedding references to fields in the PSS description. Target-template implementation is restricted to *target exec* kinds (**body**, **run\_start**, **run\_end**, **header**, and **declaration)**. In addition, target templates can be used to generate other text files using **exec file**. Target-template implementations may not be used for *solve exec*s **(init\_down**, **init\_up**, **pre\_solve**, **post\_solve**, and **pre\_body**).

Target-template **exec**s are inserted by the PSS tool verbatim into the generated test code, with embedded expressions substituted with their actual values. Multiple target-template *exec block*s of the same kind are allowed for a given action, flow/resource object, or **struct**. They are (logically) concatenated in the target file, as if they were all concatenated in the PSS source.

## **21.5.1 Target language**

A *language\_identifier* serves to specify the intended target programming language of the code block. Clearly, a tool supporting PSS must be aware of the target language to implement the runtime semantics. PSS does not enforce any specific target language support, but recommends implementations reserve the identifiers **C**, **CPP**, and **SV** to denote the languages C, C++, and SystemVerilog respectively. Other target languages may be supported by tools, given that the abstract runtime semantics are kept. PSS does not define any specific behavior if an unrecognized *language\_identifier* is encountered.

Each target-template **exec** block is restricted to one target language in the context of a specific generated test. However, the same **action** may have target-template **exec** blocks in different languages under different **package**s, given that these **package**s are not used for the same test.

## **21.5.2 exec file**

Not all the artifacts needed for the implementation of tests are coded in a programming language that tools are expected to support as such. Tests may require scripts, command files, make files, data files, and files in other formats. The **exec file** construct (see [21.1](#page-275-0)) specifies text to be generated out to a given file. **exec file** constructs of different actions/objects with the same target are concatenated in the target file in their respective scenario flow order.

## <span id="page-298-1"></span>**21.5.3 Referencing PSS fields in target-template exec blocks**

Implementing test intent requires using data from the PSS model in the code created from target-template exec blocks. PSS variables are referenced using *mustache* notation: **{{expression}}**. A reference is to an expression involving variables declared in the scope in which the exec block is declared. Only scalar variables (except **chandle**) can be referenced in a target-template exec block.

#### **21.5.3.1 Examples**

[Example 237](#page-299-0) shows referencing PSS variables inside a target-template exec block using mustache notation.

```
component top {
   struct S {
      rand int b;
   }
   action A {
      rand int a;
      rand S s1;
      exec body C = """
        printf("a={{a}} s1.b={{s1.b}} a+b={{a+s1.b}}\n");
       """; 
   }
}
```
*Example 237—Referencing PSS variables using mustache notation*

<span id="page-299-0"></span>A variable reference can be used in any position in the generated code. [Example 238](#page-299-1) shows a variable reference used to select the function being called.

```
component top {
   action A {
      rand bit[1:0] func_id;
      rand bit[3:0] a;
      exec body C = """
        func_{\{func_id\}}({a});
       """; 
   }
}
```
*Example 238—Variable reference used to select the function*

<span id="page-299-1"></span>One implication of this is that a mustache reference cannot be used to assign a value to a PSS variable.

[Example 238](#page-299-1) also declares a random func\_id variable that identifies a C function to call. When a PSS tool processes this description, the following output shall result, assuming  $func_id == 1$  and  $a == 4$ :

 ${\tt func\_1(4)}$  ;

[Example 239](#page-300-0) shows how a procedural **pre\_solve** exec block is used along with a target-template declaration exec block to allow programmatic declaration of a target variable declaration.

```
enum obj_type_e {my_int8,my_int16,my_int32,my_int64};
function string get_unique_obj_name();
import solve function get_unique_obj_name;
buffer mem_buff_s {
   rand obj_type_e obj_type;
   string obj_name;
   exec post_solve {
    obj_name = get\_unique\_obj\_name();
   }
   // declare an object in global space 
   exec declaration C = """
     static {{obj_type}} {{obj_name}};
   """;
};
```
*Example 239—Allowing programmatic declaration of a target variable declaration*

<span id="page-300-0"></span>Assume that the solver selects my\_int16 as the value of the obj\_type field and that the get\_unique\_obj\_name() function returns field\_\_0. In this case, the PSS processing tool shall generate the following content in the declaration section:

static my\_int16 field\_\_0;

#### **21.5.3.2 Formatting**

When a variable reference is converted to a string, the result is formatted as follows:

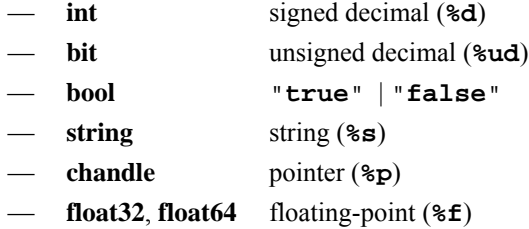

## <span id="page-300-1"></span>**21.6 Target-template implementation for functions**

When integrating with languages that do not have the concept of a "function," such as assembly language, the implementation for functions can be provided by target-template code strings.

The target-template form of functions (see  $\frac{Syntax}{76}$ ) allows interactions with a foreign language that do not involve a procedural interface. Examples are injecting assembly code or global variables into generated tests. The target-template forms of functions are always target implementations. Variable references may only be used in expression positions. Function return values shall not be provided, i.e., only functions that return **void** are supported. If a target-template function is an instance (non-static) function, PSS expressions embedded in the target code (using mustache notation) may make reference to the instance attributes, optionally using **this**.

See also [21.5.3.](#page-298-1)

#### **21.6.1 Syntax**

target\_template\_function ::= **target** *language\_*identifier [ **static** ] **function** function prototype = string literal **;** 

*Syntax 76—Target-template function implementation*

<span id="page-301-1"></span>The following also apply:

- a) If the direction for a parameter is left unspecified in the target template declaration, it defaults to **input**.
- b) The prototype specified in the target template declaration must match the prototype specified in the **function** declaration in the following way:
	- 1) The number of parameters must be identical.
	- 2) The parameter names and types must be identical.
	- 3) The return types must be identical.
- c) If the **function** declaration specifies a parameter direction explicitly, the direction specified in the target template declaration (either explicitly or by default) must match the **function** declaration.
- d) If in the **function** declaration, the direction was unspecified for any parameter, the prototype specified in the target template declaration can provide the direction of the parameter as **input**, **output** or **inout**.

#### **21.6.2 Examples**

[Example 240](#page-301-2) provides an assembly-language target-template code block implementation for the do stw function. Function parameters are referenced using mustache notation (**{{variable}}**).

```
package thread_ops_pkg {
   function void do_stw(bit[31:0] val, bit[31:0] vaddr);
}
package thread_ops_asm_pkg {
   target ASM function void do_stw(bit[31:0] val, bit[31:0] vaddr) = """
      loadi RA \{\{val\}\}\ store RA {{vaddr}}
     """;
}
```
*Example 240—Target-template function implementation*

# <span id="page-301-2"></span><span id="page-301-0"></span>**21.7 Procedural constructs**

This section specifies the procedural control flow constructs. When relevant, these constructs have the same syntax and execution semantics as the corresponding activity control flow statements (see  $[2.4]$ ).

## **21.7.1 Scoped blocks**

A scoped block creates a new unnamed nested scope, similar to C-style blocks.

#### **21.7.1.1 Syntax**

procedural\_stmt  $:=$  procedural\_sequence\_block\_stmt | ... procedural sequence block stmt ::=  $\lceil$  **sequence**  $\rceil$  {  $\{$  procedural stmt  $\rceil$  }

*Syntax 77—Procedural block statement*

The **sequence** keyword before the block statement is optional, and is provided to let users state explicitly that the statements are executed in sequence.

Typically, blocks are used to group multiple statements that are part of a control flow statement (such as **repeat**, **if-else**, etc.). It is also valid to have a stand-alone block that is not part of a control flow statement, in which case the following equivalencies apply:

— A stand-alone block that does not create new variables (and hence does not destroy any variables when the scope ends) is equivalent (in so far as to the AST constructed) to the case where the contents of the code block are merged with the enclosing parent block. For example:

```
{
    int a;
    int b;
     {
        b = ai}
 }
is equivalent to
 {
    int a;
    int b;
    b = ai}
```
— If the start of an enclosing block coincides with the start of the stand-alone nested block (i.e., with no statements in between) and similarly the end of that enclosing block coincides with the end of the stand-alone nested block, it is then equivalent to the case where there is just a single code-block with the contents of the nested block. For example:

```
{
     {
         int a;
         int b;
         //
     }
 }
is equivalent to
 {
     int a;
     int b;
     //
 }
```
## **21.7.2 Variable declarations**

Variables may be declared with the same notation used in other declarative constructs (e.g., **action**). The declaration may be placed at any point in a scope (i.e.,  $C++$  style) and does not necessarily have to be declared at the beginning of a scope. However, the declaration shall precede any reference to the variable.

All data types listed in [Clause 7](#page-54-0) may be used for variable types. It shall be an error to instantiate **rand** variables in a procedural context.

## **21.7.2.1 Syntax**

procedural\_stmt ::= procedural\_sequence\_block\_stmt | procedural\_data\_declaration  $\mathbf{I}$ procedural\_data\_declaration ::= data\_type procedural\_data\_instantiation { **,** procedural\_data\_instantiation } **;** procedural data instantiation ::= identifier [ array\_dim ] [ = expression ]

*Syntax 78—Procedural variable declaration*

#### **21.7.3 Assignments**

Assignments to variables in the scope may be made.

#### **21.7.3.1 Syntax**

procedural\_stmt ::= procedural\_sequence\_block\_stmt | procedural\_data\_declaration | procedural\_assignment\_stmt | ... procedural assignment stmt ::= ref path assign op expression **;** 

*Syntax 79—Procedural assignment statement*

The following rules apply to assignments in native PSS functions and execs:

- a) A plain-data variable declared within a function/exec scope may be assigned in the scope where it is visible with no restriction.
- b) A native PSS function definition may set data attributes of **component** instances through **component** references passed as parameters. Instance functions may similarly set data attributes of their context **component** directly. Since **component** attributes can only be set during the initialization phase, a function that sets such data attributes shall be called only from within **exec init\_down** or **init\_up**.
- c) An **exec init\_down** or **init\_up** block may set the data attributes of the **component** instance directly in the body of the **exec**.
- d) Data attributes of a **struct** instance may be set using the handle passed as a parameter. Similarly, data attributes of **actions** and flow/resource objects may be set using the reference passed as a parameter. A function that sets such data attributes may be invoked in **init**, **solve** or **body** execs.
- e) A **struct** instance may be assigned to another **struct** instance of the same type, which results in a deep-copy operation of the data attributes. That is, this single assignment is equivalent to individually setting data attributes of the left-side instance to the corresponding right-side instance, for all the data attributes directly present in that type or in a contained **struct** type. A **struct** instance may be assigned from another **struct** instance that is of a type that inherits from the type of the lefthand side of the assignment. This results in a deep copy of all data attributes present in the base **struct** type (left-hand type) from the right-hand **struct** instance to the left-hand **struct** instance. See [8.3.](#page-85-0)

## **21.7.4 Void function calls**

Functions not returning a value (declared with **void** return type) may only be called as standalone procedural statements. Functions returning a value may be used as a standalone statement and the return value discarded by casting the function call to **void**:

```
(void)function_call();
```
Calling a nonvoid function as if has no return value shall be legal, but it is recommended to explicitly discard the return value by casting the function call to **void**, as shown above.

## **21.7.4.1 Syntax**

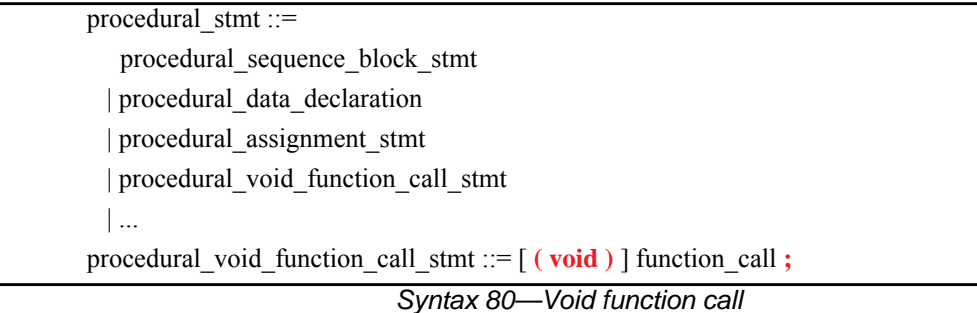

#### **21.7.5 return statement**

PSS functions shall return a value to the caller using the **return** statement. In PSS functions that do not return a value, the **return** statement without an argument shall be used.

The **return** statement without an argument can also be used in **exec**s. The **return** signifies end of execution—no further statements in the **exec** are executed.

#### **21.7.5.1 Syntax**

procedural\_stmt ::= procedural\_sequence\_block\_stmt | procedural\_data\_declaration | procedural\_assignment\_stmt | procedural\_void\_function\_call\_stmt | procedural\_return\_stmt | ... procedural return stmt  $:=$  **return** [ expression ] **;** 

*Syntax 81—Procedural return statement*

#### **21.7.5.2 Examples**

```
target function int add(int a, int b) {
   return (a+b);
}
```
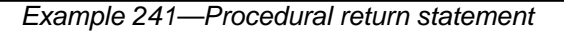

## **21.7.6 repeat (count) statement**

The procedural **repeat** statement allows the specification of a loop consisting of one or more procedural statements. This section describes the *count-expression* variant (see [Syntax 82](#page-305-0)) and [21.7.7](#page-306-0) describes the *while-expression* variants.

#### **21.7.6.1 Syntax**

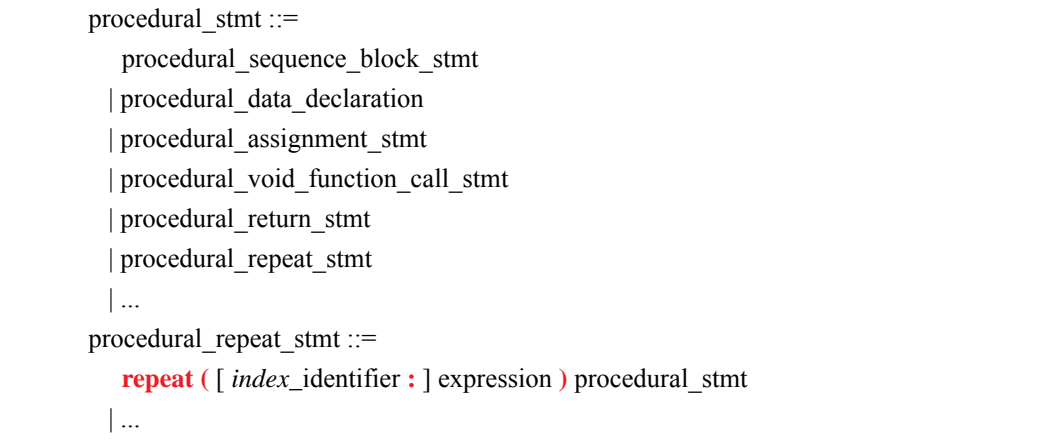

*Syntax 82—Procedural repeat-count statement*

<span id="page-305-0"></span>The following also apply:

a) *expression* shall be a non-negative integer expression (**int** or **bit**).

b) Intuitively, the *procedural\_stmt* is iterated the number of times specified in the *expression*. An optional index-variable identifier can be specified that ranges between 0 and one less than the iteration count. If the expression evaluates to 0, the *procedural\_stmt* is not evaluated at all.

## **21.7.6.2 Examples**

```
target function int sum(int a, int b) {
   int res;
  res = 0; repeat(b) {
     res = res + ai }
   return res;
}
```
*Example 242—Procedural repeat-count statement*

#### <span id="page-306-0"></span>**21.7.7 repeat-while statement**

The procedural **repeat** statement allows the specification of a loop consisting of one or more procedural statements. This section describes the *while-expression* variants (see [Syntax 83](#page-306-1)).

## **21.7.7.1 Syntax**

procedural\_stmt ::= procedural\_sequence\_block\_stmt | procedural\_data\_declaration | procedural\_assignment\_stmt | procedural\_void\_function\_call\_stmt | procedural\_return\_stmt | procedural\_repeat\_stmt | ... procedural repeat stmt ::= . . . | **repeat** procedural\_stmt **while (** expression **) ;** | **while (** expression **)** procedural\_stmt

*Syntax 83—Procedural repeat-while statement*

<span id="page-306-1"></span>The following also apply:

- a) *expression* shall be of type **bool**.
- b) Intuitively, the *procedural\_stmt* is iterated so long as the *expression* condition is *true*, as sampled before the *procedural\_stmt* (in the **while** variant) or after (in the **repeat-while** variant).

## **21.7.7.2 Examples**

```
target function bool get_parity(int n) {
  bool parity;
  parity = false;
  while (n != 0) {
     parity = !parity;
      n = n & (n-1);
   }
  return parity;
}
```
*Example 243—Procedural while statement*

#### **21.7.8 foreach statement**

The procedural **foreach** statement allows the specification of a loop that iterates over the elements of a collection (see [Syntax 84\)](#page-307-0).

#### **21.7.8.1 Syntax**

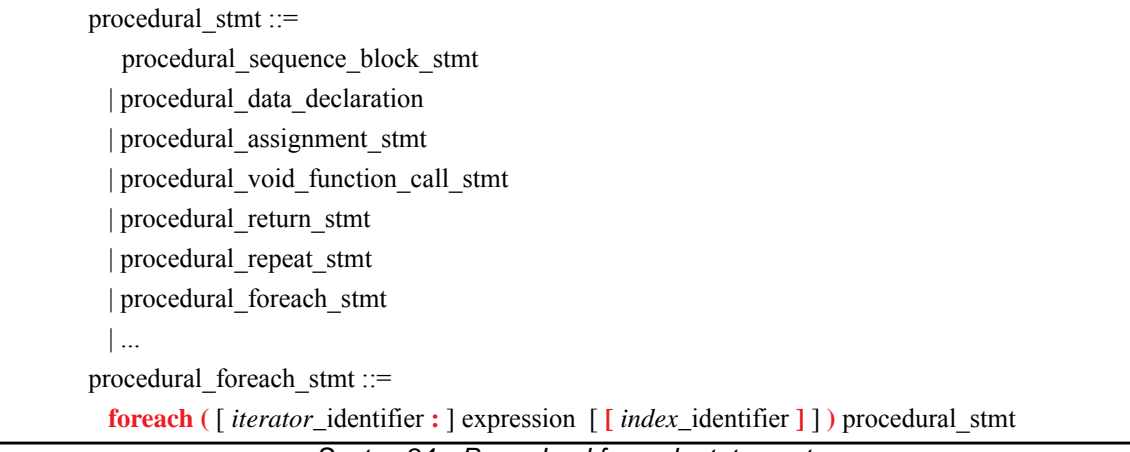

*Syntax 84—Procedural foreach statement*

<span id="page-307-0"></span>The following also apply:

- a) *expression* shall be of a collection type (i.e., **array**, **list**, **map** or **set**). *expression* may also be an array of *action handles*, **components**, or *flow and resource object references*.
- b) The body of the **foreach** statement is a sequential block in which *procedural\_stmt* is evaluated once for each element in the collection.
- c) *iterator identifier* specifies the name of an iterator variable of the collection element type. Within *procedural\_stmt*, the iterator variable, when specified, is an alias to the collection element of the current iteration.
- d) *index\_identifier* specifies the name of an index variable. Within *procedural\_stmt,* the index variable, when specified, corresponds to the element index of the current iteration.
	- 1) For **array**s and **list**s, the index variable shall be a variable of type **int**, ranging from **0** to one less than the size of the collection variable, in that order.
- 2) For **map**s, the index variable shall be a variable of the same type as the **map** keys, and range over the values of the keys. The order of key traversal is undetermined.
- 3) For **set**s, an index variable shall not be specified.
- e) Both the index and iterator variables, if specified, are implicitly declared within the **foreach** scope and limited to that scope. Regular name resolution rules apply when the implicitly declared variables are used within the **foreach** body. For example, if there is a variable in an outer scope with the same name as the index variable, that variable is shadowed (masked) by the index variable within the **foreach** body. The index and iterator variables are not visible outside the **foreach** scope.
- f) Either an index variable or an iterator variable or both shall be specified. For a **set**, an iterator variable shall be specified, but not an index variable.
- g) The index and iterator variables are read-only. Their values shall not be changed within the **foreach** body. It shall be an error to change the contents of the iterated collection variable with the **foreach** body.

#### **21.7.9 if-else statement**

The procedural **if-else** statement introduces a branch point (see [Syntax 85](#page-308-0)).

#### **21.7.9.1 Syntax**

procedural\_stmt ::= procedural\_sequence\_block\_stmt | procedural\_data\_declaration | procedural\_assignment\_stmt | procedural\_void\_function\_call\_stmt | procedural\_return\_stmt | procedural\_repeat\_stmt | procedural\_foreach\_stmt | procedural\_if\_else\_stmt | ... procedural\_if\_else\_stmt ::= **if (** expression **)** procedural\_stmt [ **else** procedural\_stmt ]

*Syntax 85—Procedural if-else statement*

<span id="page-308-0"></span>*expression* shall be of type **bool**.

#### **21.7.9.2 Examples**

```
target function int max(int a, int b) {
  int c;
  if (a > b) {
     c = ai } else {
     c = bi }
  return c;
}
```
*Example 244—Procedural if-else statement*

# **21.7.10 match statement**

The procedural **match** statement specifies a multi-way decision point that tests whether an expression matches one of a number of other expressions and executes the matching branch accordingly (see [Syntax 86](#page-309-0)).

# **21.7.10.1 Syntax**

| procedural $stim ::=$                                                                   |
|-----------------------------------------------------------------------------------------|
| procedural sequence block stmt                                                          |
| procedural data declaration                                                             |
| procedural assignment stmt                                                              |
| procedural void function call stmt                                                      |
| procedural return stmt                                                                  |
| procedural repeat stmt                                                                  |
| procedural foreach stmt                                                                 |
| procedural if else stmt                                                                 |
| procedural match stmt                                                                   |
|                                                                                         |
| procedural match stmt ::=                                                               |
| <b>match</b> (match_expression) { procedural_match_choice { procedural_match_choice } } |
| match expression $\cdots$ expression                                                    |
| procedural match choice ::=                                                             |
| [open range list]: procedural stmt                                                      |
| default : procedural stmt                                                               |
|                                                                                         |

*Syntax 86—Procedural match statement*

<span id="page-309-0"></span>The following also apply:

- a) When the **match** statement is evaluated, the *match\_expression* is evaluated.
- b) After the *match\_expression* is evaluated, the *open\_range\_list* of each *procedural\_match\_choice* shall be compared to the *match\_expression*. *open\_range\_list*s are described in [8.5.9.1](#page-96-0).
- c) If there is exactly one match, then the corresponding branch shall be evaluated.
- d) It shall be an error if more than one match is found for the *match\_expression*.
- e) If there are no matches, then the **default** branch, if provided, shall be evaluated.
- f) The **default** branch is optional. There may be at most one **default** branch in the **match** statement.
- g) If a **default** branch is not provided and there are no matches, it shall be an error.

# **21.7.10.2 Examples**

```
target function int bucketize(int a) {
   int res;
  match (a) {
     [0..3]: res = 1;
     [4..7]: res = 2;
     [8..15]: res = 3;
      default: res = 4;
   }
   return res;
}
```
*Example 245—Procedural match statement*

#### **21.7.11 break/continue statement**

The procedural **break** and **continue** statements allow for additional control in loop termination (see [Syntax 87](#page-310-0)).

## **21.7.11.1 Syntax**

| procedural $stim ::=$                     |  |
|-------------------------------------------|--|
| procedural sequence block stmt            |  |
| procedural data declaration               |  |
| procedural assignment stmt                |  |
| procedural void function call stmt        |  |
| procedural_return_stmt                    |  |
| procedural repeat stmt                    |  |
| procedural foreach stmt                   |  |
| procedural if else stmt                   |  |
| procedural match stmt                     |  |
| procedural break stmt                     |  |
| procedural continue stmt                  |  |
| $\ddots$                                  |  |
| procedural break stmt::= <b>break</b> ;   |  |
| procedural continue stmt $ ::=$ continue; |  |

<span id="page-310-0"></span>*Syntax 87—Procedural break/continue statement*

The following also apply:

- a) The semantics are similar to **break** and **continue** in C++.
- b) **break** and **continue** may only appear within loop statements (**repeat**-count, **repeat**-**while** or **foreach**). Within a loop, **break** and **continue** may be nested in conditional branch or **match** statements.
- c) **break** and **continue** affect the innermost loop statement they are nested within.
- d) **break** signifies that execution should continue from the statement after the enclosing loop construct. **continue** signifies that execution should proceed to the next loop iteration.

#### **21.7.11.2 Examples**

```
// Sum all elements of 'a' that are even, starting from a[0], except those
// that are equal to 42. Stop summation if the value of an element is 0.
function int sum(array<int,100> a) {
    int res;
   res = 0; foreach (el : a) {
      if \begin{pmatrix} e1 & == & 0 \end{pmatrix} break;
      if \text{(el)} == 42) continue;
      if ((e1 % 2) == 0) res = res + el;
       }
    }
    return res;
}
```
*Example 246—Procedural foreach statement with break/continue*

#### **21.7.12 randomize statement**

The procedural **randomize** statement shall randomize the specified data attributes or variables.

## **21.7.12.1 Syntax**

procedural\_stmt ::=

| procedural sequence block stmt                                                  |
|---------------------------------------------------------------------------------|
| procedural_data_declaration                                                     |
| procedural_assignment_stmt                                                      |
| procedural_void_function_call_stmt                                              |
| procedural return stmt                                                          |
| procedural repeat stmt                                                          |
| procedural foreach stmt                                                         |
| procedural if else stmt                                                         |
| procedural match stmt                                                           |
| procedural_break_stmt                                                           |
| procedural continue stmt                                                        |
| procedural_randomization_stmt                                                   |
| procedural compile if                                                           |
| stmt terminator                                                                 |
| procedural randomization stmt ::=                                               |
| randomize procedural randomization target procedural randomization term         |
| procedural randomization target ::= hierarchical id $\{$ , hierarchical id $\}$ |
| procedural randomization term ::=                                               |
| with constraint set                                                             |
| $\cdot$                                                                         |

*Syntax 88—Procedural randomize statement*

The rules and semantics of the **randomize** statement are described in [16.4.6](#page-207-0).

# **21.7.13 exec block**

[Example 247](#page-312-0) shows how an **exec body** can be specified using procedural constructs in PSS.

```
action A {
    rand bool flag;
    exec body {
       int var;
       if(flag) {
         var = 10;
       } else {
           var = 20;
       }
       // send_cmd is an imported function
       send_cmd(var);
    }
}
```
<span id="page-312-0"></span>*Example 247—exec block using procedural control flow statements*

# **21.8 Comparison between mapping mechanisms**

Previous sections describe three mechanisms for mapping PSS entities to external (non-PSS) definitions: functions that directly map to foreign API (see [21.4](#page-294-1)), functions that map to foreign language procedural code using target code templates (see [21.6](#page-300-1)), and *exec block*s where arbitrary target code templates are in-lined (see [21.5](#page-298-2)). These mechanisms differ in certain respects and are applicable in different flows and situations. This section summarizes their differences.

PSS tests may need to be realized in different ways in different flows:

- by directly exercising separately-existing environment APIs via procedural linking/binding;
- by generating code once for a given model, corresponding to entity types, and using it to execute scenarios; or
- by generating dedicated target code for a given scenario instance.

<span id="page-313-0"></span>[Table 24](#page-313-0) shows how these relate to the mapping constructs.

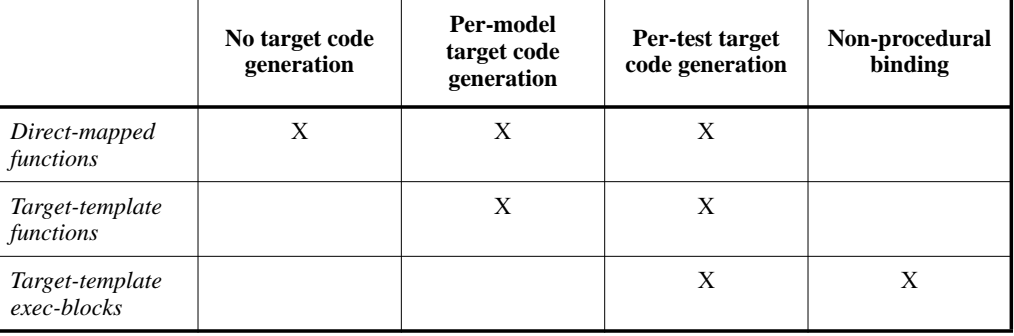

#### **Table 24—Flows supported for mapping mechanisms**

Not all mapping forms can be used for every **exec** kind. Solving/generation-related code must have direct procedural binding since it is executed prior to possible code generation. *exec block*s that expand declarations and auxiliary files shall be specified as target-templates since they expand non-procedural code. The **run\_start** *exec block* is procedural in nature, but involves up-front commitment to the behavior that is expected to run.

#### [Table 25](#page-314-0) summarizes these rules.

The possible use of **action** and **struct** attributes differs between mapping constructs. Explicitly declared prototypes of **function**s enable the type-aware exchange of values of all data types. On the other hand, free parameterization of uninterpreted target code provides a way to use attribute values as target-language metalevel parameters, such as types, variables, functions, and even preprocessor constants.

[Table 26](#page-314-1) summarizes the parameter passing rules for the different constructs.

<span id="page-314-0"></span>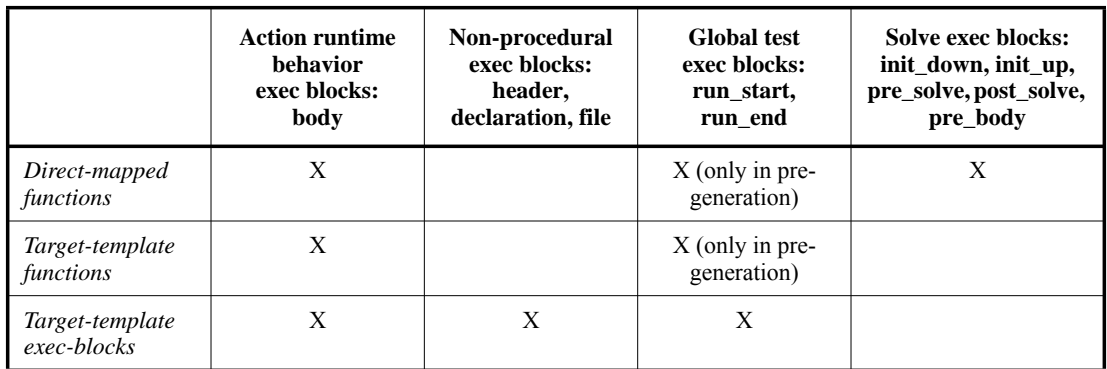

#### **Table 25—exec block kinds supported for mapping mechanisms**

## **Table 26—Data passing supported for mapping mechanisms**

<span id="page-314-1"></span>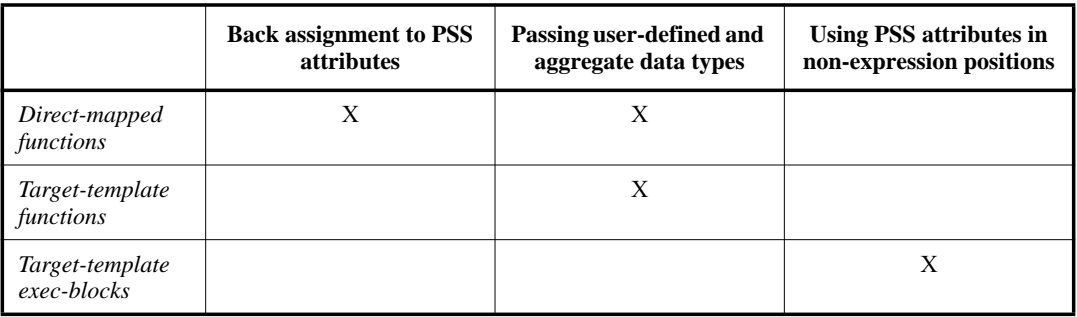

# **21.9 Exported actions**

Imported functions and classes specify functions and classes external to the PSS description that can be called from the PSS description. Exported actions specify actions that can be called from a foreign language. See also [Syntax 89.](#page-314-2)

## **21.9.1 Syntax**

export action ::= **export** [ platform qualifier ] *action\_type* identifier function parameter list prototype **;** 

*Syntax 89—Export action declaration*

<span id="page-314-2"></span>The **export** statement for an **action** specifies the action to export and the parameters of the action to make available to the foreign language, where the parameters of the exported action are associated by name with the action being exported. The **export** statement also optionally specifies in which phases of test generation and execution the exported action will be available.

The following also apply:

- a) As with imported functions (see  $21.2.1$ ), the exported action is assumed to always be available if the function availability is not specified.
- b) Each call into an **export** action infers an independent tree of actions, components, and resources.

c) Constraints and resource allocation are considered within the inferred action tree and are not considered across imported function / exported action call chains.

#### **21.9.2 Examples**

[Example 248](#page-315-0) shows an exported action. In this case, the action  $comp$ : A1 is exported. The foreign language invocation of the exported action supplies the value for the mode field of action A1. The PSS processing tool is responsible for selecting a value for the val field. Note that comp::A1 is exported to the target, indicating the target code can invoke it.

```
component comp {
   action A1 {
    rand bit mode;
    rand bit[31:0] val;
     constraint {
      if (mode!=0) {
         val in [0..10];
       } else {
         val in [10..100];
       }
     }
   }
}
package pkg {
   // Export A1, providing a mapping to field 'mode'
   export target comp::A1(bit mode);
}
```
*Example 248—Export action*

## <span id="page-315-0"></span>**21.9.3 Export action foreign language binding**

An exported action is exposed as a function in the target foreign language (see [Example 249\)](#page-315-1). The component namespace is reflected using a language-specific mechanism: C++ namespaces, SystemVerilog packages. Parameters to the exported action are implemented as parameters to the foreign language function.

```
namespace comp {
   void A1(unsigned char mode);
}
```
*Example 249—Export action foreign language implementation*

# **22. Conditional code processing**

It is often useful to conditionally process portions of a PSS model based on some configuration parameters. This clause details a **compile if** construct that can be evaluated as part of the elaboration process.

# **22.1 Overview**

This section covers general considerations for using compile statements.

#### **22.1.1 Statically-evaluated statements**

A *statically-evaluated statement* marks content that may or may not be elaborated. The description within a statically-evaluated statement shall be syntactically correct, but need not be semantically correct when the static scope is disabled for evaluation.

A statically-evaluated statement may specify a block of statements. However, this does not introduce a new scope in the resulting description.

#### <span id="page-316-0"></span>**22.1.2 Elaboration procedure**

Compile statements are processed top-to-bottom within a given source unit. The following steps are performed in processing source code in the presence of conditional compilation directives:

- a) Syntactic code analysis is performed.
- b) Compile-time expressions are evaluated in order within the following contexts:
	- 1) **static const** initializers
	- 2) **compile if** conditions (see [22.2\)](#page-317-0)

These expressions are evaluated based on types and static constants declared:

- 1) Unconditionally, or in an enabled **compile if** branch, within a previously-processed source unit
- 2) Unconditionally, or in an enabled **compile if** branch, previously processed within the current source unit
- c) Globally-visible content and the content within enabled **compile if** branches is elaborated.

#### **22.1.3 Compile-time expressions**

The value of any **compile if** expressions must be determinable at compile time. Because **compile if** statements are evaluated early in PSS source processing, only types and constants declared in **package** scopes may be referenced. Types and constants declared in type scopes (e.g., an **action** type declared within a **component** type) may not be referenced.

The example below highlights the reference rules for conditional compilation directives:

- a) Conditional compilation directives are evaluated based on previously defined elements.
	- 1) Consequently, the first directive (compile has(s)) evaluates true because  $p1::s$  is visible at this point in the evaluation.
	- 2) The second directive (compile has  $(t)$ ) also evaluates true because p2:: t has been previously declared in the source unit.
- b) Conditional compilation directives may not reference inner members of types. Consequently, attempting to reference  $t: A$  is an error, since t is a type and A is an inner member of type t.

```
package p1 {
    struct s {
       static const int A = 3;
    };
};
package p2 {
    import p1::*;
    // derived from p2::s defined later in this file
   struct t : s \{ \};
    // evaluates to true because such a type has been previously defined, 
    // namely p1::s
    compile if (compile has (s)) { … } 
    // evaluates to true because such a type has been previously defined, 
    // namely p2::t (even though its supertype is not yet known)
    compile if (compile has (t)) { … } 
    // Illegal! Cannot reference a member of a struct in compile-if context
   compile if (t::A == 2) { ... } struct s {};
}
```
*Example 250—Conditional compilation evaluation*

# <span id="page-317-0"></span>**22.2 compile if**

# **22.2.1 Scope**

**compile if** statements may appear in the following scopes:

- Global/package
- Action
- Component
- Struct
- Execs
- Constraints
- Covergroups
- Overrides

#### **22.2.2 Syntax**

[Syntax 90](#page-318-0) shows the grammar for a **compile if** statement.

package body compile if  $:=$  **compile if** (constant expression ) package\_body\_compile\_if\_item [ **else** package\_body\_compile\_if\_item ] action body compile if  $:=$  **compile if** (constant expression ) action body compile if item [ **else** action body compile if item ] component body compile if  $:=$  **compile if** (constant expression ) component body compile if item [ **else** component body compile if item ] struct body compile if  $:=$  **compile if** (constant expression ) struct\_body\_compile\_if\_item [ **else** struct\_body\_compile\_if\_item ] procedural compile if  $:=$  **compile if** (constant expression ) procedural compile if stmt [ **else** procedural compile if stmt ] constraint body compile if  $:=$  **compile if** (constant expression ) constraint body compile if item [ **else** constraint body compile if item ] covergroup body compile if  $:=$  **compile if** (constant expression ) covergroup body compile if item [ **else** covergroup body compile if item ] override compile if  $:=$  **compile if** (constant expression ) override compile if stmt [ **else** override compile if stmt ] package body compile if item  $:= {$  { package body item  $}$  } action body compile if item  $:= {$  { { action body item } } component body compile if item  $:= {$  { component body item } **}** struct body compile if item ::=  $\{ \}$  { struct body item } **}** procedural compile if stmt ::=  $\{ \}$  procedural stmt  $\}$  **}** constraint body compile if item ::=  $\{ \}$  { constraint body item } **}** covergroup body compile if item  $:= {$  { covergroup body item } **}** override compile if stmt ::=  $\{$  { override\_stmt } }

*Syntax 90—compile if declaration*

<span id="page-318-0"></span>NOTE—In previous versions of PSS, a **compile if** branch consisting of a single item, such as a single *package\_body\_item*, did not have to be enclosed in curly braces. That syntax has been deprecated.

#### **22.2.3 Examples**

[Example 251](#page-319-0) shows an example of conditional processing if PSS were to use C pre-processor directives. If the PROTOCOL\_VER\_1\_2 directive is defined, then action new\_flow is evaluated. Otherwise, action old\_flow is processed.

NOTE—[Example 251](#page-319-0) is only shown here to illustrate the functionality of C pre-processor directives in a familiar format. It is not part of PSS.

```
#ifdef PROTOCOL_VER_1_2
action new_flow {
   activity { ... }
}
#else
action old_flow {
   activity { ... }
} 
#endif
```
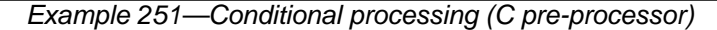

<span id="page-319-0"></span>[Example 252](#page-319-1) shows a PSS version of [Example 251](#page-319-0) using a **compile if** statement instead.

```
package config_pkg {
   const bool PROTOCOL_VER_1_2 = false;
}
compile if (config_pkg::PROTOCOL_VER_1_2) {
   action new_flow {
     activity { ... }
   }
} else {
   action old_flow {
     activity { ... }
   }
}
```
*Example 252—Conditional processing (compile if)*

<span id="page-319-1"></span>When the *true* case is triggered, the code in **Example 252** is equivalent to:

```
action new_flow {
     activity { ... }
   }
```
When the *false* case is triggered, the code in **Example 252** is equivalent to:

```
action old_flow {
     activity { ... }
   }
```
#### **22.3 compile has**

**compile has** allows conditional elaboration to reason about the existence of types and constants. The **compile has** expression evaluates to *true* if a type or constant has been previously declared unconditionally or within an enabled conditional block (see [22.1.2](#page-316-0)); otherwise, it evaluates to *false*.

#### **22.3.1 Syntax**

[Syntax 91](#page-320-0) shows the grammar for a **compile has** expression.

compile has  $\exp$  ::= **compile has** ( static ref path ) static ref path ::=  $[::]$  { type identifier elem  $::$  } member path elem

*Syntax 91—compile has expression*

#### <span id="page-320-0"></span>**22.3.2 Examples**

[Example 253](#page-320-2) checks whether the config\_pkg::PROTOCOL\_VER\_1\_2 field exists and tests its value if it does. In this example, old\_flow will be used because config\_pkg::PROTOCOL\_VER\_1\_2 does not exist.

```
package config_pkg {
}
compile if (compile has(config_pkg::PROTOCOL_VER_1_2) &&
              config_pkg::PROTOCOL_VER_1_2) {
   action new_flow {
     activity { ... }
   }
} else {
   action old_flow {
     activity { ... }
   }
}
```
*Example 253—compile has*

<span id="page-320-2"></span>[Example 254](#page-320-1) is composed of a single source unit.

- The first top-level **compile if** block checks for the existence of X. This evaluates to *false*, since X is only subsequently declared within the source unit.
- The second top-level **compile if** block checks for the non-existence of Y. This evaluates to *true*, since Y was not previously declared (the first **compile if** block was not expanded). As a consequence, Y is declared with a value of 0.

```
compile if (compile has(X)) {
    const int Y = 2i compile if (compile has(Y)) {
        const int Z;
     }
}
const int X = 1;
compile if (!(compile has(Y))) {
     const int Y=0;
} else {
     compile if (compile has(Z)) {
         const int A;
     }
}
```
#### <span id="page-320-1"></span>*Example 254—Nested conditions*

## **22.4 compile assert**

**compile assert** assists in flagging errors when the source is incorrectly configured. This construct is evaluated during elaboration. A tool shall report a failure if *constant\_expression* does not evaluate to *true*, and report the user-provided message, if specified.

#### **22.4.1 Syntax**

[Syntax 92](#page-321-0) shows the grammar for a **compile assert** statement.

```
Syntax 92—compile assert statement
compile assert stmt ::= compile assert ( constant expression [, string literal ] ) ;
```
#### <span id="page-321-0"></span>**22.4.2 Examples**

[Example 255](#page-321-1) shows a **compile assert** example.

```
compile if (compile has(FIELD2)) {
   static const FIELD1 = 1;
}
compile if (compile has(FIELD1)) {
   static const FIELD2 = 2;
}
compile assert(compile has(FIELD1), "FIELD1 not found");
```
*Example 255—compile assert*

# <span id="page-322-0"></span>**23. PSS core library**

The PSS *core library* provides standard portable functionality and utilities for common PSS applications. It defines a set of **component** types, data types, **functions**, and attributes. The interface of the core library is specified in PSS-language terms, and its use conforms to the rules of the language. However, the full semantics of its entities involve reference to type information, solving, scheduling, and runtime services. Hence, the implementation of the core library depends on inner workings of PSS processing tools and is expected to be coupled with them.

The core library currently covers functionality in the following areas:

- String formatting and output operations
- File operations
- Error reporting
- Randomization
- Manipulation and storage of floating-point values
- Representation of execution contexts in the target environment
- Assignments of actions and flow/resource objects to execution contexts
- Representation of target address spaces
- Allocation from and management of target address spaces
- Access to target address spaces
- Representation of and access to registers

The core library functionality is defined in three packages:

- **std\_pkg**, covering string formatting, file operations, error reporting, randomization, and core data types
- **executor\_pkg**, covering representation of execution contexts and assignment of actions and flow/resource objects to execution contexts
- **addr\_reg\_pkg**, covering representation of address spaces and access to memory, and representation and access to registers

This section covers the interface, semantics, and intended use of core library entities in the areas listed above. Note that it defines a library interface, not new language constructs. The code for the built-in library package contents appears in [Annex C](#page-401-0).

In the following sections, library code definitions may omit reiterating the surrounding package, and example code may omit importing core library packages for brevity.

# **23.1 String formatting and output**

The PSS core library provides means for string formatting and output operations. The built-in package **std** pkg defines functions and types for these purposes, as well as for file operations and error reporting, introduced in the next two sections of this document.

On solve platforms, a complete set of input/output and file operations is provided, similar to other programming languages. Functions are defined for string formatting, printing, and reading from and writing to text files.

On target platforms, a limited portable messaging capability is provided, because some target environments may not have a file system or access to string manipulation libraries such as in C.

# **23.1.1 String formatting**

Several output functions involve a string formatting capability. They are based on an approach similar to C printf()-style string formatting. Each of these functions gets a *format string* parameter **format\_str** of type **string**, followed by a generic varargs parameter **args**.

The format string is used as a template, where all characters are taken literally except when the character **%** appears. A **%** followed by another **%** denotes a single literal **%**. Otherwise, a **%** starts a *format specifier*.

A format specifier determines how data passed in each subsequent function parameter (passed as varargs) should be embedded in the resulting string. It consists of the following optional parts followed by a *formatting character*:

```
%[flags][width][.precision]format
```
The optional *flags*, if specify, denote the following:

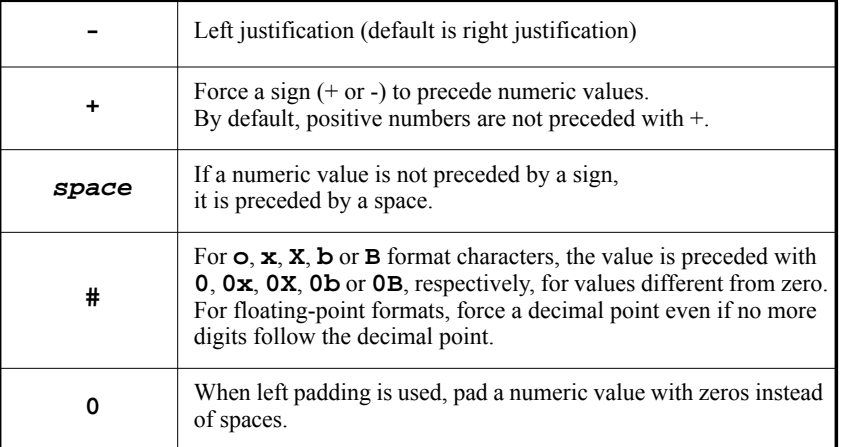

The optional *width*, if specified, denotes the minimum number of characters to insert into the formatted string. The inserted value is not truncated if larger than the specified width. *width* is typically used to pad fixed-width fields in tabulated output.

The optional *precision*, if specified, denotes the following:

- For integer formats (including **p**), specifies the minimum number of digits to be inserted into the formatted string. If needed, the result is padded with leading zeros. The value is not truncated even if the result is longer. A *precision* of 0 means that no character is inserted for the value 0.
- For floating-point formats **e**, **E**, and **f**, specifies the number of digits to be inserted *after* the decimal point. By default, this is 6.
- For floating-point formats **g** and **G**, specifies the maximum number of significant digits to be inserted.
- For **s** and **n** formats, specifies the maximum number of characters to be inserted. By default, all characters in the string, the enumeration item name, or the boolean name are used. Truncation, if needed, is from the right.

If *precision* is empty (the period is specified without an explicit value for *precision*), 0 is assumed.
The *formatting character* determines the expected data type of the corresponding function parameter and how it is formatted, as follows:

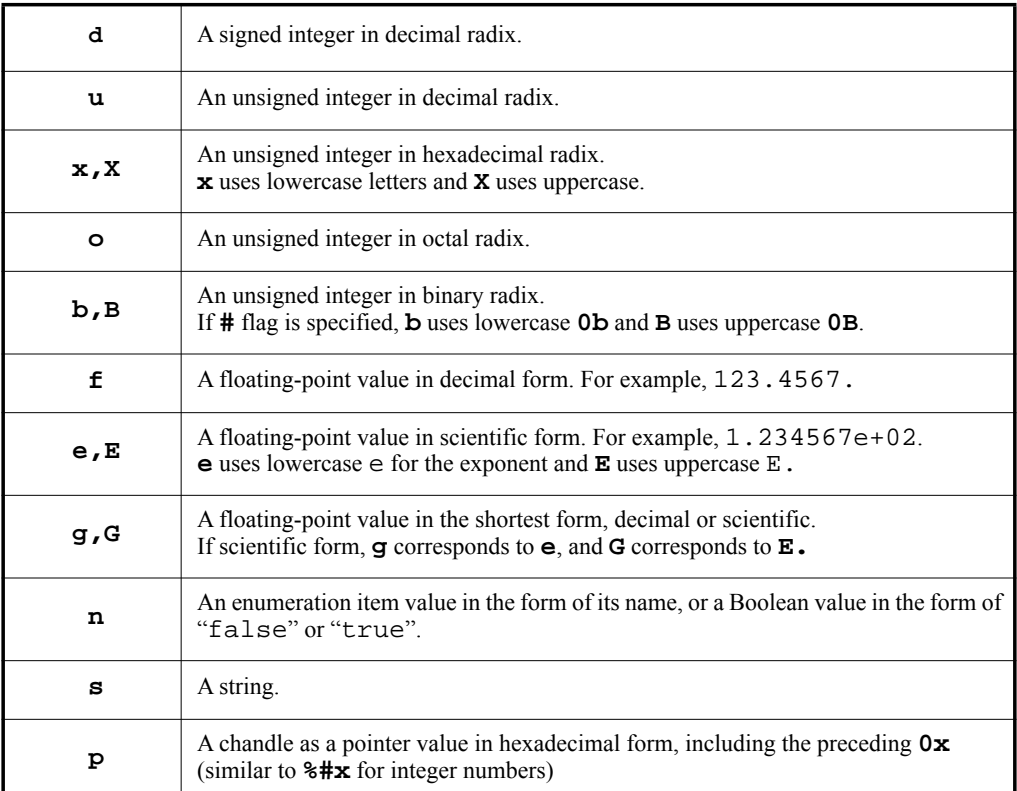

The following also apply:

- a) If the format string contains **%** followed neither by another **%** nor by a valid format specifier, an error shall be generated.
- b) The number of format specifiers in the format string shall be equal to the number of parameters in the varargs. Otherwise, an error shall be generated.
- c) Each format specifier in the format string shall match the type of the corresponding parameter in the varargs. Implicit type conversions shall be allowed. For example: if **%d** is used for a parameter of an unsigned type, the value is converted to signed type before being formatted; if **%f** is used for a parameter of an integer type, the value is converted to floating-point before being formatted. If the type does not match and an implicit type conversion is not applicable, an error shall be generated.

#### **23.1.2 Solve-time string formatting and output**

The functions **format()** and **print()** are used on the solve platform to facilitate the string formatting functionality. The function **format()** returns a formatted string. The function **print()** outputs a formatted string to the standard output and can be used to display and log certain information.

```
package std_pkg {
    function string format(string format_str, type... args);
    function void print(string format_str, type... args);
}
```
*Syntax 93—String formatting and output functions*

[Example 256](#page-325-0) demonstrates how native functions can be used to print or to return a formatted string of the context of a given struct instance.

```
import std_pkg::*;
struct my_struct {
    int value;
    string name;
}
solve function void print_foo(my_struct s) {
   print("The context of the struct is:\n\cdot \cdot;
   print("value = d\times = 's'\n", s.value, s.name);
}
solve function string get_foo_context_string(my_struct s) {
   return format("value = d\tname = 's'\n", s.value, s.name);
}
```
*Example 256—Printing or formatting the context of a struct*

## <span id="page-325-0"></span>**23.1.3 Runtime messaging**

The function **message()** is used to log certain information during the execution of a test in a portable way. It inserts a text line, including a trailing newline ('**\n**'), into the execution log on the target platform.

```
package std_pkg {
    enum message_verbosity_e {NONE, LOW, MEDIUM, HIGH, FULL};
    function void message
          (message_verbosity_e vrb_level, string format_str, type... args);
}
```
*Syntax 94—Runtime messaging function*

The PSS processing tool shall provide means for specifying a messaging verbosity level for a given test run. For a higher test run verbosity level, more messages will be issued and more information will be provided.

The parameter **vrb\_level** denotes the verbosity level of a particular message, and determines the minimum test run verbosity level for which the message should be issued. Messages with verbosity higher than the test run verbosity level shall be ignored.

For example, a message of verbosity level **NONE** is considered non-verbose; it is typically a critical message which shall always be issued regardless of the verbosity level of the run. A message of verbosity level **LOW** shall not be issued in a run whose verbosity level is **NONE**, but shall be issued in all other cases, because it is typically an important, though not critical, message. A message of verbosity level **FULL** is considered very verbose, and it shall only be issued in a run whose verbosity level is **FULL**; it is typically a least important message which may provide some additional details or information which is not essential in most runs.

The parameter **vrb\_level** shall be an expression whose value is known at solve time, i.e., an expression whose value is unchanged in target contexts. Implementations may leverage this fact to optimize generated test code based on verbosity settings.

The parameter **format\_str** shall be a string expression whose value is known at solve time. If any subsequent **args** data parameters are strings (as opposed to numbers), their values must also be known at solve time. In particular, string variables that are assigned in target contexts are not allowed. This is to enable implementations to determine on the solve platform the target memory requirements for the string formatting operation.

If expressions with side effects, such as non-pure function calls, are passed as parameters to **message()**, their evaluation is not guaranteed, because the verbosity level of a particular test run may determine whether or not they are evaluated. Therefore, users should avoid such expressions as parameters to **message()**.

[Example 257](#page-326-0) demonstrates the usage of **message()** in an **exec body** block. There are two messages: the first message of verbosity level **FULL**, and the second message of verbosity level **LOW**. In test runs whose verbosity level is **NONE**, no message is issued. In runs whose verbosity level is at least **LOW** but lower than **FULL**, only the second message is issued. In runs with verbosity level **FULL**, both messages are issued.

```
import std_pkg::*;
component C {
    target function int my_func() {…}
    action A {
       rand int x;
       exec body {
         y = my_time();
          message(FULL, "The values of the variables x and y are: ");
          message(LOW, "%d, %d", x, y);
       }
    }
}
```
*Example 257—Runtime messages*

# <span id="page-326-0"></span>**23.2 File operations**

The PSS core library provides two flavors of text input/output operations on solve platform files. Files can be opened separately to obtain a file handle, which can then be used when calling write and read functions. Alternatively, write and read can be performed with a single function call that also opens and closes the file.

File read and write operations in both flavors use string values.

[Syntax 95](#page-327-0) specifies types and functions used for file operations that use file handles.

```
package std_pkg {
    typedef chandle file_handle_t;
   static const file_handle_t nullfilehandle = /* implementation-specific */;
    enum file_option_e {TRUNCATE, APPEND, READ};
    function file_handle_t file_open(string filename, file_option_e opt);
    function void file_close(file_handle_t file_handle);
    function bool file_exists(string filename);
    function void file_write
       (file_handle_t file_handle, string format_str, type... args);
   function string file read(file handle t file handle, int size = -1);
}
```
*Syntax 95—Text file operations using file handles*

<span id="page-327-0"></span>The type **file** handle t is used to represent a text file that is open for the purpose of reading or writing. A file handle is obtained by calling function **file\_open()**.

Values of the enumeration type **file\_option\_e** represent the purpose of the file, as follows:

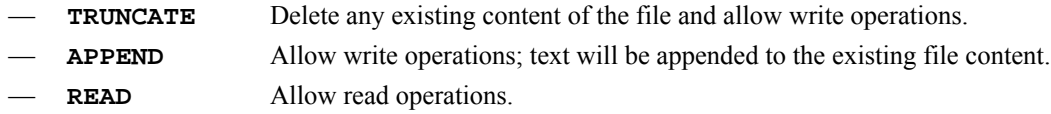

The function **file\_open()** returns a file handle to the file whose name is specified by **filename**. If the file fails to open in the mode specified by **opt**, the special value **nullfilehandle** is returned.

The function **file close()** closes the file represented by **file handle**, which must have been previously opened and not closed. Once a file has been closed, the handle can no longer be used for reading or writing.

The function **file\_exists()** returns true if a file with the specified filename exists in the file system, otherwise returns false.

The function **file write()** writes a formatted string to a file represented by **file handle**, which must have been opened with the **TRUNCATE** or **APPEND** option. A newline is not added at the end.

The function **file\_read()** reads at most **size** number of characters from a file represented by **file\_handle**, and returns a string containing those characters. If **size** is negative (or not specified), the entire content of the file is read and returned. The file must have been opened with the **READ** option.

The functions **file\_write()**, **file\_read()**, and **file\_close()** shall trigger an appropriate error if the operation cannot be performed.

[Syntax 96](#page-328-0) specifies functions used for file reading and writing in a single function call.

```
package std_pkg {
    function void file_write_lines
       (string filename, list<string> lines, file_option_e opt);
    function list<string> file_read_lines(string filename);
}
```
*Syntax 96—Simple text file operations*

<span id="page-328-0"></span>The function **file\_write\_lines()** writes all strings in **lines** to the file whose name is specified by **filename**. A newline character is inserted at the end of each string. **opt** must be either **TRUNCATE** or **APPEND**. If **APPEND** is used, a newline character is also inserted at the end of the existing file content, unless the last character in it is already a newline character.

The function **file\_read\_lines()** reads the entire file whose name is specified by **filename**, and returns a list of strings representing the text in the file. A string is terminated when a newline character in the file is reached. The newline characters themselves are not included in the strings.

Both functions trigger an appropriate error if the operation cannot be performed.

In principle, the string passed as the **filename** parameter to functions **file\_open()**, **file\_exists()**, **file\_write\_lines()**, and **file\_read\_lines()** can include a directory path. PSS processing tools may provide specific ways of mapping a physical file in the file system to a given **filename** string. For example, a tool may use an environment variable to provide one or more search paths for files (similar to a **PATH** environment variable used in many operating systems to search for executable files).

[Example 258](#page-329-0) shows two functions that write the content of a given struct list into a text file in a certain arbitrary format. Both functions achieve the same result, but the first function uses a file handle, and the second function uses **file\_write\_lines()** directly.

```
import std_pkg::*;
struct my_struct {
    int value;
    string name;
}
solve function void write my struct list using file handle
                        (string file_name, list<my_struct> s_list)
{
   file\_handle_t f = file\_open(file\_name, TRUEATE); foreach (s: s_list) {
       file_write(f, "%d %s\n", s.value, s.name);
 }
   file close(f);
}
solve function void write_my_struct_list_using_string_list
                         (string file_name, list<my_struct> s_list)
{
   list<string> lines;
    foreach (s: s_list) {
       lines.push_back(format("%d %s", s.value, s.name));
 }
    file_write_lines(file_name, lines, TRUNCATE);
}
```
*Example 258—File operations*

## <span id="page-329-0"></span>**23.3 Error reporting**

The functions **error()** and **fatal()** are used to report an error during a test and/or to abort the rest of the run in a portable way. They are similarly used for the solving process.

```
package std_pkg {
    function void error(string format_str, type... args);
   function void fatal(int status, string format str, type... args);
}
```

```
Syntax 97—Error reporting functions
```
Both **error()** and **fatal()** insert the specified formatted text into the solving or execution log, with a trailing newline character.

The parameter **format\_str** shall be a string expression whose value is known at solve time. If there are strings (as opposed to numbers) among the subsequent **args** data parameters, they must also be known at solve time. In other words, when used in target contexts, the string values of those parameters must be constant at run time.

The function **fatal()** shall terminate the solving or execution flow at the nearest possible point. The value of the parameter **status** is returned to the calling environment.

The function **error()** may terminate the solving or execution flow, or it may not, depending on tool/ session-specific criteria.

[Example 259](#page-330-0) demonstrates reporting of a run-time error under a particular condition.

```
component C {
    function int get_some_id();
    action A {
       exec body {
          int id = comp.get_some_id();
          if (id > 1000) {
             error("Id is too large: %d", id);
 }
       }
    }
}
```
*Example 259—Error reporting*

# <span id="page-330-0"></span>**23.4 Randomization**

Randomization functions are contained within the **std\_pkg** package.

```
package std_pkg {
   function bit[32] urandom();
   function bit[32] urandom_range(bit[32] min, bit[32] max);
}
```

```
Syntax 98—Randomization functions
```
#### **23.4.1 urandom()**

The **urandom()** function returns an unsigned 32-bit integer.

#### **23.4.2 urandom\_range(min, max)**

The **urandom\_range()** function returns an unsigned 32-bit integer between the specified minimum and maximum values.

## **23.5 Floating-point**

PSS defines a set of functions for manipulating floating-point values and representing various storage formats of floating-point numbers. These functions and data types are defined in the **std\_pkg** package.

## **23.5.1 Floating-point storage types**

```
struct float_base_s <int Wm, int We, endianness_e E=LITTLE_ENDIAN> : 
   packed_s<E> {
       rand bit[Wm] mantissa;
       rand bit[We] exponent;
       rand bit sign;
   }
typedef float_base_s<23, 8> float32_s;
typedef float_base_s<52,11> float64_s;
```
*Syntax 99—Floating-point storage types*

The PSS core library defines a **struct**, **float\_base\_s**, to represent the in-memory layout of floatingpoint numbers. Specific specializations of this templated type are used to capture specific storage layouts. The **float\_base\_s** struct inherits from the **packed\_s** struct type, which is described in [23.9.](#page-357-0) Storage formats for the two built-in computation types are defined as part of the core library package.

### **23.5.2 Floating-point computation functions**

The PSS core library defines the following floating-point computation functions. All functions return **float64** as a result, and accept parameters of type **float64**. Their behavior shall match the equivalent C language standard math library function with the same name, since **float64** is equivalent to the **double** type in C. Function prototypes may be found in [Annex C](#page-401-0).

Floating-point functions may not be used in constraints.

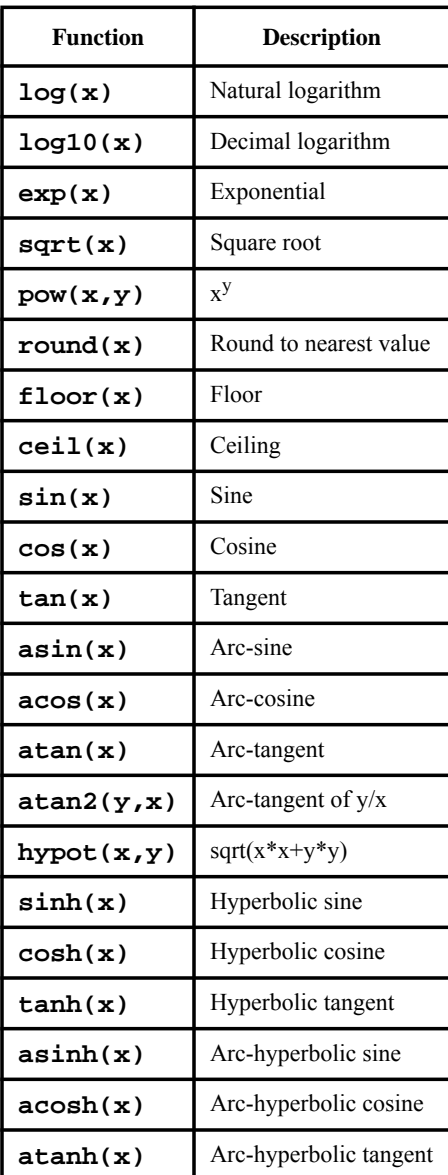

# **Table 27—Floating-point computation functions**

## **23.5.3 Computation-type field extraction and composition**

Floating-point computation and storage data types both have a sign, exponent, and mantissa component. Floating-point types differ in the width of the exponent and mantissa components. PSS defines functions for accessing the various components of computation types, and functions for forming a computation-type value from floating-point component parts.

function bit[52] float\_mantissa(float64 fv);

*Syntax 100—float\_mantissa function*

The **float mantissa()** function extracts the mantissa bit image from the specified **float64** value as is with no conversion.

function bit[11] float\_exponent(float64 fv);

*Syntax 101—float\_exponent function*

The **float\_exponent()** function extracts the exponent bit image from the specified **float64** value as is with no conversion.

function bit float\_sign(float64 fv);

*Syntax 102—float\_sign function*

The **float**  $\text{sign}()$  function extracts the sign bit of the specified **float64** value.

function float64 to\_float(bit[52] mantissa, bit[11] exp, bit sign);

*Syntax 103—to\_float function*

The **to\_float()** function composes a **float64** value from the specified sign, exponent, and mantissa component bit images.

```
typedef float_base_s<7,8> bfloat16_s;
struct S {
    exec post_solve {
     float64 f1 = 20.25; bfloat16_s f2;
      float64 f3;
     f2.sizen = float\_sign(f1); // Unbias from 11-bit exponent, and bias for 8-bit
     f2.exponent = float_exponent(f1) - (2^{**}(11-1)-1) + (2^{**}(8-1)-1);
      // Use the leftmost bits, so we lose some precision 
      // but preserve the correct value.
     f2.mantissa = float_mantissa(f1) >> (52-7);
     f3 = to float(
         f2.mantissa << (52-7), 
        f2.exponent - (2**(8-1)-1) + (2**(11-1)-1),
         f2.sign);
    }
}
```
*Example 260—Conversion to and from storage type*

<span id="page-333-0"></span>[Example 260](#page-333-0) above shows conversion of the floating-point value 20.25 held in a **float64** variable to a bfloat16\_s floating-point storage data type. The bfloat16\_s storage type has an exponent of 8 bits and a mantissa of 7 bits, while the **float64** variable has an exponent of 11 bits and a mantissa of 52 bits.

In this example, the exponent part is stored in the storage type in biased form. To achieve this, it is first unbiased from the original bit image representation of 11 bits (by subtracting  $2^{11-1}$ -1) and then biased for 8 bits (by adding 28-1-1). For the mantissa part, the 7 *left-most* bits are used, which is achieved by left-shifting by 52-7 bits.

Finally, the components of the bfloat16\_s type are converted back to a **float64** value using the **to\_float()** function.

## **23.6 Executors**

A PSS generated test calls foreign functions available in the target environment, executes target-language code blocks, and performs target operations provided in the core-library. It does so in accordance with the user-defined realization of actions and of flow/resource objects specified in the form of target **exec** blocks **body**, **run\_start**, and **run\_end**—and functions called from them. Foreign function calls, target-language code blocks, and built-in target operations, all need to be performed under a certain agent of execution available to the test in the runtime environment, or in short, an *executor*.

An *executor* is an abstract notion that may correspond to different kinds of entities in different environments. For example:

- An embedded processor core or HW thread in a bare-metal environment that executes code generated by the PSS tool
- A BFM instantiated as a master on an interconnect of the DUT that exposes transactional APIs to the PSS tool

— A transactor, or testbench agent, connected to an I/O interface of the system that exposes transactional APIs, or higher-level stimulus sequences, to the PSS tool

The PSS core library provides means to represent executors in the PSS description and to assign scenario entities to them. Executors are characterized by user-defined properties called *traits*, which serve to control the assignment of actions/objects to them. For example, the cluster of a CPU core could be represented as a trait attribute. Related executors are grouped together so that scenario entities can be assigned to a random instance out of a group. The selection of executors satisfies constraints on their trait attributes, if any are specified.

In addition, executors can be used to customize the implementation of target functions for specific environments. Actions assigned to different executors can thereby employ different mappings of portable operations.

The PSS built-in package **executor\_pkg** defines types and functions related to the management of executors. In subsequent sections, except [Syntax 104](#page-334-0), the enclosing **executor** pkg is omitted for brevity. Examples may also omit import of **executor\_pkg**.

## **23.6.1 Executor representation**

An executor is an execution agent or context available to the test in the runtime environment. Executors are represented using a core-library component type instantiated in the PSS description. Actions and flow/ resource objects may subsequently be assigned to these executors. This assignment is controlled through an *executor claim struct* (see [23.6.2\)](#page-336-0).

Representing executors in a PSS description is optional. In the absence of executor instances, PSS tools are free to determine the execution context of entities based on other considerations, such as global defaults or policies.

## **23.6.1.1 Executor component type**

An executor is represented using the template component **executor c**, or a subtype of it. The template parameter is used to tag the executor and possibly to provide additional selection attributes. Template **executor\_c** is derived from **executor\_base\_c**.

```
package executor_pkg {
    struct executor_trait_s {};
   struct empty executor trait s : executor trait s {};
    component executor_base_c {};
    component executor_c
                  <struct TRAIT : executor_trait_s = empty_executor_trait_s> 
                 : executor base c {
       TRAIT trait;
    };
...
```
*Syntax 104—Executor component*

<span id="page-334-0"></span>An executor component is strictly a test-realization artifact. It shall be an error to declare in its scope scenario model elements, namely: **action** types, **pool** instances, and pool binding directives.

## **23.6.1.2 Executor group component type**

Component **executor\_group\_c** is used to group one or more executors that serve similar purposes. Actions and flow/resource objects that *claim* an executor are assigned to an executor selected out of one specific group (see more on matching rules in [23.6.2.2](#page-337-0)).

```
component executor_group_c 
             <struct TRAIT : executor_trait_s = empty_executor_trait_s> {
   function void add_executor(ref executor_c<TRAIT> exe);
};
```
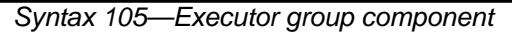

<span id="page-335-0"></span>An executor group component is strictly a test-realization artifact. It shall be an error to declare in its scope scenario model elements, namely: **action** types, **pool** instances, and pool binding directives.

## **23.6.1.2.1 add\_executor function**

Instance function **add\_executor** (see [Syntax 105](#page-335-0)) of **executor\_group\_c** is used to populate the group with executor instances. Executors added to a group must all match with the group's trait struct type. The **add\_executor** function may only be called in **exec init\_down** and **init\_up** blocks.

The following also apply:

- a) Any executor can be added to a given group, regardless of where it is instantiated in the component instance tree. This includes executors instantiated above the group, below it, or in a different subtree.
- b) An executor instance may not be added more than once to the same group.
- c) An executor instance may be added to more than one group.
- d) An executor does not have to be added to any group. An executor that is not part of any group would be inactive—no **exec** blocks would ever be assigned to it.

[Example 261](#page-336-1) demonstrates how executors are defined, instantiated, and added to an executor group. The executor group my\_hybrid\_group\_c is populated with two different executor types. These two types may vary in properties, but are both derived from the instantiation of template **executor** c with the struct type master trait s. The executors in this group are treated symmetrically when assigning actions to them.

```
struct master_trait_s : executor_trait_s {};
component my_core_executor_c : executor_c<master_trait_s> { ... };
component my_bus_vip_executor_c : executor_c<master_trait_s> { ... };
component my_hybrid_group_c : executor_group_c<master_trait_s> {
    my_core_executor_c cores[4];
    my_bus_vip_executor_c bfms[2];
    exec init_down {
       foreach (c: cores) {
          add_executor(c);
 }
       foreach (b: bfms) {
          add_executor(b);
       }
    }
};
```
*Example 261—Defining an executor group*

#### <span id="page-336-1"></span><span id="page-336-0"></span>**23.6.2 Executor assignment**

An action or a flow/resource object can declare its claim for an executor by instantiating a *claim struct*. Each claim instance is statically matched to an executor group that is nearest in the component instance tree and parameterized by the same trait struct type. The entity is assigned to an executor out of the matching group, which satisfies the trait constraints.

It is not required that scenario entities be explicitly assigned to an executor even if they contain target **exec** blocks. In the absence of explicit assignments, PSS tools are free to determine the execution context of entities based on other considerations, such as global defaults or policies.

Executors do not generally limit concurrency of PSS behaviors in a test scenario. In cases where concurrently scheduled actions are assigned to the same underlying executor, the PSS tool is responsible for employing the means to enable concurrent execution, such as preemptive or cooperative multitasking.

#### **23.6.2.1 Executor claim struct type**

An action or a flow/resource object can control its assignment to an executor by declaring an *executor claim* —an attribute of template struct type **executor\_claim\_s**. An executor claim can be a direct field of the entity, a field of any of its nested structs, or in the case of flow/resource objects, the supertype from which the object is derived. In all these cases, the assignment to an executor applies in the same way.

An action or a flow/resource object may be assigned to no more than one executor. Therefore, there can only be one executor claim struct anywhere under a given action or object. Multiple executor claim structs within the same action or object shall be flagged as an error. Note that the assignment of executors per an executor claim is not exclusive, and is generally unrelated to the relative scheduling of actions.

```
struct executor_claim_s 
             <struct TRAIT : executor_trait_s = empty_executor_trait_s> {
   rand TRAIT trait;
};
```
*Syntax 106—Executor claim struct*

[Example 262](#page-337-1) demonstrates the use of the **executor\_claim\_s** struct. In this case, **action** A declares an executor claim. A's executor claim is matched with executor group eg that is instantiated directly under its context **component** C, as both are parameterized with the same (default) trait type. Consequently, **action** A is necessarily assigned to the executor e instantiated under its context component. **Component** C is instantiated twice under pss\_top. Under the entry **action** test, **action** A is invoked three times. The generated test will call the function do\_something() twice under the execution context associated with executor  $c1$ .e, and subsequently once under the execution context associated with executor  $c2$ .e.

```
component C {
    executor_c<> e;
    executor_group_c<> eg;
    exec init_down {
        eg.add_executor(e);
    }
    action A {
        rand executor_claim_s<> ec;
        exec body C = """
           do_something();
        """;
    };
};
component pss_top {
    C c1,c2;
    action test {
       C: A al, a2, a3;
        activity {
           parallel {
              al with \{ \text{comp} == \text{this.comp.c1}; \}a2 with \{ \text{comp} == \text{this.comp.c1}; \}a3 with \{ \text{comp} == \text{this.comp.c2}; \} }
        }
    };
};
```
*Example 262—Simple executor assignment*

# <span id="page-337-1"></span><span id="page-337-0"></span>**23.6.2.2 Rules for matching an executor claim with an executor group**

An executor claim is matched with an executor group for the purpose of selecting an executor. The matching is based on the static structure of the model. A claim is resolved to an executor group that:

- a) is parameterized by the same trait type as the claim;
- b) is instantiated in a containing component of the declaring scenario entity (the context component hierarchy of an action or the container component of a flow/resource object pool);

c) and is nearest in the component hierarchy going up from the context component to the root component.

It shall be an error if no executor group matches a claim per the above rules. Similarly, it shall be an error if more than one executor group in the component context identified in b) matches a claim.

Note that given the above rules, instantiating a group within a group would be pointless, as no executor claim could match the inner group.

#### **23.6.2.3 Claim trait semantics**

The trait type of an executor claim must be the same as that of the executor selected for the declaring entity. In addition, the trait attribute values of the executor claim instance must be equal to the values of the corresponding attributes of the executor trait. Hence, the selected executor shall satisfy the claim trait constraints.

[Example 263](#page-339-0) demonstrates the use of the executor trait struct for the selection of executors. In this example, executors in group my\_embedded\_cores\_group\_c, representing eight CPU cores, are classified into two clusters, each consisting of four cores. Action my\_ip\_c::op claims an executor. It constrains the selection of the executor, relating the executor cluster ID to other attributes. Action ops\_on\_two\_clusters executes two op actions, one on each cluster. Note that the one assigned to cluster 0 will have its input buffer mem\_kind not equal to DDR, due to the constraint in action op.

```
struct my_core_trait_s : executor_trait_s {
    rand int in [0..1] cluster_id;
};
component my_embedded_cores_group_c : executor_group_c<my_core_trait_s> {
    executor_c<my_core_trait_s> cores[8];
    exec init_down {
       foreach (c: cores[i]) {
          c.trait.cluster_id = i/4;
          add_executor(c);
       }
    }
};
component my_ip_c {
    action op {
       input data_buff in_buff;
       rand executor_claim_s<my_core_trait_s> core;
       constraint in_buff.mem_kind == DDR -> core.trait.cluster_id != 0;
    };
};
component pss_top {
    my_embedded_cores_group_c embedded_core_group;
    my_ip_c my_ip;
    action ops_on_two_clusters {
       activity {
         do my\_ip\_c::op with { core.trait.cluster_id == 0; };
         do my\_ip\_c::op with { core.trait.cluster_id == 1; };
       }
    };
};
```
<span id="page-339-0"></span>*Example 263—Definition and use of executor trait*

# **23.6.2.4 Executor resources**

In some cases, the assignment of certain actions to executors needs to be exclusive, ruling out the handling of concurrent actions by the same execution agent. Resource claims and resource pools express such rules at the scenario model level, guaranteeing that random schedules satisfy the resource consistency of executors. In these cases, the executor assigned to actions needs to be in strict correspondence with the resource instance claimed by them.

A resource object that is derived from template struct **executor\_claim\_s** is considered a claim not just for the purpose of its own executor assignment, but also for that of the actions that claim it as a resource in either **lock** or **share** mode. In other words, from the executor assignment point of view, a reference to a resource object derived from struct **executor\_claim\_s** functions like an executor claim of the action itself.

In [Example 264,](#page-341-0) resource object my\_core\_r represents a processor core at the scenario model level. Action my  $ip \text{ } c: \text{ } op1$  needs to be assigned a core exclusively for its duration, and therefore **lock**s a resource instance. Action  $my\_ip\_c: cop2$  does not require exclusive use of a core, and therefore claims a resource instance in **share** mode. Action **test** executes a random selection of op1 and op2, which need to be scheduled consistently across the different cores.

```
struct my_core_trait_s : executor_trait_s {
    rand int in [0..7] core_id;
};
resource my_core_r : executor_claim_s<my_core_trait_s> {
    constraint trait.core_id == instance_id;
};
component my_cores_group_c : executor_group_c<my_core_trait_s> {
    executor_c<my_core_trait_s> cores[8];
    exec init_down {
       foreach (c: cores[i]) {
          c.trait.core_id = i;
          add_executor(c);
       }
    }
};
component my_ip_c {
   action op1 {
       lock my_core_r core;
       exec body {
          my_ip_blocking_op();
       }
    };
    action op2 {
       share my_core_r core;
       exec body {
         while (\text{!my\_ip\_op2\_done})) \{ yield(); \} }
    };
};
component pss_top {
   my_cores_group_c core_group;
    pool [8] my_core_r core_pool;
   bind core_pool *;
   my_ip_c my_ip;
    action test {
       activity {
          schedule {
             replicate (10) {
                select {
                    do my_ip_c::op1;
                   do my_ip_c::op2;
 }
 }
          }
       }
    };
};
```
<span id="page-341-0"></span>*Example 264—Use of resource objects as executor claims*

## **23.6.2.5 Executor query function**

The function **executor()** returns a reference to the executor instance currently operative. When called during the evaluation of **exec** blocks of an **action** or flow/resource object or of any function invoked by them, it returns the executor instance assigned to that entity. The function **executor()** can be used, among other purposes, to delegate generic target functions to an executor-specific implementation.

```
Syntax 107—Executor query function
function ref executor_base_c executor();
```
Note that the reference returned from **executor()** for actions assigned to different executors would be different, even if these actions are executing concurrently. The returned value shall be **null** if the evaluating entity is not assigned to any executor. Since assignment to executors is only resolved as part of the solve process, calling **executor()** in **pre\_solve exec** blocks shall always return **null**.

In [Example 265](#page-343-0), a call to the global function  $my$  target op() is delegated to the instance function my\_target\_op\_impl() of the currently operative executor, through a call to **executor()**. Function my\_target\_op\_impl() is declared in **component executor\_base\_c** and implemented differently in two executor subtypes. Consequently, the call to my\_target\_op() in the **exec body** of **action** call\_op will be implemented differently based on the executor assignment of call\_op.

```
function void my_target_op(int param) {
   if (executor() != null ) {
      executor().my_target_op_impl(param);
    } else {
       // default implementation
 }
}
extend component executor_base_c {
    function void my_target_op_impl(int param);
};
component A_executor_c : executor_c<> {
    function void my_target_op_impl(int param) {
       // implementation for execution agent of type A
    }
};
component B_executor_c : executor_c<> {
    function void my_target_op_impl(int param) {
       // implementation for execution agent of type B
    }
};
component pss_top {
    executor_group_c<> exe_g;
    A_executor_c a_exe;
    B_executor_c b_exe;
    exec init_down {
       exe_g.add_executor(a_exe);
       exe_g.add_executor(b_exe);
    }
    action call_op {
       rand executor_claim_s<> my_exe;
       exec body {
          my_target_op(10);
       }
    };
};
```
*Example 265—Function delegation to executor*

## <span id="page-343-0"></span>**23.7 Address spaces**

The *address space* concept is introduced to model memory and other types of storage in a system. An address space is a space of storage atoms accessible using unique addresses. System memory, external storage, internal SRAM, routing tables, memory mapped I/O, etc., are entities that can be modeled with address spaces in PSS.

An address space is composed of *regions*. Regions are characterized by user-defined properties called *traits*. For example, a trait could be the type of system memory of an SoC, which could be DRAM or SRAM. *Address claims* can be made by scenario entities (actions/objects) on an address space with optional constraints on user-defined properties. An *address space handle* is an opaque representation of an address within an address space.

Standard operations are provided to read data from and write data to a byte-addressable address space. *Registers* and *register groups* are allocated within an address space and use address space regions and handles to read and write register values. Data layout for packed PSS structs is defined for byte-addressable address spaces.

The PSS built-in package **addr\_reg\_pkg** defines types and functions for registers, address spaces, address allocation and operations on address spaces. In subsequent sections, except [Syntax 108,](#page-344-0) the enclosing **addr\_reg\_pkg** is omitted for brevity. Examples may also omit import of **addr\_reg\_pkg** and **std\_pkg**.

### **23.7.1 Address space categories**

## **23.7.1.1 Base address space type**

An *address space* is a set of storage atoms accessible using unique addresses. Actions/objects may allocate one or more atoms for their exclusive use.

Address spaces are declared as **components**. **addr\_space\_base\_c** is the base type for all other address space types. This component cannot be instantiated directly. The definition of **addr\_space\_base\_c** is shown in [Syntax 108](#page-344-0).

```
package addr_reg_pkg { 
    component addr_space_base_c {};
...
}
```
*Syntax 108—Generic address space component*

## <span id="page-344-0"></span>**23.7.1.2 Contiguous address spaces**

A *contiguous address space* is an address space whose addresses are non-negative integer values. and whose atoms are contiguously addressed. Multiple atoms can be allocated in one contiguous chunk.

Byte-addressable system memory and blocks of data on disk drive are examples of contiguous address spaces.

A contiguous address space is defined by the built-in library component **contiguous\_addr\_space\_c** shown in [Syntax 109](#page-345-0) below. The meanings of the struct type **addr\_trait\_s** and the template parameter **TRAIT** are defined in [23.7.2.](#page-347-0) Address space regions are described in [23.7.3.](#page-349-0)

```
struct addr_trait_s {};
struct empty_addr_trait_s : addr_trait_s {};
typedef chandle addr_handle_t;
component contiguous addr space_c <struct TRAIT : addr_trait_s =
   empty_addr_trait_s> : addr_space_base_c
{
    function addr_handle_t add_region(addr_region_s <TRAIT> r);
    function addr_handle_t add_nonallocatable_region(addr_region_s <> r);
    bool byte_addressable = true;
};
```
*Syntax 109—Contiguous address space component*

<span id="page-345-0"></span>A contiguous address space is created in a PSS model by creating an instance of **component contiguous\_addr\_space\_c** in a top-level **component** or any other **component** instantiated under the top-level **component**.

## <span id="page-345-1"></span>**23.7.1.2.1 add\_region function**

The **add\_region** function of contiguous address space components is used to add allocatable address space regions to a contiguous address space. The function returns an address handle corresponding to the start of the region in the address space. Actions and objects can allocate space only from allocatable regions of an address space.

Address space regions are defined in [23.7.3](#page-349-0). Address space regions are part of the static component hierarchy. The **add\_region** function may only be called in **exec init\_down** and **init\_up** blocks. Address handles are defined in [23.9.3.](#page-360-0)

#### <span id="page-345-2"></span>**23.7.1.2.2 add\_nonallocatable\_region function**

The **add\_nonallocatable\_region** function of contiguous address space components is used to add non-allocatable address space regions to a contiguous address space. The function returns an address handle corresponding to the start of the region in the address space.

The address space allocation algorithm shall not use non-allocatable regions for allocation.

Address space regions are defined in [23.7.3](#page-349-0). Address space regions are part of the static component hierarchy. The **add\_nonallocatable\_region** function may only be called in **exec init\_down** and **init\_up** blocks. Address handles are defined in [23.9.3.](#page-360-0)

## **23.7.1.2.3 Example**

[Example 266](#page-346-0) demonstrates instantiating an address space and adding regions to it (for the definition of **struct addr\_region\_s**, see [23.7.3.2](#page-349-1)).

```
component pss_top {
    import addr_reg_pkg::*;
   my_ip_c ip;
   contiguous_addr_space_c<> sys_mem;
   exec init up {
           // Add regions to space here
           addr_region_s<> r1;
           r1.size = 0x40000000; // 1 GB
           (void)sys_mem.add_region(r1);
           addr_region_s<> mmio;
           mmio.size = 4096;
           (void)sys_mem.add_nonallocatable_region(mmio);
   }
}
```
*Example 266—Contiguous address space in pss\_top*

## <span id="page-346-0"></span>**23.7.1.3 Byte-addressable address spaces**

A *byte-addressable* space is a contiguous address space whose storage atom is a byte and to/from which PSS data can be written/read using standard generic operations. The PSS core library standardizes generic APIs to write data to or read data from any address value as bytes. The read/write API and data layout of PSS data into a byte-addressable space are defined in [23.9](#page-357-0).

By default, **component contiguous\_addr\_space\_c** is a byte-addressable space unless the **byte\_addressable** Boolean field is set to *false*.

#### **23.7.1.4 Transparent address spaces**

*Transparent address spaces* are used to enable transparent claims—constraining and otherwise operating on concrete address values on the solve platform. For more information on transparent address claims, see [23.8.3](#page-351-0).

All regions of a transparent space provide a concrete start address and the size of the region. Only transparent regions (see  $23.7.3.3$ ) may be added to a transparent address space using function **add\_region()**. Note however that transparent regions may be added to a non-transparent space.

**Component transparent\_addr\_space\_c** is used to create a transparent address space (see [Syntax 110\)](#page-347-1). See [Example 268](#page-348-0).

```
component transparent_addr_space_c
                    <struct TRAIT: addr_trait_s = empty_addr_trait_s> 
                    : contiguous_addr_space_c<TRAIT> {};
```
*Syntax 110—Transparent address space component*

## <span id="page-347-1"></span>**23.7.1.5 Other address spaces**

Other kinds of address spaces, with different assumptions on allocations and generic operations, are possible. These may be represented as derived types of the corresponding base space/region/claim types. An example could be a space representing a routing table in a network router. PSS does not attempt to standardize these.

## <span id="page-347-0"></span>**23.7.2 Address space traits**

An address space *trait* is a PSS **struct**. A trait **struct** describes properties of a contiguous address space and its regions. **empty\_addr\_trait\_s** is defined as an empty trait struct that is used as the default trait type for address spaces, regions and claims.

All regions of an address space share a trait *type*. Every region has its specific trait *value*.

```
package ip_pkg {
  struct mem_trait_s : addr_trait_s {
   rand mem_kind_e kind;
rand cache_attr_e ctype;
rand int in [0..3] sec_level;
    rand bool mmio;
  };
};
```
*Example 267—Example address trait type*

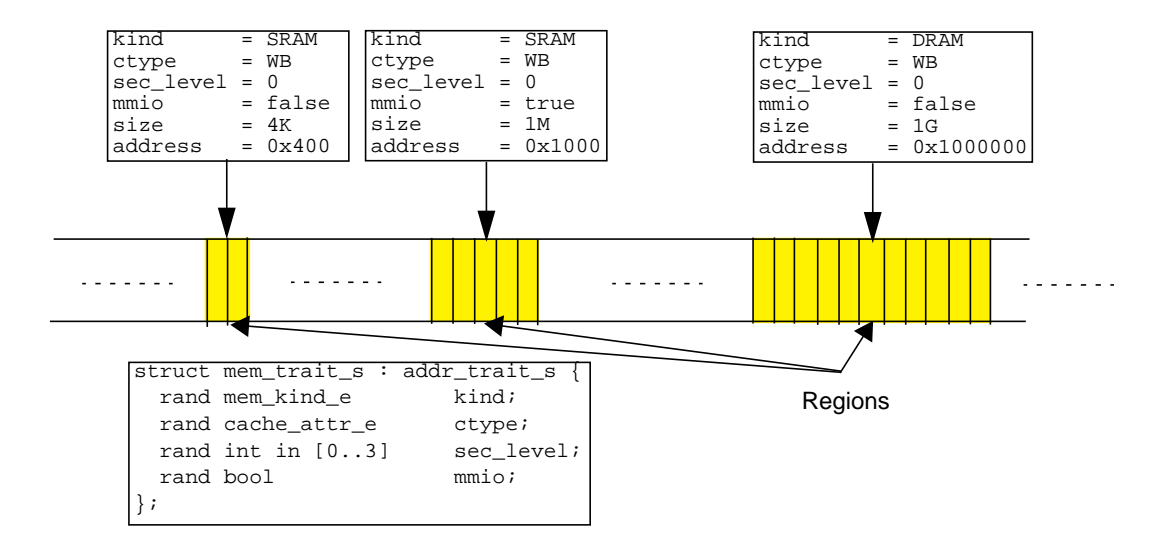

**Figure 22—Address space regions with trait values**

```
component pss_top {
    import addr_reg_pkg::*;
    import ip_pkg::*;
    // IP component
   my_ip_c ip;
    // mem_trait_s trait struct is used for sys_mem address space
   transparent_addr_space_c<mem_trait_s> sys_mem;
    exec init_up {
       // Add regions to space here. All regions added to sys_mem space
      // must have trait type mem_trait_s
      transparent_addr_region_s<mem_trait_s> sram_region;
     sram_region.trait.kind = SRAM;
     sram_region.trait.ctype = WB;
      sram_region.trait.sec_level = 0;
     sram_region.trait.mmio = false;
     sram_region.size = 4096;
     sram_region.addr = 0x400; (void)sys_mem.add_region(sram_region);
       // add other regions
       // ...
   }
}
```
<span id="page-348-0"></span>*Example 268—Address space with trait*

## <span id="page-349-0"></span>**23.7.3 Address space regions**

An address space may be composed of *regions*. Regions map to parts of an address space. A region may be characterized by values assigned to address space traits. Traits define properties of a region. Specific constraints are placed on *address claim* traits to allocate addresses from regions with desired characteristics. Regions with trait values that satisfy the claim's trait constraints are the candidate matching regions. An address claim may span more than one region that satisfies claim trait constraints.

Address space regions are part of the static component hierarchy. The **add\_region** and **add\_nonallocatable\_region** functions (see [23.7.1.2.1](#page-345-1) and [23.7.1.2.2](#page-345-2)) may only be called in **exec init down** and **init up** blocks.

## **23.7.3.1 Base region type**

**addr** region base s is the base type for all address space regions (see [Syntax 111](#page-349-3)). Specifying a value for the **size** field is required. Specifying a value for the **tag** field is optional.

```
struct addr_region_base_s {
  bit[64] size;
   string tag;
};
```
*Syntax 111—Base address region type*

<span id="page-349-3"></span>The **tag** associated with the region from which a memory claim is satisfied may be retrieved using the **get\_tag()** function (see [23.9.8\)](#page-364-0).

#### <span id="page-349-1"></span>**23.7.3.2 Contiguous address regions**

The *addr\_region\_s* type represents a region in contiguous address space (see [Syntax 112](#page-349-4)). The region type is fully characterized by the template **TRAIT** parameter value and the **size** attribute of the base region type.

```
struct addr_region_s <struct TRAIT : addr_trait_s = empty_addr_trait_s> 
                      : addr_region_base_s {
   TRAIT trait;
};
```

```
Syntax 112—Contiguous address space region type
```
<span id="page-349-4"></span>The values of the trait struct attributes describes the contiguous address region. The PSS tool will match the trait attributes of regions to satisfy an address claim as described in [23.8.](#page-350-0) See an example of trait attribute setting in [23.8.7](#page-355-0).

## <span id="page-349-2"></span>**23.7.3.3 Transparent address regions**

The **transparent\_addr\_region\_s** type defines a *transparent* region over a contiguous address space. *Transparent* means that the region's start (lower) address is known to the PSS tool for solve-time resolution of a claim address within the address space.

The **addr** field of this region is assigned the start address of the region. The end address of the region is the calculated value of the expression: **addr** + **size** - 1.

See [Example 268](#page-348-0) where a transparent region is added to a transparent address space.

```
struct transparent_addr_region_s 
                        <struct TRAIT : addr_trait_s = empty_addr_trait_s> 
                        : addr_region_s<TRAIT> {
    bit[64] addr;
};
```
*Syntax 113—Transparent region type*

# <span id="page-350-0"></span>**23.8 Allocation within address spaces**

The PSS input model can *allocate* storage atoms from an address space for the exclusive use of certain behaviors. For example, a DMA controller **action** might allocate a buffer in system memory for output data.

All address space allocations are done in the declarative domain of a PSS input model. An *address claim struct*, defined in the following sections, is used for allocation.

An instance of an address claim struct describes an address claim on an address space. A claim is *matched* to the address space nearest in the **component** instance tree, whose trait type matches the claim trait type (see [23.8.6](#page-355-1)). A claim is satisfied by allocation from a region (or regions) whose trait value satisfies the constraints on the claim trait (see [23.8.4\)](#page-352-0).

A claim struct can be instantiated under an **action**, a flow object or resource object, or any of their nested structs. The declaration of a claim struct instance causes allocation to occur when the declaring object is instantiated or the **action** is traversed.

#### **23.8.1 Base claim type**

The **addr\_claim\_base\_s** struct (see [Syntax 114\)](#page-350-1) is the base type for all address space claims.

```
struct addr_claim_base_s {
    rand bit[64] size;
    rand bool permanent;
    constraint default permanent == false;
};
```
*Syntax 114—Base address space claim type*

## <span id="page-350-1"></span>**23.8.2 Contiguous claims**

An address claim can be made on a contiguous address space by declaring a **struct** of type **addr\_claim\_s**. This claim is also known as an *opaque* claim. The absolute address of the claim is not assumed to be known at solve time.

This standard does not define any method by which the PSS tool might resolve address claims at solve time or might generate code for runtime allocation. One possible method could be PSS tool-specific APIs for solve-time and runtime allocation. The *address space handle* obtained from a claim shall fall within a region or regions whose traits satisfy the claim constraints.

An address claim in contiguous address space is always a contiguous chunk of addresses, potentially spanning multiple regions that are adjacent.

An address claim can be made on transparent (described below, in [23.8.3\)](#page-351-0) or non-transparent address spaces.

```
struct addr_claim_s <struct TRAIT : addr_trait_s = empty_addr_trait_s> 
                    : addr_claim_base_s {
    rand TRAIT trait;
    rand bit[64] in [64'd2**0, 64'd2**1, 64'd2**2, 64'd2**3 , 64'd2**4 ,
       64'd2**5 , 64'd2**6 , 64'd2**7 , 64'd2**8 , 64'd2**9 , 64'd2**10,
       64'd2**11, 64'd2**12, 64'd2**13, 64'd2**14, 64'd2**15, 64'd2**16,
       64'd2**17, 64'd2**18, 64'd2**19, 64'd2**20, 64'd2**21, 64'd2**22,
       64'd2**23, 64'd2**24, 64'd2**25, 64'd2**26, 64'd2**27, 64'd2**28,
       64'd2**29, 64'd2**30, 64'd2**31, 64'd2**32, 64'd2**33, 64'd2**34,
       64'd2**35, 64'd2**36, 64'd2**37, 64'd2**38, 64'd2**39, 64'd2**40,
       64'd2**41, 64'd2**42, 64'd2**43, 64'd2**44, 64'd2**45, 64'd2**46,
       64'd2**47, 64'd2**48, 64'd2**49, 64'd2**50, 64'd2**51, 64'd2**52,
       64'd2**53, 64'd2**54, 64'd2**55, 64'd2**56, 64'd2**57, 64'd2**58,
       64'd2**59, 64'd2**60, 64'd2**61, 64'd2**62, 64'd2**63] alignment;
};
```
*Syntax 115—Contiguous address space claim type*

The **alignment** attribute specifies the address alignment of the resolved claim address.

## <span id="page-351-0"></span>**23.8.3 Transparent claims**

A claim of type **transparent\_addr\_claim\_s** (see [Syntax 116](#page-351-1)) is required to make a transparent claim on a transparent contiguous address space. A transparent claim is characterized by the absolute allocation address attribute (**addr**) of the claim. A transparent claim is associated with the nearest address space with the same trait type, in the same way that a non-transparent claim is. However, a transparent claim that is thereby associated with a non-transparent space shall be flagged as an error. The PSS tool has all the information at solve time about the transparent address space necessary to perform allocation within the limits of the address space. More details about allocation and claim lifetime can be found in the following section.

The **addr** field of this claim type can be used to put a constraint on an absolute address of a claim.

```
struct transparent_addr_claim_s 
                        <struct TRAIT : addr_trait_s = empty_addr_trait_s> 
                        : addr_claim_s<TRAIT> {
       rand bit[64] addr;
};
```
#### *Syntax 116—Transparent contiguous address space claim type*

<span id="page-351-1"></span>[Example 269](#page-352-1) illustrates how a transparent claim is used. A transparent address claim is used in **action** my\_op. A constraint is placed on the absolute resolved address of the claim. This is possible only because of the transparent address space that contain transparent regions where the base address of the region is known at solve time.

```
component pss_top {
   transparent_addr_space_c<> mem;
   action my_op {
     rand transparent_addr_claim_s<> claim;
     constraint claim.size == 20;
     // Constraint on absolute address
    constraint (claim.addr & 0x3) == 0x1;
   };
   exec init_up {
     transparent_addr_region_s<> region1, region2;
     region1.size = 50;
    region1.addr = 0x10000; (void)mem.add_region(region1);
     region2.size = 10;
    region2.addr = 0x20000j (void)mem.add_region(region2);
   } 
};
```
*Example 269—Transparent address claim*

## <span id="page-352-1"></span><span id="page-352-0"></span>**23.8.4 Claim trait semantics**

Constraints placed on the trait attribute of a claim instance must be satisfied by the allocated addresses. Allocated addresses shall be in regions whose trait values satisfy claim trait constraints.

See an example in [23.8.7.](#page-355-0)

#### **23.8.5 Allocation consistency**

An address claim struct is resolved to represent the allocation of a set of storage atoms from the nearest storage space, for the exclusive use of actions that can access the claim attribute. In the case of a contiguous address space, the set is a contiguous segment, from the start address to the start address + **size** - 1. All addresses in the set are uniquely assigned to that specific instance of the address claim struct for the duration of its lifetime, as determined by the actions that can access it (see details below). Two instances of an address claim struct shall resolve to mutually exclusive sets of addresses if

- Both are taken from the same address space, and
- An action that has access to one may overlap in execution time with an action that has access to the other.

The number of storage atoms in an allocation is represented by the attribute **size**.

The start address is represented directly by the attribute **addr** in **transparent\_addr\_claim\_s<>**, or otherwise obtained by calling the function **addr\_value()** on the address space handle returned by **make\_handle\_from\_claim()**.

Following is the definition of the lifetime of scenario entities:

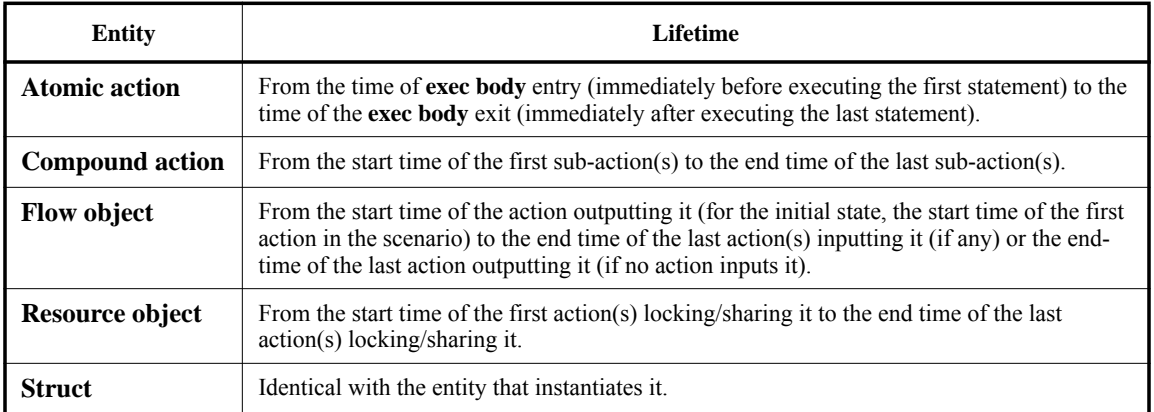

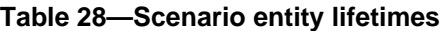

The lifetime of the allocation to which a claim struct resolves, and hence the exclusive use of the set of addresses, may be extended beyond the scenario entity in which the claim is instantiated in one of two ways:

- A handle that originates in a claim is assigned to entities that have no direct access to the claim in solve execs (for definition of address space handles, see [23.9.3](#page-360-0)). For example, if an action assigns a handle field (of type **addr\_handle\_t**) of its output **buffer** object with a handle it obtained from its own claim, the allocation lifetime is extended to the end of the last action that inputs that **buffer** object.
- The attribute **permanent** is constrained to *true*, in which case the lifetime of the claim is extended to the end of the test.

## **23.8.5.1 Example**

The example below demonstrates how the scheduling of actions affects possible resolutions of address claims. In this model, **action** my\_op claims 20 bytes from an address space, in which there is one region of size 50 bytes and another of size 10. In **action** test1, the three **action**s of type my\_op are scheduled sequentially, as the iterations of a **repeat** statement. No execution of my\_op overlaps in time with another, and therefore each one can be allocated any set of consecutive 20 bytes, irrespective of previous allocations. Note that all three allocations must come from the 50-byte region, as the 10-byte region cannot fit any of them. In test2, by contrast, the three **action**s of type my\_op expanded from the **replicate** statement are scheduled in parallel. This means that they would overlap in execution time, and therefore need to be assigned mutually exclusive sets of addresses. However, such allocation is not possible out of the 50 bytes available in the bigger region. Here too, the smaller region cannot fit any of the three allocations. Nor can it fit part of an allocation, because it is not known to be strictly contiguous with the other region.

```
component pss_top {
   action my_op {
     rand addr_claim_s<> claim;
     constraint claim.size == 20;
   };
   contiguous_addr_space_c<> mem;
   exec init_up {
     addr_region_s<> region1, region2;
     region1.size = 50;
     (void)mem.add_region(region1);
     region2.size = 10;
     (void)mem.add_region(region2);
   }
   action test1 {
     activity {
      repeat (3) {
         do my_op; // OK – allocations can be recycled
       }
     }
   };
   action test2 {
     activity {
       parallel {
         replicate (3) {
           do my_op; // error – cannot satisfy concurrent claims
         }
       }
     }
  };
};
```
*Example 270—Address space allocation example*

#### <span id="page-355-1"></span>**23.8.6 Rules for matching a claim to an address space**

- a) A claim is associated with a unique address space based on the static structure of the model.
- b) A claim is resolved to an address space that:
	- 1) matches the trait type of the claim
	- 2) is instantiated in a containing **component** of the current scenario entity (the context **component** hierarchy of an action or the container **component** of a flow/resource object pool)
	- 3) is nearest in the **component** hierarchy going up from the context **component** to the root **component**
- c) It shall be an error if more than one address space matches a claim at the component context identified in b).

## <span id="page-355-0"></span>**23.8.7 Allocation example**

In following example, pss\_top has instances of the sub\_ip and great\_ip components. sub\_ip is composed of the good\_ip and great\_ip components. good\_ip and great\_ip allocate space with trait mem trait s. Memory allocation in the top  $qr$  ip instance of pss top will be matched to the sys\_mem address space that is instantiated in pss\_top. Memory claims in gr\_ip and go\_ip from pss\_top.sub\_system will be matched to the address space in sub\_ip, as the sub\_ip address\_space will be the nearest space with a matching trait in the component tree.

Note how within the two address spaces, there are regions with the same base address. Claims from actions of the two instances of great\_ip may be satisfied with overlapping addresses even if they are concurrent, since they are taken out of different address spaces.

```
import addr_reg_pkg::*;
import mem_pkg::*;
package mem_pkg { 
    enum cache_attr_e {UC, WB, WT, WC, WP};
    struct mem_trait_s : addr_trait_s {
       rand cache_attr_e ctype;
       rand int in [0..3] sec_level;
    }
};
component good_ip {
    action write_mem {
       // Allocate from nearest address space matching TRAIT type and value
       rand transparent_addr_claim_s<mem_trait_s> mem_claim;
       constraint mem_claim.size == 128;
       constraint mem_claim.trait.ctype == UC;
    }
    action write_mem_unconstrained {
       // Allocate from nearest address space matching TRAIT type and value
       // Note that ctype field of the claim trait is unconstrained. 
       // However, given there is only a single region in the address space 
       // with ctype==UC, that region is chosen as it is the only match
       // available that can satisfy the trait constraints.
       // ctype cannot be randomized to have a value that is not UC because 
       // it is compelled to match with one of the regions, just like when
       // an action wants to consume a buffer object, it needs to pick from 
       // the available objects in the pool. 
       rand transparent_addr_claim_s mem_claim;
       constraint mem_claim.size == 128;
    }
};
component great_ip {
    action write_mem {
       // Allocate from nearest address space matching TRAIT type and value
       rand transparent_addr_claim_s<mem_trait_s> mem_claim;
       constraint mem_claim.size == 256;
      constraint mem_claim.trait.ctype == UC;
    }
};
component sub_ip {
    // Subsystem has its own address space
    transparent_addr_space_c<mem_trait_s> mem;
    good_ip go_ip;
    great_ip gr_ip;
};
```
#### *Example 271—Address space allocation example*

```
component pss_top {
   sub_ip sub_system;
   great_ip top_gr_ip;
   transparent_addr_space_c<mem_trait_s> sys_mem;
   exec init_up {
      transparent_addr_region_s<mem_trait_s> region;
     region.size = 1024;region.addr = 0x8000;region.train.ctype = UC; region.trait.sec_level = 0;
      transparent_addr_region_s<mem_trait_s> great_region;
      great_region.size = 1024;
     great_region.addr = 0x8000;
     great\_region.train.tcycle = UC;
      great_region.trait.sec_level = 2;
      (void)sys_mem.add_region(region);
      (void)sub_system.mem.add_region(great_region);
   };
};
```
*Example 271—Address space allocation example (cont.)*

## <span id="page-357-0"></span>**23.9 Data layout and access operations**

#### **23.9.1 Data layout**

Many PSS use cases require writing structured data from the PSS model to byte-addressable space in a welldefined layout. In PSS, structured data is represented with a **struct**. For example, a DMA engine might expect DMA descriptors that encapsulate DMA operation to be in memory in a known layout. *Packed structs* may be beneficial to represent bit fields of hardware registers.

The built-in PSS library **struct packed\_s** is used as a base **struct** to denote that a PSS **struct** is *packed*.

Any struct derived from built-in struct **packed\_s** directly or indirectly is considered packed by the PSS tool. Packed structs are only allowed to have fields of numeric types, Boolean types, enumerated types that have a base type, packed struct types, or arrays thereof. Following are the declarations of the endianness **enum** and packed **struct** in **std\_pkg**8:

```
Syntax 117—packed_s base struct
enum endianness_e {LITTLE_ENDIAN, BIG_ENDIAN};
struct packed_s <endianness_e e = LITTLE_ENDIAN> {};
```
<sup>8</sup> In PSS 2.0, these declarations were in the **addr\_reg\_pkg** package. Referring to these declarations via **addr\_reg\_pkg** is deprecated in PSS 2.1. To support backward compatibility, PSS tools shall support referencing these declarations in either **std\_pkg** or **addr\_reg\_pkg** as if they were the same types.

Type extensions of packed structs shall not add new fields.

### **23.9.1.1 Packing rule**

PSS uses the de facto packing algorithm from the GNU C/C++ compiler. The ordering of fields of structs follows the rules of the C language. This means that fields declared first would go in lower addresses. For this purpose, if a packed struct is derived from another packed struct, fields declared in the derived struct are considered to be declared later than those declared in the base struct. The layout of fields in a packed struct is defined by the endianness template parameter of the packed struct. Bit fields in PSS structs can be of any size. For this purpose, Boolean fields are considered to be of 1 bit.

For the packing algorithm, a register of size N bytes is used, where N\*8 is greater than or equal to the number of bits in the packed struct.

For big-endian mode, fields are packed into registers from the most significant bit (MSB) to the least significant bit (LSB) in the order in which they are defined. Fields are packed in memory from the most significant byte (MSbyte) to the least significant byte (LSbyte) of the packed register. If the total size of the packed struct is not an integer multiple of bytes, don't-care bits are added at the LSB side of the packed register.

For little-endian mode, fields are packed into registers from the LSB to the MSB in the order in which they are defined and packed in memory from the LSbyte to the MSbyte of the packed register. If the total size of the packed struct is not an integer multiple of bytes, don't-care bits are added at the MSB side of the packed register.

## **23.9.1.2 Little-endian packing example**

A packed struct is shown in [Example 272.](#page-358-1) This struct has 30 bits. A register for packing this struct would have 4 bytes.

```
struct my_packed_struct : packed_s<LITTLE_ENDIAN> {
    bit[6] A;
    bit[2] B;
    bit[9] C;
    bit[7] D;
    bit[6] E;
}
```
*Example 272—Packed PSS little-endian struct*

<span id="page-358-1"></span>Register packing will start from field A. The least significant bit of A would go in the least significant bit of the register, as shown in [Figure 23](#page-358-0). Field B would go after field A. The least significant bit of B would go in the lowest bit after A in the packed register, and so on. The layout of the packed struct in byte-addressable space is shown in [Figure 24](#page-359-0). (X means "don't-care bit" in [Figure 23](#page-358-0) and [Figure 24.](#page-359-0))

<span id="page-358-0"></span>

| MSB |  |  |  |  |  |  |  |  |  |  |  |  |  |  |  | L.SB |  |  |  |  |  |  |  |                                                                 |
|-----|--|--|--|--|--|--|--|--|--|--|--|--|--|--|--|------|--|--|--|--|--|--|--|-----------------------------------------------------------------|
|     |  |  |  |  |  |  |  |  |  |  |  |  |  |  |  |      |  |  |  |  |  |  |  |                                                                 |
|     |  |  |  |  |  |  |  |  |  |  |  |  |  |  |  |      |  |  |  |  |  |  |  | X X 5 4 3 2 1 0 6 5 4 3 2 1 0 8 7 6 5 4 3 2 1 0 1 0 5 4 3 2 1 0 |

**Figure 23—Little-endian struct packing in register**

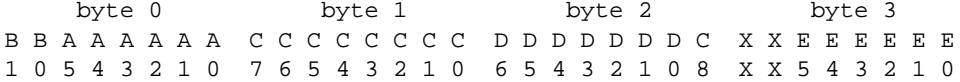

#### **Figure 24—Little-endian struct packing in byte-addressable space**

## <span id="page-359-0"></span>**23.9.1.3 Big-endian packing example**

A packed struct is shown in [Example 273.](#page-359-1) This struct has 30 bits. A register for packing this struct would have 4 bytes.

```
struct my_packed_struct : packed_s<BIG_ENDIAN> {
    bit[6] A;
    bit[2] B;
    bit[9] C;
    bit[7] D;
    bit[6] E;
}
```
*Example 273—Packed PSS big-endian struct*

<span id="page-359-1"></span>Register packing will start from field A. The most significant bit of A would go in the most significant bit of the register, as shown in [Figure 25](#page-359-2). Field B would go after field A. The most significant bit of B would go in the highest bit after A in the packed register, and so on. The layout of the packed struct in byte-addressable space is shown in [Figure 26](#page-359-3). (X means "don't-care bit" in [Figure 25](#page-359-2) and [Figure 26.](#page-359-3))

MSB LSB A A A A A A B B C C C C C C C C C D D D D D D D E E E E E E X X 5 4 3 2 1 0 1 0 8 7 6 5 4 3 2 1 0 6 5 4 3 2 1 0 5 4 3 2 1 0 X X

## **Figure 25—Big-endian struct packing in register**

<span id="page-359-2"></span>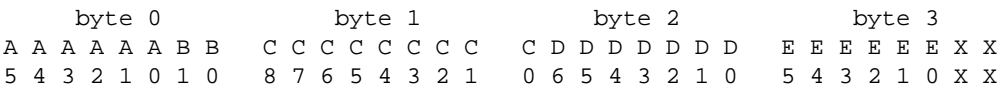

#### **Figure 26—Big-endian struct packing in byte-addressable space**

#### <span id="page-359-3"></span>**23.9.2 sizeof\_s**

The template struct **sizeof\_s** is used to query the physical storage size of a PSS data type. It applies to types that can be written to or read from a byte-addressable address space, namely numeric types, Booleans, enumerated types that have a base type, packed structs, and arrays thereof. The **sizeof\_s** struct is declared in the **std** pkg package.<sup>9</sup>

<sup>9</sup> In PSS 2.0, these declarations were in the **addr\_reg\_pkg** package. Referring to these declarations via **addr\_reg\_pkg** is deprecated in PSS 2.1. To support backward compatibility, PSS tools shall support referencing these declarations in either **std\_pkg** or **addr\_reg\_pkg** as if they were the same types.
#### **23.9.2.1 Definition**

```
struct sizeof_s<type T> {
   static const int nbytes = /* implementation-specific */; static const int nbits = /* implementation-specific */;
};
```

```
Syntax 118—sizeof_s struct
```
The static constant **nbytes** is initialized to the number of consecutive addresses required to store a value of type **T** in a byte-addressable address space. When using the read/write target functions (see [23.9.9](#page-364-0)), this number of bytes is assumed to be taken up by the data in the target storage. For types that are not bytealigned in size, the number of bytes is rounded up. For the definition of packed struct layout in an address space, see [23.9.1](#page-357-0).

The static constant **nbits** is initialized to the exact number of bits that are taken up by the representation of a value of type **T** in a byte-addressable address space.

**sizeof\_s<>** shall not be parameterized with types other than numeric types, Booleans, enumerated types that have a base type, packed structs, and arrays thereof.

#### **23.9.2.2 Examples**

The following code snippets show the value of **nbytes** of **sizeof\_s<>** instantiated for several different types:

```
sizeof_s<int>::nbytes == 4
sizeof s<int[3:0]>::nbytes == 1
sizeof_s<br/>bit>::nbytes == 1
sizeof s<br/>bit[33]>::nbytes == 5
sizeof_s<array<int,10>>::nbytes == 40
struct my_packed_s : packed_s<> {bit[2] kind; int data; };
sizeof_s<my_packed_s>::nbytes == 5
```
#### **23.9.3 Address space handles**

The built-in package **addr\_reg\_pkg** defines PSS types for *address space handles*.

```
typedef chandle addr handle t;
const addr_handle_t nullhandle = /* implementation-specific */;
struct sized_addr_handle_s < int SZ, // in bits
                              int lsb = 0,
                               endianness_e e = LITTLE_ENDIAN
                            > : packed_s<e> {
    addr_handle_t hndl;
};
```
#### *Syntax 119—Address space handle*

#### **23.9.3.1 Generic address space handle**

**addr\_handle\_t** is the generic type for address handles within an address space. A variable of type addr handle t resolves to a concrete address value during test execution, on the target platform. However, the concrete value of an address handle cannot be obtained during the solve process, on the solve platform. A field of type **addr\_handle\_t** cannot be declared directly in a packed struct type. Packed structs are defined in [23.9.1](#page-357-0).

#### **23.9.3.2 nullhandle**

**nullhandle** represents the address value 0 within the target address space, regardless of the actual mapping of regions.

#### **23.9.3.3 sized address space handle**

The wrapper struct **sized\_addr\_handle\_s** is used for specifying the size of an address handle in a packed struct. An address field within a packed struct shall only be declared using **sized\_addr\_handle\_s**, and not directly as a field of type **addr\_handle\_t**.

The **SZ** parameter specifies the size of the handle itself in bits when used in a packed struct. Note that the **SZ** parameter is not the size of the data it is pointing to.

The **lsb** parameter defines the starting bit in the resolved address that would become bit 0 of sized address handle in packed struct. For example, assume that the resolved address is 64 bits and the size of the handle is 30 bits, with the the **lsb** parameter set to 2. In this case, a sized handle in a packed struct would have bits 31 to 2 from the resolved address.

See an example in [23.9.10.](#page-370-0)

#### **23.9.4 Obtaining an address space handle**

A handle in an address space can be created from an address claim (with an optional offset value), from another handle (with an offset value), or from a region in an address space. An address claim is made using a claim struct declaration in actions and objects.

Some address space regions are non-allocatable. These regions can be used to represent memory-mapped I/O (MMIO) register spaces. A handle can be created from a region in an address space, in order to access non-allocatable regions.

A handle to a region is obtained when the region is added to the address space, using the **add\_region** (see [23.7.1.2.1](#page-345-0)) or **add\_nonallocatable\_region** (see [23.7.1.2.2\)](#page-345-1) functions. To create address handles from address claims or from other handles, the following functions are defined in the built-in package **addr\_reg\_pkg**.

#### **23.9.4.1 make\_handle\_from\_claim function**

The function **make\_handle\_from\_claim()** creates an address handle from a claim, with an optional offset value.

function addr\_handle\_t make\_handle\_from\_claim  $(addr\_claim\_base\_s claim, bit[64] offset = 0);$ 

*Syntax 120—make\_handle\_from\_claim function*

The **make\_handle\_from\_claim** function arguments are:

- A claim struct instance declared in an action or a flow/resource object
- An optional offset value, of a 64-bit type

The returned handle's resolved address will be the sum of the claim's resolved address and the offset. The return value of the function is of type **addr\_handle\_t**.

#### **23.9.4.1.1 Example**

```
action my_action {
   rand transparent_addr_claim_s<> claim;
   constraint claim.size == 128;
   constraint claim.alignment == 2**4;
   exec body {
     int offset = 16;
    int data = 128;
    addr handle t h0 = make handle from claim(claim);
     write32(h0, data); // access API defined in 23.9.9.1
     // Address handle from claim with an offset
     addr_handle_t h1 = make_handle_from_claim(claim, offset);
     write32(h1, data);
   }
};
```
*Example 274—make\_handle\_from\_claim example*

#### **23.9.4.2 make\_handle\_from\_handle function**

The function **make\_handle\_from\_handle()** creates an address handle from another handle, given an offset.

function addr\_handle\_t make\_handle\_from\_handle (addr\_handle\_t handle, bit[64] offset);

*Syntax 121—make\_handle\_from\_handle function*

The **make\_handle\_from\_handle** function arguments are:

- A handle that was created by a different call to a **make\_handle** function
- An offset value, of a 64-bit type

The returned handle's resolved address will be the sum of the **handle** parameter's resolved address and the offset. The return value of the function is of type **addr\_handle\_t**.

#### **23.9.4.2.1 Example**

```
action my_action {
    transparent_addr_claim_s<> claim;
   constraint claim.alignment == 2**4;
    exec body {
      int offset = 16;
      int data = 128;
       addr_handle_t h0 = make_handle_from_claim(claim, offset);
       write32(h0, data);
       // Make handle from another handle with an offset
     addr_handle_t h1 = make_handle_from_handle(h0, sizeof_s<int>::nbytes);
       write32(h1, data);
    }
};
```
*Example 275—make\_handle\_from\_handle example*

#### <span id="page-363-0"></span>**23.9.5 addr\_value function**

The function **addr\_value()** returns the resolved address of the parameter handle, as a numeric value. **addr\_value()** is a target function and shall only be used in **exec body**, **run\_start**, **run\_end**, or functions called from these **exec** blocks.

```
function bit[64] addr value (addr handle t hndl);
import target function addr_value;
```
*Syntax 122—addr\_value function*

Per-executor custom implementations of the **addr\_value()** function may be provided, much as custom implementations of read/write functions are (see [23.9.9.5\)](#page-366-0).

#### **23.9.6 addr\_value\_solve function**

```
function bit[64] addr_value_solve(addr_handle_t hndl);
```
*Syntax 123—addr\_value\_solve function*

The solve function **addr\_value\_solve()** returns either the full absolute address of the **hndl** parameter or the offset of the **hndl** parameter within its containing address region as a numeric value. If the **hndl** parameter is within a transparent region, the returned value will be an absolute address. If the **hndl** parameter is within an opaque region, the returned value *may* be an absolute address or an offset depending on what tool-specific metadata has been supplied to the PSS processing tool. The **addr\_value\_abs()** function is used to determine what information will be returned by **addr\_value\_solve()** for a given address handle.

Users may provide executor-specific implementations of **addr\_value\_solve()** by overriding this method in an executor implementation.

The **addr\_value\_solve()** function may only be called in the context of a **pre\_body** *exec block*. If **addr\_value\_solve()** is called from other contexts, the return value is undefined.

#### **23.9.7 addr\_value\_abs function**

```
function bool addr_value_abs(addr_handle_t hndl);
```
*Syntax 124—addr\_value\_abs function*

The solve function **addr\_value\_abs()** returns 'true' if the absolute address value is available for the specified address handle. The absolute address value is available if **hndl** is within a transparent region, and *may* be available when **hndl** is within an opaque region depending on what tool-specific metadata has been supplied to the PSS processing tool.

The **addr\_value\_abs()** function may only be called in the context of a **pre\_body** *exec block*. If addr value abs() is called from other contexts, the return value is undefined.

#### **23.9.8 get\_tag function**

The function **get\_tag()** returns the *tag* (see [Syntax 111](#page-349-0)) of the region in which the specified address handle is located. **get\_tag()** is a target function and shall only be used in **exec pre\_body**, **body**, **run** start, **run** end, or in functions called from these exec blocks.

```
function string get_tag(addr_handle_t hndl);
```
*Syntax 125—get\_tag function*

#### <span id="page-364-0"></span>**23.9.9 Access operations**

Read/write operations of PSS data from/to byte-addressable address space are defined as a set of target functions. Target **exec** blocks (**exec body**, **run\_start**, **run\_end**), and functions called from them, may call these core library functions to access allocated addresses.

Access functions use an address handle to designate the required location within an address space.

PSS provides a way to customize the implementation of access functions for different executors (see [23.9.9.5\)](#page-366-0).

#### <span id="page-364-1"></span>**23.9.9.1 Primitive read operations**

[Syntax 126](#page-364-2) defines read operations for integer types from byte addressable address spaces to read one, two, four or eight consecutive bytes starting at the address indicated by the **addr** handle t argument.

```
function bit[8] read8(addr handle t hndl);
function bit[16] read16(addr_handle_t hndl);
function bit[32] read32(addr_handle_t hndl);
function bit[64] read64(addr_handle_t hndl);
```
*Syntax 126—Primitive read operations for byte addressable spaces*

<span id="page-364-2"></span>The first byte goes into bits [7:0], then the next byte goes into bits [15:8], and so on.

#### <span id="page-365-3"></span>**23.9.9.2 Primitive write operations**

[Syntax 127](#page-365-2) defines write operations for integer types to byte addressable address spaces to write one, two, four or eight consecutive bytes from the **data** argument starting at the address indicated by the **addr\_handle\_t** argument.

function void write8 (addr\_handle\_t hndl, bit[8] data); function void write16(addr\_handle\_t hndl, bit[16] data); function void write32(addr\_handle\_t hndl, bit[32] data); function void write64(addr\_handle\_t hndl, bit[64] data);

*Syntax 127—Primitive write operations for byte addressable spaces*

<span id="page-365-2"></span>Bits [7:0] of the input **data** go into the starting address specified by the **addr\_handle\_t** argument, bits [15:8] go into the next address (starting address  $+ 1$ ), and so on.

#### <span id="page-365-4"></span>**23.9.9.3 Read and write N consecutive bytes**

[Syntax 128](#page-365-0) defines operations to read and write a series of consecutive bytes from byte addressable space.

For a read operation, the read data is stored in the argument **data**. For function **read\_bytes()**, the **size** argument indicates the number of consecutive bytes to read. The returned list is resized accordingly, and its previous values, if any, are overwritten.

For a write operation, the input data is taken from the argument **data**. For function **write\_bytes()**, the number of bytes to write is determined by the list size of the **data** parameter.

```
function void read bytes (addr handle t hndl, list<br/>kbit[8]> data, int size);
function void write_bytes(addr_handle_t hndl, list<br/>kbit[8]> data);
```
*Syntax 128—Read and write series of bytes*

<span id="page-365-0"></span>The first byte read comes from the address indicated by the **hndl** argument. This byte is stored at the first location (index 0) in the **data** list. The second byte comes from the address incremented by one and is stored at the second location (index 1) in the **data** list, and so on. The same semantics apply to **write\_bytes**().

#### <span id="page-365-5"></span>**23.9.9.4 Read and write packed structs**

Read and write operations to access packed structs are defined in [Syntax 129](#page-365-1). Argument **packed\_struct** of functions **read\_struct()** and **write\_struct()** shall be a subtype of the **packed\_s** struct. The **packed\_struct** argument is read from or written to the address specified by the **hndl** argument.

function void read\_struct (addr\_handle\_t hndl, struct packed\_struct); function void write\_struct(addr\_handle\_t hndl, struct packed\_struct);

*Syntax 129—Read and write packed structs*

<span id="page-365-1"></span>The PSS implementation shall convert calls to **read\_struct()** and **write\_struct()** to one or more invocations of the primitive read and write operations (see [23.9.9.1](#page-364-1) and [23.9.9.2\)](#page-365-3) or to an invocation of the **read\_bytes()**or **write\_bytes()** function (see [23.9.9.3\)](#page-365-4). Reading and writing of structs of size 8, 16, 32, or 64 bits stored at a correspondingly aligned address shall be implemented with a single primitive operation of the corresponding size, and in other cases may be partitioned into one or more primitive operations of any size, or a single call to the **read\_bytes()**or **write\_bytes()** function.

#### <span id="page-366-0"></span>**23.9.9.5 Executor-based customization of memory functions**

PSS tools may provide built-in implementations of read, write, and **addr\_value()** operations for mainstream execution contexts. However, users can optionally customize the implementation of these operations for their own purposes and execution contexts.

Calls to primitive read, write, and **addr** value() functions (defined above in [23.9.9.1](#page-364-1), [23.9.9.2](#page-365-3), and  $23.9.5$ ), and calls to byte list read/write functions (defined above in  $23.9.9.3$ ), are delegated to functions with the identical prototype in the executor instance assigned to the evaluation action or flow/resource object. [Syntax 130](#page-366-1) below shows the declarations of the executor implementation functions.

```
extend component executor_base_c {
   function bit[64] addr_value(addr_handle_t hndl);
   function bit[8] read8 (addr_handle_t hndl);
   function bit[16] read16(addr_handle_t hndl);
   function bit[32] read32(addr_handle_t hndl);
   function bit[64] read64(addr_handle_t hndl);
   function void write8 (addr_handle_t hndl, bit[8] data);
   function void write16(addr_handle_t hndl, bit[16] data);
   function void write32(addr_handle_t hndl, bit[32] data);
   function void write64(addr_handle_t hndl, bit[64] data);
   function void read_bytes (addr_handle_t hndl, list<bit[8]> data, 
                                                           int size);
   function void write_bytes(addr_handle_t hndl, list<bit[8]> data);
};
```
*Syntax 130—Primitive operation implementation functions*

<span id="page-366-1"></span>Note that struct read/write functions (defined above in [23.9.9.4](#page-365-5)) and register read/write functions (defined below in [23.10.1](#page-372-0)) are implemented in terms of their respective primitive operations. Therefore, custom implementations of the primitive operations in an executor apply similarly to struct and register read/write functions.

The code in **Example 276** below illustrates how a PSS implementation may define the delegation of one of the primitive read/write functions to the corresponding function in the current executor. The actual implementation does not necessarily take this form, but should have equivalent observable behavior. See [23.6.2.5](#page-342-0) for more on the semantics of function **executor()**.

```
function bit[32] read32(addr_handle_t hndl) {
   if (executor() != null ) {
       return executor().read32(hndl);
    } else {
       // return value per default implementation
    }
}
```
#### *Example 276—Illustration of read32()*

[Example 277](#page-367-0) below demonstrates how primitive operations **read32()** and **write32()** are mapped to calls to functions of a C bus transactor in the context of a user-defined executor type.

```
function bit[32] my transactor read word(bit[64] addr);
import target C function my_transactor_read_word;
function void my_transactor_write_word(bit[64] addr, bit[32] data);
import target C function my_transactor_write_word;
component my transactor executor c<struct TRAIT : executor trait s = empty_executor_trait_s> : executor_c<TRAIT> {
  function bit[32] read32(addr_handle_t hndl) {
    return my_transactor_read_word(addr_value(hndl));
  }
 function void write32(addr handle t hndl, bit[32] data) {
    my_transactor_write_word(addr_value(hndl), data);
  }
};
```
*Example 277—Mapping of primitive operations to foreign C functions*

<span id="page-367-0"></span>In [Example 278](#page-367-1) below, executor type uvm\_ubus\_executor\_c corresponds to a UVM bus master. The **write8()** function is defined in terms of a SystemVerilog imported function (task) that starts a write-byte sequence on the agent designated by the path parameter. The executor type is instantiated twice under **pss\_top**, and each instance is associated with a different UVM agent in the target environment using the UVM path.

```
import target SV function void ubus_write8(string uvm_path, bit[64] addr, 
   bit[8] data);
component uvm_ubus_executor_c : executor_c<bus_trait_s> {
    string uvm_path;
    function void write8(addr_handle_t hndl, bit[8] data) {
       ubus_write8(uvm_path, addr_value(hndl), data);
    }
};
extend component pss_top {
   uvm_ubus_executor_c masters[2];
  executor_group_c<bus_trait_s> bus_group;
  exec init_down {
     foreach (m: masters) {
       bus_group.add_executor(m);
     }
     masters[0].uvm_path = "uvm_test_top.env.ubus_master0";
     masters[1].uvm_path = "uvm_test_top.env.ubus_master1";
   }
};
```
<span id="page-367-1"></span>*Example 278—Mapping of primitive operations to UVM sequences*

In [Example 279](#page-368-0) below, an executor corresponding to a 32-bit architecture CPU customizes the **read64()** and **write64()** operations to be implemented in terms of the built-in **read32()** and **write32()** operations.

```
component my_32bit_cpu_c : executor_c<my_core_trait_s> {
   function bit[64] read64(addr_handle_t hndl) {
     bit[64] result;
    result[31: 0] = read32(hnd1); result[63:32] = read32(make_handle_from_handle(hndl,4));
     return result;
    }
    function void write64(addr_handle_t hndl, bit[64] data) {
      write32(hndl, data[31:0]); write32(make_handle_from_handle(hndl,4), data[63:32]);
    }
};
```
*Example 279—Implementing primitive operations in terms of other operations*

<span id="page-368-0"></span>In the example below, the user has an address map where each of a set of executors is allocated a unique set of addresses within the address space. While each executor is assigned a unique portion of the global address space, the executor-specific address window is mapped at the same address from the perspective of the executor. Allocations are modeled using the global address map to ensure claims are globally unique. However, depending on the executor, an address may need to be transformed to conform to the executorspecific address map.

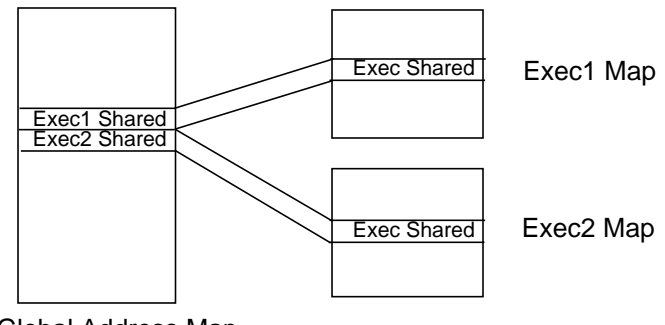

Global Address Map

**Figure 27—Executor address mapping**

Overriding the **addr\_value()** function can be used to perform such custom translations. The **addr** window exec c executor shown below overrides the **addr** value() function and applies a translation if the address falls within a specific window that is configurable on a per-executor instance basis.

Let's assume that the executor-specific address windows are located at  $0 \times 80000000$  and  $0 \times 80001000$  in the global address map. Each executor maps this shared window at 0x1000. The executor instantiation and configuration below show how we could configure this translation scheme. When, for example, an action running on exec1 accesses address 0x8000\_0100, the customized **addr\_value()** function will convert the address to 0x0000\_1100.

```
component addr_window_exec_c : executor_base_c {
   bit[64] window_base = 0x80000000;
  bit[64] window size = 0x1000;
   bit[64] window_offset = 0x80000000;
   function bit[64] addr_value(addr_handle_t hndl) {
   bit[64] addr = super.addr_value(hndl);
     if (addr >= window_base && addr < (window_base+window_size)) {
        addr = (addr - window_offset) +0x1000; }
     return addr;
   }
}
component subsystem_c {
   addr_window_exec_c exec1;
   addr_window_exec_c exec2;
   exec init_down {
   exec1<u>.window\_base = 0x8000_00000</u>
    exec1.window_offset = 0x8000_0000;
   exec2<u>.window\_base = 0x8000_1000</u>;
     exec2.window_offset = 0x8000_1000;
   }
}
```
*Example 280—Customization of addr\_value()*

#### <span id="page-370-0"></span>**23.9.10 Target data structure setup example**

The following example demonstrates use of packed PSS data written to allocations on byte addressable space. It also demonstrates the use of address handles to construct complex data structures in target memory. Lifetime of allocation is extended by using address handles in flow objects.

```
buffer data_buff {
    rand addr_claim_s<> mem_seg; 
};
component dma_c {
    struct descriptor_s : packed_s<> {
       sized_addr_handle_s<32> src_addr; 
       sized_addr_handle_s<32> dst_addr;
       int size;
       sized_addr_handle_s<32> next_descr;
    }; 
    state descr_chain_state {
      list<addr_handle_t> handle_list;
    };
    pool descr_chain_state descr_chain_statevar;
   bind descr_chain_statevar *;
    action alloc_first_descr {
       output descr_chain_state out_chain;
       rand addr_claim_s<> next_descr_mem;
       constraint next_descr_mem.size == sizeof_s<descriptor_s>::nbytes; 
       exec post_solve {
          out_chain.handle_list.push_back(
                                     make_handle_from_claim(next_descr_mem));
       }
    };
```
*Example 281—Example using complex data structures*

```
 action chained_xfer {
      input data_buff src_buff;
      output data_buff dst_buff;
      constraint dst_buff.mem_seg.size == src_buff.mem_seg.size;
      input descr_chain_state in_chain;
      output descr_chain_state out_chain;
      rand bool last;
      descriptor_s descr;
      rand addr_claim_s<> next_descr_mem;
      constraint next_descr_mem.size == sizeof_s<descriptor_s>::nbytes;
      addr_handle_t descr_hndl;
      exec post_solve { 
          descr.src_addr.hndl = make_handle_from_claim(src_buff.mem_seg);
          descr.dst_addr.hndl = make_handle_from_claim(dst_buff.mem_seg);
          descr.size = src_buff.mem_seg.size;
          if (last) {
             descr.next_descr.hndl = nullhandle;
          } else { 
             descr.next_descr.hndl = make_handle_from_claim(next_descr_mem);
          }
          // tail of current list
          descr_hndl = in_chain.handle_list[in_chain.handle_list.size()-1];
          // copy over list from input to output
          out_chain.handle_list = in_chain.handle_list;
          // add next pointer
          out_chain.handle_list.push_back(
                                    make_handle_from_claim(next_descr_mem));
      }
      exec body {
          write_struct(descr_hndl,descr);
 }
   };
   action execute_xfer {
      input descr_chain_state in_chain;
      addr_handle_t descr_list_head;
      exec post_solve { 
          descr_list_head = in_chain.handle_list[0]; // head of list
       }
      exec body {
          // Initiate chained-transfer with descr_list_head
          // Wait for the chained-transfer to complete
      }
   };
```
*Example 281—Example using complex data structures (cont.)*

```
 action multi_xfer {
       rand int in [1..10] num_of_xfers;
       activity {
          do alloc_first_descr;
          repeat (i: num_of_xfers) {
            do chained_xfer with \{last == (i == num_of_xfers-1); j;
 }
          do execute_xfer;
       } 
    };
};
```
*Example 281—Example using complex data structures (cont.)*

In this example, the chained\_xfer **action** represents the data flow (source/destination buffers) associated with this transaction. It populates the descriptor, including a pointer to the next descriptor, which it allocates. Its runtime execution writes the full descriptor out to memory, in the location allocated for it by the previous link in the chain.

### **23.10 Registers**

A PSS model will often specify interaction with the hardware SUT to control how the PSS tool-generated code will read/write to programmable registers of the SUT. This section shows how to associate meaningful identifiers with register addresses that need to be specified in the PSS model description, as well as manipulation of the value of register fields by name.

All the core library constructs in this section are declared in the **addr\_reg\_pkg** package. For brevity, the definitions below do not include the package name.

#### <span id="page-372-0"></span>**23.10.1 PSS register definition**

A *register* is a logical aggregation of fields that are addressed as a single unit.

The **reg\_c** component is a base type for specifying the programmable registers of the DUT. Note that it is a **pure** component (see [9.6](#page-107-0)). It shall be illegal to extend the **reg\_c** class.

```
enum reg_access {READWRITE, READONLY, WRITEONLY};
pure component reg_c < type R,
                        reg_access ACC = READWRITE,
                        int SZ = (8*sizeof_s < R>::nbytes) >function R read();
   import target function read; 
    function void write(R r);
    import target function write;
   function bit[SZ] read_val();
    import target function read_val; 
    function void write_val(bit[SZ] r);
   import target function write_val; 
   function void write_masked(R mask, R val);
   import target function write_masked; 
   function void write_val_masked(bit[SZ] mask, bit[SZ] val);
   import target function write_val_masked; 
   function void write_field(string name, bit[SZ] val);
   import target function write_field; 
   function void write_fields(list<string> names, list<br/>>bit[SZ]> vals);
   import target function write_fields; 
};
```
*Syntax 131—PSS register definition*

<span id="page-373-0"></span>Component **reg\_c** is parameterized by:

- a) A type **R** for the value (referred to as the *register-value type*) that can be read/written from/to the register, which can be:
	- 1) A packed structure type (that represents the register structure)
	- 2) A bit-vector type (**bit[N]**)
- b) Kind of access allowed to the register, which by default is **READWRITE**
- c) Width of the register (**SZ**) in number of bits, which by default equals the size of the register-value type **R** (rounded up to a multiple of 8)

**SZ**, if specified by the user, shall be greater than or equal to the size of the register-value type **R**. If the size of the register-value type **R** is less than the width of the register, it will be equivalent to having **SZ – sizeof\_s<R>::nbits** reserved bits at the end of the structure.

The register access functions described in [Syntax 131](#page-373-0) may be called from the test-realization layer of a PSS model. Being declared as target functions, these need to be called in an **exec body** context.

The **read()** and **read\_val()** functions return the value of the register in the DUT (the former returns an instance of register-value type and the latter returns a bit vector). The **write()** and **write\_val()** functions update the value of a register in a DUT (the former accepting an instance of register-value type and the latter a bit vector). If the register-value type is a bit vector, then the functions **read()** and **read\_val()** are equivalent, as are **write()** and **write\_val()**.

The **write\_masked()** and **write\_val\_masked()** methods cause the register to be read, a write value to be calculated from the current register value and the specified masked value, and the write value to be written back to the register. The effect is the following:

#### **REG\_VAL(new) = (REG\_VAL(current) & ~mask) | (val & mask)**

If dedicated read-modify-write instructions are available on a platform, a PSS processing tool may, but is not required to, implement these operations in terms of those instructions.

The **write\_masked()** and **write\_val\_masked()** methods only differ in how the mask and value are specified. In the case of  $\text{write } \text{val } \text{masked}()$ , both are specified as numeric quantities. In the case of **write\_masked()**, both are specified in terms of the register-value type used to define the register.

The **write\_field()** and **write\_fields()** methods specify read-write-modify operations on a register using named register fields. Note that these methods may only be used on registers specified in terms of a struct data type. The following restrictions apply to the field names specified to **write\_field()** and **write\_fields()**:

- a) Only string literals may be used in specifying field names.
- b) The names may only specify top-level fields, and may not specify dotted hierarchical references.
- c) The field name may not refer to aggregate data type fields within the register.
- d) The set of strings passed to **write\_fields()** must be unique.

```
struct CR : packed_s<> {
     bit en;
     bit[11] pad;
     bit[4] mode;
     bit[16] coeff;
}
pure component dut_regs_c : reg_group_c {
     reg_c<CR> cr;
}
component dut_c {
    dut_regs_c regs;
     action cfg_a {
         rand bit[4] mode;
         rand bit[16] coeff;
         exec body {
            // Three equivalent ways to modify the 'mode' and 'coeff' fields
             comp.regs.cr.write_masked(
                {~.\text{mode}=-0, .coeff=-0}, {~.\text{mode}=\text{mode}.\cdot\text{coeff}=coeff}}; comp.regs.cr.write_val_masked(
                 0xFFFFF000, (coeff << 16) | (mode << 12));
             comp.regs.cr.write_fields({"mode", "coeff"}, {mode, coeff});
 }
     }
     action enable_a {
         exec body {
             // Two equivalent ways to set the 'en' bit
             comp.regs.cr.write_masked({.en=~0}, {.en=1});
             comp.regs.cr.write_field("en", 1);
 }
     }
}
```
*Example 282—Read-modify-write operations*

<span id="page-375-0"></span>In [Example 282,](#page-375-0) a register is defined in terms of a packed struct with three operational fields and a reserved unused region (pad). In the action  $cfg_a$ , three different ways are shown to ensure that the mode and coeff fields are set to specific values while leaving the en field unmodified:

- a) Mask and value parameters are formulated using struct literal expressions and passed to the **write\_masked()** method. Fields in the mask parameter are set to the negation of 0 (all bits set) in order to cause the value of the corresponding register bits to be set. Unspecified fields in the mask parameter take on the default value, which PSS specifies as 0 for integer data types.
- b) Numeric mask and value parameters are computed using shift and composition operations and passed to the **write\_val\_masked()** method.
- c) Lists of field names and field values are passed to the **write\_fields()** method.

See [23.10.4](#page-379-0) for a description of the implementation of these functions. It shall be an error to call a register read or read-modify-write function on a register object whose access is set to **WRITEONLY**. It shall be an error to call a register write or read-modify-write function on a register object whose access is set to **READONLY**.

A template instantiation of the class **reg\_c** (i.e., **reg\_c<R, ACC, SZ>** for some concrete values for **R**, **ACC** and **SZ**) or a component derived from such a template instantiation (directly or indirectly) is a *register type*. An object of register type can be instantiated only in a *register group* (see [23.10.2](#page-376-0)).

[Example 283](#page-376-1) shows examples of register declarations.

```
struct my_reg0_s : packed_s<> { // (1)
   bit [16] fld0;
   bit [16] fld1; 
};
pure component my_reg0_c : reg_c<my_reg0_s> {} // (2)
struct my_reg1_s : packed_s<> {
   bit fld0; 
   bit [2] fld1; 
   bit [2] fld2[5]; // (3)
};
pure component my_reg1_c : reg_c<my_reg1_s, READWRITE, 32> {} // (4)
```
*Example 283—Examples of register declarations*

<span id="page-376-1"></span>Notes:

- 1) my\_reg0\_s is the register-value type. The endianness can be explicitly specified if needed.
- 2) my\_reg0\_c is the register type. Since it derives from **reg\_c**<my\_reg0\_s>, it inherits the **reg\_c** read/write functions. Note that the access is **READWRITE** by default and the width equals the size of the associated register-value type, my\_reg0\_s.
- 3) Fixed-size arrays are allowed.
- 4) **sizeof\_s<**my\_reg1\_s**>::nbits** = 13, which is less than the specified register width (32). This is allowed and is equivalent to specifying a field of size  $32 - 13 = 19$  bits after fld2[5]. This reserved field cannot be accessed using **read()/write()** functions on the register object. In the numeric value passed to **write\_val()** and in the return value of **read\_val()**, the value of these bits is not defined by this standard.

It is recommended to declare the register type as **pure**. This allows the PSS implementation to optimally handle large static register components.

#### <span id="page-376-0"></span>**23.10.2 PSS register group definition**

A *register group* aggregates instances of registers and of other register groups.

The **reg\_group\_c** component is the base type for specifying register groups. Note that it is a **pure** component (see [9.6](#page-107-0)). It shall be illegal to extend the **reg\_group\_c** class.

```
struct node_s {
    string name;
    int index;
};
pure component reg_group_c {
    pure function bit[64] get_offset_of_instance(string name);
    pure function bit[64] get_offset_of_instance_array(string name,
                                                         int index);
    pure function bit[64] get_offset_of_path(list<node_s> path);
   function void set_handle(addr_handle_t addr);
    import solve function set_handle;
};
```
*Syntax 132—PSS register group definition*

A register group may instantiate registers and instances of other register groups. An instance of a register group may be created in another register group, or directly in a non-register-group component. In the latter case, the register group can be *associated* with an address region. The **set\_handle()** function associates the register group with an address region. The definition of this function is implementation-defined. See [23.10.3](#page-378-0) for more details on use of this function.

Each element in a register group (whether an instance of a register or an instance of another group) has a user-defined address offset relative to a notional base address of the register group.

The function get offset of instance() retrieves the offset of a non-array element in a register group, by name of the element. The function **get\_offset\_of\_instance\_array()** retrieves the offset of an array element in a register group, by name of the element and index in the array.

For example, suppose a is an instance of a register group that has the following elements:

- A register instance,  $r0$
- A register array instance,  $r1$ [4]

Calling  $a.get_of_fset_of_instance("r0")$  returns the offset of the element r0. Calling a. get offset of instance  $array("r1", 2)$  returns the offset at index 2 of element r1.

The function **get\_offset\_of\_path()** retrieves the offset of a register from a hierarchical path of the register, starting from a given register group. The hierarchical path of the register is specified as a **list** of **node\_s** objects. Each **node\_s** object provides the name of the element (as a string) and an index (applicable if and only if the element is of array type). The first element of the list corresponds to an object directly instantiated in the given register group. Successive elements of the list correspond to an object instantiated in the register group referred by the predecessor node. The last element of the list corresponds to the final register instance.

 For example, suppose b is an instance of a register group that has the following elements: a register group array instance  $\alpha$  (10], which in turn has a register group instance  $\alpha$  rp1, which in turn has a register instance,  $r0$ . The hierarchical path of register  $r0$  in grp1 within grp0[5] within b will then be the list (e.g., path\_to\_r0) with the following elements in succession:

- $\blacksquare$  [0]: **node s** object with **name** = "grp0" and  $\text{index} = 5$
- [1]: **node\_s** object with **name** = "grp1" (**index** is not used)
- [2]: **node\_s** object with **name** = "r0" (**index** is not used)

Calling b.get\_offset\_of\_path(path\_to\_r0) will return the offset of register r0 relative to the base address of b.

For a given register group, users shall provide the implementation of either get offset of path() or of both functions **get\_offset\_of\_instance()** and **get\_offset\_of\_instance\_array()**. It shall be an error to provide an implementation of all three functions. These may be implemented as native PSS functions, or foreign-language binding may be used. These functions (when implemented) shall provide the relative offset of *all* the elements in the register group. These functions are called by a PSS tool to compute the offset for a register access (as described later in [23.10.4](#page-379-0)). Note that these functions are declared **pure** —the implementation shall not have side-effects.

[Example 284](#page-378-1) shows an example of a register group declaration.

```
pure component my_reg_grp0_c : reg_group_c {
   my_readonly_reg0_c reg0; // (1)
 my_reg1_c reg1[4]; // (2)
 my_sub_reg_grp_c sub; // (3)
   reg_c<my_regx_s, WRITEONLY, 32> regx; // (4)
   // May be foreign, too
   function bit[64] get_offset_of_instance(string name) {
      match(name) {
        ["reg0"]: return 0x0;
 ["sub"]: return 0x20;
 ["regx"]: return 0x0; // (5)
        default: return -1; // Error case
      }
   }
   function bit[64] get_offset_of_instance_array(string name, int index) {
      match(name) {
       ['req1"]: return (0x4 + index*4); default: return -1; // Error case
      }
   }
}
```
*Example 284—Example of register group declaration*

<span id="page-378-1"></span>Notes:

- 1) my\_readonly\_reg0\_c, my\_reg1\_c, etc., are all register types (declarations not shown in the example).
- 2) Arrays of registers are allowed.
- 3) Groups may contain other groups (declaration of my\_sub\_reg\_grp\_c not shown in the example).
- 4) A direct instance of **reg\_c<>** may be created in a register group.
- 5) Offsets of two elements may be same. A typical use case for this is when a **READONLY** and a **WRITEONLY** register share the same offset.

#### <span id="page-378-0"></span>**23.10.3 Association with address region**

Before the read/write functions can be invoked on a register, the top-level register group (under which the register object has been instantiated) must be associated with an address region, using the **set\_handle()**

function in that register group. This is done from within an **exec init\_up** or **init\_down** context. Only the toplevel register group shall be associated with an address region; it shall be an error to call **set\_handle()** on other register group instances. An example is shown in [Example 285.](#page-379-1)

```
component my_component_c
{
    my_reg_grp0_c grp0; // Top-level group
    transparent_addr_space_c<> sys_mem;
    exec init_up {
      transparent_addr_region_s<> mmio_region;
      addr_handle_t h;
      mmio_region.size = 1024;
      mmio_region.addr = 0xA0000000;
      h = sys_mem.add_nonallocatable_region(mmio_region);
     grp0.set_handle(h);
    }
};
```
*Example 285—Top-level group and address region association*

#### <span id="page-379-1"></span><span id="page-379-0"></span>**23.10.4 Translation of register read/write**

The PSS implementation shall convert invocations of the register access functions described in [Syntax 131](#page-373-0) to invocations of the primitive read/write operations on the address associated with the register (see [23.9.9.1](#page-364-1) and [23.9.9.2](#page-365-3)). The conversion shall proceed as follows:

- a) The read/write function is selected based on the size of the register. For example, if the size of the register is 32, the function **read32(addr\_handle\_t hndl)** will be called for a register read.
- b) The total offset is calculated by summing the offsets of all elements starting from the top-level register group to the register itself.
	- 1) If the function **get\_offset\_of\_path()** is available in any intermediate register group instance, the PSS implementation will use that function to find the offset of the register relative to the register group.
	- 2) Otherwise, the function **get\_offset\_of\_instance\_array()** or **get\_offset\_of\_instance()** is used, depending on whether or not the register instance or register group instance is an array.

For example, in the expression (where  $a, b, c$ , and d are all instances of register groups and reg is a register object):

comp.a.b.c.d[4].reg.write\_val(10)

if the function  $get \; of \; path()$  is implemented in the type of element c, then the offset is calculated as:

```
 offset = comp.a.get_offset_of_instance("b") + 
          comp.a.b.get_offset_of_instance("c") +
          comp.a.b.c.get_offset_of_path(path)
```
where path is the **list**  $[ {ndr, 4}, {rregr, 0} ]$ .

c) The handle for the access is calculated as **make\_handle\_from\_handle(h, offset)**, where h is the handle set using **set\_handle()** on the top-level register group.

#### **23.10.5 Recommended packaging**

It is recommended that all the register (and register group) definitions of a device be placed in a separate file and in a separate package by themselves, as shown in [Example 286](#page-380-0).

```
// In my_IP_regs.pss
package my_IP_regs {
    import addr_reg_pkg::*;
   struct my_reg0_s : packed_s<> { ... };
    pure component my_reg0_c : reg_c<my_reg0_s, READWRITE, 32> { ... };
    // ... etc: other registers
    pure component my_reg_group_c : reg_group_c {
       my_reg0_c r0;
       // ... etc: other registers
    };
}
```
*Example 286—Recommended packaging*

<span id="page-380-0"></span>This ensures that the register file can be easily generated from a register specification (e.g., IP-XACT).

# **Annex A**

(informative)

# **Bibliography**

[B1] IEEE 100, *The Authoritative Dictionary of IEEE Standards Terms,* Seventh Edition. New York: Institute of Electrical and Electronics Engineers, Inc.

## **Annex B**

(normative)

## **Formal syntax**

The PSS formal syntax is described using Backus-Naur Form (BNF). The syntax of the PSS source is derived from the starting symbol Model. If there is a conflict between a grammar element shown anywhere in this standard and the material in this annex, the material shown in this annex shall take precedence.

```
Model ::= { portable_stimulus_description }
portable_stimulus_description ::= 
       package_body_item
     | package_declaration
     | component_declaration
```
## **B.1 Package declarations**

```
package_declaration ::= package package_id_path { { package_body_item } }
package_id_path ::= package_identifier { :: package_identifier }
package_body_item ::= 
       abstract_action_declaration
     | struct_declaration
     | enum_declaration
     | covergroup_declaration
     | function_decl
     | import_class_decl
     | procedural_function
     | import_function
     | target_template_function
     | export_action
     | typedef_declaration
     | import_stmt
     | extend_stmt
     | const_field_declaration
     | component_declaration
     | package_declaration
     | compile_assert_stmt
     | package_body_compile_if
     | stmt_terminator
import_stmt ::= import package_import_pattern ;
package_import_pattern ::= type_identifier [ package_import_qualifier ]
package_import_qualifier ::= 
       package_import_wildcard 
     | package_import_alias
package_import_wildcard ::= :: *
```

```
package_import_alias ::= as package_identifier
extend_stmt ::= 
       extend action type_identifier { { action_body_item } }
     | extend component type_identifier { { component_body_item } }
     | extend struct_kind type_identifier { { struct_body_item } }
     | extend enum type_identifier { [ enum_item { , enum_item } ] }
const_field_declaration ::= [ static ] const data_declaration
stmt_terminator ::= ;
```
## **B.2 Action declarations**

```
action_declaration ::= action action_identifier 
    [ template_param_decl_list ] [ action_super_spec ] { { action_body_item } }
abstract_action_declaration ::= abstract action_declaration
action_super_spec ::= : type_identifier
action_body_item ::= 
      activity_declaration
     | override_declaration
     | constraint_declaration
     | action_field_declaration
     | symbol_declaration
     | covergroup_declaration
     | exec_block_stmt
     | activity_scheduling_constraint
     | attr_group
     | compile_assert_stmt
     | covergroup_instantiation
     | action_body_compile_if
     | stmt_terminator
activity_declaration ::= activity { { activity_stmt } }
action_field_declaration ::= 
       attr_field
     | activity_data_field
     | action_handle_declaration
     | object_ref_field_declaration
object_ref_field_declaration ::= 
       flow_ref_field_declaration
     | resource_ref_field_declaration
flow_ref_field_declaration ::= 
     ( input | output ) flow_object_type object_ref_field { , object_ref_field } ;
resource_ref_field_declaration ::= 
    ( lock | share ) resource_object_type object_ref_field {, object_ref_field } ;
```

```
flow_object_type ::= 
      buffer_type_identifier
     | state_type_identifier
     | stream_type_identifier
resource_object_type ::= resource_type_identifier
object_ref_field ::= identifier [ array_dim ]
action_handle_declaration ::= action_type_identifier action_instantiation ;
action_instantiation ::= 
       action_handle_identifier [ array_dim ] 
         { , action_handle_identifier [ array_dim ] }
activity_data_field ::= action data_declaration
activity_scheduling_constraint ::= constraint ( parallel | sequence ) 
       { hierarchical_id , hierarchical_id { , hierarchical_id } } ;
```
## **B.3 Struct declarations**

```
struct_declaration ::= struct_kind struct_identifier 
    [ template_param_decl_list ] [ struct_super_spec ] { { struct_body_item } }
struct kind ::=
       struct
     | object_kind
object_kind ::= 
       buffer
     | stream
     | state
     | resource
struct_super_spec ::= : type_identifier
struct_body_item ::= 
       constraint_declaration
     | attr_field
     | typedef_declaration
     | exec_block_stmt
     | attr_group
     | compile_assert_stmt
     | covergroup_declaration
     | covergroup_instantiation
     | struct_body_compile_if
```

```
 | stmt_terminator
```
## **B.4 Exec blocks**

```
exec_block_stmt ::= 
       exec_block
     | target_code_exec_block
     | target_file_exec_block
     | stmt_terminator
exec_block ::= exec exec_kind { { exec_stmt } }
exec kind ::= pre_solve
     | post_solve
     | pre_body
     | body
     | header
     | declaration
     | run_start
     | run_end
     | init_down
     | init_up
     | init
exec_stmt ::=
       procedural_stmt
     | exec_super_stmt
exec_super_stmt ::= super ;
target_code_exec_block ::= exec exec_kind language_identifier = string_literal;
target_file_exec_block ::= exec file filename_string = string_literal ;
```
## **B.5 Functions**

```
procedural_function ::= [ platform_qualifier ] [ pure ] [ static ] function
   function_prototype { { procedural_stmt } }
function_decl ::= [ pure ] [ static ] function function_prototype ;
function_prototype ::= 
    function_return_type function_identifier function_parameter_list_prototype
function_return_type ::= 
       void
     | data_type
function_parameter_list_prototype ::= 
      ( [ function_parameter { , function_parameter } ] )
     | ( { function_parameter , } varargs_parameter )
function_parameter ::= 
      [ function_parameter_dir ] data_type identifier [ = constant_expression ]
     | ( type | ref type_category | struct ) identifier
```

```
function_parameter_dir ::= 
       input
     | output
     | inout
varargs_parameter ::= 
       ( data_type | type | ref type_category | struct ) ... identifier
```
## **B.6 Foreign procedural interface**

```
import_function ::= 
      import [ platform_qualifier ] [ language_identifier ]
          function type_identifier ;
     | import [ platform_qualifier ] [ language_identifier ] [ static ]
          function function_prototype ;
platform_qualifier ::= 
       target
     | solve
target template function ::= target language_identifier [ static ] 
          function function_prototype = string_literal ;
import_class_decl ::= import class import_class_identifier 
   [ import_class_extends ] { { import_class_function_decl } }
import_class_extends ::= : type_identifier { , type_identifier }
import_class_function_decl ::= function_prototype ;
export_action ::= export [ platform_qualifier ] action_type_identifier 
   function_parameter_list_prototype ;
```
## **B.7 Procedural statements**

```
procedural_stmt ::=
       procedural_sequence_block_stmt
     | procedural_data_declaration
     | procedural_assignment_stmt
       | procedural_void_function_call_stmt
     | procedural_return_stmt
     | procedural_repeat_stmt
     | procedural_foreach_stmt
     | procedural_if_else_stmt
     | procedural_match_stmt
     | procedural_break_stmt
     | procedural_continue_stmt
     | procedural_randomization_stmt
     | procedural_compile_if
     | stmt_terminator
```

```
procedural_sequence_block_stmt ::= [ sequence ] { { procedural_stmt } }
```

```
procedural_data_declaration ::= data_type procedural_data_instantiation 
     { , procedural_data_instantiation } ;
procedural_data_instantiation ::= identifier [ array_dim ] [ = expression ]
procedural_assignment_stmt ::= ref_path assign_op expression ;
procedural_void_function_call_stmt ::= [ ( void ) ] function_call ;
procedural_return_stmt ::= return [ expression ] ;
procedural_repeat_stmt ::= 
       repeat ( [ index_identifier : ] expression ) procedural_stmt
     | repeat procedural_stmt while ( expression ) ;
     | while ( expression ) procedural_stmt
procedural_foreach_stmt ::=
    foreach ( [ iterator_identifier : ] expression [ [ index_identifier ] ] )
      procedural_stmt
procedural if else stmt ::= if ( expression ) procedural_stmt [ else procedural_stmt ]
procedural_match_stmt ::=
     match ( match_expression )
       { procedural_match_choice { procedural_match_choice } }
procedural_match_choice ::=
       [ open_range_list ] : procedural_stmt
     | default : procedural_stmt
procedural_break_stmt ::= break ;
procedural_continue_stmt ::= continue ;
procedural_randomization_stmt ::=
      randomize procedural_randomization_target procedural_randomization_term
procedural_randomization_target ::= hierarchical_id { , hierarchical_id }
procedural_randomization_term ::=
      with constraint_set
    | ;
```
## **B.8 Component declarations**

```
component_declaration ::= 
     [ pure ] component component_identifier [ template_param_decl_list ] 
       [ component_super_spec ] { { component_body_item } }
component_super_spec ::= : type_identifier
component_body_item ::= 
      override_declaration
     | component_data_declaration
```

```
 | component_pool_declaration
     | action_declaration
     | abstract_action_declaration
     | object_bind_stmt
     | exec_block
     | struct_declaration
     | enum_declaration
      | covergroup_declaration
     | function_decl
     | import_class_decl
     | procedural_function
     | import_function
     | target_template_function
     | export_action
     | typedef_declaration
     | import_stmt
     | extend_stmt
     | compile_assert_stmt
     | attr_group
       | component_body_compile_if
     | stmt_terminator
component_data_declaration ::= 
     [ access_modifier ] [ static const ] data_declaration
component_pool_declaration ::= 
     pool [ [ expression ] ] type_identifier identifier ;
object_bind_stmt ::= bind hierarchical_id object_bind_item_or_list ;
object_bind_item_or_list ::=
       object_bind_item_path
     | { object_bind_item_path { , object_bind_item_path } }
object_bind_item_path ::= { component_path_elem . } object_bind_item
component_path_elem ::= component_identifier [ [ domain_open_range_list ] ]
object_bind_item ::=
       action_type_identifier . identifier [ [ domain_open_range_list ] ]
     | *
```
### **B.9 Activity statements**

```
activity_stmt ::= 
       [ label_identifier : ] labeled_activity_stmt
     | activity_action_traversal_stmt
     | activity_data_field
     | activity_bind_stmt
     | action_handle_declaration
     | activity_constraint_stmt
     | activity_scheduling_constraint
     | stmt_terminator
labeled_activity_stmt ::= 
       activity_sequence_block_stmt
```

```
 | activity_parallel_stmt
     | activity_schedule_stmt
     | activity_repeat_stmt
     | activity_foreach_stmt
     | activity_select_stmt
     | activity_if_else_stmt
     | activity_match_stmt
      | activity_replicate_stmt
     | activity_super_stmt
     | activity_atomic_block_stmt
     | symbol_call
activity_action_traversal_stmt ::= 
       identifier [ [ expression ] ] inline_constraints_or_empty
     | [ label_identifier : ] do type_identifier inline_constraints_or_empty
inline_constraints_or_empty ::=
      with constraint_set
     | ;
activity_sequence_block_stmt ::= [ sequence ] { { activity_stmt } }
activity_parallel_stmt ::= parallel [ activity_join_spec ] { { activity_stmt } }
activity_schedule_stmt ::= schedule [ activity_join_spec ] { { activity_stmt } }
activity_join_spec ::=
       activity_join_branch
     | activity_join_select
     | activity_join_none
     | activity_join_first
activity_join_branch ::= join_branch ( label_identifier { , label_identifier } )
activity_join_select ::= join_select ( expression )
activity_join_none ::= join_none 
activity_join_first ::= join_first ( expression )
activity_repeat_stmt ::= 
       repeat ( [ index_identifier : ] expression ) activity_stmt
     | repeat activity_stmt while ( expression ) ;
activity_foreach_stmt ::= foreach ( [ iterator_identifier : ] expression 
   [ [ index_identifier ] ] ) activity_stmt
activity_select_stmt ::= select \{ select_branch select_branch \} \{select_branch ::= [[ ( expression ) ][ [ expression ] ] : ] activity_stmt
activity_if_else_stmt ::= if ( expression ) activity_stmt [ else activity_stmt ]
activity_match_stmt ::= 
     match ( match_expression ) { match_choice { match_choice } }
match_expression ::= expression
```

```
match_choice ::= 
       [ open_range_list ] : activity_stmt
     | default : activity_stmt
activity_replicate_stmt ::= replicate ( [ index_identifier : ] expression ) 
   [ label_identifier [ ] : ] labeled_activity_stmt
activity_super_stmt ::= super ;
activity_atomic_block_stmt ::= atomic { { activity_stmt } }
activity_bind_stmt ::= bind hierarchical_id activity_bind_item_or_list ;
activity_bind_item_or_list ::= 
       hierarchical_id
     | { hierarchical_id_list }
activity_constraint_stmt ::= constraint constraint_set
symbol declaration ::=
     symbol symbol_identifier [ ( symbol_paramlist ) ] { { activity_stmt } }
symbol_paramlist ::= [ symbol_param { , symbol_param } ]
symbol_param ::= data_type identifier
```
## **B.10 Overrides**

```
override_declaration ::= override { { override_stmt } }
override_stmt ::= 
      type_override
     | instance_override
     | override_compile_if
     | stmt_terminator
type_override ::= type type_identifier with type_identifier ;
instance_override ::= instance hierarchical_id with type_identifier ;
```
## **B.11 Data declarations**

```
data_declaration ::= data_type data_instantiation { , data_instantiation } ;
data_instantiation ::= identifier [ array_dim ] [ = constant_expression ]
array_dim ::= [ constant_expression ]
attr_field ::= [ access_modifier ] [ rand | static const ] data_declaration
access_modifier ::= public | protected | private
attr_group ::= access_modifier :
```
## **B.12 Template types**

```
template_param_decl_list ::= < template_param_decl { , template_param_decl } >
template_param_decl ::= type_param_decl | value_param_decl
type_param_decl ::= generic_type_param_decl | category_type_param_decl
generic_type_param_decl ::= type identifier [ = type_identifier ]
category_type_param_decl ::= 
     type_category identifier [ type_restriction ] [ = type_identifier ]
type_restriction ::= : type_identifier
type_category ::=
      action
     | component
     | struct_kind
value_param_decl ::= data_type identifier [ = constant_expression ]
template_param_value_list ::= 
     < [ template_param_value { , template_param_value } ] >
template_param_value ::= constant_expression | data_type
```
## **B.13 Data types**

```
data_type ::= 
      scalar_data_type
     | collection_type
     | reference_type
     | type_identifier
scalar_data_type ::= 
       chandle_type
     | integer_type
     | string_type
     | bool_type
     | enum_type
     | float_type
casting_type ::= 
       integer_type
     | bool_type
     | enum_type
     | float_type
     | reference_type
     | type_identifier
chandle_type ::= chandle
integer_type ::= integer_atom_type 
     [ [ constant_expression [ : 0 ] ] ]
     [ in [ domain_open_range_list ] ]
```

```
integer_atom_type ::= 
       int
     | bit
domain_open_range_list ::= 
     domain_open_range_value { , domain_open_range_value }
domain_open_range_value ::= 
       constant_expression [ .. constant_expression ]
     | constant_expression ..
     | .. constant_expression
string_type ::= string [ in [ string_literal { , string_literal } ] ]
bool_type ::= bool
enum_declaration ::= 
      enum enum_identifier [ : data_type ] { [ enum_item { , enum_item } ] }
enum_item ::= identifier [ = constant_expression ]
enum_type ::= enum_type_identifier [ in [ domain_open_range_list ] ]
float_type ::=
       float32
     | float64
collection_type ::=
       array < data_type , array_size_expression >
     | list < data_type >
     | map < data_type , data_type >
     | set < data_type >
array_size_expression ::= constant_expression
reference_type ::= ref entity_type_identifier
typedef_declaration ::= typedef data_type identifier ;
```
## **B.14 Constraints**

```
constraint_declaration ::= 
       constraint constraint_set
     | [ dynamic ] constraint identifier constraint_block
constraint_set ::= 
       constraint_body_item
     | constraint_block
constraint_block ::= { { constraint_body_item } }
constraint_body_item ::= 
       expression_constraint_item
     | foreach_constraint_item
```

```
 | forall_constraint_item
     | if_constraint_item
     | implication_constraint_item
     | unique_constraint_item
     | default hierarchical_id == constant_expression ;
     | default disable hierarchical_id ;
     | dist_directive
     | constraint_body_compile_if
     | stmt_terminator
expression_constraint_item ::= expression ;
foreach_constraint_item ::=
     foreach ( [ iterator_identifier : ] expression [ [ index_identifier ] ] )
       constraint_set
forall_constraint_item ::= 
    forall ( iterator_identifier : type_identifier [ in ref_path ] ) constraint_set
if_constraint_item ::= if ( expression ) constraint_set [ else constraint_set ]
implication_constraint_item ::= expression -> constraint_set
unique_constraint_item ::= unique { hierarchical_id_list } ;
dist_directive ::= dist expression in [ dist_list ] ;
dist_list ::= dist_item { , dist_item }
dist_item ::= open_range_value [ dist_weight ]
dist_weight ::= 
      := expression
    | :/ expression
```
## **B.15 Coverage specification**

```
covergroup_declaration ::= covergroup covergroup_identifier 
   ( covergroup_port { , covergroup_port } ) { { covergroup_body_item } }
covergroup_port ::= data_type identifier
covergroup_body_item ::=
      covergroup_option
     | covergroup_coverpoint
     | covergroup_cross
     | covergroup_body_compile_if
     | stmt_terminator
covergroup_option ::=
       option . identifier = constant_expression ;
covergroup instantiation ::=
       covergroup_type_instantiation
     | inline_covergroup
```

```
inline_covergroup ::= covergroup { { covergroup_body_item } } identifier ;
covergroup_type_instantiation ::= 
   covergroup_type_identifier covergroup_identifier
      ( covergroup_portmap_list ) covergroup_options_or_empty
covergroup_portmap_list ::=
       covergroup_portmap { , covergroup_portmap }
     | hierarchical_id_list
covergroup_portmap ::= . identifier ( hierarchical_id )
covergroup options or empty ::=
       with { { covergroup_option } }
     | ;
covergroup_coverpoint ::= [ [ data_type ] coverpoint_identifier : ] coverpoint
     expression [ iff ( expression ) ] bins_or_empty
bins_or_empty ::=
      { { covergroup_coverpoint_body_item } }
     | ;
covergroup_coverpoint_body_item ::=
       covergroup_option
     | covergroup_coverpoint_binspec
covergroup_coverpoint_binspec ::= bins_keyword identifier 
   [ [ [ constant_expression ] ] ] = coverpoint_bins
coverpoint_bins ::= 
       [ covergroup_range_list ] [ with ( covergroup_expression ) ] ;
     | coverpoint_identifier with ( covergroup_expression ) ;
     | default ;
covergroup_range_list ::= covergroup_value_range { , covergroup_value_range }
covergroup_value_range ::= 
       expression
     | expression .. [ expression ]
     | [ expression ] .. expression
bins_keyword ::= bins | illegal_bins | ignore_bins
covergroup_expression ::= expression
covergroup_cross ::= 
     covercross_identifier : cross coverpoint_identifier 
       { , coverpoint_identifier }[ iff ( expression ) ] cross_item_or_null 
cross item or null ::=
      { { covergroup_cross_body_item } }
     | ;
covergroup_cross_body_item ::=
       covergroup_option
     | covergroup_cross_binspec
```
covergroup\_cross\_binspec ::= bins\_keyword identifier **=** *covercross\_*identifier **with (** covergroup\_expression **) ;**

### **B.16 Conditional compilation**

```
package_body_compile_if ::= compile if ( constant_expression )
   package_body_compile_if_item [ else package_body_compile_if_item ]
action_body_compile_if ::= compile if ( constant_expression )
   action_body_compile_if_item [ else action_body_compile_if_item ]
component_body_compile_if ::= compile if ( constant_expression )
   component_body_compile_if_item [ else component_body_compile_if_item ]
struct_body_compile_if ::= compile if ( constant_expression )
   struct_body_compile_if_item [ else struct_body_compile_if_item ]
procedural_compile_if ::= compile if ( constant_expression )
   procedural_compile_if_stmt [ else procedural_compile_if_stmt ]
constraint_body_compile_if ::= compile if ( constant_expression )
   constraint_body_compile_if_item [ else constraint_body_compile_if_item ]
covergroup_body_compile_if ::= compile if ( constant_expression )
   covergroup_body_compile_if_item [ else covergroup_body_compile_if_item ]
override_compile_if ::= compile if ( constant_expression )
   override_compile_if_stmt [ else override_compile_if_stmt ]
package_body_compile_if_item<sup>10</sup> ::= \{ \} package_body_item \} }
action\_body\_compile\_if\_item^{10} ::= \{ { action\_body\_item } }
component_body_compile_if_item<sup>10</sup> ::= \{ \{ \text{component body}\} \}struct\_body\_compile\_if\_item^{10} ::= \{ \{ struct\_body\_item \} \}procedural_compile_if_stmt<sup>10</sup> ::= { { procedural_stmt } }
constraint_body_compile_if_item10 ::= { { constraint_body_item } }
covergroup_body_compile_if_item<sup>10</sup> ::= \{ \} covergroup_body_item \} }
override\_compile\_if\_stmt^{10} :: = { { override\_stmt }}
compile_has_expr ::= compile has ( static_ref_path )
compile_assert_stmt ::= 
     compile assert ( constant_expression [ , string_literal ] ) ;
```
<sup>&</sup>lt;sup>10</sup> In previous versions of PSS, a **compile if** branch consisting of a single item, such as a single package\_body\_item, did not have to be enclosed in curly braces. That syntax has been deprecated.
### **B.17 Expressions**

```
constant_expression ::= expression
expression ::= 
      primary
     | unary_operator primary
     | expression binary_operator expression
     | conditional_expression
     | in_expression
unary_operator ::= - | ! | ~ | & | | | ^
binary_operator ::= 
       * | / | % | + | - | << | >> | == | != | < | <= | > | >= | || | && | |
     | ^ | & | **
assign_op ::= = | += | -= | <<= | >>= | |= | &=
conditional_expression ::= cond_predicate ? expression : expression
cond_predicate ::= expression
in expression ::=
       expression in [ open_range_list ]
     | expression in collection_expression
open_range_list ::= open_range_value { , open_range_value }
open_range_value ::= expression [ .. expression ]
collection_expression ::= expression
primary ::= 
      number
     | aggregate_literal
     | bool_literal
     | string_literal
     | null_ref
     | paren_expr
     | cast_expression
     | ref_path
     | compile_has_expr
paren_expr ::= ( expression )
cast_expression ::= ( casting_type ) expression
ref_path ::= 
       static_ref_path [ . hierarchical_id ] [ bit_slice ]
     | [ super . ] hierarchical_id [ bit_slice ]
static_ref_path ::= [ :: ] { type_identifier_elem :: } member_path_elem
bit_slice ::= [ constant_expression : constant_expression ]
```

```
function_call ::= 
       super . function_ref_path
     | [ :: ] { type_identifier_elem :: } function_ref_path
function_ref_path ::= { member_path_elem . } identifier function_parameter_list
symbol_call ::= symbol_identifier function_parameter_list ;
function_parameter_list ::= ( [ expression { , expression } ] )
```
## **B.18 Identifiers**

```
identifier ::= 
      ID
     | ESCAPED_ID
hierarchical_id_list ::= hierarchical_id { , hierarchical_id }
hierarchical_id ::= member_path_elem { . member_path_elem }
member_path_elem ::= identifier [ function_parameter_list ] { [ expression ] }
action_identifier ::= identifier
action_handle_identifier ::= identifier
component_identifier ::= identifier
covercross_identifier ::= identifier
covergroup_identifier ::= identifier
coverpoint_identifier ::= identifier
enum_identifier ::= identifier
function_identifier ::= identifier
import_class_identifier ::= identifier
index_identifier ::= identifier
iterator_identifier ::= identifier
label_identifier ::= identifier
language_identifier ::= identifier
package_identifier ::= identifier
struct_identifier ::= identifier
symbol_identifier ::= identifier
type_identifier ::= [ :: ] type_identifer_elem { :: type_identifer_elem }
```

```
type_identifier_elem ::= identifier [ template_param_value_list ]
action_type_identifier ::= type_identifier
buffer_type_identifier ::= type_identifier
component_type_identifier ::= type_identifier
covergroup_type_identifier ::= type_identifier
enum_type_identifier ::= type_identifier
resource_type_identifier ::= type_identifier
state_type_identifier ::= type_identifier
stream_type_identifier ::= type_identifier
entity_type_identifier ::=
      action_type_identifier
     | component_type_identifier
     | flow_object_type
     | resource_object_type
```
## **B.19 Numbers and literals**

```
number ::= 
       integer_number
     | floating_point_number
integer_number ::= 
       bin_number
     | oct_number
     | dec_number
     | hex_number
     | based_bin_number
     | based_oct_number
     | based_dec_number
     | based_hex_number
bin_digit ::= [0-1]
oct_digit ::= [0-7]
dec_digit ::= [0-9]
hex_digit ::= [0-9] | [a-f] | [A-F]
bin_number ::= 0[\mathbf{b}|\mathbf{B}] bin_digit { bin_digit |\_ }
oct_number ::= 0 { oct_digit | _ }
dec_number ::= [1-9] { dec_digit | _ }
hex_number ::= 0[x|X] hex_digit { hex_digit | \Box }
```

```
BASED_BIN_LITERAL ::= '[S]b|B bin_digit { bin_digit | _ }
BASED_OCT_LITERAL ::= '[S]0|O oct_digit { oct_digit | _ }
BASED_DEC_LITERAL ::= '[S]d|D dec_digit { dec_digit | _ }
BASED HEX LITERAL ::= '[\mathbf{s}|\mathbf{S}]\mathbf{h}|\mathbf{H} hex digit { hex digit | \}based_bin_number ::= [ dec_number ] BASED_BIN_LITERAL
based_oct_number ::= [ dec_number ] BASED_OCT_LITERAL
based dec_number ::= [ dec_number ] BASED DEC_LITERAL
based_hex_number ::= [ dec_number ] BASED_HEX_LITERAL
floating_point_number ::=
       floating_point_dec_number
     | floating_point_sci_number
unsigned_number ::= dec_digit { dec_digit | _ }
floating_point_dec_number ::= unsigned_number . unsigned_number
floating_point_sci_number ::=
       unsigned_number [ . unsigned_number ] exp [ sign ] unsigned_number
exp ::= e \mid Esign ::= + | -
aggregate_literal ::=
       empty_aggregate_literal
     | value_list_literal
     | map_literal
     | struct_literal
empty_aggregate_literal ::= { }
value_list_literal ::= { expression { , expression } }
map_literal ::= { map_literal_item { , map_literal_item } }
map_literal_item ::= expression : expression
struct_literal ::= { struct_literal_item { , struct_literal_item } }
struct_literal_item ::= . identifier = expression
bool_literal ::= 
       true
     | false
null_ref ::= null
```
# **B.20 Additional lexical conventions**

```
SL_COMMENT ::= //{any_ASCII_character_except_newline}\n
ML_COMMENT ::= /*{any_ASCII_character}*/
string_literal ::= 
       QUOTED_STRING
     | TRIPLE_QUOTED_STRING
QUOTED_STRING ::= " { unescaped_character | escaped_character } "
unescaped_character ::= any_printable_ASCII_character
escaped_character ::= \('|"|?|\|a|b|f|n|r|t|v|[0-7][0-7][0-7])
TRIPLE_QUOTED_STRING ::= """{any_ASCII_character}"""
filename_string ::= QUOTED_STRING
ID ::= [a-z]|[A-Z]|_ {[a-z]|[A-Z]|_|[0-9]}
ESCAPED_ID ::= \{any_printable_ASCII_character_except_whitespace} whitespace
whitespace ::= space | tab | newline | end_of_file
```
# **Annex C**

(normative)

# **Core library package**

This annex contains the contents of the built-in core library packages **std\_pkg**, **executor\_pkg** and **addr\_reg\_pkg** described in [Clause 23](#page-322-0). If there is a conflict between core library package contents shown anywhere in this standard and the material in this annex, the material shown in this annex shall take precedence.

## **C.1 Package std\_pkg**

```
package std_pkg {
   enum endianness_e {LITTLE_ENDIAN, BIG_ENDIAN};
   struct packed_s<endianness_e e = LITTLE_ENDIAN> {};
   struct sizeof_s<type T> {
      static const int nbytes = /* implementation-specific */; static const int nbits = /* implementation-specific */;
   };
    // Functions available on solve platform only
    function string format(string format_str, type... args);
    function void print(string format_str, type... args);
    enum message_verbosity_e {NONE, LOW, MEDIUM, HIGH, FULL};
    // Function available on target platform only
    function void message
       (message_verbosity_e vrb_level, string format_str, type... args);
   typedef chandle file handle t;
    static const file_handle_t nullfilehandle = /* implementation-specific */;
    enum file_option_e {TRUNCATE, APPEND, READ};
    // Functions available on solve platform only
    function file_handle_t file_open(string filename, file_option_e opt);
   function void file_close(file_handle_t file_handle);
    function bool file_exists(string filename);
    function void file_write
       (file_handle_t file_handle, string format_str, type... args);
    function string file_read(file_handle_t file_handle, int size = -1);
    function void file_write_lines
       (string filename, list<string> lines, file_option_e opt);
   function list<string> file_read_lines(string filename);
    function void error(string format_str, type... args);
    function void fatal(int status, string format_str, type... args);
```

```
// random functions
function bit[32] urandom();
function bit[32] urandom_range(bit[32] min, bit[32] max);
// Floating-point Storage Types
struct float_base_s <int Wm, int We, endianness_e E=LITTLE_ENDIAN> : 
   packed_s<E> {
       rand bit[Wm] mantissa;
       rand bit[We] exponent;
      rand bit sign;
   }
// Pre-defined storage types to match computation types
typedef float_base_s<23, 8> float32_s;
typedef float_base_s<52,11> float64_s; 
// Floating-point Functions
function float64 log(float64 x);
function float64 log10(float64 x);
function float64 exp(float64 x);
function float64 sqrt(float64 x);
function float64 pow(float64 x, float64 y);
function float64 round(float64 x);
function float64 floor(float64 x);
function float64 ceil(float64 x);
function float64 sin(float64 x);
function float64 cos(float64 x);
function float64 tan(float64 x);
function float64 asin(float64 x);
function float64 acos(float64 x);
function float64 atan(float64 x);
function float64 atan2(float64 y, float64 x);
function float64 hypot(float64 x, float64 y);
function float64 sinh(float64 x);
function float64 cosh(float64 x);
function float64 tanh(float64 x);
function float64 asinh(float64 x);
function float64 acosh(float64 x);
function float64 atanh(float64 x);
function bit[52] float_mantissa(float64 fv);
function bit[11] float_exponent(float64 fv);
function bit float_sign(float64 fv);
function float64 to_float(bit[52] mantissa, bit[11] exp, bit sign);
```
}

## **C.2 Package executor\_pkg**

```
package executor_pkg {
    struct executor_trait_s {};
   struct empty executor trait s : executor trait s {};
    component executor_base_c {};
    component executor_c 
                 <struct TRAIT : executor_trait_s = empty_executor_trait_s>
                 : executor base c {
      TRAIT trait;
    };
    component executor_group_c 
                 <struct TRAIT : executor_trait_s = empty_executor_trait_s> {
      function void add executor(ref executor c<TRAIT> exe);
    };
    struct executor_claim_s 
                 <struct TRAIT : executor_trait_s = empty_executor_trait_s> {
       rand TRAIT trait;
    };
    function ref executor_base_c executor();
}
```
# **C.3 Package addr\_reg\_pkg**

```
package addr_reg_pkg { 
    import std_pkg::* ;
    import executor_pkg::* ;
    component addr_space_base_c {};
   struct addr_trait_s {};
   struct empty_addr_trait_s : addr_trait_s {};
   typedef chandle addr_handle_t;
   component contiguous_addr_space_c 
                        <struct TRAIT : addr_trait_s = empty_addr_trait_s> 
                        : addr_space_base_c {
       function addr_handle_t add_region(addr_region_s <TRAIT> r);
       function addr_handle_t add_nonallocatable_region(addr_region_s <> r);
       bool byte_addressable = true;
   };
   component transparent_addr_space_c
                        <struct TRAIT: addr_trait_s = empty_addr_trait_s> 
                        : contiguous_addr_space_c<TRAIT> {};
```

```
struct addr_region_base_s {
    bit[64] size;
   string tag;
};
struct addr_region_s <struct TRAIT : addr_trait_s = empty_addr_trait_s> 
                       : addr_region_base_s {
    TRAIT trait;
};
struct transparent_addr_region_s 
                    <struct TRAIT : addr_trait_s = empty_addr_trait_s> 
                     : addr_region_s<TRAIT> {
    bit[64] addr;
};
struct addr_claim_base_s {
    rand bit[64] size;
    rand bool permanent;
    constraint default permanent == false;
};
struct addr_claim_s <struct TRAIT : addr_trait_s = empty_addr_trait_s> 
                    : addr_claim_base_s {
   rand TRAIT trait;
   rand bit[64] in [64'd2**0, 64'd2**1, 64'd2**2, 64'd2**3 , 64'd2**4 ,
       64'd2**5 , 64'd2**6 , 64'd2**7 , 64'd2**8 , 64'd2**9 , 64'd2**10,
       64'd2**11, 64'd2**12, 64'd2**13, 64'd2**14, 64'd2**15, 64'd2**16,
       64'd2**17, 64'd2**18, 64'd2**19, 64'd2**20, 64'd2**21, 64'd2**22,
       64'd2**23, 64'd2**24, 64'd2**25, 64'd2**26, 64'd2**27, 64'd2**28,
       64'd2**29, 64'd2**30, 64'd2**31, 64'd2**32, 64'd2**33, 64'd2**34,
       64'd2**35, 64'd2**36, 64'd2**37, 64'd2**38, 64'd2**39, 64'd2**40,
       64'd2**41, 64'd2**42, 64'd2**43, 64'd2**44, 64'd2**45, 64'd2**46,
       64'd2**47, 64'd2**48, 64'd2**49, 64'd2**50, 64'd2**51, 64'd2**52,
       64'd2**53, 64'd2**54, 64'd2**55, 64'd2**56, 64'd2**57, 64'd2**58,
       64'd2**59, 64'd2**60, 64'd2**61, 64'd2**62, 64'd2**63] alignment;
};
struct transparent_addr_claim_s
                    <struct TRAIT : addr_trait_s = empty_addr_trait_s> 
                    : addr_claim_s<TRAIT> {
    rand bit[64] addr;
};
const addr_handle_t nullhandle = /* implementation-specific */;
struct sized_addr_handle_s < int SZ, // in bits
                             int lsb = 0,
                              endianness_e e = LITTLE_ENDIAN >
                            : packed_s<e> {
    addr_handle_t hndl;
};
function addr_handle_t make_handle_from_claim (addr_claim_base_s claim,
                                                 bit[64] offset = 0);
function addr_handle_t make_handle_from_handle (addr_handle_t handle,
                                                  bit[64] offset);
```

```
function bit[64] addr_value(addr_handle_t hndl);
   function bit[64] addr_value_solve(addr_handle_t hndl);
   function bool addr_value_abs(addr_handle_t hndl);
   import target function addr_value;
   function string get_tag(addr_handle_t hndl);
   function bit[8] read8(addr_handle_t hndl);
   function bit[16] read16(addr_handle_t hndl);
   function bit[32] read32(addr_handle_t hndl);
   function bit[64] read64(addr_handle_t hndl);
   function void write8 (addr_handle_t hndl, bit[8] data);
   function void write16(addr_handle_t hndl, bit[16] data);
   function void write32(addr_handle_t hndl, bit[32] data);
   function void write64(addr_handle_t hndl, bit[64] data);
   function void read_bytes (addr_handle_t hndl, list<bit[8]> data, 
                                                          int size);
   function void write_bytes(addr_handle_t hndl, list<br/>kbit[8]> data);
   function void read_struct (addr_handle_t hndl, struct packed_struct);
   function void write_struct(addr_handle_t hndl, struct packed_struct);
   extend component executor_base_c {
       function bit[64] addr_value(addr_handle_t hndl);
      function bit[64] addr_value_solve(addr_handle_t hndl);
      function bit[8] read8(addr_handle_t hndl);
       function bit[16] read16(addr_handle_t hndl);
       function bit[32] read32(addr_handle_t hndl);
     function bit[64] read64(addr_handle_t hndl);
      function void write8 (addr_handle_t hndl, bit[8] data);
      function void write16(addr_handle_t hndl, bit[16] data);
      function void write32(addr_handle_t hndl, bit[32] data);
      function void write64(addr_handle_t hndl, bit[64] data);
      function void read_bytes (addr_handle_t hndl, list<bit[8]> data, 
 int size);
      function void write_bytes(addr_handle_t hndl, list<bit[8]> data);
   };
  enum reg_access {READWRITE, READONLY, WRITEONLY};
  pure component reg_c < type R,
                           reg_access ACC = READWRITE,
                          int SZ = (8*sizeof_s < R>::nbytes) >function R read();
       import target function read;
       function void write(R r);
       import target function write;
       function bit[SZ] read_val();
       import target function read_val;
```

```
 function void write_val(bit[SZ] r);
   import target function write_val;
   function void write_masked(R mask, R val);
   import target function write_masked;
   function void write_val_masked(bit[SZ] mask, bit[SZ] val);
   import target function write_val_masked;
   function void write_field(string name, bit[SZ] val);
   import target function write_field;
   function void write_fields(list<string> names, list<br/>>bit[SZ]> vals);
   import target function write_fields;
};
struct node_s {
    string name;
    int index;
};
pure component reg_group_c {
   pure function bit[64] get_offset_of_instance(string name);
    pure function bit[64] get_offset_of_instance_array(string name,
                                                         int index);
   pure function bit[64] get_offset_of_path(list<node_s> path);
    function void set_handle(addr_handle_t addr);
    import solve function set_handle;
};
```
}

# **Annex D**

(normative)

# **Foreign language bindings**

# **D.1 Function prototype mapping**

Let *f* be a function declared under hierarchical path *H* in PSS with type signature as below (with  $D_x$  as the direction,  $T_x$  as the type and  $p_x$  as the parameter name):

$$
f(D_0 T_0 p_0 D_1 T_1 p_1, \ldots, D_n T_n p_n);
$$

When  $f$  is bound to a foreign language API (see  $21.4$ ), it is mapped to the following function in the target language:

 $H':f'(T'_{0} p_{0}, T'_{1} p_{1}, \ldots, T'_{n} p_{n});$ 

If the foreign language supports parameter directions, their directions are the same as in PSS.

NOTE—See  $\underline{\text{D.5}}$  for exceptions when mapping PSS functions to SystemVerilog tasks.

Each parameter in the PSS function is mapped to a corresponding parameter in the mapped function. The details of function name and data type binding are covered further below.

# **D.2 Data type mapping**

PSS specifies data type bindings to C/C++ and SystemVerilog. The data type binding rules apply only to parameter and return types referenced (directly or indirectly) in the declaration of functions in PSS that are bound to foreign language APIs (see  $21.4$ ). The allowed types are specified in  $21.4.1.1$ , namely:

- Primitive types: **bit** or **int** (width no more than 64 bits), **bool**, **string**, **chandle**.
- User-defined types: **enum** and **struct**, excluding packed structs (see [23.8.1\)](#page-350-0) and excluding flow/ resource objects. Fields of **struct**s shall be of these allowed types (recursively).
- Fixed-size arrays of these types.

The type binding is specified for parameter and return types.

# **D.3 C language bindings**

### **D.3.1 Function names**

PSS implementations shall support mapping a PSS function name to an identical function name in C, ignoring the hierarchical path in PSS. PSS implementations may define additional mapping schemes for function names.

# <span id="page-408-2"></span>**D.3.2 Primitive types**

The mapping between the PSS primitive types and C types is specified in [Table D.1](#page-408-0).

<span id="page-408-0"></span>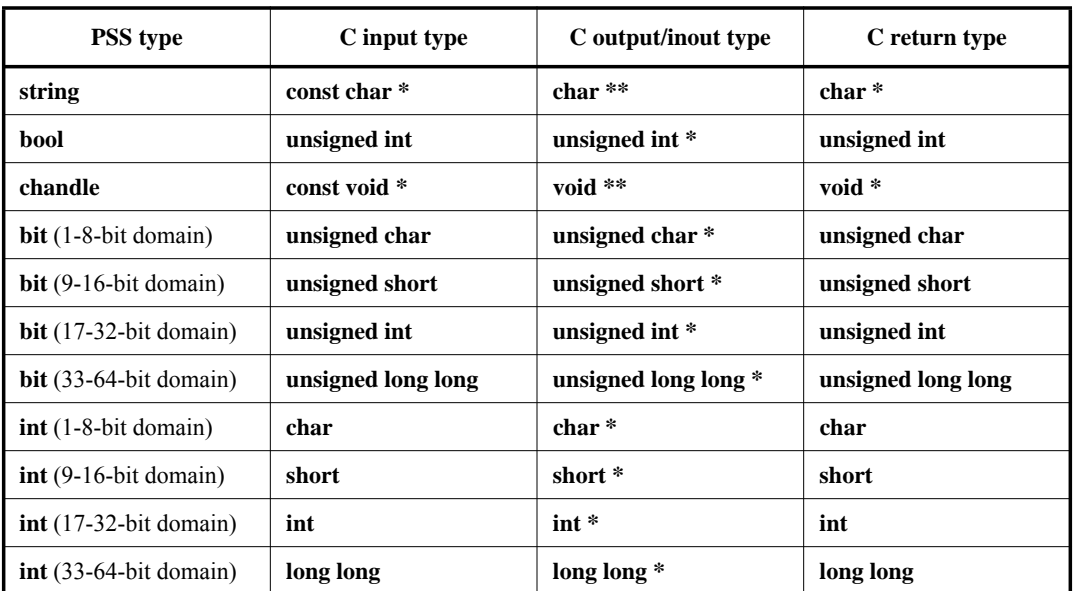

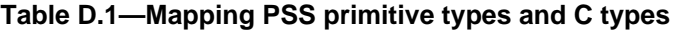

Where pointers are used, the callee shall not allocate or de-allocate the memory region referenced by the pointer. Further, for non-void pointers, the callee shall assume that the memory location is valid only for the duration of the function execution, and shall not retain a reference to the parameter after the function call returns. For **string**s and **chandle**s, in the case of **inout**/**output** directions, the callee may return a pointer to storage it owns.

## **D.3.3 Arrays**

Fixed-sized arrays are mapped to fixed-size arrays in C for function arguments. Mapping PSS fixed-sized arrays to C is not supported for function return types.

## **D.3.4 Structs**

### **D.3.4.1 Name mapping**

The mapping between a PSS **struct** type  $(T_{PSS})$  defined in a hierarchical path *H* and a C type  $(T_C)$  is shown in [Table D.2.](#page-408-1)

<span id="page-408-1"></span>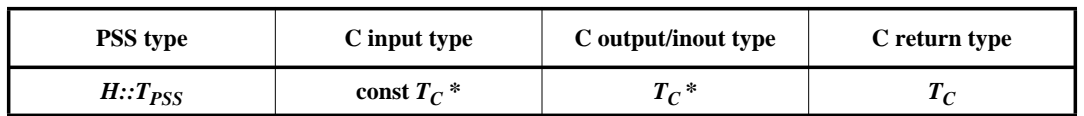

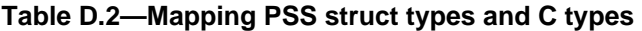

In the general case, the name of the type in C  $(T_C)$ , is derived from the PSS type name  $(T_{PSS})$  and its hierarchical path (*H*). A PSS implementation shall support the name mapping scheme where the name of the C type is identical to the PSS type (ignoring the hierarchical path), i.e.,  $T_C = T_{PSS}$ . A PSS implementation may support additional name mapping schemes.

#### **D.3.4.2 Field mapping**

<span id="page-409-0"></span>Each PSS **struct** field is mapped to a corresponding field in C of the corresponding type and name in the same order. If the field type is itself a user-defined type (e.g., **struct** or **enum**), the mapping of the field entails the corresponding mapping of the type (recursively). For primitive types, the field is mapped as shown in [Table D.3](#page-409-0).

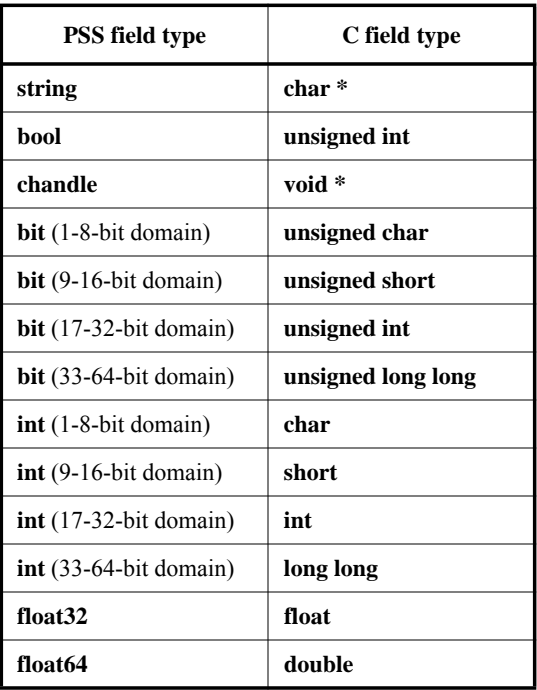

#### **Table D.3—Mapping PSS struct field primitive types and C types**

Since the C language does not support type inheritance, if the PSS struct  $T_{PSS}$  derives from a PSS base type, then the fields of that base type are mapped directly into the mapped type  $T_C$ . The code listing below shows an example of **struct** type mapping in C.

```
// PSS code
struct base_s {
  string f0;
};
struct sub_s {
  int in [0..99] f1 = 2;
  string f2;
};
struct my_struct_s : base_s {
   sub_s f3;
  bit[16] f4;
};
my_struct_s function foo 
   (input my_struct_s x, 
   output my_struct_s y);
                                         // C code
                                         struct sub_s {
                                            char f1;
                                            char *f2;
                                         };
                                         struct my_struct_s {
                                           char *f0;
                                            sub_s f3;
                                            unsigned short f4;
                                         };
                                         my_struct_s foo
                                            (const my_struct_s *x,
                                                    my_struct_s *y);
```
*Example D.1—PSS struct mapping into C*

Only the field name, its type and the position of the field inside a **struct** is relevant for mapping to the C type. Other field properties (such as initial value) and **struct** properties (such as constraints) are ignored.

#### **D.3.4.3 Other mapping aspects**

Tools may automatically generate C definitions for the required types, given PSS source code. Or, tools may utilize existing C declarations of the types. Regardless of whether these definitions are automatically generated or obtained in another way, PSS test generation tools may assume that these definitions are operative in the compilation of the C user implementation of the imported functions.

Note that the C declaration of a **struct** data type may have additional fields that are not reflected in the PSS type declaration. A PSS implementation may not assume that the C struct is size-compatible to the PSS **struct** type.

### **D.3.5 Enumeration types**

A PSS enumeration type *E* is mapped to C as a plain integer type *N* as follows:

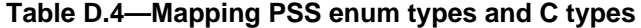

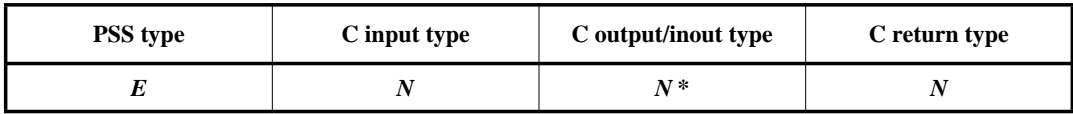

where *N* is:

- a) one of: **char**, **short**, **int**, or **long long**
- b) If E has a base type: the mapping for the base type, according to [D.3.2](#page-408-2). Otherwise: the smallest type that includes the values of all the enum items in its domain

A PSS implementation will pass the value of the enumeration as an argument in the generated call to the function. These values can be either explicitly user-defined or assigned by a PSS implementation.

# **D.4 C++ language bindings**

### **D.4.1 Function name mapping and namespaces**

Generally, PSS user-defined types correspond to C++ types with identical names. In PSS, **packages** and **components** constitute namespaces for types declared in their scopes. The C++ type definition corresponding to a PSS type declared in a **package** or **component** scope shall be inside the namespace statement scope having the same name as the PSS **component**/**package**. Consequently, both the unqualified and qualified names of the C++ mapped type are the same as in PSS.

PSS implementations shall support mapping a PSS function name to an identical function name in C++, in the same namespace hierarchical path. PSS implementations may define additional mapping schemes for function names.

### **D.4.2 Primitive types**

- a) C++ type mapping for primitive numeric types is the same as that for C.
- b) A PSS **bool** is a C++ **bool** and the values: **false**, **true** are mapped respectively from PSS to their C++ equivalents.
- c) C++ mapping of a PSS **string** is **std::string** (typedef-ed by the Standard Template Library (STL) to std::basic string<char> with default template parameters).

[Table D.5](#page-411-0) provides the mapping between PSS primitive types and C++ types. Note that **string** is passed as a reference.

<span id="page-411-0"></span>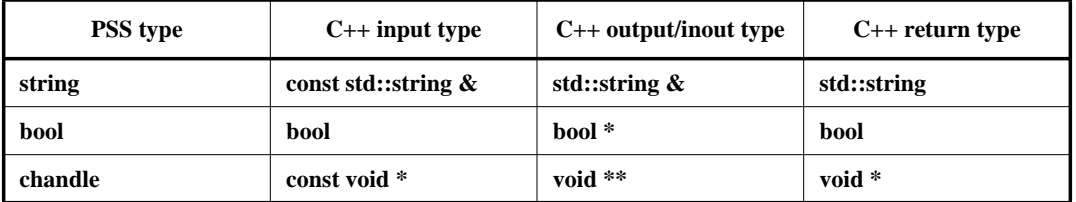

### **Table D.5—Mapping PSS primitive types and C++ types**

| <b>PSS</b> type          | $C_{++}$ input type | $C_{++}$ output/inout type | $C_{++}$ return type |
|--------------------------|---------------------|----------------------------|----------------------|
| $bit(1-8-bit domain)$    | unsigned char       | unsigned char*             | unsigned char        |
| $bit (9-16-bit domain)$  | unsigned short      | unsigned short *           | unsigned short       |
| $bit(17-32-bit domain)$  | unsigned int        | unsigned int*              | unsigned int         |
| $bit (33-64-bit domain)$ | unsigned long long  | unsigned long long *       | unsigned long long   |
| $int(1-8-bit domain)$    | char                | $char *$                   | char                 |
| $int (9-16-bit domain)$  | short               | short *                    | short                |
| $int (17-32-bit domain)$ | int                 | $int *$                    | int                  |
| $int (33-64-bit domain)$ | long long           | long long *                | long long            |
| float <sub>32</sub>      | float               | float *                    | float                |
| float64                  | double              | $double*$                  | double               |

**Table D.5—Mapping PSS primitive types and C++ types (Continued)**

## **D.4.3 Arrays**

The C++ mapping of a PSS array is **std::vector** of the C++ mapping of the respective element type (using the default allocator class). Fixed-sized arrays in PSS are mapped to the corresponding STL vector class, just like arrays of an unspecified size. However, if modified, they are resized to the original size upon return, filling the default values of the respective element type as needed.

### **D.4.4 Structs**

### **D.4.4.1 Name mapping**

<span id="page-412-0"></span>The mapping between a PSS **struct** type ( $T_{PSS}$ ) and a C++ type ( $T_{CPP}$ ) is shown in [Table D.6.](#page-412-0)

| <b>PSS</b> type | $C++$ input type  | $C++$ output/inout type | $C_{++}$ return type |
|-----------------|-------------------|-------------------------|----------------------|
| 1 pss           | const $T_{CPP}$ & | $T_{CPP}$ &             | $\angle$ CPP         |

**Table D.6—Mapping PSS struct types and C++ types**

PSS struct types are mapped to C<sup>++</sup> structs, along with their field structure and inherited base type, if specified.

The base type declaration of the **struct**, if any, is mapped to the (public) base struct type declaration in C<sup>++</sup> and entails the mapping of its base type (recursively).

### **D.4.4.2 Field mapping**

Each PSS field is mapped to a corresponding (public, non-static) field in C++ of the corresponding type and in the same order. If the field type is itself a user-defined type (**struct** or **enum**), the mapping of the field entails the corresponding mapping of the type (recursively).

For example, given the following imported function definitions:

```
function void foo(derived_s d);
import solve CPP function foo;
```
with the corresponding PSS definitions:

```
struct base_s {
    int in [0..99] f1;
};
struct sub_s {
   string f2;
};
struct derived_s : base_s {
    sub_s f3;
    bit[15:0] f4[4];
};
```
mapping type derived  $s$  to  $C++$  involves the following definitions:

```
struct base_s {
   int f1;
};
struct sub_s {
   std::string f2;
};
struct derived_s : base_s {
   sub_s f3;
   std::vector<unsigned short> f4;
};
```
Nested **structs** in PSS are instantiated directly under the containing **struct**, that is, they have value semantics. Mapped **struct** types have no member functions and, in particular, are confined to the default constructor and implicit copy constructor.

Mapping a **struct** type does not entail the mapping of any of its subtypes. However, **struct** instances are passed according to the type of the actual parameter expression used in an **import function** call. Therefore, the ultimate set of C++ mapped types for a given PSS model depends on its function calls, not just the function prototypes.

#### **D.4.4.3 Other mapping aspects**

In the case of **output** and **inout** composite parameters, if a different memory representation is used for the PSS tool vs. C++, the inner state shall be copied in upon calling it and any change shall be copied back out onto the PSS entity upon return.

#### **D.4.5 Enumeration types**

PSS enumeration types are mapped to  $C++$  unscoped enumeration types (as opposed to enum classes), with the corresponding base type, if any, and with the same set of enum items in the same order and identical names. When specified, explicit numeric constant values for an enum item correspond to the same value in the C++ definition.

For example, the PSS definition:

enum color\_e  $\{red = 0x10, green = 0x20, blue = 0x30\}$ ;

is mapped to the C++ type as defined by this very same code.

Consequently, enum item names within types used in PSS-to-C++ type binding must be unique.

# <span id="page-414-0"></span>**D.5 SystemVerilog language bindings**

### **D.5.1 Function names**

PSS implementations shall support mapping a PSS function name to an identical function or task name in SystemVerilog, ignoring the hierarchical path in PSS. PSS implementations may define additional mapping schemes for function names.

### **D.5.2 Primitive types**

<span id="page-414-1"></span>The mapping between the PSS primitive types and SystemVerilog types for both parameter and return types is specified in [Table D.7](#page-414-1).

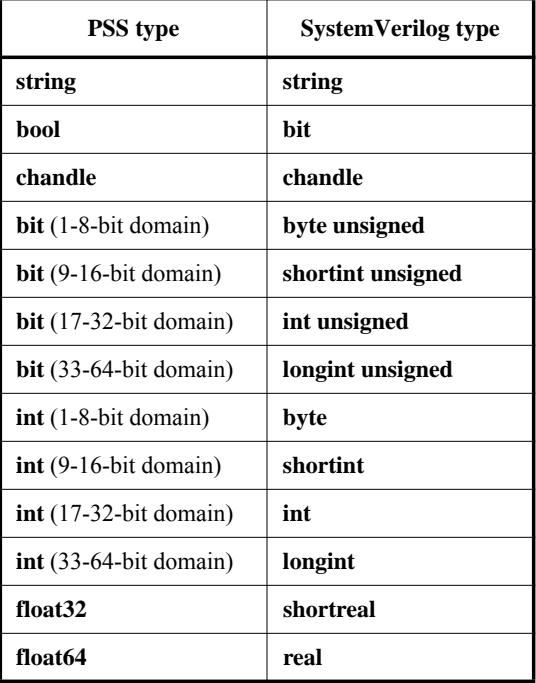

#### **Table D.7—Mapping PSS primitive types and SystemVerilog types**

PSS functions designated with the **target** qualifier (see [21.4.1\)](#page-294-2) may be mapped either to tasks or functions in SystemVerilog, and shall be mapped to tasks by default. PSS **solve** functions shall be mapped to SystemVerilog functions. If neither platform qualifier is used, the default mapping shall be to a function. PSS functions that are mapped to SystemVerilog tasks may not be called on the solve platform.

When a PSS function is mapped to a SystemVerilog function, the return type (if any) and arguments of the SystemVerilog function shall correspond to those of the PSS function prototype.

When a PSS function is mapped to a SystemVerilog task, the following apply:

a) If the PSS function is a **void** function, then all arguments of the SystemVerilog task shall correspond to the PSS prototype:

 $f(D_0 T_0 p_0, D_1 T_1 p_1, \ldots, D_n T_n p_n); \Rightarrow t(D_0 T'_0 p_0, D_1 T'_1 p_1, \ldots, D_n T'_n p_n);$ 

b) If the PSS function returns a value, then the first argument of the SystemVerilog task shall be an output of the type corresponding to the return value. All other arguments shall correspond accordingly:

 $T_r f(D_0 T_0 p_0, D_1 T_1 p_1, \ldots, D_n T_n p_n); \Rightarrow t(\text{output } T_r p_r, D_0 T_0 p_0, D_1 T_1 p_1, \ldots, D_n T_n p_n);$ 

#### <span id="page-415-0"></span>**D.5.3 Numeric value mapping**

When a numeric type or value is passed from PSS to SystemVerilog, the value shall be expanded or truncated according to SystemVerilog rules (IEEE 1800-2017, section 10.7), treating the SystemVerilog type as the left-hand side of an assignment statement where the PSS value is the right-hand side.

When a numeric type of value is passed from SystemVerilog to PSS, the value shall be expanded or truncated according to the rules in  $8.7$  and  $8.8$ , treating the SystemVerilog type as the right-hand side of an assignment statement where the PSS value is the left-hand side.

#### **D.5.4 Arrays**

Fixed-size arrays in PSS are mapped to SystemVerilog dynamic arrays of corresponding type. Arrays are passed by value between PSS and SystemVerilog.

#### **D.5.5 Structs**

PSS **struct** types are mapped to classes in SystemVerilog with fields whose types correspond and whose names match. Values of all fields are deep-copied between mapped elements.

The following also apply:

- a) The target SystemVerilog class must contain all fields present in the PSS **struct**. The target System-Verilog class may be derived from a base class type.
- b) Inheritance relationships may or may not be the same across the boundary. Whether the PSS **struct** is derived from a base type has no bearing on whether the SystemVerilog class to which it is mapped is derived from a similar (or any) type.
- c) Passing inheritance hierarchies with shadowed fields is not supported.
- d) Tools shall ignore the containing namespace of mapped structs.

### **D.5.6 Enumeration types**

A PSS enumeration type is mapped to a SystemVerilog enum type. The integer values of the *enum\_items* must match, but it is not required that the names of the *enum\_items* match.

If a PSS enumeration type is passed to or from SystemVerilog, the **enum** value is passed as its integer equivalent, according to  $D.5.3$ .

# **Annex E**

(informative)

# **Solution space**

Once a PSS model has been specified, the elements of the model must be processed in some way to ensure that resulting scenarios accurately reflect the specified behaviors. This annex describes the steps a processing tool may take to analyze a portable stimulus description and create a (set of) scenario(s). See also [Clause 17.](#page-219-0)

- <span id="page-416-1"></span><span id="page-416-0"></span>a) Identify root action:
	- 1) Specified by the user.
	- 2) Unless otherwise specified, the designated root action shall be located in the root component. By default, the root component shall be **pss\_top**.
	- 3) If the specified root action is an atomic action, consider it to be the initial action traversed in an implicit **activity** statement.
	- 4) If the specified root action is a compound action:
		- i) Identify all **bind** statements in the activity and bind the associated object(s) accordingly. Identify all resulting scheduling dependencies between bound actions.
		- ii) For every compound action traversed in the activity, expand its activity to include each sub-action traversal in the overall activity to be analyzed.
		- iii) Identify scheduling dependencies among all action traversals declared in the activity and add to the scheduling dependency list identified in [a](#page-416-0).[4](#page-416-1)[.i](#page-416-2).
- <span id="page-416-7"></span><span id="page-416-6"></span><span id="page-416-5"></span><span id="page-416-4"></span><span id="page-416-3"></span><span id="page-416-2"></span>b) For each action traversed in the activity:
	- 1) For each resource locked or shared (i.e., claimed) by the action:
		- i) Identify the resource pool of the appropriate type to which the resource reference may be bound.
		- ii) Identify all other action(s) claiming a resource of the same type that is bound to the same pool.
		- iii) Each resource object instance in the resource pool has an built-in **instance\_id** field that is unique for that pool.
		- iv) The algebraic constraints for evaluating field(s) of the resource object are the union of the constraints defined in the resource object type and the constraints in all actions ultimately connected to the resource object.
		- v) Identify scheduling dependencies enforced by the claimed resource and add these to the set of dependencies identified in [a](#page-416-0).[4](#page-416-1)[.i](#page-416-2).
			- 1. If an action locks a resource instance, no other action claiming that same resource instance may be scheduled concurrent with the locking action.
			- 2. If actions scheduled concurrently collectively attempt to lock more resource instances than are available in the pool, an error shall be generated.
			- 3. If the resource instance is not locked, there are no scheduling implications of sharing a resource instance.
	- 2) For each flow object declared in the action that is not already bound:
		- i) If the flow object is not explicitly bound to a corresponding flow object, identify the object pool(s) of the appropriate type to which the flow object may be bound.
- ii) The algebraic constraints for evaluating field(s) of the flow object are the union of the constraints defined in flow object type and the constraints in all actions ultimately connected to the flow object.
- <span id="page-417-0"></span>iii) Identify all other explicitly-traversed actions bound to the same pool that:
	- 1. Declare a matching object type with consistent data constraints,
	- 2. Meet the scheduling constraints from [b](#page-416-3).[1](#page-416-4)[.v](#page-416-5), and
	- 3. Are scheduled consistent with the scheduling constraints implied by the type of the flow object.
- iv) The set of explicitly-traversed actions from [b](#page-416-3).[2](#page-416-6)[.iii](#page-417-0) shall compose the *inferencing candidate list* (*ICL*).
- v) If no explicitly traversed action appears in the ICL, then an anonymous instance of each action type [b](#page-416-3)ound to the pool from  $\underline{b.2.i}$  $\underline{b.2.i}$  $\underline{b.2.i}$  $\underline{b.2.i}$  shall be added to the ICL.
- vi) If the ICL is empty, an error shall be generated.
- vii) For each element in the ICL, perform step [b](#page-416-3).[2](#page-416-6) until no actions in the ICL have any unbound flow object references or the tool's inferencing limit is reached (see  $\Omega$ ).
- <span id="page-417-1"></span>c) If the tool reaches the maximum inferencing depth, it shall infer a terminating action if one is available. Given the set of actions, flow and resource objects, scheduling and data constraints, and associated ICLs, pick an instance from the ICL and a value for each data field in the flow object that satisfies the constraints and bind the flow object reference from the action to the corresponding instance from the ICL.